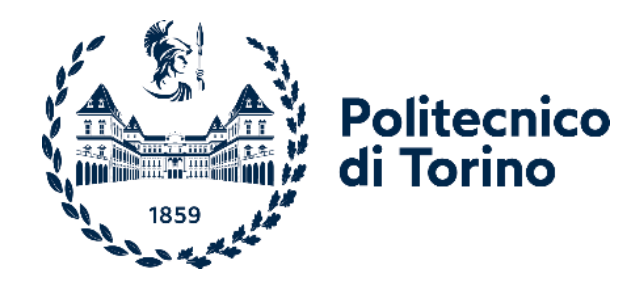

## Politecnico di Torino

Corso di Laurea Magistrale in Ingegneria per l'Ambiente e il Territorio A.A. 2022/2023 Sessione di Laurea Marzo 2023

# **Conversione delle condotte forzate della centrale idroelettrica di Chavonne in condotte di scarico**

Studio dell'impianto di scarico con dissipatore di energia da realizzare nell'ambito del progetto di rinnovamento della centrale idroelettrica di Chavonne in Valle d'Aosta

Relatori: Candidato:

professor Riccardo VESIPA (relatore) ingegner Ivan NURIS (corelatore) Pietro AGNESOD

*Quando ero piccolo mi piaceva fare le passeggiate sulla strada del canale. "Ma perché si chiama strada del canale?"*

#### *Prefazione*

*L'intento del lavoro sviluppato in questa tesi è di applicare la teoria studiata alla pratica utilizzando l'idraulica, le equazioni e i programmi di modellazione per risolvere un problema ingegneristico, cercando di dare delle indicazioni su come realizzare un impianto di scarico delle acque di una specifica centrale idroelettrica.*

*Una centrale idroelettrica necessita di avere un impianto di scarico per convogliare in caso di necessità le acque dalla vasca di carico fino all'alveo recettore. L'impianto di scarico deve rispondere all'esigenza di garantire una sicurezza intrinseca. La sua entrata in funzione deve avvenire in maniera involontaria in seguito ad un guasto o ad un evento imprevisto nell'impianto e pertanto non devono essere impiegati organi meccanici per l'attivazione. Nel caso di una centrale equipaggiata con una turbina Pelton, l'acqua dalla vasca di carico, trovandosi impossibilitata a percorrere le condotte forzate, tracima attraverso una soglia sfiorante e percorre le condotte o il canale di scarico generalmente a forte pendenza fino a raggiungere un dissipatore a valle che ne riduce l'energia cinetica prima di immettersi nuovamente nel torrente.*

*È stato analizzato l'impianto idroelettrico di Chavonne, situato nel comune di Villeneuve (AO), dove la vasca di carico è posizionata sul ciglio di un dirupo e lo scarico delle acque avviene lungo il versante scosceso. Ad oggi, dopo un secolo circa di attività della centrale, le infiltrazioni d'acqua hanno provocato nel tempo una diminuzione della stabilità del pendio aumentando il rischio di frana da crollo con il possibile distaccamento di blocchi rocciosi. L'idea per migliorare la configurazione dell'impianto oggi in funzione è di convertire le attuali condotte forzate in condotte di scarico inserendo a valle un dissipatore a pozzo con manica verticale. A fianco delle condotte di scarico (ex condotte forzate) verranno installate le nuove condotte forzate. Il rinnovamento dell'impianto ha quindi come obiettivo l'ammodernamento del tracciato delle condotte forzate per aumentare il rendimento e la produzione di energia e la dotazione alla centrale di un nuovo impianto di scarico. Pertanto conoscere le dinamiche di riempimento di una condotta di scarico ovvero il profilo della corrente, la velocità, il carico idraulico e il comportamento della corrente a superficie libera o in pressione è di fondamentale importanza per poter capire quando e in quali punti della tubazione ci si deve aspettare una maggior turbolenza con fenomeni transitori, e per poter quindi definire le dimensioni del dissipatore.*

*Il lavoro eseguito ha richiesto innanzitutto lo studio dei disegni tecnici delle componenti dell'impianto. In seguito si è proceduto con l'individuazione degli estremi dei tratti delle condotte a pendenza costante ai fini della costruzione della geometria del modello tramite i software Excel e Mathlab. Successivamente, ottenuta la geometria del modello con la discretizzazione spaziale desiderata, si è utilizzato il software di modellazione idraulica EPA SWMM per simulare il passaggio della corrente e verificare l'efficacia del dissipatore. Sono state effettuate varie simulazioni del passaggio della corrente, anche testando il modello su un altro impianto esistente, per approssimare al meglio in tutte le configurazioni ipotizzabili il funzionamento dell'impianto di scarico da progettare. Sono state prese in considerazione la variazione di portata in ingresso, la variazione del diametro e della scabrezza della superficie interna delle condotte, la variazione della geometria del dissipatore e dei coefficienti di deflusso e di resistenza che ne regolano l'efficacia. I risultati potranno essere presi in considerazione nel progetto di ammodernamento dell'impianto di Chavonne.*

#### **INDICE**

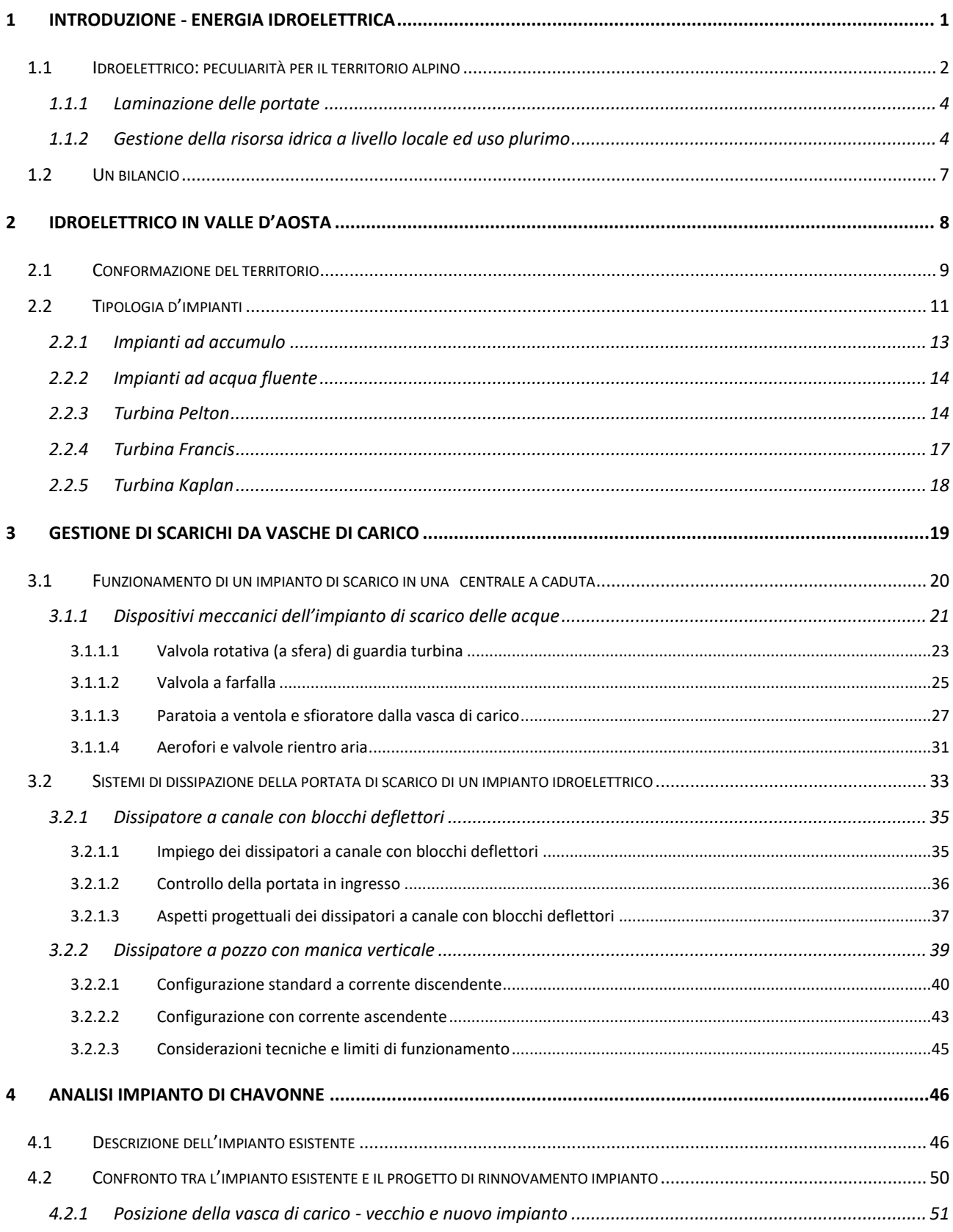

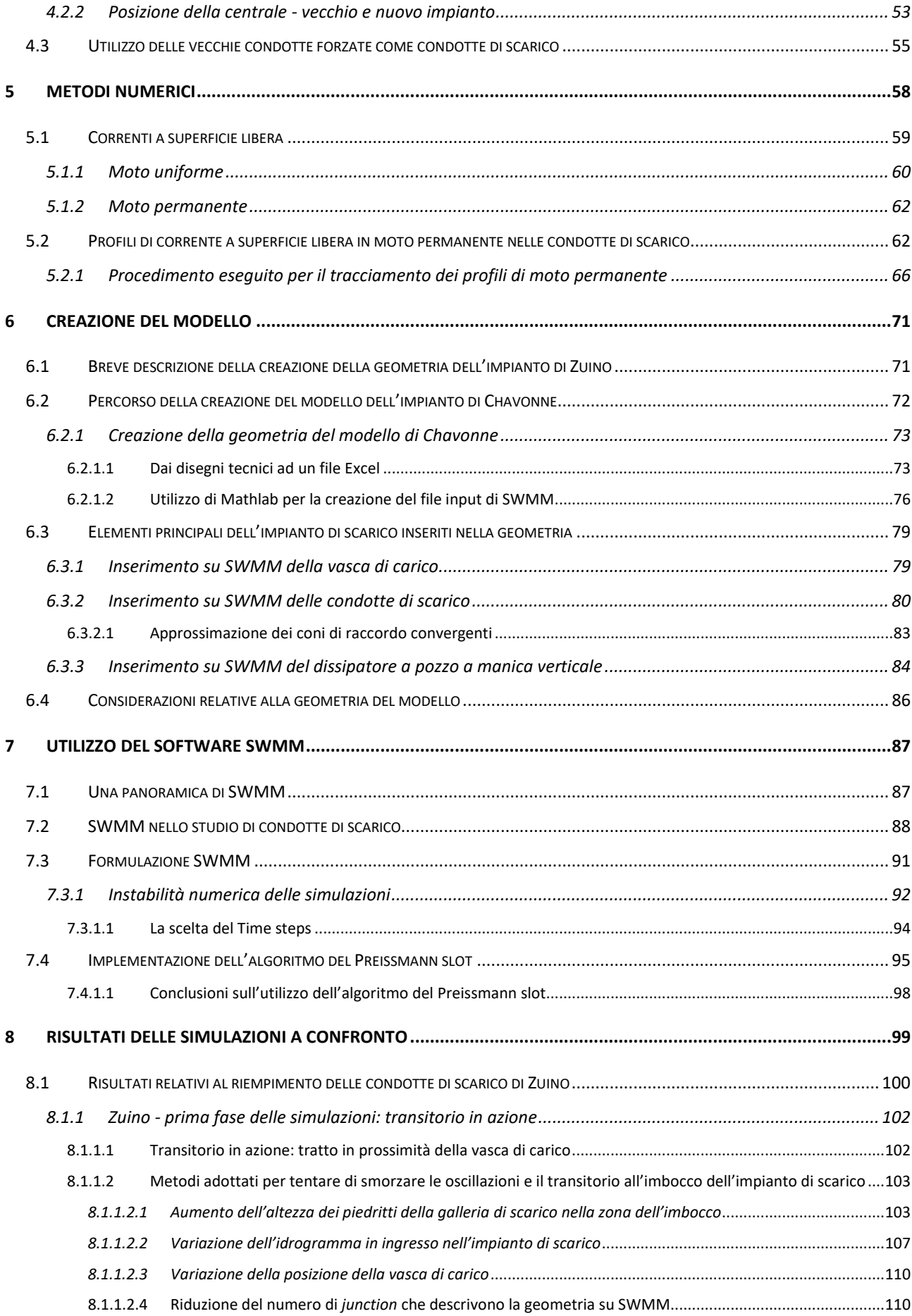

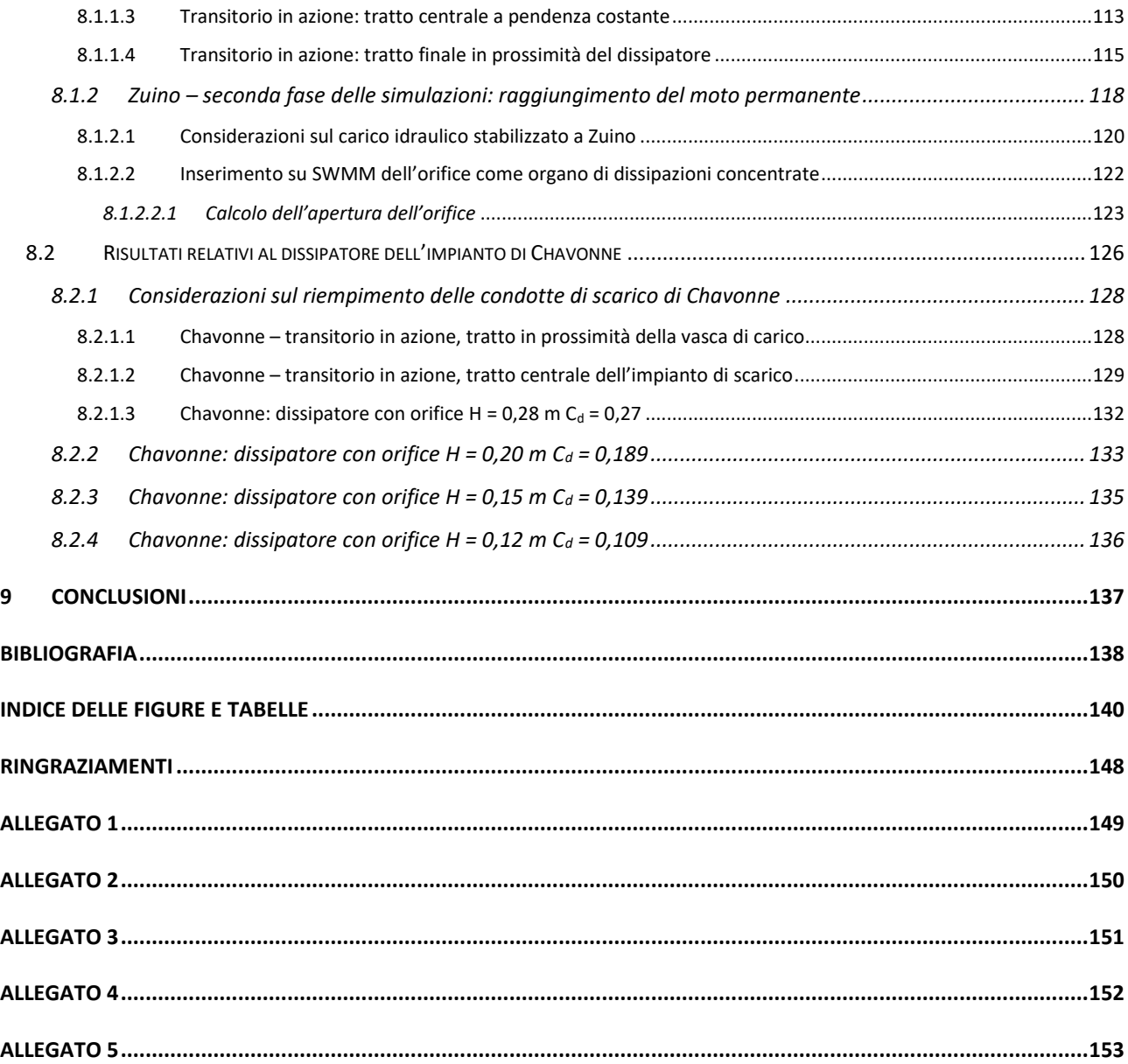

# <span id="page-6-0"></span>1 INTRODUZIONE - ENERGIA IDROELETTRICA

L'energia idroelettrica costituisce attualmente la fonte di energia rinnovabile più importante di tutto il settore alpino. Nel corso di oltre un secolo l'energia idroelettrica ha contribuito allo sviluppo del Paese con modalità che sono variate nel tempo. Come evidenziato dal diagramma in F[IGURA](#page-6-1) 1, fino agli anni '50 l'energia elettrica in Italia è stata sostanzialmente tutta di origine idroelettrica. Ancora nel 1960 l'idroelettrico forniva l'80% della produzione totale. L'idroelettrico ha quindi rappresentato l'esclusivo asse portante dell'industrializzazione del Paese, della ripresa dopo la seconda guerra mondiale e ha permesso il forte sviluppo economico degli anni '50 e '60. Dagli anni '60 in poi la sempre crescente domanda di energia venne soddisfatta con produzione termoelettrica e lo sviluppo dell'idroelettrico praticamente si arrestò per varie ragioni: costi crescenti, lunghi tempi di ritorno degli investimenti e ripercussioni dal disastro del Vajont. Oggi la potenza idroelettrica efficiente installata in Italia è di quasi 22 GW la maggior parte della quale installata nelle regioni dell'arco alpino.

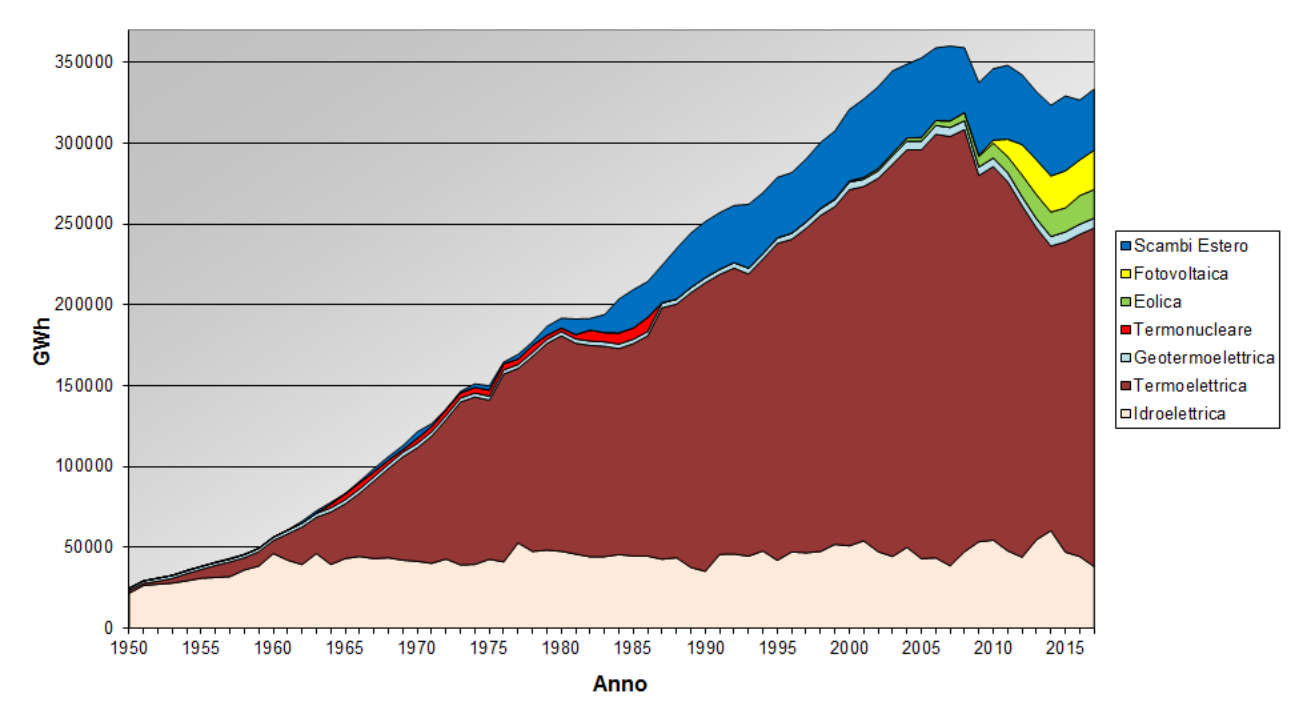

#### Riepilogo Storico della Produzione di Energia in Italia

<span id="page-6-1"></span>*Figura 1: produzione di energia in Italia. In basso in rosa la quota di idroelettrico. Si noti che rispetto alle altre fonti, l'idroelettrico è rimasto costante. Rif. Wikipedia, Produzione di energia elettrica in Italia.*

### <span id="page-7-0"></span>1.1 IDROELETTRICO: PECULIARITÀ PER IL TERRITORIO ALPINO

Sul territorio alpino, grazie alle condizioni morfologiche specifiche, il settore dell'energia idroelettrica è strategico nel processo di transizione energetica.

Il *Fit for 55 package* europeo pone degli obiettivi ambiziosi nella direzione della transizione energetica. L'Unione Europea si è fissata l'obiettivo di diventare *climate neutral* al 2050. Per raggiungere questo ambizioso target, ogni Paese deve ridurre le proprie emissioni di gas a effetto serra (GHG), aumentare l'efficienza energetica e accrescere il ricorso a Fonti di Energia Rinnovabile (FER) con il raggiungimento di obiettivi puntuali al 2030. Sono stati individuati tre principali obiettivi per il 2030: -55% di emissioni GHG, 40% di quota di FER sui consumi finali complessivi e +36% di miglioramento dell'efficienza energetica.

L'idroelettrico rappresenta oggi la prima fonte di energia rinnovabile per la generazione elettrica in Italia (40,7 %) e anche nei prossimi anni manterrà la sua fondamentale importanza per la transizione e la sicurezza energetica italiana. In questo quadro, un ruolo strategico è già giocato dall'idroelettrico. Infatti sebbene rispetto ad altre fonti energetiche rinnovabili sia prevista una crescita moderata della potenza nella generazione elettrica, trattandosi di un settore già maturo, lo stesso PNIEC $^{\rm 1}$ riconosce la rilevanza del grande idroelettrico definendolo una risorsa di grande livello strategico nella politica energetica al 2030 e nel lungo periodo al 2050 del quale occorrerà preservare e incrementare la produzione.

Il contributo significativo dell'idroelettrico viene confermato anche dai dati: analizzando la generazione elettrica per tipologia di FER, risulta come questa fonte detenga la quota più alta rispetto al totale, posizionandosi al primo posto (40,7% vs. 21,3% del solare e 16% dell'eolica). Questo posizionamento di rilievo viene mantenuto anche considerando gli scenari PNIEC al 2030, dove l'idroelettrico continuerà a rappresentare una fonte cruciale nel parco delle fonti rinnovabili italiane.

Dato per assodato che un obiettivo dei prossimi decenni è quello di aumentare la produzione di energia derivata da fonti rinnovabili, se si considerano le varie tipologie di produzione energetiche con le relative tecnologie oggi a disposizione, l'idroelettrico è unica per semplicità in quanto dipende unicamente dalla quantità di acqua e non è vincolata da altri parametri naturali.

L'idroelettrico inoltre gioca un ruolo nel caso di crisi di approvvigionamento energetico poiché rende il sistema energetico del Paese più sicuro, più resiliente e più sostenibile. In questo quadro, l'idroelettrico rappresenta una fonte chiave, in grado di offrire maggiore flessibilità e sicurezza al sistema energetico rispetto alle fonti fossili, facilitando anche l'integrazione delle FER. Infatti, adeguandosi al livello sia minimo che massimo di domanda sulla rete e permettendo l'accumulo di energia, garantisce la stabilizzazione della

 $1$  Piano nazionale integrato per l'energia e il clima

rete elettrica, soprattutto alla luce del costante e rilevante aumento di produzione energetica da fonti rinnovabili intermittenti.

Un ulteriore elemento di forza proviene dalla sicurezza di approvvigionamento. La tecnologia idroelettrica, infatti, trae le sue fonti a livello locale e territoriale. In questo modo, è in grado di garantire la sicurezza di approvvigionamento energetico locale, riducendo la dipendenza dai mercati esteri e rafforzando la competitività del settore energetico comunitario e nazionale. Inoltre, lo sviluppo della filiera idroelettrica, al contrario di quanto accade per altre FER come il solare o l'eolico, non costringe il Paese alla dipendenza dall'estero per l'acquisizione di materie prime o componenti la cui produzione o commercializzazione è concentrata in pochi Paesi.

Infine, secondo le analisi del *Joint Research Center* della Commissione Europea, il *lifecycle assessment* delle GHG prodotte dall'energia idroelettrica risulta essere il più basso di tutte le tecnologie energetiche disponibili, insieme all'eolico, producendo 26 tonnellate di CO<sub>2</sub> equivalente per ogni GWh di energia generata.

#### <span id="page-9-0"></span>1.1.1 Laminazione delle portate

Le dighe oltre alla loro primaria funzione (irrigua, potabile, industriale, idroelettrica) possono anche essere un mezzo attivo di protezione civile in quanto riducono in maniera intrinseca in molti casi il rischio d'inondazione dei territori a valle. Nelle bacini idrografiche gli eventi di piena possono produrre allagamenti anche catastrofici, questo avviene a causa della carenza di capacità di portata dell'alveo e per la forte antropizzazione per cui le acque non defluiscono completamente in sicurezza a valle. Le dighe, rispetto agli eventi idrologici estremi, possono essere uno strumento per ridurre e contenere l'entità delle piene a valle poiché le portate in arrivo ai serbatoi vengono invasate consentendo una laminazione delle portate, cioè un prolungamento nel tempo e una riduzione del picco dell'onda di piena con benefici sui flussi a valle.

Il meccanismo che governa il fenomeno della laminazione delle onde di piena è basato sul temporaneo immagazzinamento dei deflussi idrici durante la fase di risalita della piena (aumento delle portate nel tempo) e sulla successiva restituzione degli stessi durante la fase di esaurimento (passato il colmo di piena). Ciò provoca una riduzione della portata massima in uscita dal serbatoio Q<sub>u,max</sub> rispetto alla massima entrante Q<sub>e,max</sub>. L'invaso artificiale riduce in maniera significativa le portate di picco modificando l'idrogramma e garantendo un taglio del colmo di piena e di conseguenza una diluizione nel tempo delle portate rilasciate a valle.

Durante un evento di piena il bacino funge da regolatore della portata. A valle della diga il livello viene laminato togliendo la porzione di sommità dell'onda di piena. Successivamente l'acqua trattenuta viene restituita più lentamente abbassando i livelli ed evitando problemi maggiori a valle. I cambiamenti climatici in atto, correlati con elevata probabilità all'aumento degli eventi estremi<sup>2</sup>, rendono sempre più necessaria la gestione delle dighe e delle traverse a scopo di mitigazione del rischio alluvionale e in supporto alla protezione civile.

#### <span id="page-9-1"></span>1.1.2 Gestione della risorsa idrica a livello locale ed uso plurimo

Lo scenario alpino oggi vede l'idroelettrico come il settore preponderante delle energie rinnovabili. Gli enti amministrativi delle regioni montane insieme ai gestori hanno maturato, nel tempo, una gestione accurata e spesso condivisa delle acque in particolare nei periodi di magra estivi in modo da condividere la risorsa, coinvolgendo tutte le parti interessate ed evitando di generare conflitti per l'utilizzo dell'acqua.

<sup>&</sup>lt;sup>2</sup> Il lettore più esperto nello studio dei cambiamenti climatici converrà che da un punto di vista scientifico, e a maggior ragione ingegneristico, affermare che l'aumento della frequenza degli eventi estremi degli ultimi 20 anni aventi un certo tempo di ritorno T, rispetto alla frequenza media dell'evento calcolata su un arco di tempo maggiore, ovvero dalle prime serie di misurazioni che si hanno a disposizione, è un fatto la cui causa va molto probabilmente attribuita ai cambiamenti climatici anche se ad oggi non può essere confermato ancora con assoluta certezza.

Tale atteggiamento è ancor più importanti alla luce degli eventi climatici in atto che negli anni 2021-2023 hanno determinato importanti crisi idriche. Le sfide per il futuro sono quelle di trovare regole condivise per governare il possibile conflitto nell'uso della risorsa favorendo una gestione della risorsa sempre più efficiente.

La risorsa idrica disponibile nel reticolo idrografico della regione Valle d'Aosta è sfruttata da diversi operatori economici che possono essere distinti per categoria di appartenenza:

- I gestori e produttori di energia idroelettrica con contratto di concessione e derivazione delle acque. Il principale gestore sul territorio della Regione Valle d'Aosta è la Compagnia Valdostana delle Acque C.V.A. s.p.a. con 32 impianti con una potenza totale di 934,5 MW<sup>3</sup>, seguono numerosi piccoli gestori di impianti classificati come piccolo idroelettrico sparsi sul territorio (*[Allegato 4](#page-157-0)*).
- I comprensori sciistici che necessitano di acqua per alimentare gli impianti di innevamento artificiale.
- Le industrie nel ciclo produttivo.
- Le aziende agricole che necessitano di acqua per l'irrigazione dei prati.

Contemporaneamente l'acqua è soggetta a particolare attenzione dal punto di vista ambientale in materia di:

- Integrità ecologica dei corpi idrici.
- Tutela del paesaggio.
- Salvaguardia della ittiofauna.

Per quanto riguarda l'idroelettrico, l'impatto sul corso d'acqua provocato dalla derivazione delle portate è mitigato dal rilascio del deflusso ecologico o deflusso minimo vitale (DMV).

<sup>3</sup> Dato disponibile su CVAspa.it

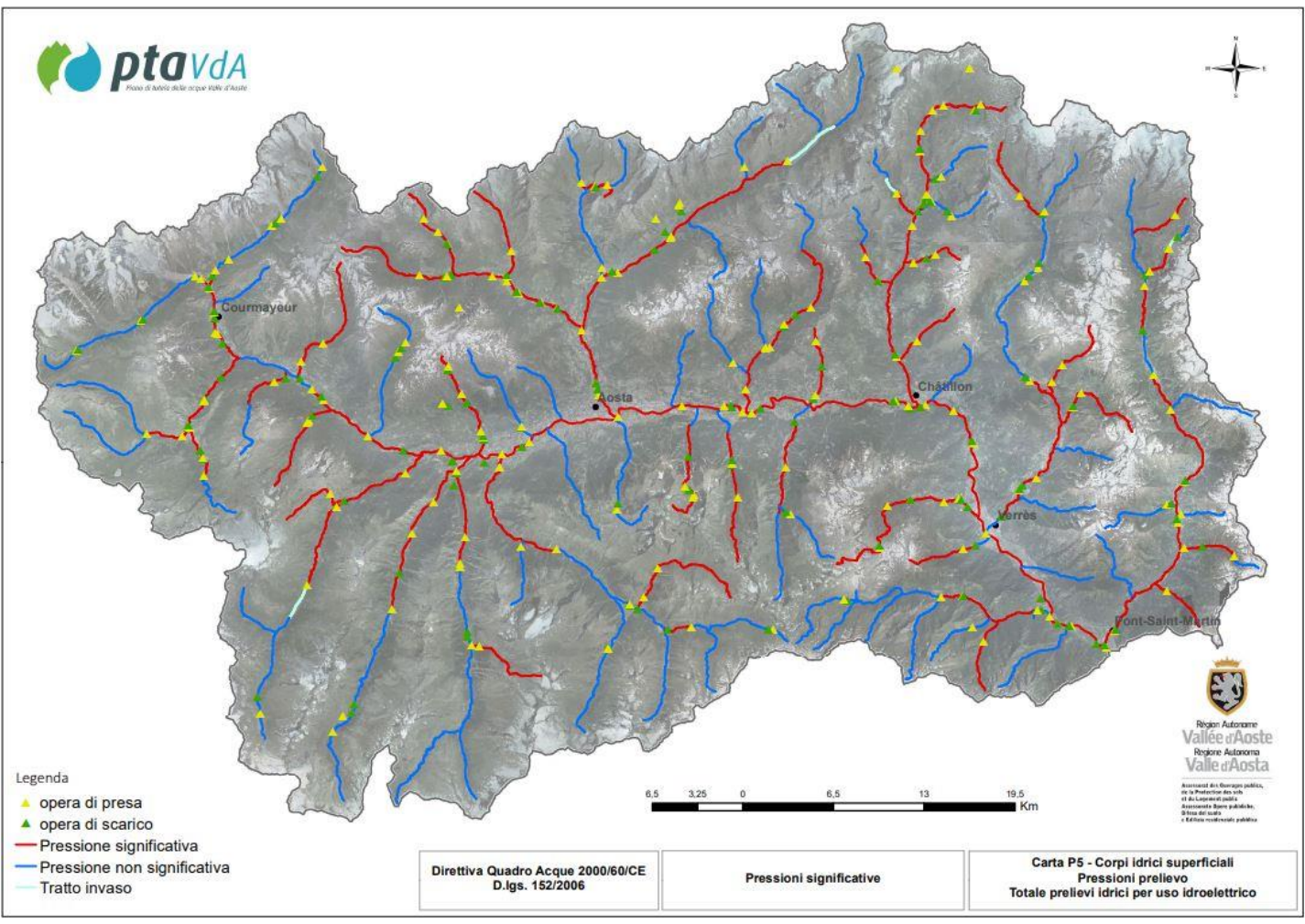

<span id="page-11-0"></span>*Figura 2: circa il 66% dei corpi idrici regionali è soggetto a pressioni da parte di prelievi antropici, rif. PTA vda P 5 – Prelievi idrici uso idroelettrico*

Ai settori che utilizzano la risorsa idrica va aggiunto ovviamente l'utilizzo dell'acqua da parte delle reti idro potabili che risulta prioritario su qualunque altro uso. In Valle d'Aosta i prelievi di acqua da parte degli acquedotti riguardano principalmeente acque di falda che sgorgano da sorgenti montane.

Nella F[IGURA](#page-11-0) 2 sono distinti i corpi idrici superficiali che subiscono pressioni significative da parte dei prelievi (in rosso), quelli non soggetti a pressioni significative (in blu) e le opera di presa evidenziate in giallo. Come si può notare l'asta centrale del fiume Dora Baltea è quasi interamente sottopsta a pressioni significative dal comune di Courmayeur a Pont-Saint-Martin. I torrenti delle valli laterali presentano lungo circa la metà del loro percorso pressioni significative.

L'impatto antropico del torrente da parte delle opere di presa o delle dighe è un tema molto complesso: non basta aumentare l'acqua rilasciata dal bacino a monte per migliorare la qualità dell'ecosistema fluviale a valle e più acqua in alveo non significa automaticamente miglior qualità dell'ambiente.

## <span id="page-12-0"></span>1.2 UN BILANCIO

Volendo fare un bilancio riguardo il settore idroelettrico tra i benefici legati alla produzione di energia, alla strategicità degli impianti, ai contributi alla difesa del territorio e all'interazioni con l'Ambiente e il territorio, si può affermare che in passato la costruzione degli impianti ha comportato degli impatti che tuttavia sono modesti se messi a confronto con i benefici. Infatti, i settori che producono energia derivante dall'estrazione dei combustibili fossili sono ritenuti tra i principali responsabili dell'inquinamento atmosferico e delle conseguenze sugli aspetti climatici.

Diversamente guardando i risultati e l'evoluzione dell'idroelettrico non si hanno avuti gli effetti negativi relativi all'inquinamento come riguardo ad altre fonti energetiche. A partire dall'inizio del secolo scorso l'Italia ha fatto una scelta strategica puntando sulla produzione di energia idroelettrica in particolare nelle regioni alpine. Grandi investimenti sul territorio sono già stati fatti per la costruzione degli impianti idroelettrici. Questa scelta strategica si è rivelata vincente e oggi ereditiamo il lavoro svolto nei decenni passati con la possibilità di utilizzare il settore idroelettrico per produrre energia.

# <span id="page-13-0"></span>2 IDROELETTRICO IN VALLE D'AOSTA

L'energia idroelettrica nella regione Valle d'Aosta è la più importante fonte di approvvigionamento energetico. La conformazione del territorio è caratterizzata da un'ampia valle centrale idonea ad ospitare le centrali di produzione di energia e da valli e valloni principali laterali che offrono il dislivello necessario al salto delle condotte forzate per turbinare l'acqua trasformando il carico idraulico in energia cinetica e quindi corrente elettrica.

Lo sfruttamento della regione per la produzione di energia idroelettrica inizia nei primi anni del XX sec da parte di due compagnie idroelettriche del Nord Italia: la Breda e la Riva. Durante gli anni 20 del XX secolo la Valle d'Aosta diventa sede di numerose industrie di produzione di acciaio, alluminio e lanifici. Esse necessitavano di corrente elettrica per poter operare ed in mancanza di una rete di distribuzione elettrica nazionale erano servite da una centrale idroelettrica appositamente costruita nelle immediate vicinanze da progettare insieme all'insediamento dell'industria. La nascita delle centrali idroelettriche in Valle d'Aosta non è quindi stata finalizzata alla produzione di corrente per alimentare la rete elettrica, allora limitata, ma al servizio delle fabbriche presenti sul territorio montano. In seguito, a partire dagli anni '50, su tutto il territorio nazionale gli impianti idroelettrici sono stati convertiti alla produzione di corrente elettrica da immettere sulla rete per poi essere largamente oltrepassati, in termini di produzione, dalle centrali termoelettriche che utilizzano turbine a gas naturale (si veda il grafico "RIEPILOGO STORICO DELLA PRODUZIONE DI ENERGIA IN ITALIA" F[IGURA](#page-6-1) 1).

Il principale attore presente sul territorio è sicuramente la Compagnia Valdostana delle Acque. Essa gestisce direttamente uno dei più grandi parchi idroelettrici in Italia composto da 6 grandi dighe, 61 prese sui corpi idrici, circa 210 km di canali derivatori, 50 km di condotte forzate e 32 centrali con 74 gruppi idroelettrici. Di queste 32 centrali, 18 sono ad acqua fluente, 9 sono a bacino e 5 sono a serbatoio<sup>4</sup>. In totale le centrali gestite dal gruppo CVA hanno una potenza complessiva di 934,5 MW e producono ogni anno circa 2.900.000 MWh di energia che corrispondono circa al consumo di 1 milione di famiglie. La compagnia è uno dei maggiori

<sup>4</sup> Per centrali ad acqua fluente si intende un impianto idroelettrico che deriva le acque da un torrente grazie ad una traversa fluviale che funge da opera di presa e senza un bacino di accumulo. Per centrale a bacino si intende un impianto dotato di un bacino di carico a monte di piccole dimensioni e un bacino di calma a valle. Gli impianti a serbatoio invece sono dotati di una diga artificiale capace di fare accumulo della risorsa idrica. Per una classificazione ufficiale si riporta un estratto della legge del 21 ottobre 1994, n. 584 che prevede che rientrino nella competenza del Servizio Nazionale Dighe (oggi Direzione Dighe del Ministero delle Infrastrutture e della Mobilità Sostenibili) *"le opere di sbarramento, dighe di ritenuta o traverse che superano 15 metri di altezza o che determinano un volume di invaso superiore a 1˙000˙000 di metri cubi"* [c.d. **"grandi dighe"**]; invece, rientrano nella competenza delle Regioni e delle Province autonome *"gli sbarramenti che non superano i 15 metri di altezza e che determinano un invaso non superiore a 1˙000˙000 di metri cubi* [c.d. **"piccole dighe**"]*.*

produttori a livello nazionale nel settore idroelettrico e assicura alla piccola regione alpina una delle prime posizioni in Italia in termini di produzione di energia da fonti rinnovabili.

## <span id="page-14-0"></span>2.1 CONFORMAZIONE DEL TERRITORIO

La Valle d'Aosta si colloca totalmente in territorio montano. La regione è caratterizzata da una valle centrale principale sede sia dell'alveo della Dora Baltea, unico fiume della regione, e sia dei più importati centri urbani per numero di abitanti; Aosta e comuni limitrofi, Chatillon, Saint-Vincent e Pont-Saint-Martin. La Dora Baltea è l'unico fiume in Italia con regime nivo-glaciale. Questa caratteristica le consente di mantenere una portata elevata soprattutto in estate, grazie alla fusione della neve e dei ghiacciai situati a quote maggiori di 3000 m che alimentano i suoi affluenti. La valle centrale lungo il suo percorso si dirama in 13 valli e valloni principali; partendo da Est in senso antiorario si incontrano:

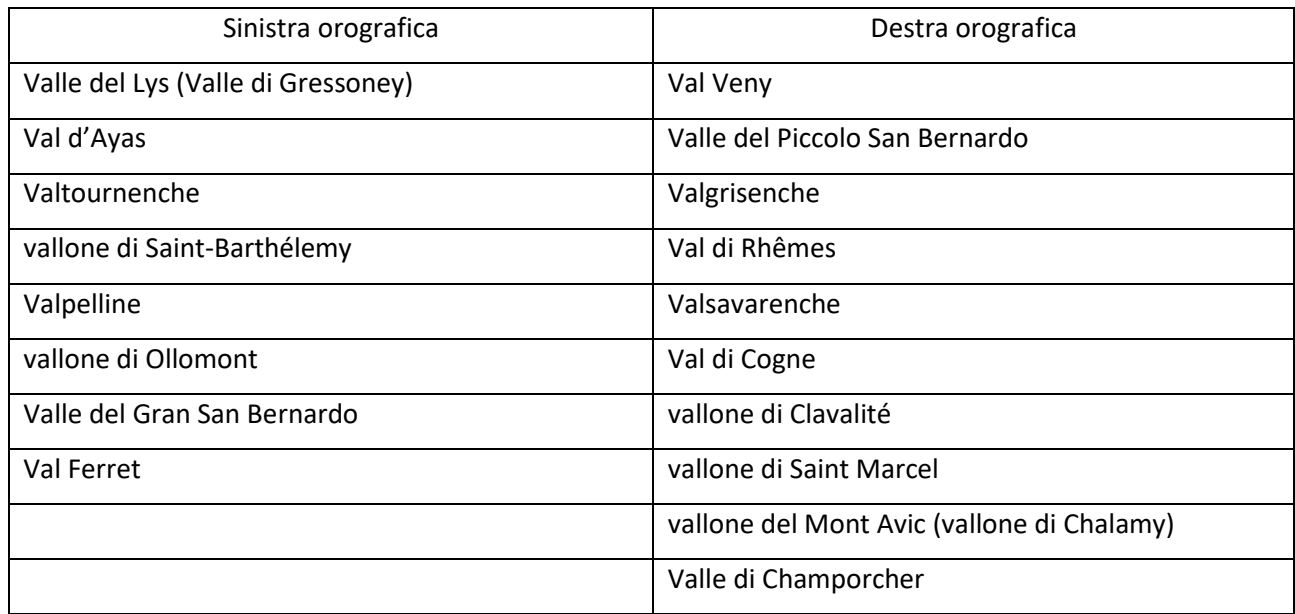

#### *Tabella 1: valli e valloni principali della Valle d'Aosta. Ad essi si aggiungono altri numerosi valloni secondari.*

Le valli laterali sono pensili quindi il loro fondo si affaccia alla confluenza con la valle principale ad una quota superiore di 200-300 m rispetto al fondo valle centrale. Per accedere alle valli laterali occorre quindi superare un salto roccioso. Questa peculiarità offre la possibilità all'ultimo impianto di ogni asta valliva laterale<sup>5</sup> di installare la centrale di produzione di energia idroelettrica nella piana della valle centrale per sfruttare questo salto di inizio valle ed aumentando così il carico idraulico disponibile all'impianto (F[IGURA](#page-15-0) 3).

<sup>5</sup> Per asta valliva laterale si intende l'insieme degli impianti idroelettrici disposti a cascata lungo le valli laterali. Poco a valle del canale di restituzione delle acque dell'impianto a monte sorge una traversa che convoglia le acque nel canale derivatore dell'impianto di valle.

<span id="page-15-0"></span>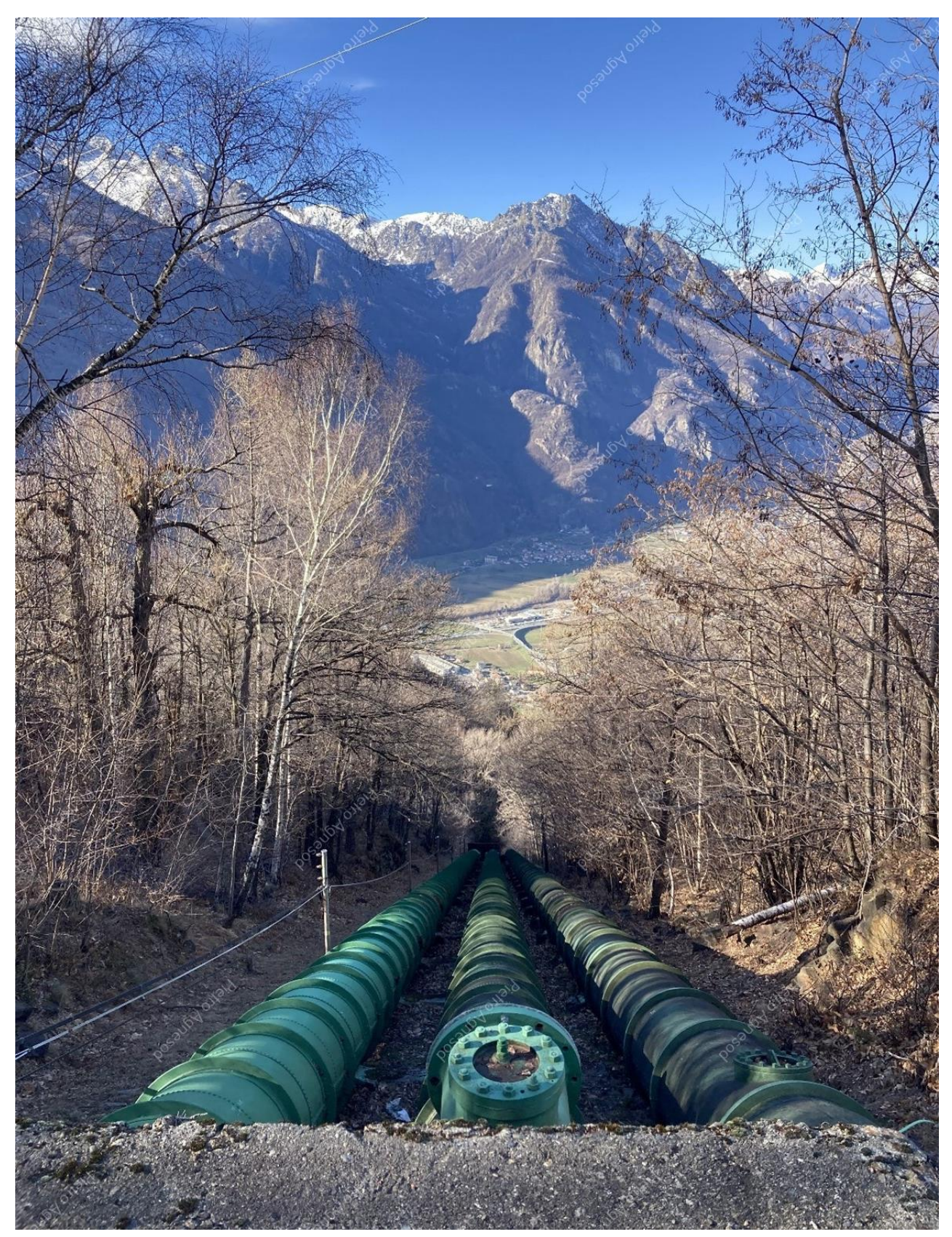

*Figura 3: condotte forzate della centrale di Pont-Saint-Martin. Foto scattate dal sottoscritto durante il sopralluogo dell'impianto effettuato in data 19/01/2023.*

# <span id="page-16-0"></span>2.2 TIPOLOGIA D'IMPIANTI

In Valle d'Aosta sorgono lungo l'asse della Dora Baltea centrali ad acqua fluente che turbinano grandi portate d'acqua, superiori a 50  $m^3/s$  e fino a 100  $m^3/s$  circa, sfruttando un piccolo salto. La differenza di quota tra la vasca di carico e la turbina è tipicamente inferiore a circa 50 m. Queste caratteristiche richiedono l'utilizzo di turbine di tipo Francis o Kaplan.

Diversamente lungo le valli laterali della Valle d'Aosta vi sono impianti muniti di traversa fluviale, canali derivatori, vasca di carico e condotte forzate che turbinano portate di intensità decisamente inferiori rispetto agli impianti sulla Dora Baltea, da 1 a circa 15  $m^3/s$  per centrale ma sfruttano un salto idraulico decisamente maggiore compreso tra 100 e fino 900 m. Nelle centrali a caduta vengono impiegate turbine di tipo Pelton.

È importante precisare che la classificazione degli impianti può essere eseguita sia per configurazione, impianto ad accumulo o a fluente, e sia per tipologia di turbina installata. Le due classificazioni non sono "iniettive" e sono possibili tutte le combinazioni tra configurazione impianto e tipologia di turbina. Si riportano di seguito alcuni esempi di centrali presenti in Valle d'Aosta:

#### **Impianto di Montjovet**

<span id="page-16-1"></span>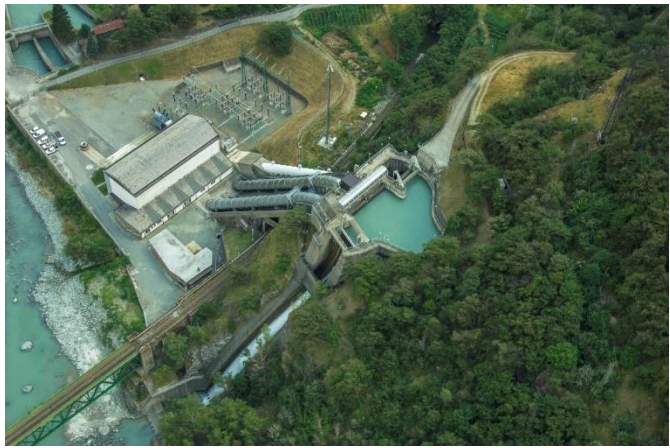

*Figura 5: vista aerea della vasca di carico, condotte forzate e sala macchine dell'impianto di Montjovet.*

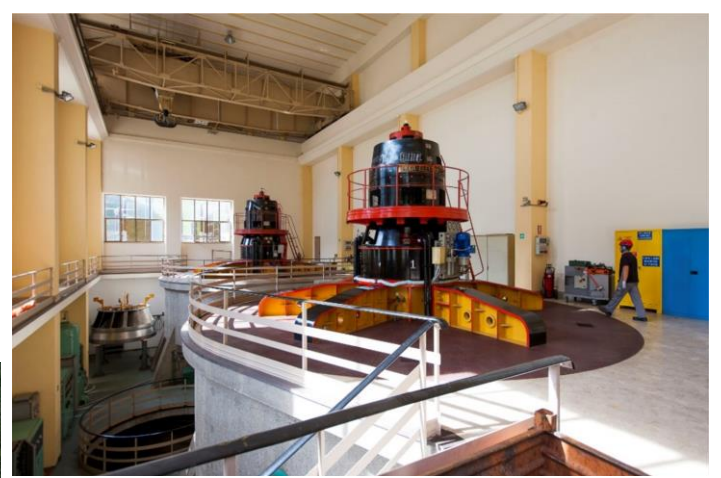

*Figura 4: sala macchine della centrale idroelettrica di Montjovet dotata di due gruppi Francis ben distinguibili dalla disposizione ad asse verticale delle turbine.*

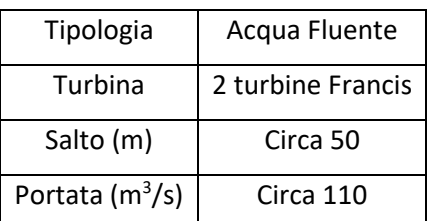

#### **Impianto di Chavonne**

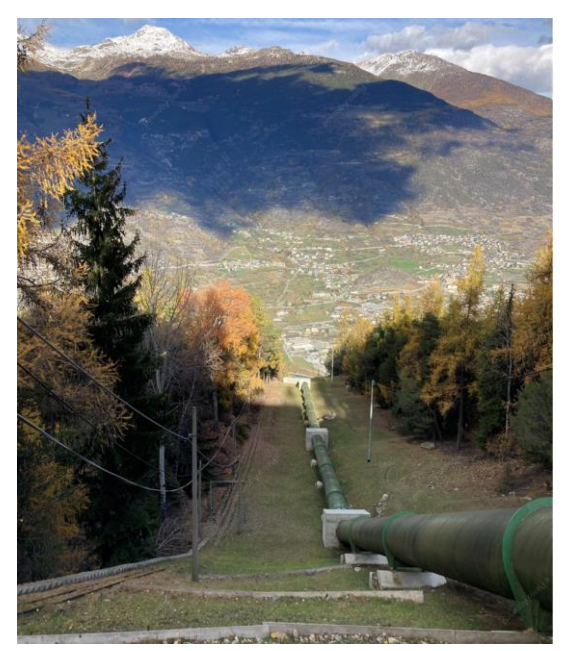

*Figura 7: nuovo tratto di condotte forzate operative da fine 2018. Foto scattate dal sottoscritto durante il sopralluogo dell'impianto di Chavonne effettuato in data 17/11/2022.*

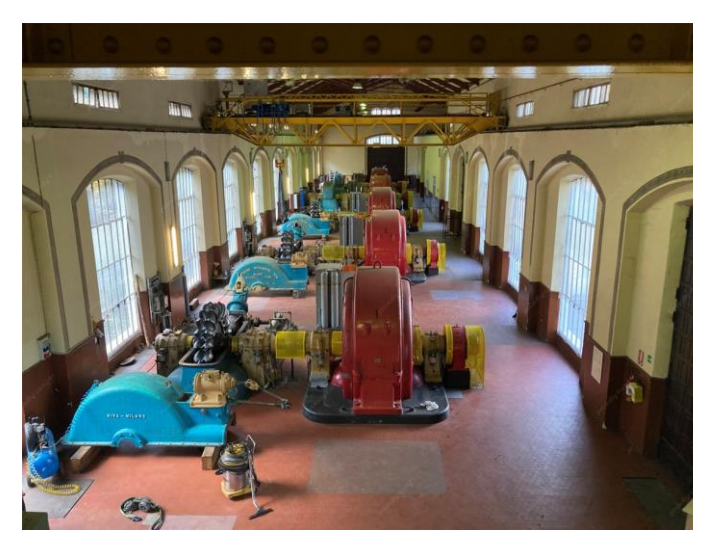

*Figura 6: sala macchine della centrale di Chavonne con cinque gruppi generatori dotati di turbine Pelton ad asse orizzontale.*

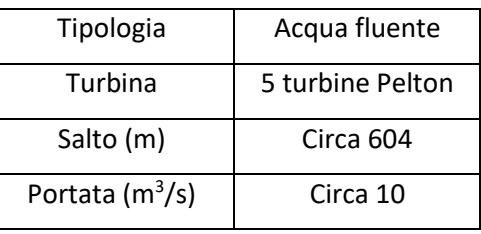

#### *Impianto di Hône 1*

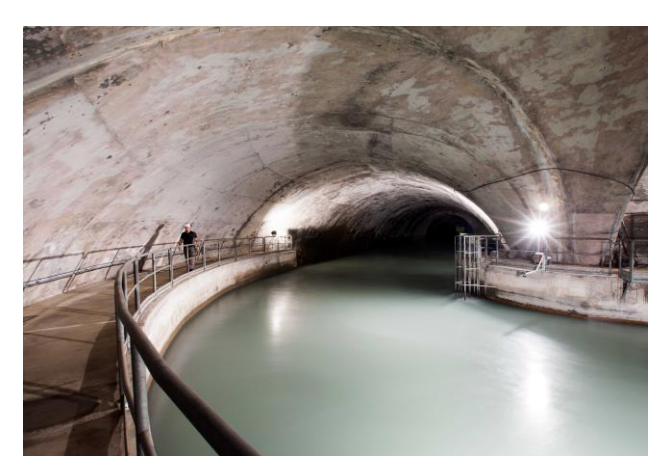

*Figura 9: galleria di derivazione delle acque della centrale di Hône 1.*

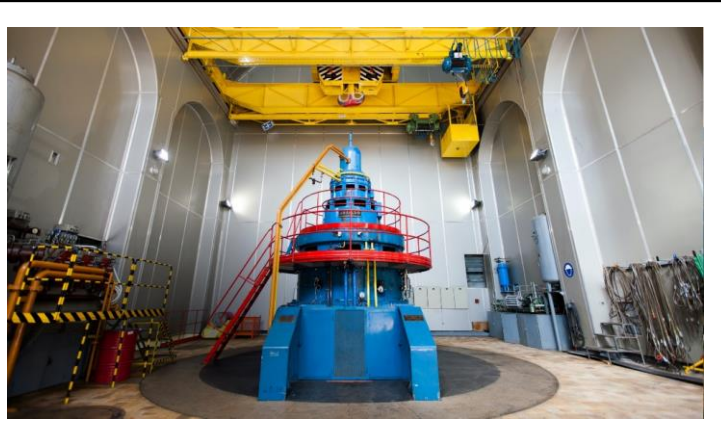

*Figura 8: turbina Kaplan della centrale di Hône 1 in caverna.*

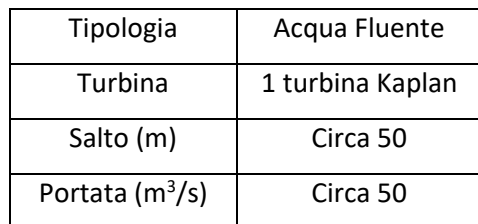

#### <span id="page-18-0"></span>2.2.1 Impianti ad accumulo

Gli impianti ad accumulo sono muniti di un serbatoio/invaso generato da uno sbarramento artificiale. Questa loro caratteristica consente loro di regolare per un periodo la produzione di energia in base alla richiesta della rete senza essere vincolati dalla portata transitante in quello stesso periodo nei corsi d'acqua.

Il serbatoio di accumulo presenta durante l'anno una fase di ricarica durante la quale le portate in arrivo al lago artificiale superano le portate uscenti costituite dall'acqua destinata ad essere turbinata più il deflusso minimo ecologico immesso direttamente nel corso d'acqua a valle. La ricarica è alimentata dalla morbida primaverile provocata dal rialzo delle temperature che comporta la fusione del manto nevoso depositatosi in inverno al di sopra di circa 2200 m. Il fenomeno della morbida inizia intorno a fine marzo e finisce a giugno inoltrato. Tipicamente i bacini artificiali in Valle d'Aosta vedono il loro picco di capienza a fine maggio / inizio giugno.

In base al grado di regolazione del serbatoio che dipende dal volume d'acqua immagazzinato, si possono suddividere gli impianti ad accumulo in impianti a regolazione parziale, a regolazione totale o di integrazione o di punta. Un impianto a regolazione parziale possiede un serbatoio di medie dimensioni che gli consente di regolare la produzione di energia in relazione alle variazioni di carico idraulico giornaliere e settimanali. Essi operano in continuo durante il periodo di morbida e offrono un servizio di punta giornaliera durante i periodi di magra. Gli impianti a regolazione totale sono dotati di un invaso di grandi dimensioni che gli consente, durante tutto l'anno, di assecondare la disponibilità d'acqua in favore della richiesta di produzione e quindi del consumo di energia. Essi operano principalmente per garantire un servizio di punta salvo nei periodi di maggior richiesta. Gli impianti di sola integrazione o di punta sono provvisti di serbatoi di accumulo capaci di trattenere tutta l'acqua proveniente dalla fusione della morbida primaverile per turbinarla in seguito nei peridi di magra.

Sul territorio valdostano si contano 5 impianti dotati di uno sbarramento che supera i 15 m di altezza e di un volume d' invaso superiore a 1<sup>.</sup>000<sup>.</sup>000 di m<sup>3</sup>; classificati come grandi dighe e di conseguenza rientrano nella competenza della Direzione Dighe del Ministero delle Infrastrutture e della Mobilità Sostenibili:

- Diga di Place Moulin (comune di Bionaz)
- Diga di Beauregard (comune di Valgrisenche)
- Diga di Cignana (comune di Valtournenche)
- Diga del Goillet (comune di Valtournenche)
- Diga del Gabiet (comune di Gressoney-La-Trinité)

#### <span id="page-19-0"></span>2.2.2 Impianti ad acqua fluente

Gli impianti ad acqua fluente non sono muniti di un serbatoio di regolazione delle portate ma prelevano acqua grazie ad una traversa fluviale che devia la portata nei canali derivatori fino a raggiungere la vasca di carico. La loro potenza è funzione del salto e della portata d'acqua istantaneamente disponibile transitante in alveo che può variare di un ordine di grandezza da una settimana all'altra. L'impossibilità di poter fare accumulo della risorsa idrica comporta per gli impianti ad acqua fluente una produzione maggiore durante i periodi di morbida primaverili e una forte diminuzione nei periodi di magra ad agosto e settembre. L'energia prodotta può essere sfruttata al meglio se l'impianto si affida in parallelo ad altri impianti dotati di regolazione e quindi di serbatoio di accumulo. Questi impianti lavorano con una portata d'acqua variabile durante tutto l'anno; per questo motivo possono fornire un servizio "di base" e non "di punta". Inoltre, siccome la traversa preleva acqua direttamente sul torrente, questa tipologia d'impianto è suscettibile al trasporto solido presente nelle acque torrentizie. In concomitanza con le precipitazioni intense si verifica un aumento della capacità di trasporto solido delle particelle in sospensione con conseguente aumento dell'usura da parte dell'acqua dei canali derivatori, delle condotte forzate e delle pale della girante della turbina. Rispetto al verificarsi di questo scenario è preferibile interrompere il prelievo delle acque per non introdurre detriti che andrebbero a danneggiare le componenti dell'impianto, azzerando temporaneamente la produzione di energia.

#### <span id="page-19-1"></span>2.2.3 Turbina Pelton

La turbina Pelton converte tutta l'energia posseduta dall'acqua, rappresentata dal carico idraulico, all'uscita della condotta forzata in velocità quindi in energia cinetica grazie ad un ugello chiamato spina. L'ugello regola la sezione di passaggio dell'acqua grazie al movimento longitudinale della spina. Le Pelton sono macchine nate progettate ed impiegate esclusivamente nelle centrali a caduta con delle portate massime per macchina di circa 5 ÷ 8  $m^3$ /s e salti compresi tra i 100 m e fino ai 900 m. L'acqua che fuoriesce dalla spina colpisce ad elevatissima velocità le pale della girante della turbina che convertono l'energia cinetica in energia meccanica. La forma delle pale a doppia scodella consente all'acqua di dividersi a metà dopo l'urto e allontanarsi con una velocità avente direzione relativa quasi opposta alla direzione in ingresso. L'estremità anteriore della scodella presenta un apposito intaglio per evitare che il getto d'acqua colpisca una pala prima che abbia abbandonato la pala precedente. Sulla stessa girante possono operare uno o più getti. L'intera ruota è racchiusa all'interno di un carter ed opera a pressione atmosferica, inoltre la turbina deve essere installata ad una quota superiore a quella di scarico per permettere l'allontanamento delle acque dalla girante.

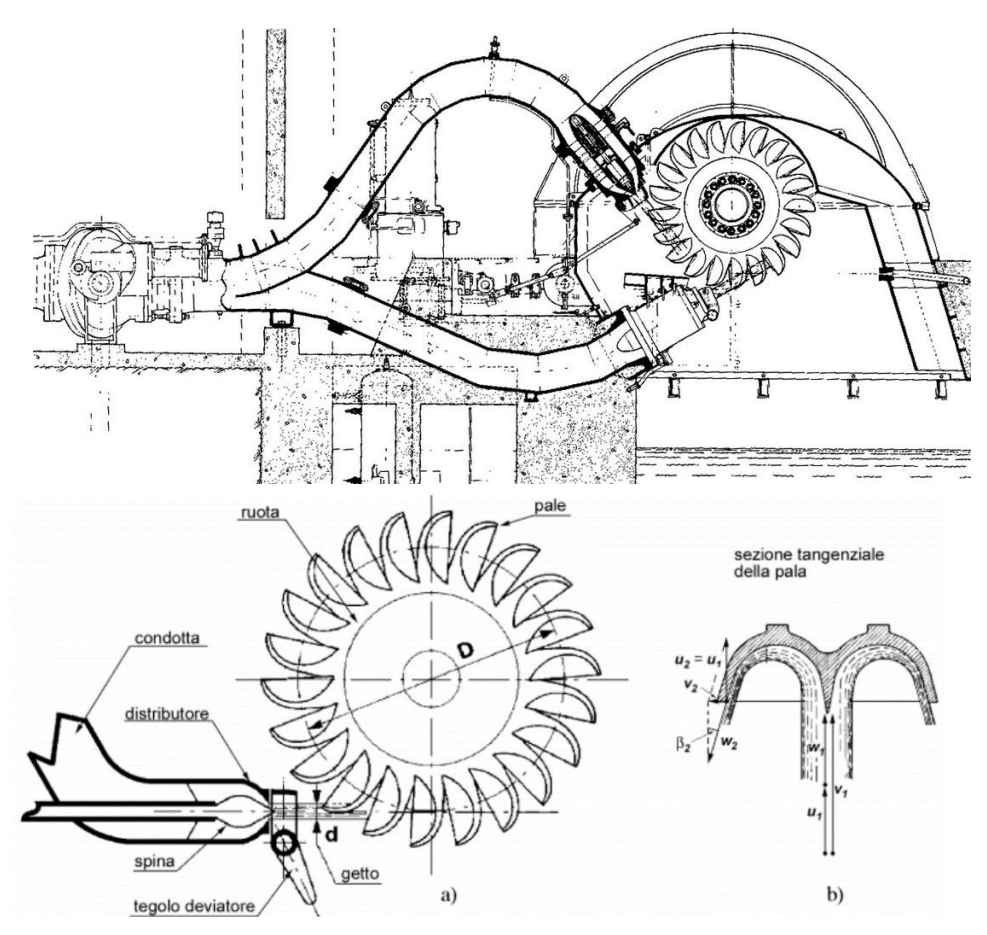

*Figura 10: schema di una turbina Pelton. In basso, da sx verso dx si osserva la spina, il tegolo deviatore, la girante e un dettaglio sulle pale a doppia scodella, rif. Close-up Engineering.*

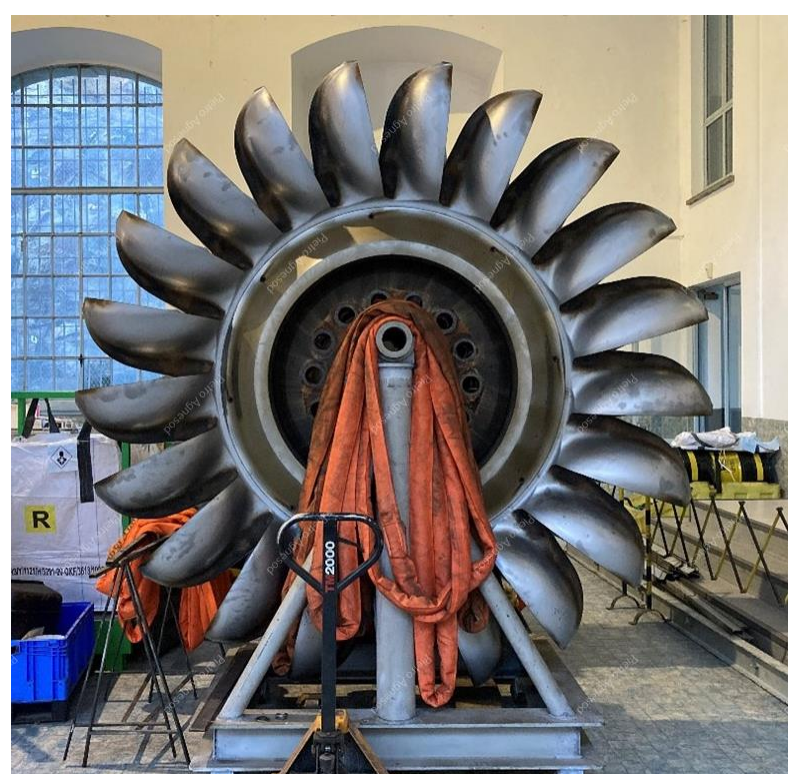

*Figura 11: girante della turbina Pelton della centrale idroelettrica di Pont-Saint-Martin. Foto scattate dal sottoscritto durante il sopralluogo dell'impianto effettuato in data 19/01/2023.*

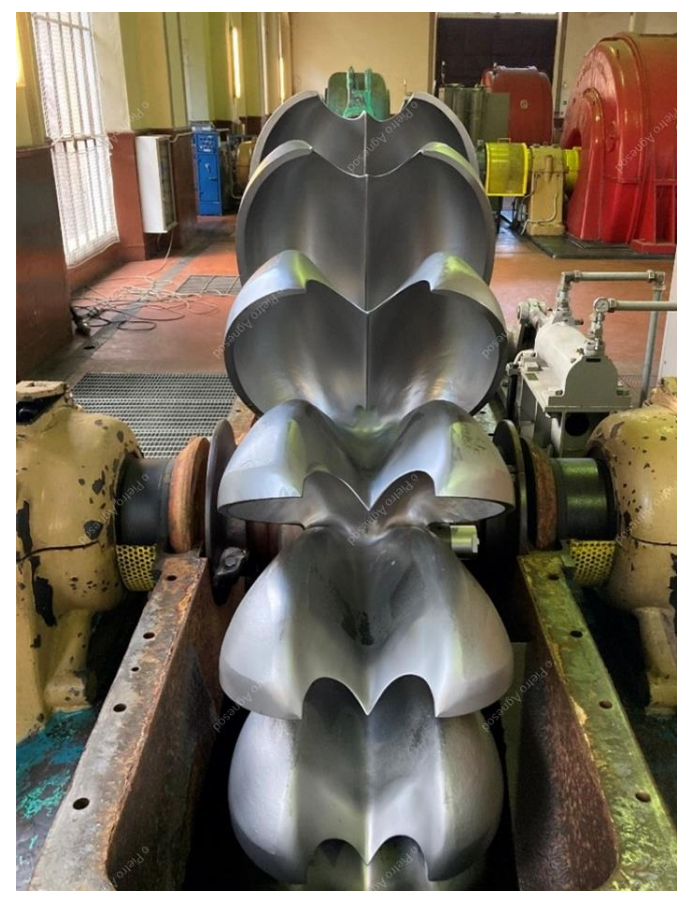

*Figura 12: girante della turbina Pelton, vista assiale\*.*

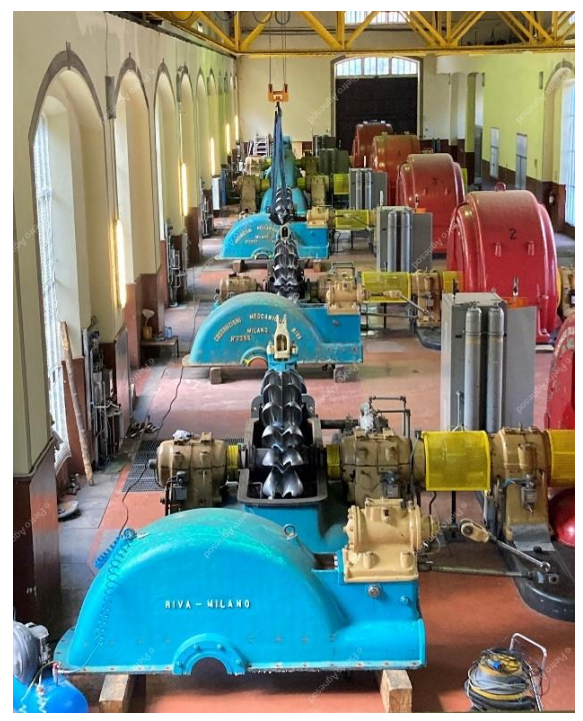

*Figura 14: gruppi macchine della centrale di Chavonne con le turbine Pelton in manutenzione\*.*

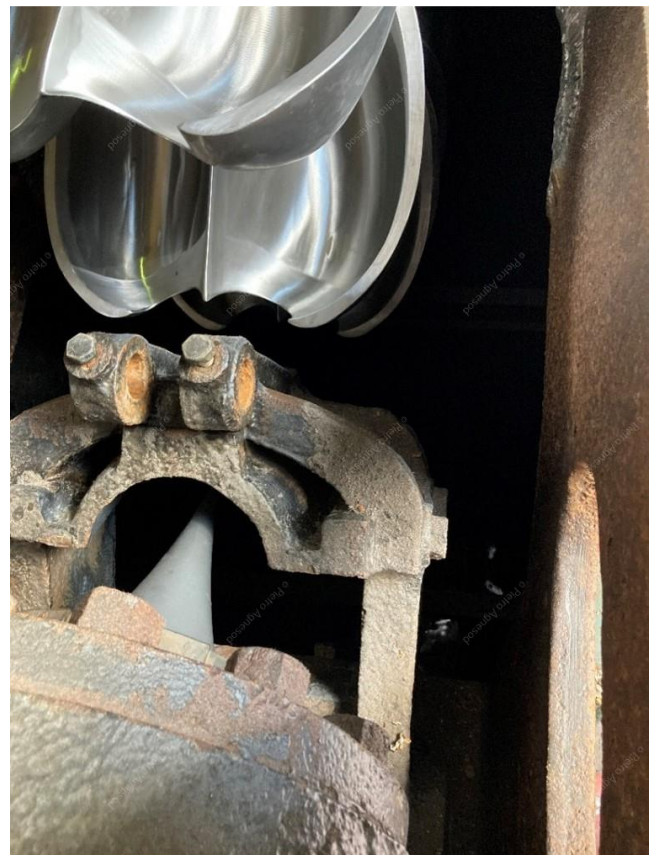

*Figura 13: dall'alto verso il basso si osservano le pale della girante e il tegolo deviatore (pendente verso il basso perché la macchina è aperta in manutenzione) e la spina\*.*

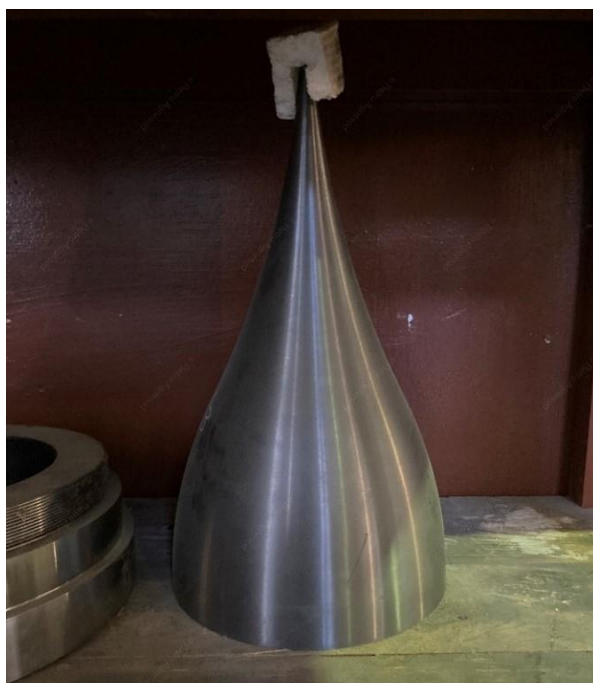

*Figura 15: spina di un ugello in deposito\*.*

**\*** Foto scattate dal sottoscritto nella centrale di Chavonne (Villeneuve) durante il sopralluogo effettuato in data 17/11/2022.

### <span id="page-22-0"></span>2.2.4 Turbina Francis

Le turbine Francis riescono a lavorare con un salto compreso tra 10 e 300 m circa e portate tra i 2 e i 100  $m^3$ /s. Esse sono alimentate da un flusso d'acqua radiale mentre lo scarico avviene in direzione assiale. Nella turbina Francis l'acqua attraversa il gruppo macchina come se fosse in una condotta in pressione e, a differenza delle turbine Pelton, la girante rimane completamente immersa nell'acqua. Il fluido percorre la condotta a chiocciola a tratto convergente che lambisce totalmente la girante, in seguito attraversa il distributore che indirizza il flusso d'acqua sulle pale della girante nella direzione di massimo rendimento ed efficienza, successivamente la girante, organo mobile, converte l'energia cinetica in energia meccanica senza che l'acqua entri mai a contatto con l'atmosfera. Infine l'acqua defluisce in direzione assiale lungo lo scarico della turbina. La turbina Francis è una turbina a reazione in quanto la rotazione della girante avviene grazie alla pressione dell'acqua e non dalla velocità della stessa come nelle turbine Pelton (ad azione). In questo caso non si vuole convertire tutto il carico idraulico in velocità con un ugello. La fase di espansione dell'acqua al di sotto della girante è volutamente prolungata dalla presenza di un diffusore. Grazie alla forma a campana del diffusore la pressione dell'acqua in uscita dalla turbina raggiunge valori inferiori a quella atmosferica e quindi la turbina è in grado di sfruttare quell'aliquota di energia cinetica che il fluido possiede ancora a fine espansione all'uscita dalla girante aumentando così il rendimento della macchina.

Questa tipologia di turbina ha il vantaggio che può essere accoppiata ad una centrale di pompaggio ed essere impiegata per pompare acqua, dal bacino di calma a quota inferiore al bacino di carico a quota superiore, consumando energia quando i prezzi di quest'ultima risultano convenienti in base alle oscillazioni del mercato.

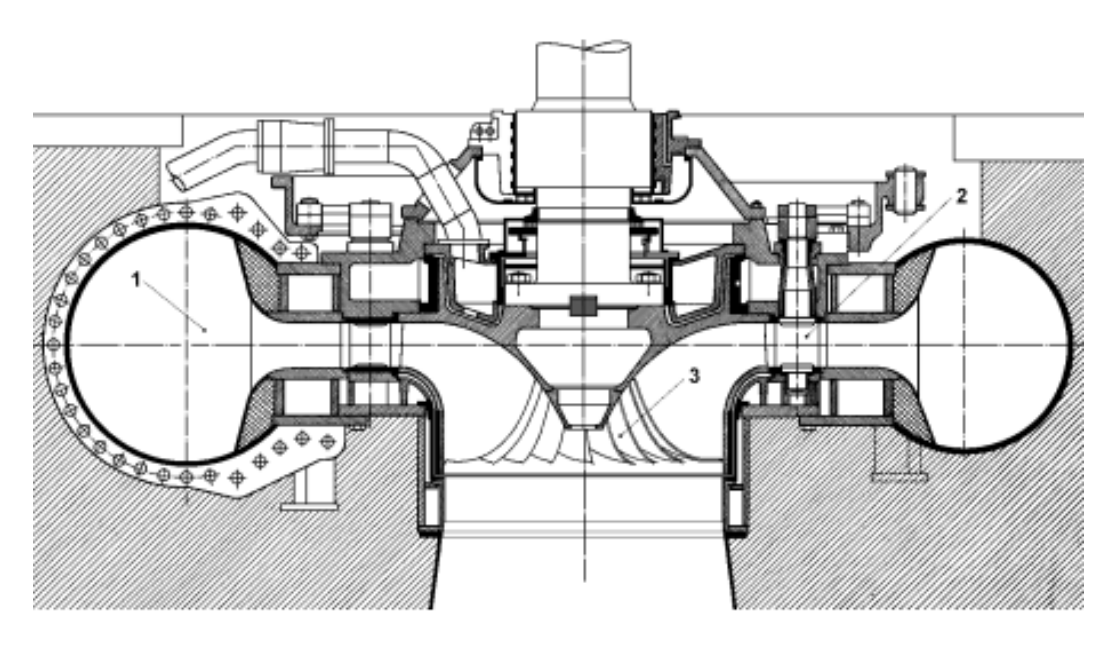

*Figura 16: schema di una turbina Francis, rif. Close-up Engineering.*

### <span id="page-23-0"></span>2.2.5 Turbina Kaplan

La turbina Kaplan è una turbina a reazione a flusso assiale utilizzate per produrre energia idroelettrica in centrali con salti molto bassi, compresi tra 2 e 30 m circa e portate dell'ordine di 50  $m^3/s$  per turbina. Essa gode di un'ottima efficienza anche in caso di forti variazioni della portata d'acqua in alveo grazie alla possibilità di poter regolare la geometria delle pale della girante per intercettare il flusso d'acqua nella maniera che assicuri il rendimento maggiore. Essendo una turbina a flusso assiale l'acqua entra e fuoriesce sempre in direzione assiale, a differenza della turbina Francis dove il flusso subisce una rotazione di 90° durante il transito dal distributore al diffusore passando attraverso la girante.

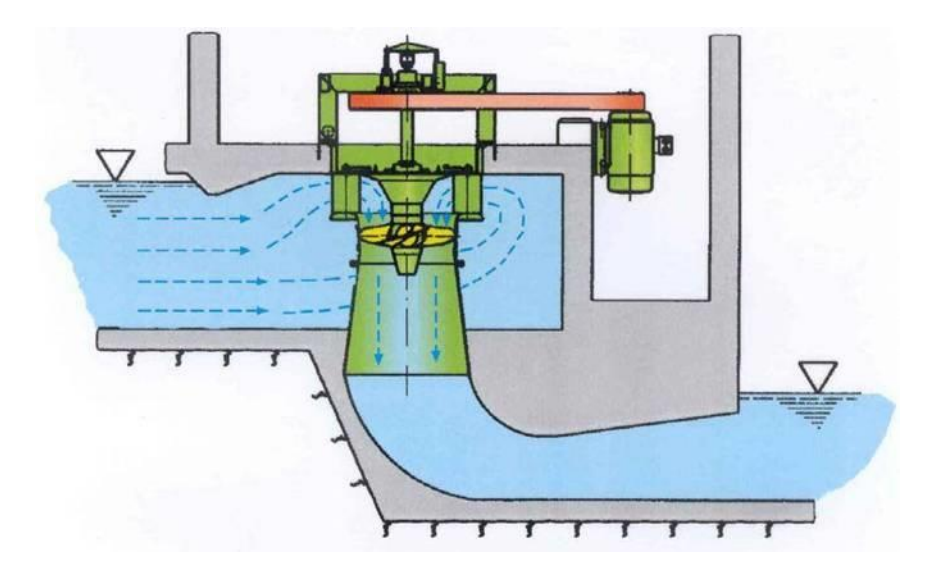

*Figura 17: schema turbina Kaplan, rif. Close-up Engineering*

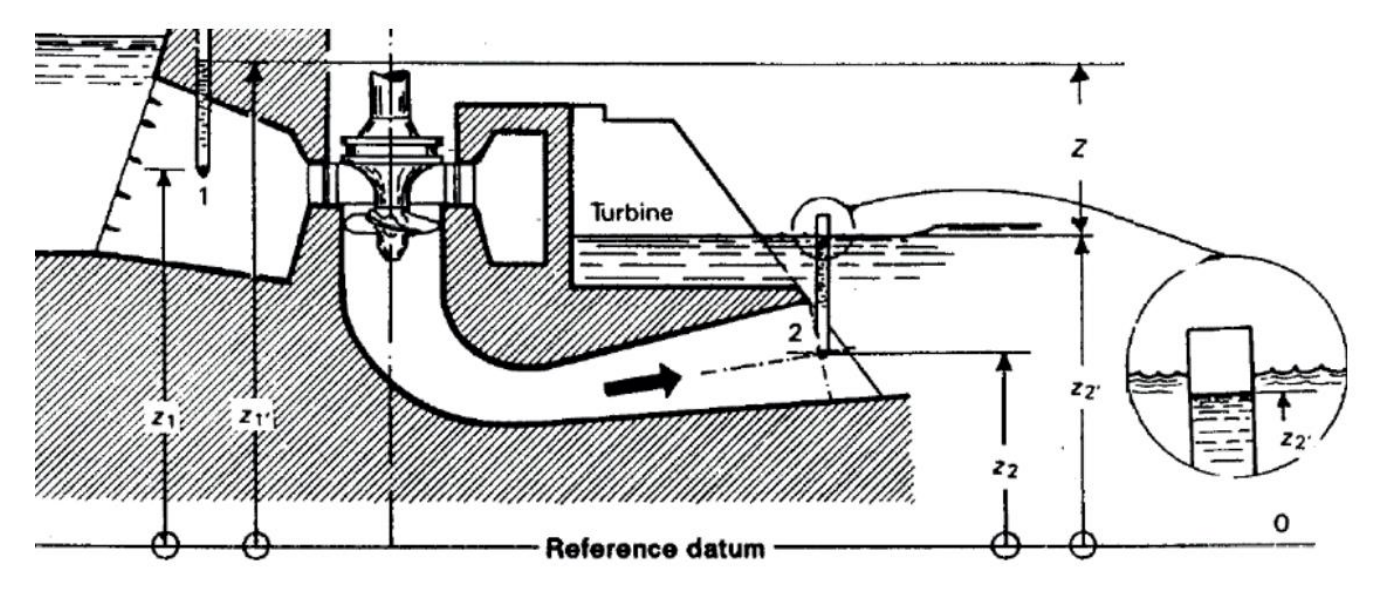

*Figura 18: schema di una turbina Kaplan, in evidenza a destra il piezometro posto all'uscita del diffusore che registra una pressione minore della pressione atmosferica. Rif. "A Sensitivity Analysis of the Winter-Kennedy Method" - Binaya Baidar, Luleå University of Technology*

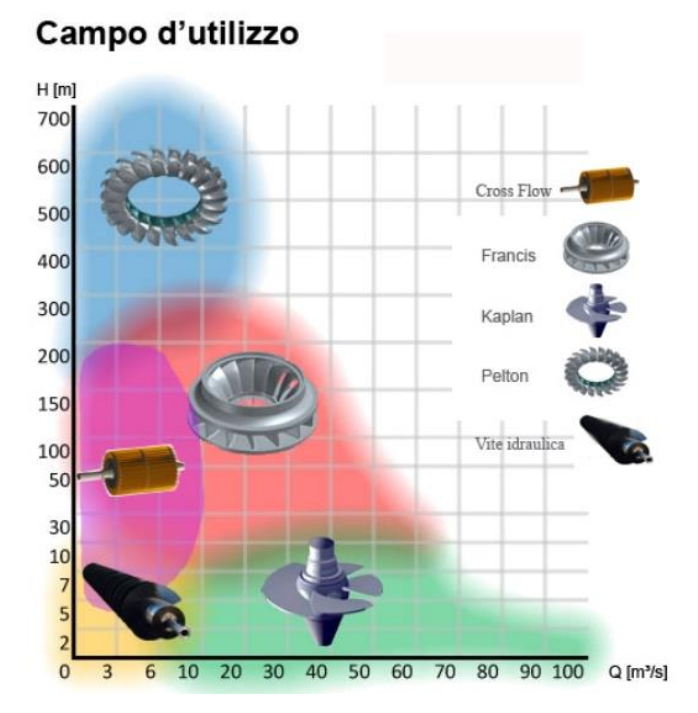

*Figura 19: tipologie di turbine utilizzate in funzione del carico idraulico H (m) e della portata Q (m<sup>3</sup> /s), rif. Società Elettrica Italiana.*

# <span id="page-24-0"></span>3 GESTIONE DI SCARICHI DA VASCHE DI CARICO

L'energia in eccesso posseduta dalla corrente all'uscita dell'organo di scarico che può essere una condotta, una galleria o un canale a forte pendenza deve essere dissipata per prevenire l'erosione dell'alveo fluviale di ricezione delle acque e potenziali danni alle strutture presenti. L'energia cinetica posseduta dalla corrente viene normalmente dissipata con un brusco allargamento della sezione della condotta per diminuirne la velocità, segue un restringimento della sezione di passaggio (*orifice*) della corrente e al termine l'acqua entra in una vasca di calma per restituire a valle una corrente lenta nel canale di scarico.

Si possono distinguere due casistiche: 1) lo scarico avviene nello stesso corpo idrico di prelievo e derivazione delle acque oppure 2) data la morfologia del territorio lo scarico avviene in un alveo torrentizio secondario diverso dal corpo idrico di origine.

1) Lo scarico nel medesimo corpo idrico è tipico degli impianti ad acqua fluente posizionati lungo un'asta fluviale che turbinano grandi portate, 50-100  $m^3/s$  e utilizzano una turbina di tipo Francis o Kaplan. L'alveo recettore riceve dallo scarico la medesima portata che era stata prelevata a monte senza causare problemi di portate eccessive e i livelli rimangono compatibili con i livelli di normale deflusso idrico. Le portate massime di funzionamento dell'impianto sono sempre congruenti con le portate di regime del fiume.

2) Lo scarico in un corpo idrico diverso è una soluzione che spesso è necessario adottare negli impianti ad alta caduta. In questo caso la vasca di carico si posiziona in una zona spesso diversa, considerata la presenza dei canali derivatori di trasporto lunghi svariati chilometri, rispetto all'alveo fluviale di derivazione delle acque. In fase di progettazione risulta quindi necessario prevedere lo scarico delle acque dalla vasca di carico in impluvi poco distanti all'interno di torrenti nelle vicinanze, come nel caso dello scarico attuale dell'impianto denominato Chavonne. Questa configurazione è economicamente la più vantaggiosa in termini progettuali perché consente di evitare la costruzione di condotte o gallerie di scarico che dalla vasca convogliano le acque fino al dissipatore posto a valle, collocato spesso in prossimità della centrale e del canale di scarico delle turbine, dove è presente il fiume o il torrente recettore. Nel caso sia invece necessario realizzare condotte di scarico che convogliano le acque dell'impianto, si devono realizzare opere del tutto simili alle condotte forzate dell'impianto di produzione senza tuttavia dover garantire, come nel primo caso, alcuna efficienza idraulica. Lo scarico della portata dall'impianto di scarico in un impluvio o in un torrente secondario comporta l'immissione di una portata spesso rilevante se paragonata alla portata di regime naturale. Per tale motivo in alcuni casi si possono provocare di fatto delle piene "artificiali" con tempo di ritorno anche tra i 20 e 50 anni. Pertanto in fase di progettazione è necessario verificare e tenere in conto la presenza di ponti, passerelle o strutture civili in prossimità dell'alveo.

### <span id="page-25-0"></span>3.1 FUNZIONAMENTO DI UN IMPIANTO DI SCARICO IN UNA CENTRALE A CADUTA

Una centrale idroelettrica a caduta necessita, oltre alle strutture e alle macchine che concorrono alla produzione di energia, di un sistema di allontanamento delle acque costituito dalle condotte o gallerie di scarico. Lo scarico entra in funzione qualora l'acqua sia impossibilitata a defluire attraverso le condotte forzate. Questo scenario si configura quando si verifica un guasto o un'interruzione di funzionamento della turbina che bloccandosi non permette il deflusso dell'acqua dalla vasca di carico con conseguente sfioro dell'acqua da quest'ultima.

Si sottolinea che l'entrata in funzione dello scarico dalla vasca di carico avviene spesso in maniera imprevista ed imprevedibile. L'impianto di scarico garantisce sicurezza a tutto l'impianto idroelettrico e la sua entrata in funzione deve attivarsi senza necessità di azionare organi o comandi esterni.

Si vuole precisare che al contrario del caso in cui si verifica un guasto, l'interruzione programmata del funzionamento dell'impianto idroelettrico è prevista per manutenzione o per il fuori servizio temporaneo

dell'impianto stesso<sup>6</sup>. Essa prevede in generale la chiusura delle paratoie sulle prese delle traverse, per le centrali ad acqua fluente, o la chiusura dell'organo di presa nel lago artificiale per le centrali ad accumulo . Pertanto, in questi casi di natura completamente diversa non si attiva lo scarico di emergenza che dalla vasca di carico convoglia l'acqua fino al corpo fluviale recettore di valle.

Lo schema di funzionamento dell'impianto di scarico per una centrale a caduta segue i seguenti passaggi descritti di seguito:

- 1- Blocco della girante della turbina. Si attiva il tegolo deviatore che garantisce la continuità del flusso ed evita importanti fenomeni di colpo d'ariete
- 2- Si attiva la valvola rotativa o a sfera posta a monte della macchina (con una chiusura lenta)
- 3- Si attiva la valvola a farfalla in testa alla condotta forzata
- 4- Il livello dell'acqua nella vasca di carico si innalza fino alla quota di sfioro superficiale
- 5- Si attiva la ventola autolivellante o lo sfioratore e l'acqua sfiora nel pozzetto di carico delle condotte di scarico
- 6- L'acqua percorre le condotte o le gallerie di scarico ad elevata velocità
- 7- Al termine delle condotte di scarico l'acqua attraversa il dissipatore che ne riduce l'energia cinetica e la velocità
- 8- La corrente in uscita dal dissipatore viene immessa nel canale di restituzione; lo stesso canale percorso dalle acque a valle della turbina.
- 9- La corrente ora lenta può essere restituita al fiume senza arrecare danni all'alveo o diventare elemento di rischio per gli individui nei dintorni.

### <span id="page-26-0"></span>3.1.1 Dispositivi meccanici dell'impianto di scarico delle acque

In seguito ad un evento di blocco di un gruppo o dell'intero impianto causato da problemi di natura meccanica o elettrica sulle turbine, sugli alternatori o sulla rete elettrica, prima dello sfioro delle acque dalla vasca di carico e dell'entrata in funzione delle condotte di scarico, si deve attivare uno dei seguenti sistemi meccanici:

- La valvola rotativa posta immediatamente a monte del singolo gruppo di generazione, qualora l'evento di blocco riguardi il singolo gruppo ma non compromette la funzionalità dell'impianto;
- Valvola/e a farfalla di testa condotta, quando l'evento di blocco riguarda la funzionalità dell'intero impianto.

Il funzionamento di questi sistemi di guardia è di seguito descritto.

<sup>6</sup> Tipicamente il gestore fa coincidere la messa in fuori servizio dell'impianto per un periodo di circa due settimane per manutenzione ordinaria alle macchine con altre lavorazioni su tutto l'impianto per minimizzare i giorni di non produzione e quindi di mancate entrate economiche.

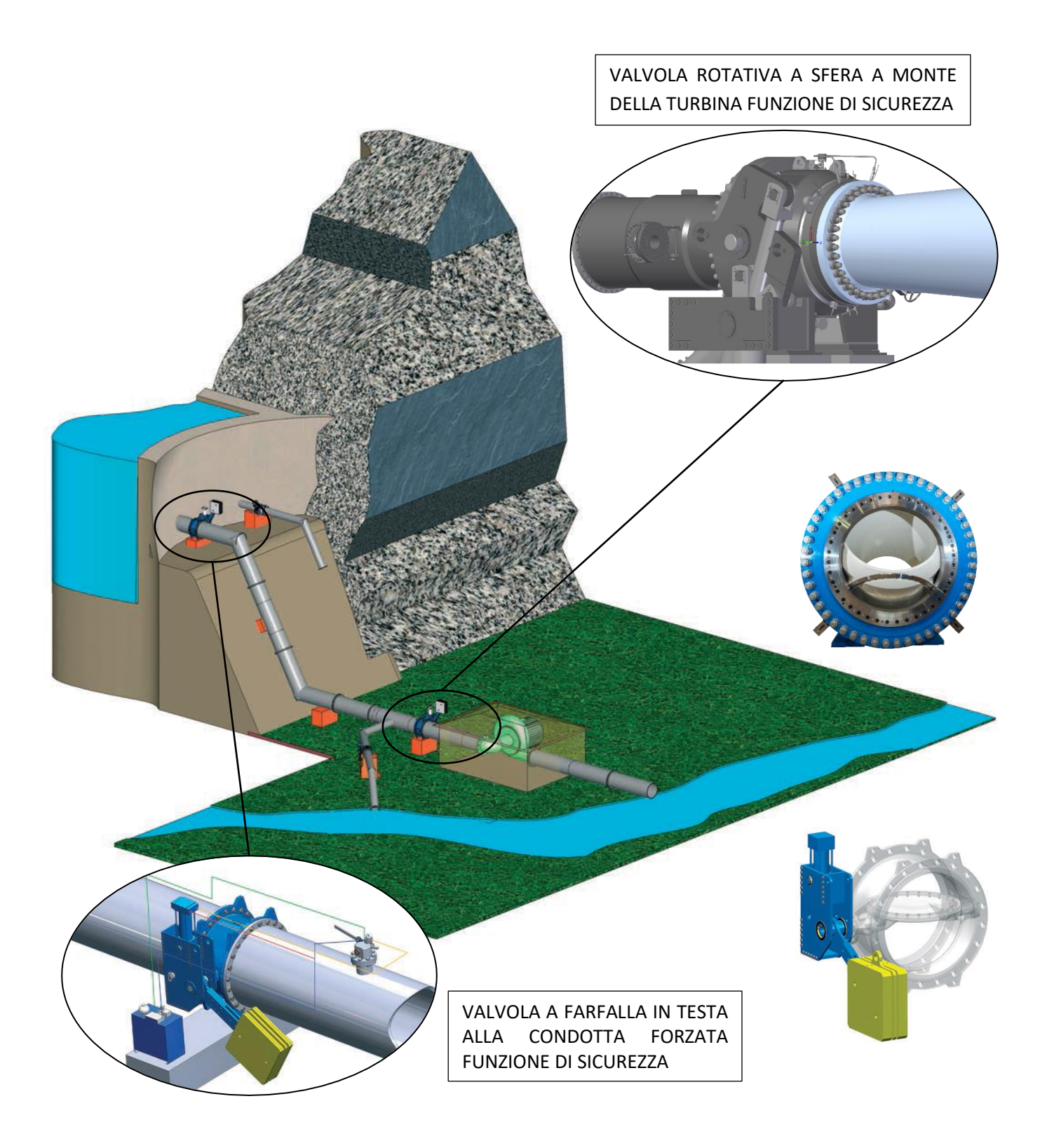

<span id="page-27-0"></span>*Figura 20: schema di funzionamento delle valvole a farfalla e a sfera, rif. T.I.S. Service Group.*

#### <span id="page-28-0"></span>*3.1.1.1 Valvola rotativa (a sfera) di guardia turbina*

La valvola rotativa di guardia turbina è una valvola a sfera posta poche decine di metri a monte della macchina; è generalmente installata sulle condotte forzate aventi salto maggiore di circa 100 m<sup>7</sup>. In particolare riguardo agli impianti idroelettrici studiati nella tesi, la sua attivazione per garantire la sicurezza serve:

• A protezione del gruppo macchina;

• Per prevenire danni causati dalla rottura di una condotta con ingresso di aria nell'impianto;

Inoltre il altri casi è utilizzata per chiudere una condotta forzata in caso di cadute di tensione e come valvola di ritegno in caso di reflusso della condotta.

La sua funzione è di intercettazione del flusso d'acqua e non viene mai impiegate per eseguire la regolazione (FIGURA 20: [SCHEMA DI FUNZIONAMENTO DELLE VALVOLE A FARFALLA E A SFERA](#page-27-0), RIF. T.I.S. SERVICE GROUP). Si sottolinea che la regolazione della portata entrante nell'impianto viene effettuata a monte alla presa che captazione delle acque. La regolazione al livello della valvola rotativa, quindi in fondo alle condotte forzate, viene effettuata mediante:

- ➢ le spine (turbine Pelton): l'apertura della spina determina il passaggio della portata attraverso l'ugello (o bocchello)
- ➢ il distributore (turbine a reazione di tipologia Francis e Kaplan): regolando la posizione delle pale direttrici in ingresso alla girante

La valvola può essere schematizzata come composta da due sfere, una fissa esterna e una mobile all'interno di essa (F[IGURA](#page-29-0) 23). Si tratta di un anello metallico che a rotativa chiusa si accosta alla sfera mobile interna appoggiandosi contro un'apposita sede in acciaio che ne garantisce la tenuta. La sua movimentazione avviene grazie a due possibili sistemi: ad olio idraulico o alimentata da acqua filtrata derivata dalle condotte forzate. Per azionarla si utilizzano bussole autolubrificanti, nonostante la messa in esercizio comporti elevate pressioni specifiche sui perni. Dimensionando in maniera adeguata questi ultimi, rispetto a ciò che si otterrebbe con le bussole e i perni lubrificati a grasso, si mantengono valori di pressioni specifiche accettabili.

<sup>&</sup>lt;sup>7</sup> Si cita il caso dell'impianto di Saint-Clair (Châtillon) che è equipaggiato con una valvola rotativa con un salto di 70 m circa. Il limite di funzionamento superiore è di 1000 m di salto, condizione molto rara – ITCOD "Dispositivi di intercettazione e scarico".

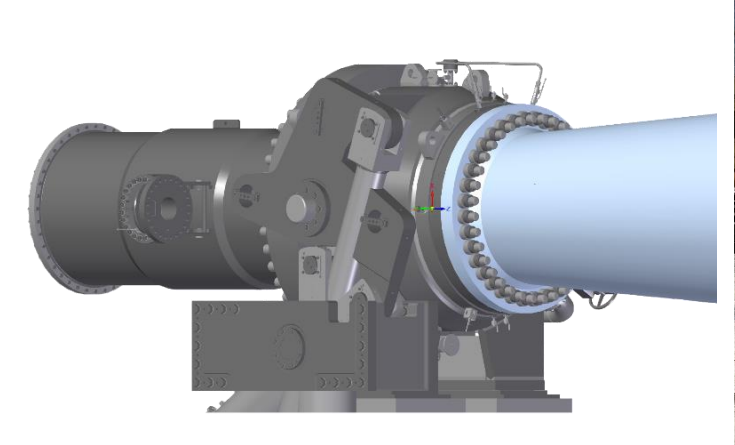

*Figura 21: valvola rotativa in posizione allacciata alla condotta forzata, rif. ADAMS Schweiz AG.*

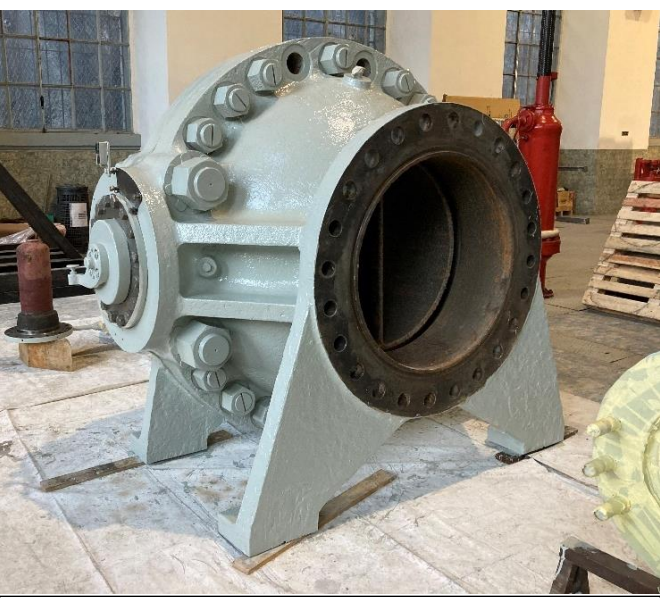

*Figura 22: valvola rotativa in manutenzione. Foto scattate dal sottoscritto durante il sopralluogo dell'impianto di Pont-Saint-Martin effettuato in data 19/01/2023.*

<span id="page-29-0"></span>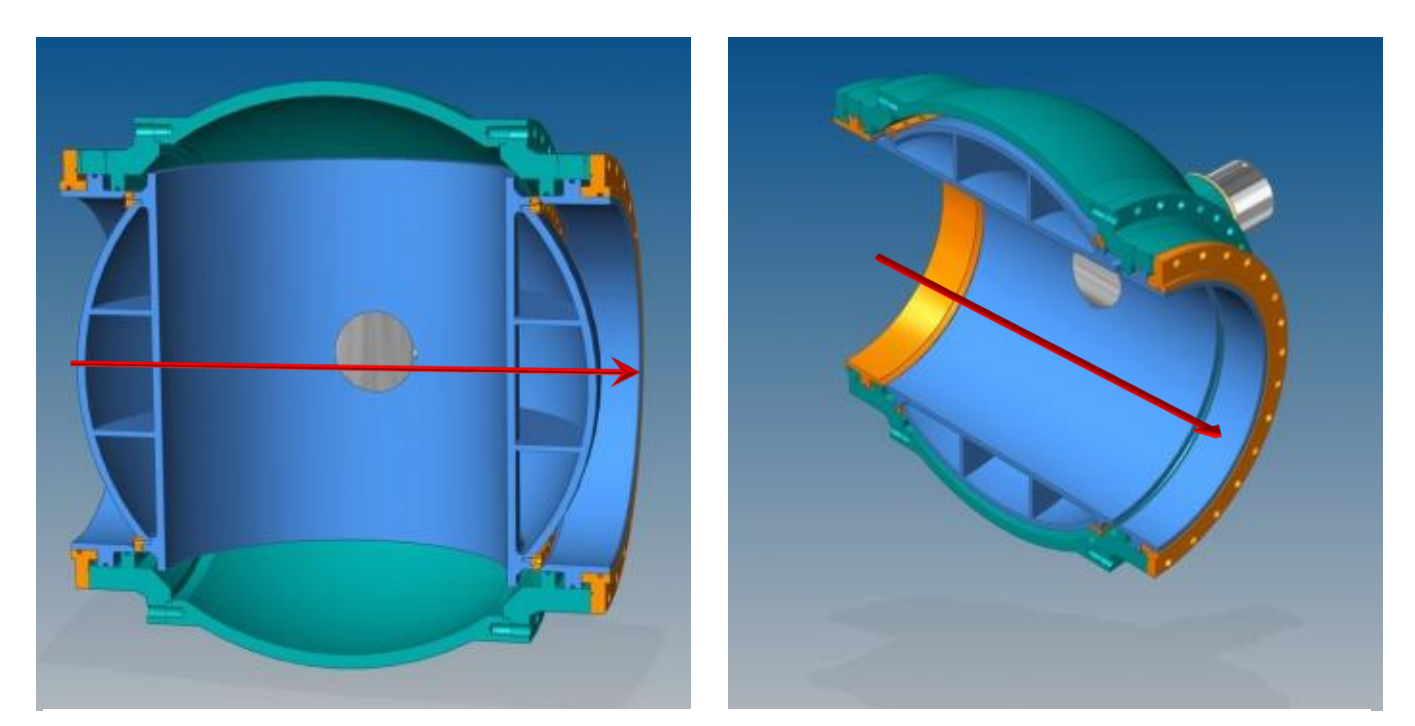

*Figura 23: sezione della valvola rotativa a doppia chiusura, chiusa a sx e aperta a destra. Rif. GM HYDRO Consulting Engineer*

#### <span id="page-30-0"></span>*3.1.1.2 Valvola a farfalla*

La valvola a farfalla è installata in testa alla condotta forzata per permettere di interrompere il flusso per permettere di interrompere il flusso in caso in cui l'evento di blocco riguardi l'intero impianto (F[IGURA](#page-27-0) 20: [SCHEMA DI FUNZIONAMENTO DELLE VALVOLE A FARFALLA E A SFERA](#page-27-0), RIF. T.I.S. SERVICE GROUP). Esse sono un organo di sicurezza della condotta e devono essere progettate per serrarsi al passaggio del flusso per il massimo battente idraulico. L'apertura della lente per consentire il passaggio dell'acqua è comandata da un servomotore oleodinamico mentre l'azionamento della chiusura avviene grazie allo sgancio dei contrappesi tramite una palmola interna alla condotta che viene messa in movimento quando la velocità dell'acqua nella tubazione supera un determinato valore a causa di un flusso incontrollato o a causa di un ordine di sgancio proveniente dall'automazione d'impianto in caso di un evento di blocco che renda necessaria l'interruzione della portata per la messa in sicurezza dell'impianto. La valvola a farfalla può anche azionarsi nel caso i rilevatori di velocità differenziale (F[IGURA](#page-31-0) 26) registrino una variazione di velocità all'interno della condotta provocata da una perdita o dall'ingresso di aria nella condotta forzata. Si sottolinea che la valvola a farfalla e la valvola rotativa lavorano insieme solo nel caso di blocco dell'intero impianto. In caso di blocco di un singolo gruppo viene chiusa solo la valvola rotativa in maniera tale da mantenere in esercizio gli altri gruppi secondo il principio di selettività delle protezioni.

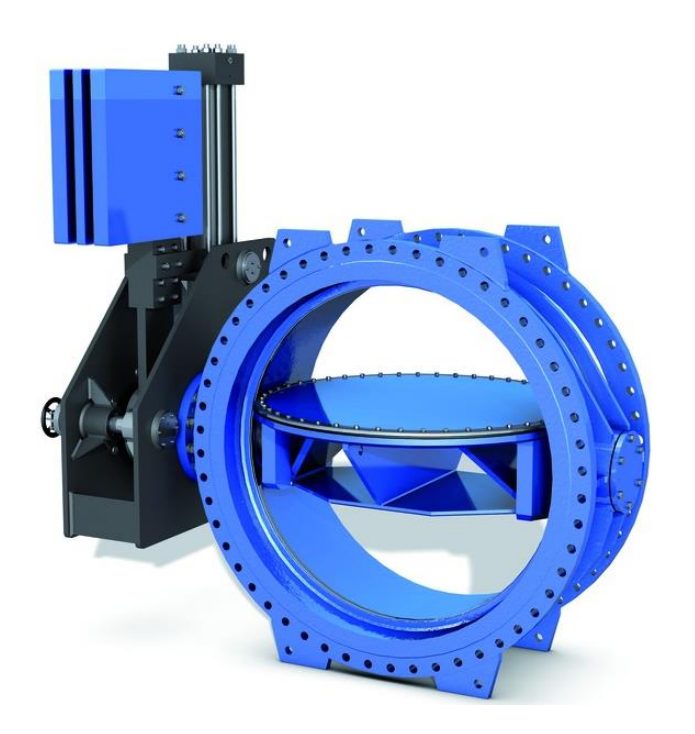

*Figura 24: Valvola a farfalla con irrigidimento della lente e comando idraulico, rif. VAG group GmbH.*

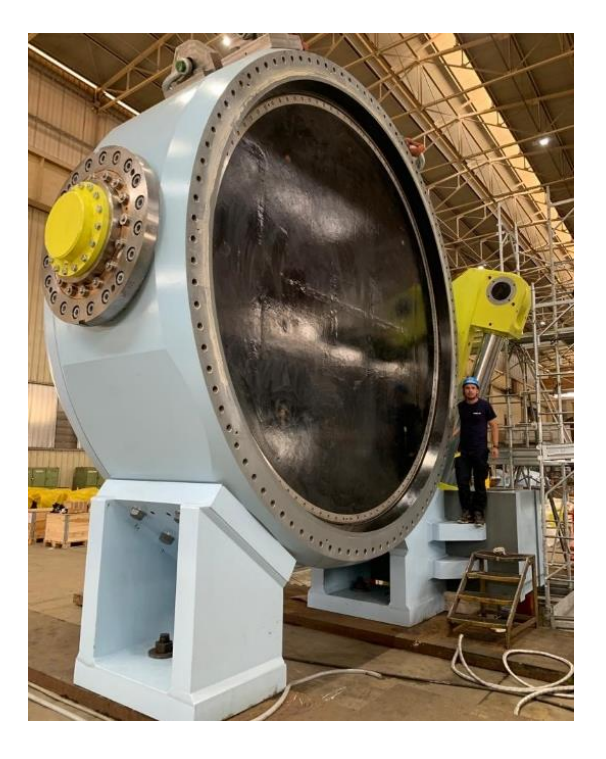

*Figura 25: Valvola a farfalla con lente chiusa, rif. ADAMS Schweiz AG*

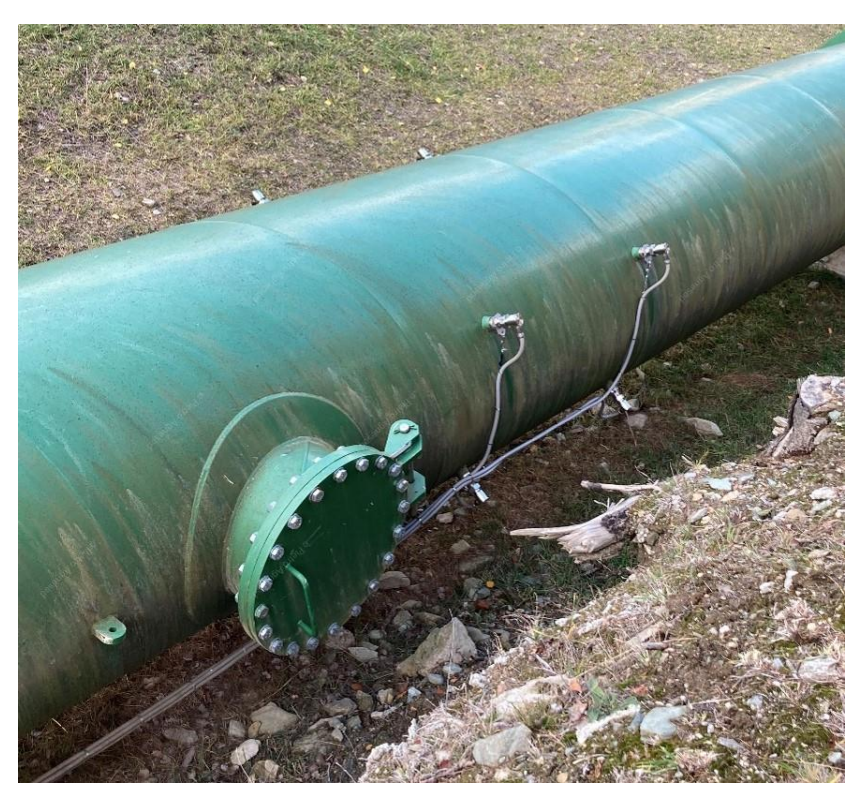

*Figura 26: misuratori di velocità ad ultrasuoni installati sulle condotte forzate. Foto scattate dal sottoscritto durante il sopralluogo dell'impianto di Chavonne effettuato in data 17/11/2022.*

<span id="page-31-0"></span>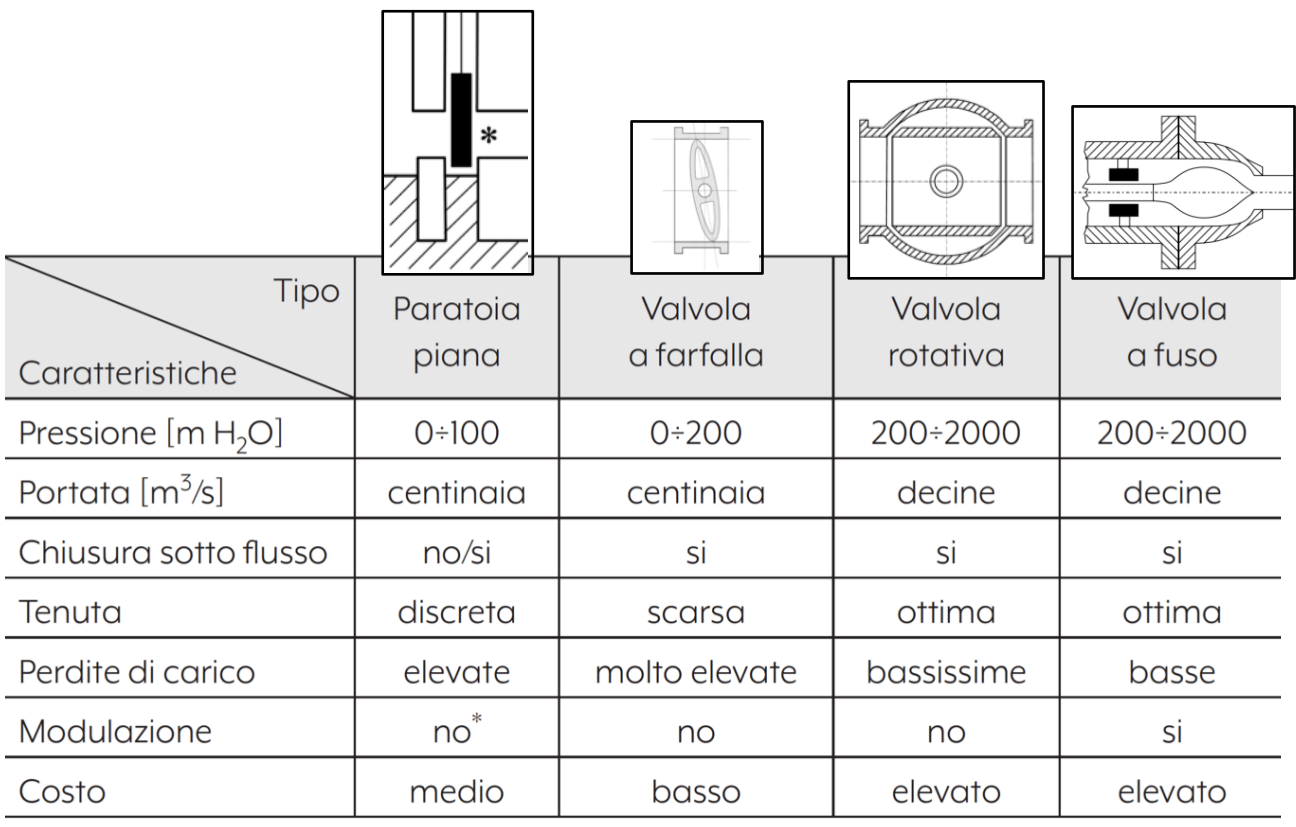

 $(*)$  si, se a settore.

*Tabella 2: classificazione degli organi di intercettazione idraulica, rif F. Bignucolo - Impianti di produzione dell'energia elettrica.*

#### <span id="page-32-0"></span>*3.1.1.3 Paratoia a ventola e sfioratore dalla vasca di carico*

La paratoia a ventola è l'organo che mantiene costante la quota di ritenuta della vasca di carico in seguito a variazioni di portata in ingresso dal canale o della portata turbinata. La sua funzione è di garantire che le oscillazioni del livello della vasca di carico siano di entità minori possibile mantenendo costante il carico idraulico agente sul distributore della turbina e quindi costante la velocità dell'acqua che impatta sulle pale della girante, permettendo all'alternatore della centrale idroelettrica di produrre corrente nel tempo alla stessa intensità.

Le ventole autolivellanti sono impiegate se c'è poco spazio nella zona della vasca di carico. Questa esigenza è riscontrabile nelle centrali in caverna o nelle vasche di carico che sorgono in prossimità di dirupi o su pendii molto acclivi. Se invece lo spazio non costituisce un problema si ricorre all'utilizzo dei classici sfioratori come nel caso dell'impianto di Zuino (Gaby) (F[IGURA](#page-32-1) 27). Si sottolinea che la portata dell'impianto influisce sulla scelta progettuale tra una ventola autolivellante o uno sfioratore: per citare due esempi, l'impianto di Zuino possiede uno sfioratore dimensionato per scolmare una portata massima di 7  $m^3/s$  mentre l'impianto di Montjovet, di dimensioni decisamente maggiori, possiede una ventola autolivellante in grado di sfiorare fino a 110  $m^3/s$  (Figura 5: vista aerea della vasca di carico, condotte forzate e sala macchine dell'impianto di M[ONTJOVET](#page-16-1).).

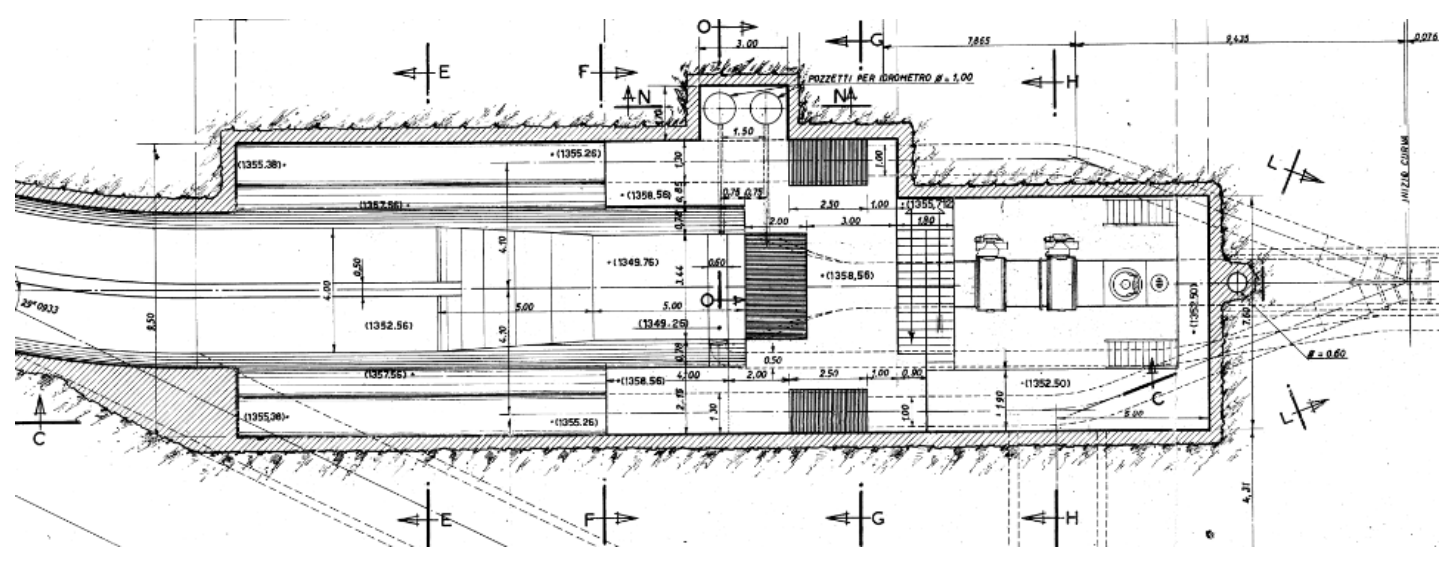

<span id="page-32-1"></span>*Figura 27: vasca di carico dell'impianto di Zuino con sfioratore delle acque di scarico convergente in pianta. Per maggior dettagli si visualizzi l'[Allegato 3.](#page-156-0)*

Le paratoie a ventola sono uno scarico di superficie a soglia variabile in grado di sfiorare portate derivate qualora si verifichi il rischio che il livello dovesse aumentare al di sopra o al di sotto della quota di regime di funzionamento della vasca di carico (F[IGURA](#page-33-0) 28). Tipicamente le paratoie a ventola autolivellante sfiorano una portata d'acqua mantenendo il livello con una precisione del millimetro. La loro attivazione nel caso di eccesso temporaneo di portata in ingresso evita che si crei un profilo di rigurgito in risalita lungo la galleria derivatrice che può arrivare a lambire l'intradosso della volta riducendo la portata transitante del canale. La

peculiarità di queste paratoie è la possibilità di mantenere costante il livello di monte al variare della portata senza l'ausilio di organi elettromeccanici; essa si mantiene in posizione serrata fintanto che è garantita la stabilità ottenuta dall'equilibrio dei momenti tra la spinta dell'acqua esercitata sulla paratoia e il contrappeso. In questa maniera le paratoie autolivellanti possono lavorare in isola senza l'allacciamento alla corrente elettrica. Lo scarico dell'acqua avviene solo dal bordo superiore della paratoia, incernierata nella parte inferiore, tramite tracimazione della portata. Variando la massa dei contrappesi in calcestruzzo si può regolare la soglia di sfioro che dovrà essere sempre inferiore alla quota del perimetro della vasca di carico per evitare fuoriuscite involontarie all'esterno.

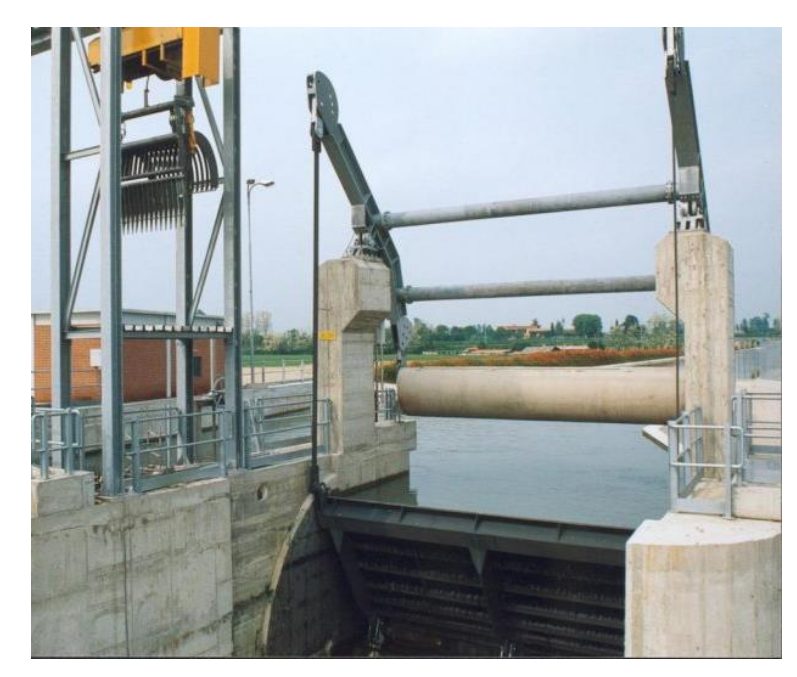

*Figura 28: Paratoia a ventola autolivellante, rif. VILLA ANGELO S.A.C.I.F*

<span id="page-33-0"></span>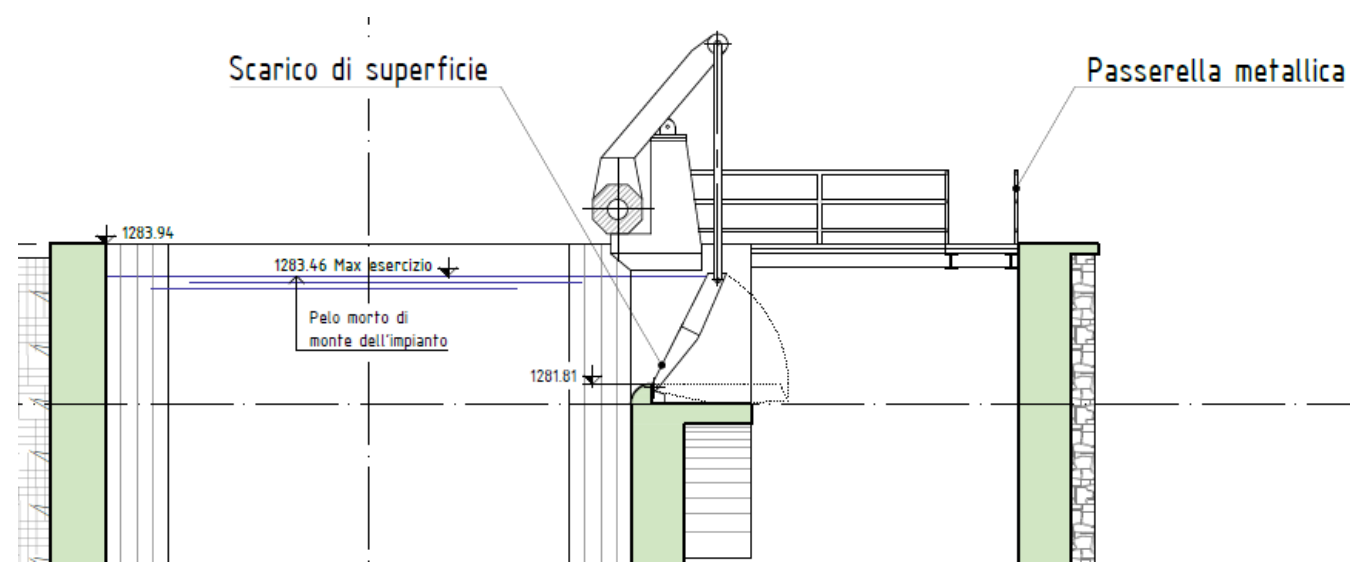

*Figura 29: paratoia a ventola autolivellante, rif, Progetto rinnovamento impianto di Chavonne CVA.*

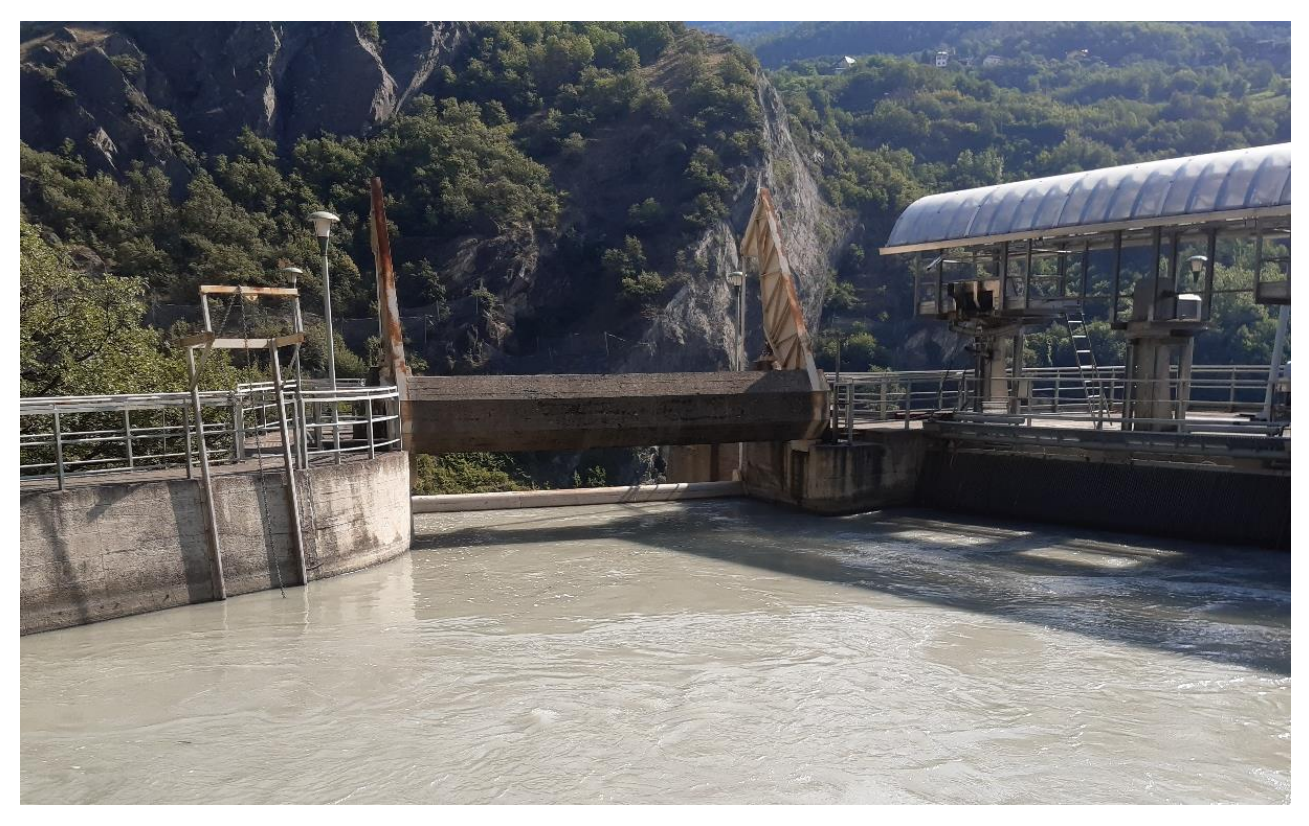

*Figura 30: ventola autolivellante dell'impianto di Montjovet, in evidenza nella foto il contrappeso in CLS.*

Si cita inoltre un terzo sistema di regolazione del livello nella vasca di carico, oltre agli sfioratori superficiali e alle ventole autolivellanti, impiegato comunemente in Italia negli anni '60: l'autolivellatore Gregotti. Esso è costituito da un sifone auto-adescante che si attiva automaticamente nel momento in cui il livello dell'acqua nella vasca di carico raggiunge la quota di massima regolazione, scaricando immediatamente la portata massima in funzione del diametro del sifone gestendo quindi il livello tra le quote d'innesco e disinnesco che possono essere anche molto vicine tra loro in maniera da causare l'abbassamento del livello in vasca al di sotto della quota di massima regolazione. In questa maniera il corpo idrico recettore se costituito da un torrente secondario viene investito da una portata di piena senza alcun preavviso con la conseguenza che l'impianto di scarico diventa potenzialmente una sorgente di rischio. Inoltre la loro economicità e la garanzia di funzionamento nel tempo, qualità molto apprezzate in fase di progettazione, sono bilanciate dalla loro vulnerabilità al materiale solido galleggiante che può ostruire il passaggio della corrente.

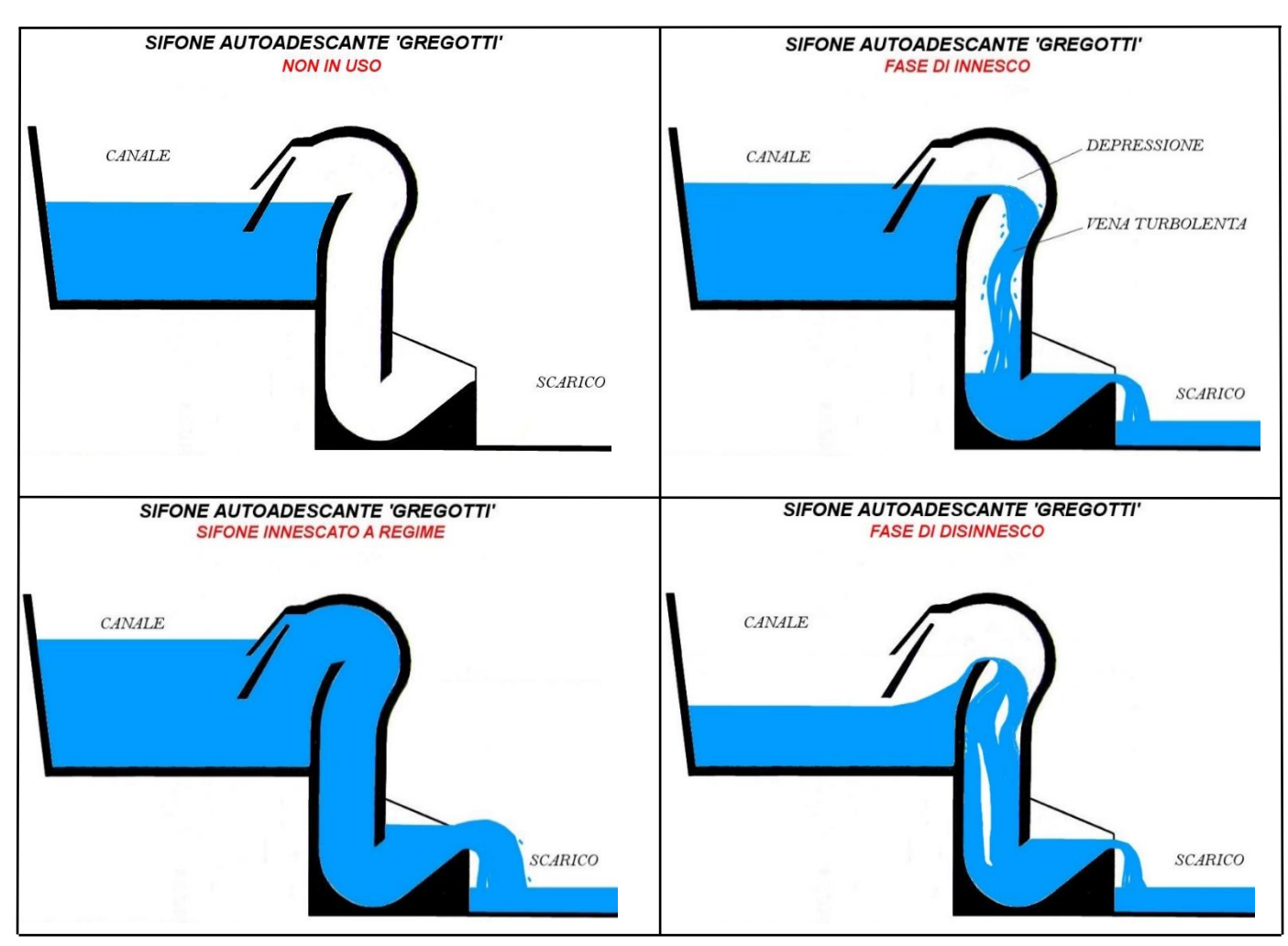

*Figura 31: fasi distinte di funzionamento del sifone auto adescante Gregotti, rif progettodighe.it.*

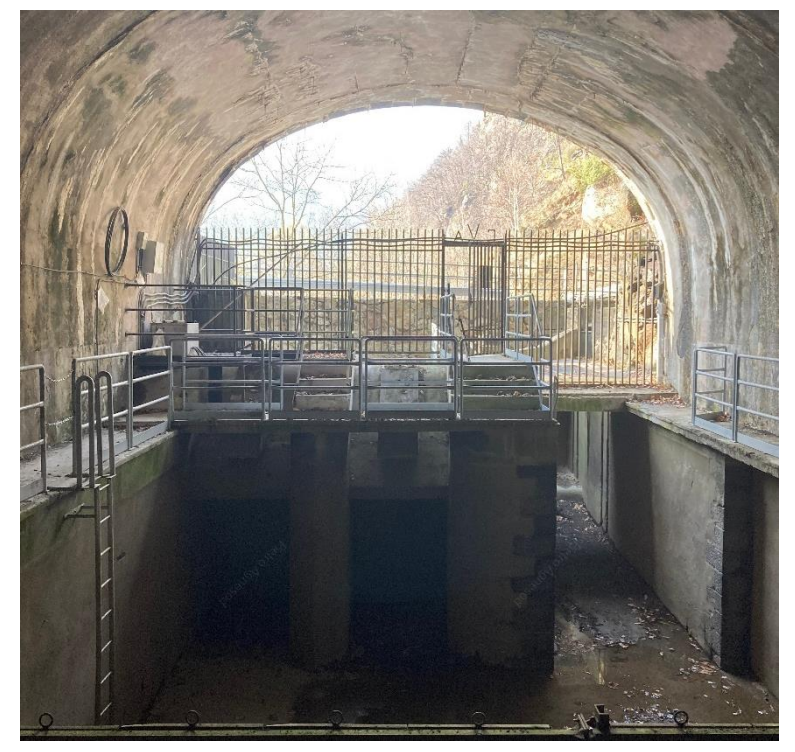

*Figura 32: sifone autoadescante Gregotti dell'impianto di scarico di Rechantez (Perloz). Foto scattata dal sottoscritto durante il sopralluogo effettuato il 18/03/2023.*
#### *3.1.1.4 Aerofori e valvole rientro aria*

Gli aerofori sono dei dispositivi collocati sulle condotte forzate e di scarico in grado di espellere o, nel secondo caso, di permettere l'ingresso di aria nell'impianto di scarico. Si distinguono due tipologie di aerofori:

- 1) Gli aerofori installati sulle condotte forzate, immediatamente a valle della valvola a farfalla o della paratoia in testa alla condotta, hanno la funzione di espellere l'aria che penetra all'imbocco della condotta (F[IGURA](#page-36-0) 33). Negli impianti più moderni l'aeroforo può essere sostituito da una valvola rientro aria che assolve alla medesima funzione (F[IGURA](#page-37-0) 35). Inoltre gli aerofori assolvono una funzione di sicurezza: essi consentono l'entrata di aria in caso di sgancio dell'organo di testa condotta (valvola o paratoia) impedendo o comunque limitando l'instaurazione di una depressione interna alla condotta forzata con conseguenti potenziali fenomeni di instabilità elastica.
- 2) Gli aerofori posizionati lungo le condotte di scarico invece hanno la funzione sia di espulsione che di rientro aria. In questo caso non vi è la necessità di assicurare che all'interno della condotta non vi sia aria ma la loro funzione è di evitare che si creino delle sacche d'aria che potrebbero provocare fenomeni transitori anomali che danneggerebbero la tenuta della condotta in acciaio e la loro integrità. Inoltre nei tratti a forte pendenza dove lo sbocco e quindi il deflusso avviene in galleria, si deve provvedere con un aeroforo a rifornire di aria la corrente affinché il moto si mantenga a superficie libera ed eviti che la l'acqua lambisca la volta e riempi a piena sezione la luce di passaggio.

<span id="page-36-0"></span>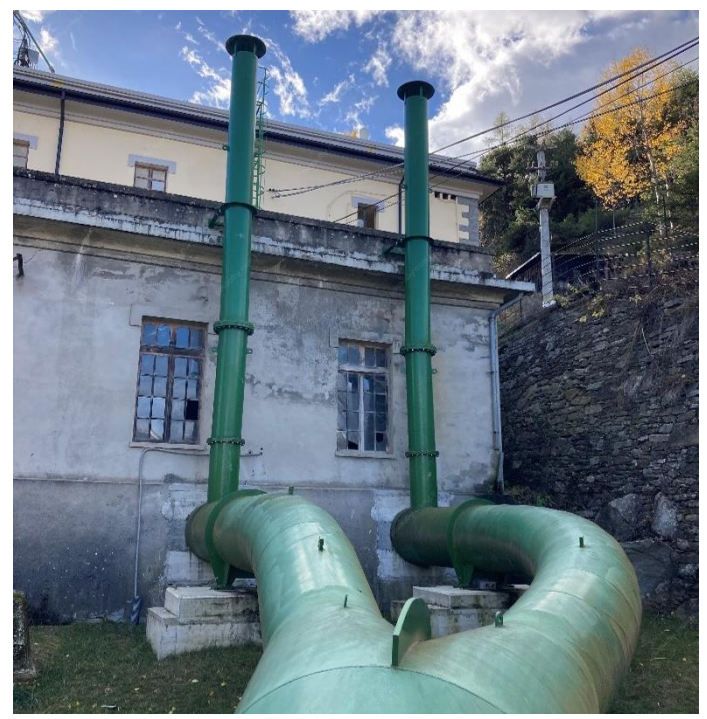

*Figura 33: aerofori in testa alla condotta forzata di Chavonne (tubazioni verticali). Foto scattate dal sottoscritto durante il sopralluogo dell'impianto di Chavonne effettuato in data 17/11/2022.*

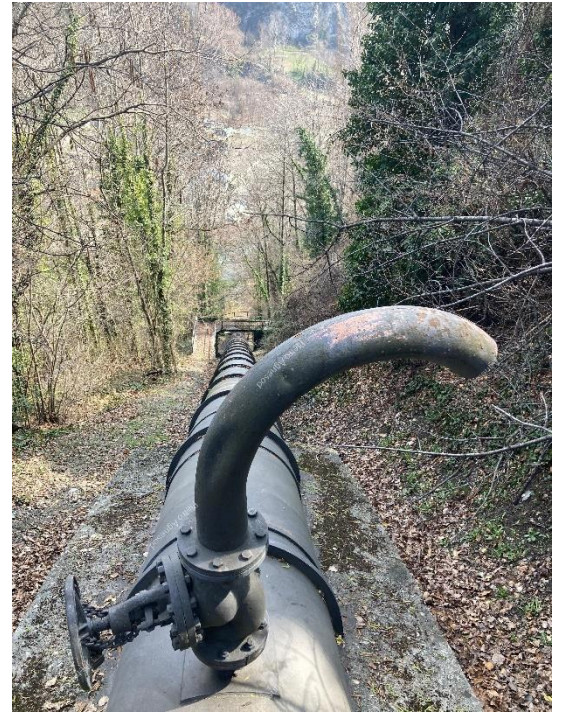

*Figura 34: aeroforo posizionato sulla condotta di scarico di Saumont (Ao). Foto scattate dal sottoscritto durante il sopralluogo a effettuato in data 18/03/2023.*

Si precisa che il passaggio da corrente a superficie libera a corrente in pressione all'interno delle gallerie o delle condotte di scarico è ammesso ma instaura l'innesco di fenomeni transitori e treni d'onde di pressione.

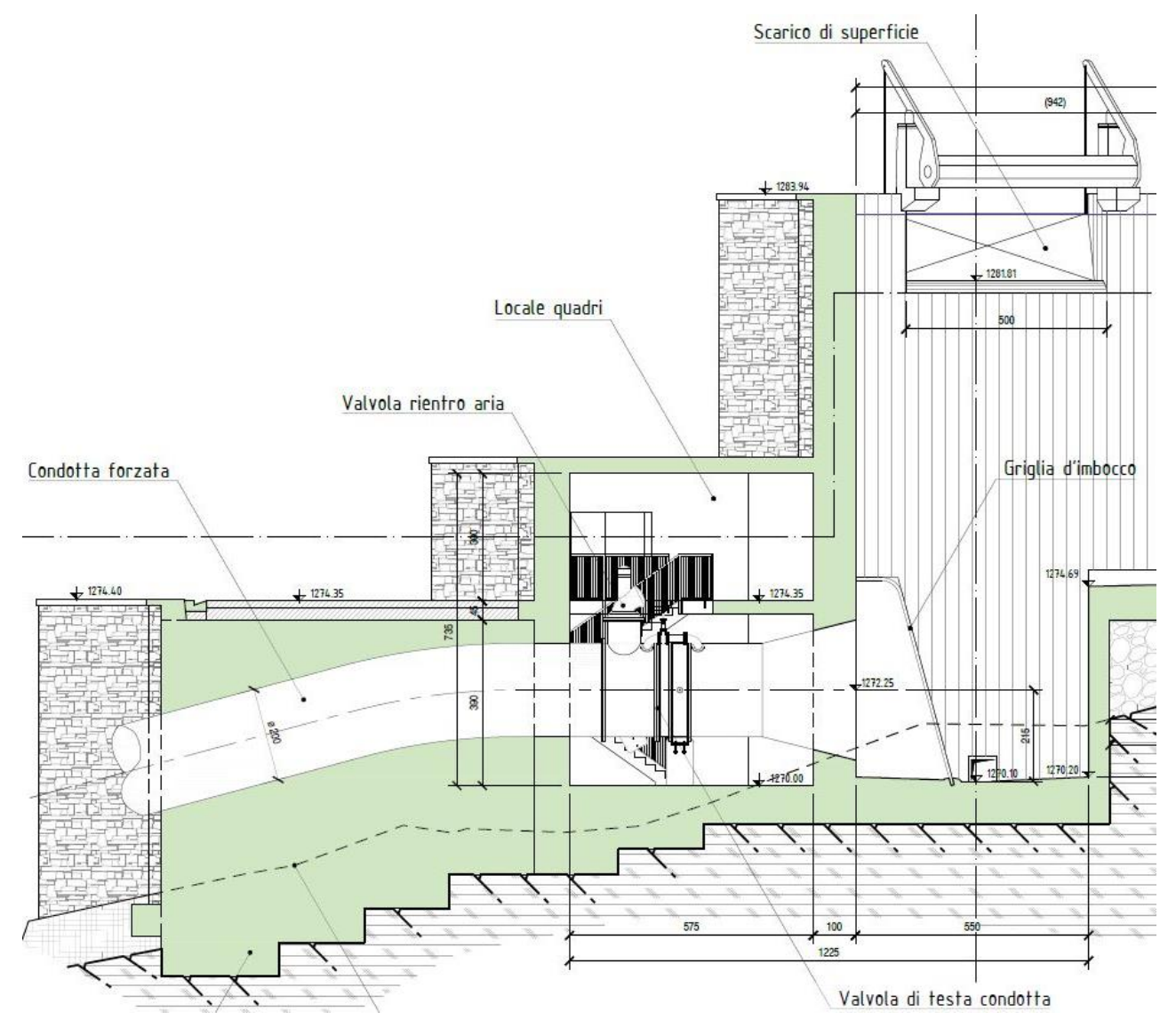

<span id="page-37-0"></span>*Figura 35: particolare della valvola di rientro aria in testa alla condotta forzata del progetto di rinnovamento dell'impianto di Chavonne.*

Gli aerofori degli impianti di scarico sono necessari per l'espulsione e il rientro dell'aria formatasi nelle fasi iniziali di riempimento e svuotamento della condotta di scarico situata in corrispondenza dei cambi di pendenza accentuati. Le sacche d'aria che rimangono intrappolate nella condotta sono compresse e possono generare fenomeni transitori che impediscono il normale deflusso della corrente al suo interno andando a minare l'integrità della tubazione nel tempo. Si ricorda che il moto del fluido all'interno della condotta o galleria di scarico alterna lunghi tratti a corrente a superficie libera con la presenza di aria al di sopra dell'acqua a brevi tratti dove l'acqua riempie a piena sezione la tubazione e scorre come corrente in pressione.

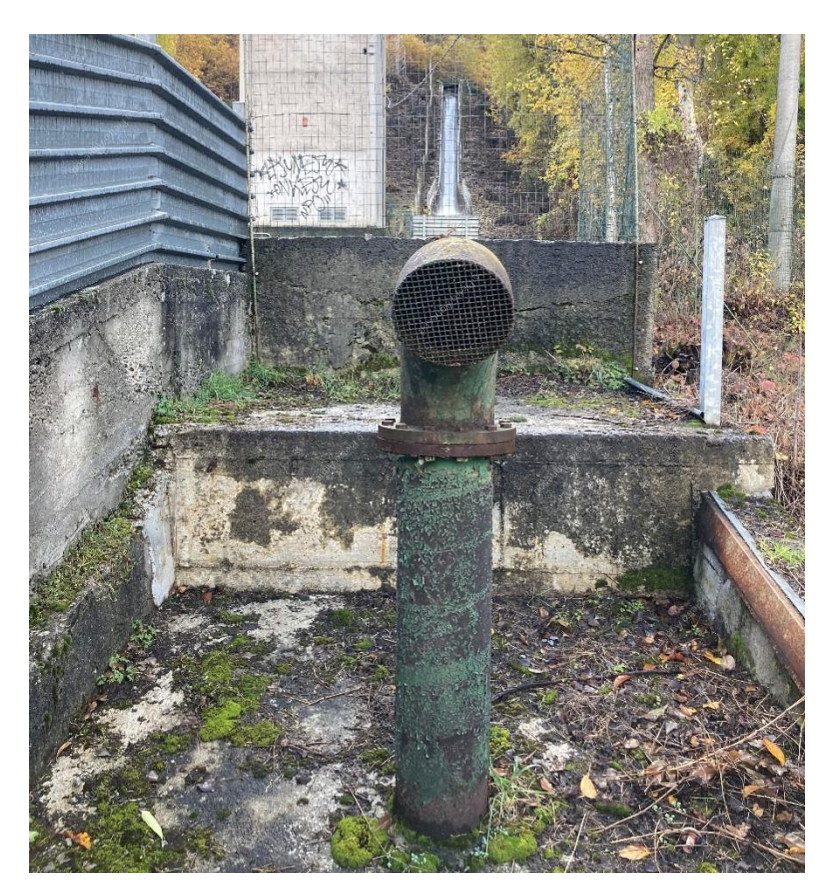

*Figura 36: aeroforo posizionato su un canale di scarico di piccole dimensioni (visibile a monte) nel tratto in cui esso viene tombato. Foto scattate dal sottoscritto durante il sopralluogo dell'impianto di Chavonne effettuato in data 17/11/2022.*

# 3.2 SISTEMI DI DISSIPAZIONE DELLA PORTATA DI SCARICO DI UN IMPIANTO IDROELETTRICO

Esistono varie tipologie di dissipatore ognuna delle quali viene installata in base alle caratteristiche della corrente in ingresso e alla tipologia di corrente che si vuole restituire a valle. In ragione all'energia posseduta dalla corrente è sempre preferibile restituire al corpo fluviale recettore una corrente lenta a basso potenziale erosivo. È possibile semplificare brevemente la configurazione degli impianti di scarico in funzione dell'impianto idroelettrico di appartenenza: un impianto dotato di un piccolo salto, con dislivello tra la vasca di carico e la girante minore di circa 50 m, che monta una turbina di tipo Francis o Kaplan, necessita di dissipare grandi portate a velocità relativamente basse; una centrale a caduta che dispone di un salto decisamente più elevato, fino a circa 800 m, dotata di una turbina Pelton, necessita di dissipare nell'impianto di scarico portate inferiori comprese circa tra 1 e 15  $m^3/s$  ad elevate velocità (fino a circa 30  $m/s$ ).

I dissipatori sul quale si è posta maggior attenzione sono i cosiddetti dissipatori ad impatto. Essi sono costituiti da un ostacolo come un blocco il calcestruzzo armato o un'ostruzione che diminuisce la luce di passaggio dell'acqua e dirige il flusso in tutte le direzioni dissipando energia grazie ai vortici turbolenti che si generano. In alcune strutture il flusso cade in una vasca di calma dalle quali il fluido sfiora in condizione di corrente

lenta. Dissipatore a gradoni, a canale con blocchi deflettori, valvole ed orifizi e dissipatore a pozzo con manica verticale sono tutte tipologie di dissipatori ad impatto. Altre tipologie di dissipatori utilizzano un salto per ridurre l'energia in eccesso posseduta dalla corrente. In queste strutture l'acqua fluisce ad una velocità maggiore rispetto alla velocità critica, quindi in corrente veloce. La corrente viene costretta ad effettuare un salto che genera moti turbolenti. I dissipatori ad impatto sono considerati più efficienti rispetto a quelli a salto perché le strutture necessarie alla loro realizzazione sono di dimensione minore e più economiche.

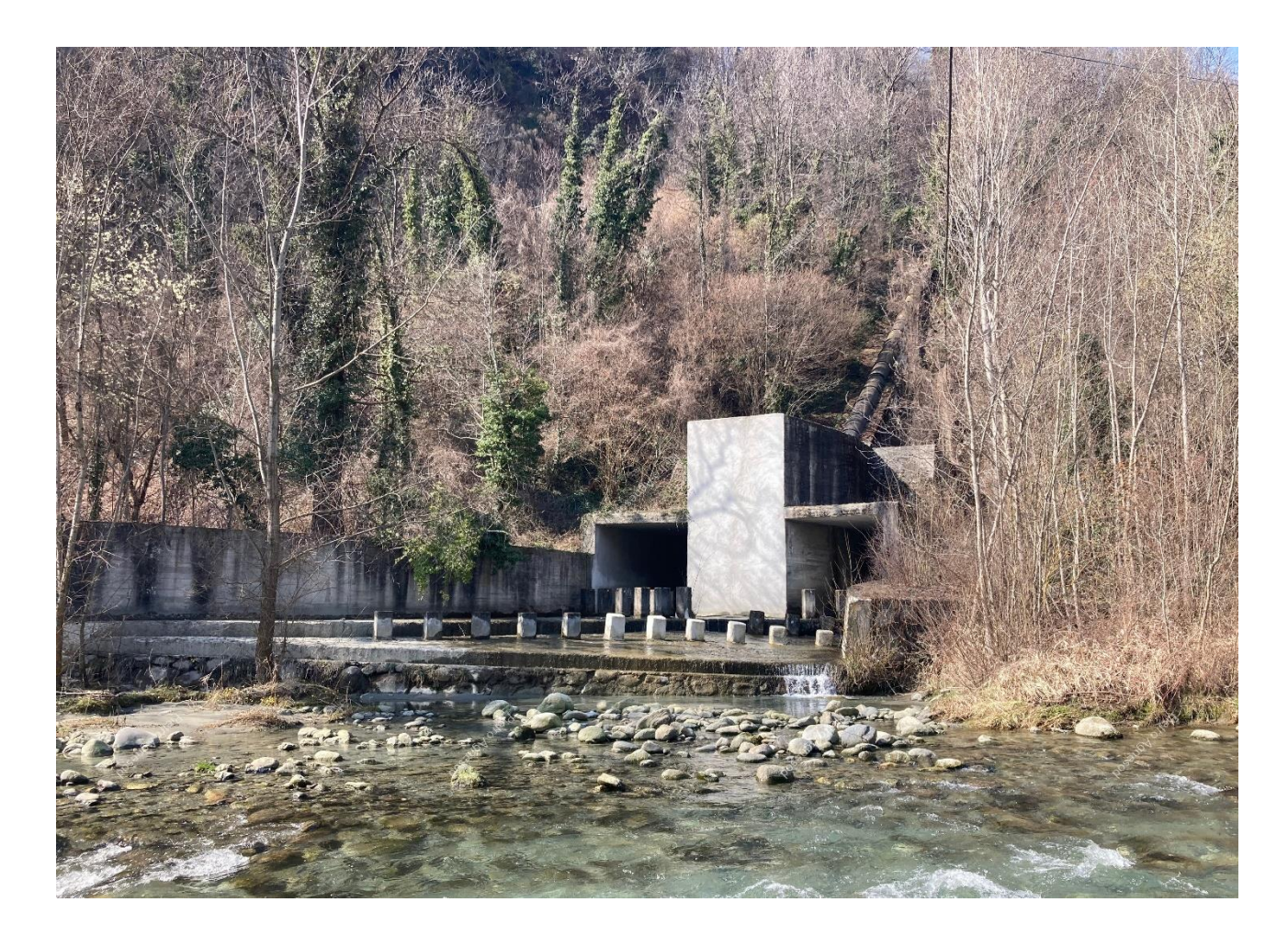

*Figura 37: dissipatore dell'impianto di scarico di Saumont (Aosta). Foto scattata dal sottoscritto durante il sopralluogo effettuato il 18/03/2023.*

## 3.2.1 Dissipatore a canale con blocchi deflettori

Il dissipatore a canale con blocchi deflettori è costituito da un canale in calcestruzzo armato a sezione rettangolare a forte pendenza. Sopra al solaio in calcestruzzo armato sono disposti dei blocchi a geometria parallelepipeda, sempre in CA, alternati in modo da regolare la luce di passaggio in funzione della portata di progetto (F[IGURA](#page-40-0) 38). Una variante dei dissipatori a canale con blocchi deflettori è il dissipatore a gradoni. Esso viene impiegato per smaltire grandi portate a basse velocità superando un modesto dislivello (F[IGURA](#page-40-1)  [39\)](#page-40-1).

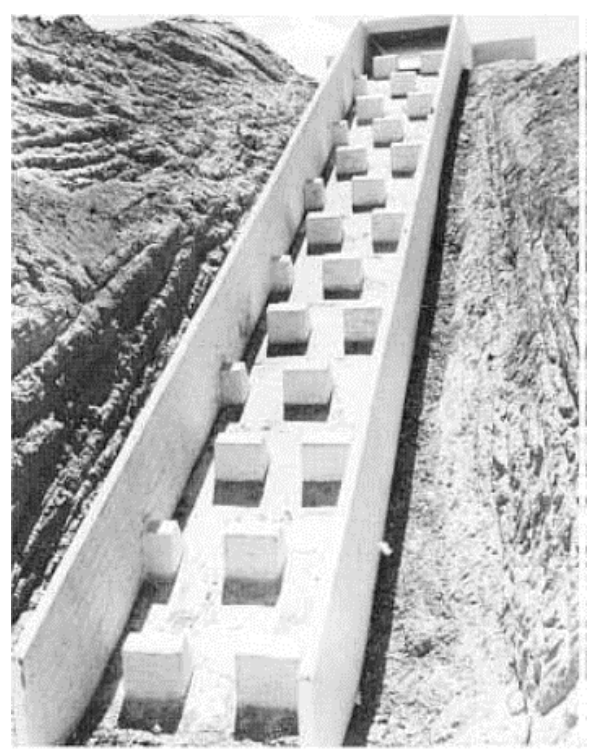

*Figura 38: dissipatore a canale con blocchi deflettori, rif. Bureau of reclamation – Design Small Canals.*

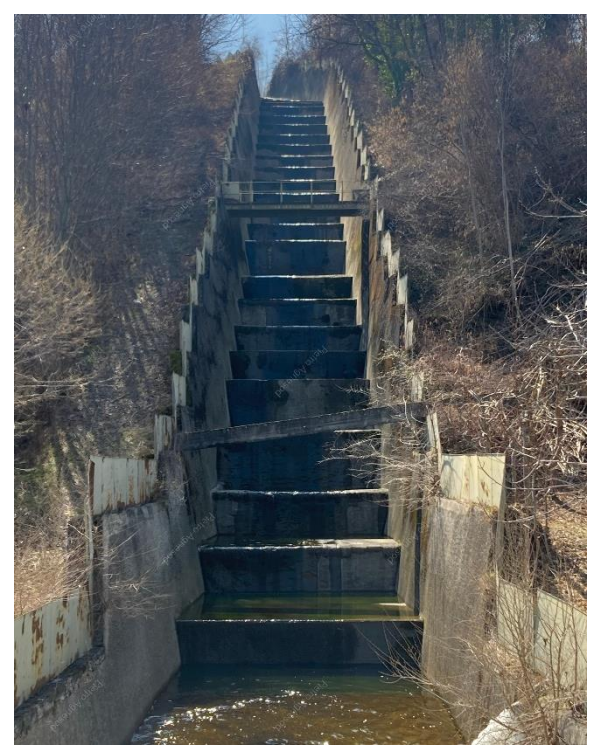

*Figura 39: dissipatore a gradoni dell'impianto di Aymavilles. Foto scattata dal sottoscritto durante il sopralluogo effettuato il 18/03/2023.*

### <span id="page-40-1"></span><span id="page-40-0"></span>*3.2.1.1 Impiego dei dissipatori a canale con blocchi deflettori*

Questa tipologia di dissipatore è utilizzata in canali e fognature per prevenire l'erosione del fondo del canale dovuta all'eccesso di energia posseduta dalla corrente. Esso viene impiegato per ridurre l'energia della corrente per salti di qualsiasi altezza ma diventa meno economico per grandi portate e dislivelli perché aumenta il numero di blocchi deflettori da dover inserire. Nel caso si verifichi una portata con elevato trasporto solido e detriti macroscopici (es. rami, sterpaglie), il materiale può depositarsi a ridosso dei blocchi deflettori restringendo la luce d passaggio dell'acqua. Occorre periodicamente effettuare una pulizia del canale.

#### *3.2.1.2 Controllo della portata in ingresso*

Vi sono diversi sistemi per modulare la portata in ingresso all'entrata del canale del dissipatore. Il controllo della portata è necessario per mantenere la superficie libera della corrente ad un livello compatibile con le sponde del canale, per ridurre la velocità in ingresso in modo che l'abrasività della corrente sia compatibile con le superfici della struttura e di conseguenza per evitare che si verifichino delle proiezioni d'acqua all'esterno della struttura causate dall'immissione di una corrente supercritica all'ingresso del canale che avrebbero come conseguenza la fuoriuscita dell'acqua dal dissipatore e il conseguente allagamento delle aree circostanti.

- controllo a gradino: la costruzione di un gradino con conseguente creazione di una vasca di calma all'ingresso del dissipatore riduce la velocità in entrata e minimizza l'erosione del tratto iniziale del canale (F[IGURA](#page-41-0) 40). Per assicurare il drenaggio completo della vasca, la cresta del gradino presenta una fessura di passaggio dell'acqua. Grazie ad essa la vasca non si intasa di depositi e detriti; infatti un eccesso di sedimenti consentirebbe al flusso di sormontare in maniera trasparente il gradino, che verrebbe meno così alla sua funzione.

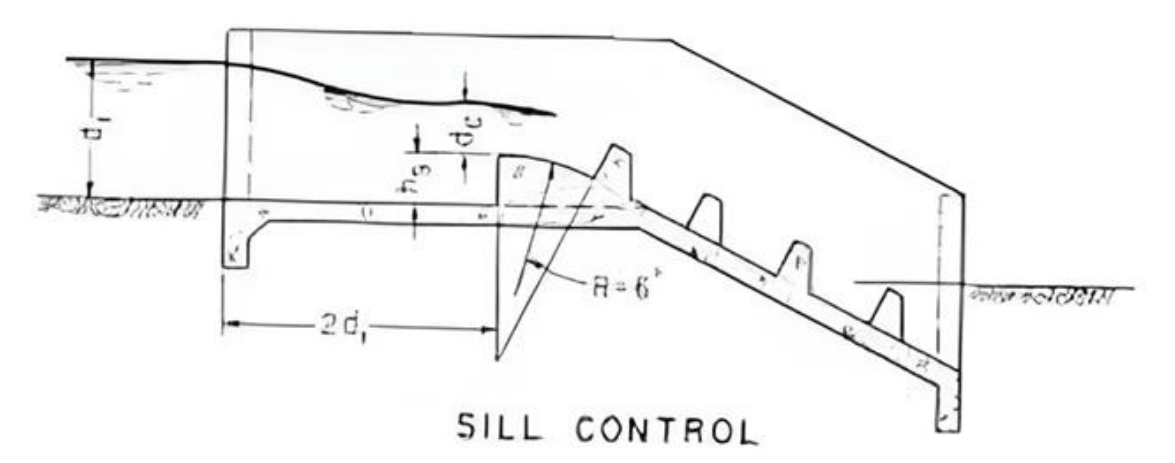

<span id="page-41-0"></span>*Figura 40: dissipatore a canale e blocchi deflettori con controllo della portata a gradino, rif. Bureau of reclamation – Design Small Canals.*

controllo con stramazzo: la costruzione di uno stramazzo all'ingresso del canale di dissipazione permette di regolare l'altezza del pelo libero dell'acqua entrante (F[IGURA](#page-42-0) 41). Lo stramazzo è dimensionato per mantenere l'altezza del moto uniforme a monte e produrre una corrente veloce nel tratto subito a valle causando schizzi d'acqua nel momento in cui la corrente impatta contro la prima fila di blocchi deflettori. Lo stramazzo necessita di essere ripulito dai detriti per evitare che la luce di passaggio si ostruisca.

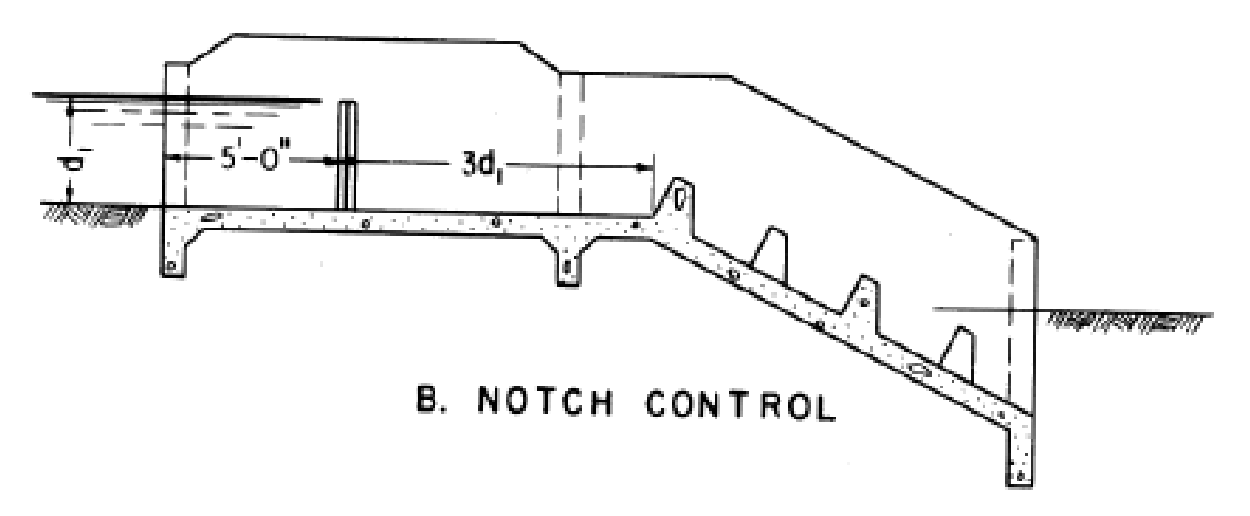

<span id="page-42-0"></span>*Figura 41: dissipatore a canale e blocchi deflettori con controllo della portata a stramazzo, rif. Bureau of reclamation – Design Small Canals.*

nessun organo di controllo: questa configurazione più semplice viene utilizzata quando non è necessario il controllo del livello dell'acqua in ingresso nel canale di dissipazione perché le velocità che si manifestano all'ingresso sono di bassa entità e quindi le superfici in CLS sono abbastanza resistenti all'abrasione che ne deriva.

#### *3.2.1.3 Aspetti progettuali dei dissipatori a canale con blocchi deflettori*

La velocità in ingresso nel canale di dissipazione non deve eccedere  $v_c/2$  dove:

$$
V_c = \sqrt[3]{g \, q}
$$

Con q uguale alla portata in ingresso per unità di larghezza del canale. L'altezza dei blocchi deflettori  $h_b$ (perpendicolare rispetto alla superficie) deve essere uguale a 0.9  $d_c$  con  $d_c$  uguale all'altezza dell'acqua in ingresso al di sopra del gradino di controllo (F[IGURA](#page-41-0) 40). Il dissipatore a canale deve contenere almeno quattro file di blocchi deflettori e l'ultima serie, a quota inferiore della altre, deve mantenersi sommersa rispetto alla corrente nel canale di restituzione valle. Inoltre l'altezza delle sponde del canale  $h_3$  deve essere di circa 3 volte l'altezza dei blocchi  $h_b$ .

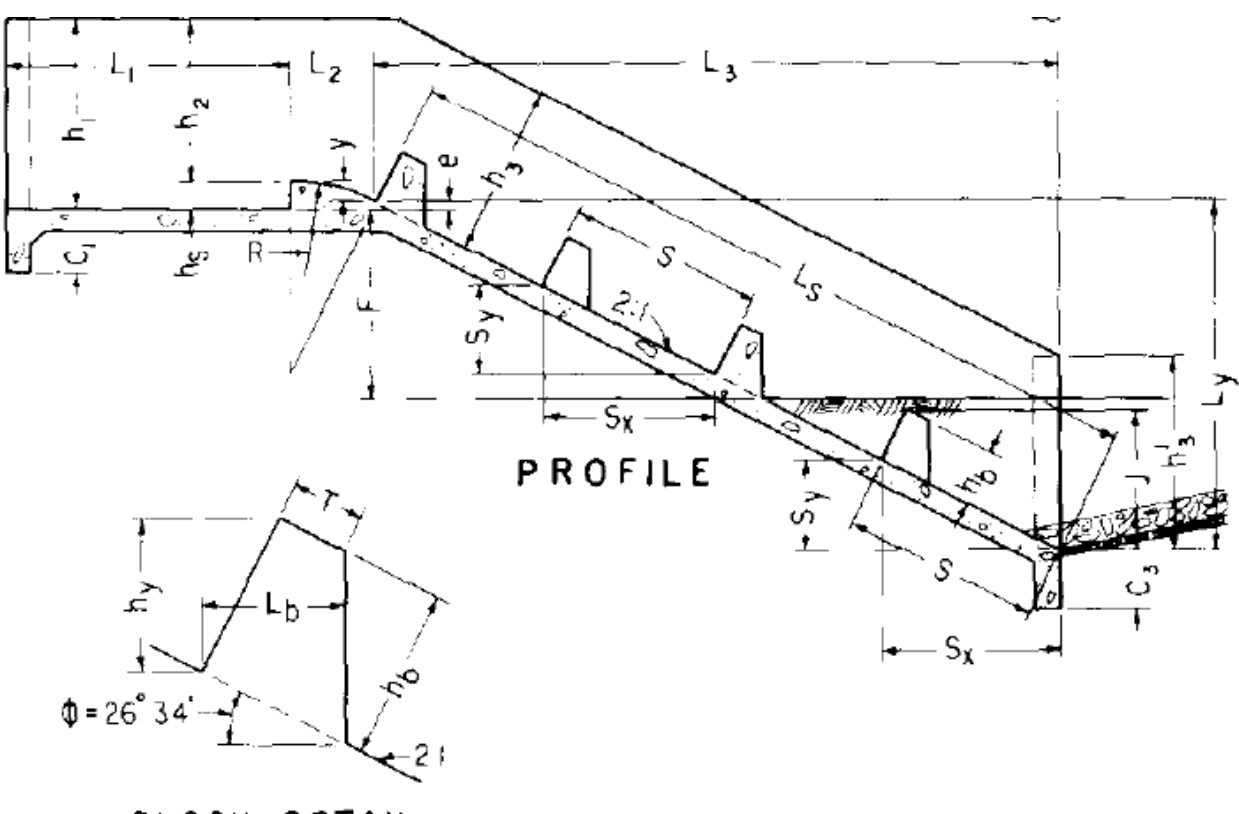

BLOCK DETAIL

*Figura 42: dissipatore a canale con blocchi deflettori, rif. Bureau of reclamation - Design Small Canals.* 

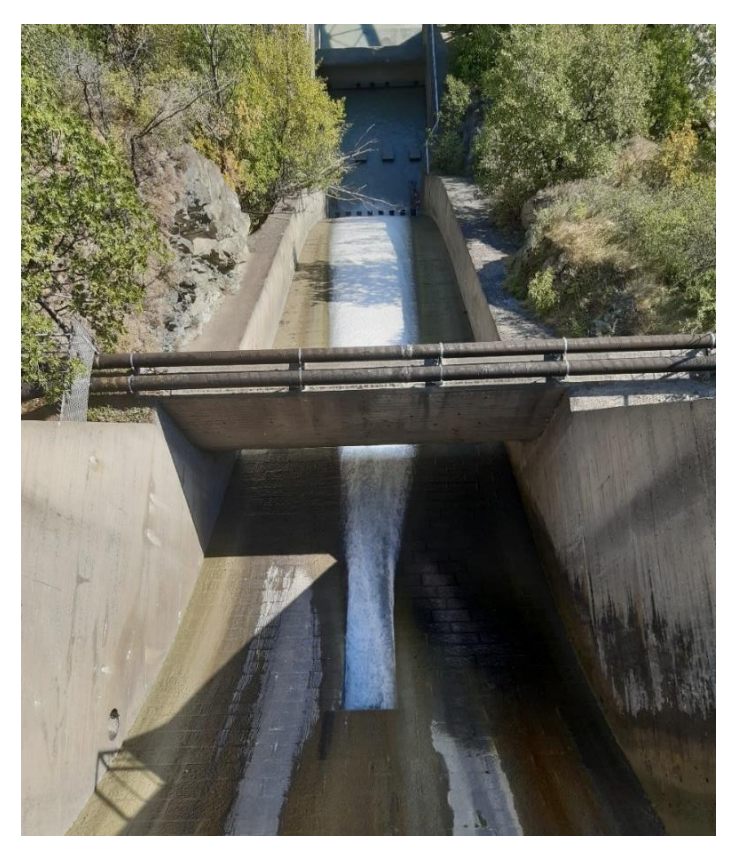

*Figura 43: dissipatore a canale con blocchi deflettori posti alla base dello scivolo, immagine ripresa dall'alto verso il basso, impianto di Montjovet.*

### 3.2.2 Dissipatore a pozzo con manica verticale

Il dissipatore a pozzo con manica è in grado di dissipare senza problemi un carico idraulico a monte di circa 250 metri <sup>8</sup>, scaricando al corpo fluviale recettore una corrente lenta quindi debolmente erosiva. Il corpo della valvola verticale innestato alla bocca della tubazione di scarico è costituito da un cono in acciaio a sezione circolare che funge da divergente aumentando il diametro ed espandendo progressivamente la sezione attraversata dall'acqua. Il divergente in acciaio a tronco di cono ad asse verticale si contrappone ad un controcono pieno in acciaio centrato sullo stesso asse del primo e saldato a terra (F[IGURA](#page-46-0) 45). La distanza regolabile tra il divergente e il controcono definisce una luce di passaggio della corrente ad anello circolare. Le dimensioni dell'apertura determinano la portata d'acqua passante e quindi la riduzione di velocità. Il flusso d'acqua urtando il solaio alla base del pozzo e vincolato dalle pareti di quest'ultimo, effettua una rotazione di 180° passando quindi dal percorrere il cono dall'alto verso il basso, a riempire il pozzo, all'interno del quale il divergente e il controcono sono installati, dal fondo fino alla sommità. L'acqua in seguito sale di quota lungo il pozzo sommergendo completamente il divergente fino a raggiungere uno sfioratore e il successivo canale di scarico.

Si vuole di seguito procedere con una descrizione semplificativa delle diverse configurazioni di dissipatore a pozzo con manica verticale e delle principali caratteristiche tecniche.

Il sistema di dissipazione del carico idraulico, prima convertito in energia cinetica posseduta dalla corrente che viene costretta a defluire per un brevissimo tratto ad alte velocità (fino a 20 ÷ 30 m/s), mediante un dissipatore a manica verticale accoppiato con un pozzo di calma è impiegato nelle seguenti casistiche:

- a- Condotta che si raccorda ad un canale: una condotta che scarica acqua in un canale necessita di un dissipatore innestato sull'estremità finale se a monte di essa si attesta una colonna d'acqua che genera un carico idraulico.
- b- Vasca di rottura della pressione: le tubazioni degli acquedotti principalmente in aree montane che convogliano l'acqua dalla sorgente fino al fondovalle necessitano di dissipatori lungo i tratti più acclivi quindi a maggior dislivello per non arrecare danni da sovrapressioni ai giunti delle tubazioni e alle valvole in prossimità delle abitazioni nel fondo valle.
- c- Bypass condotte forzate: in una centrale idroelettrica in caso di blocco, per esempio dovuto all'arresto improvviso della girante, l'acqua che giunge dalla vasca di carico si trova impossibilitata a poter percorrere le condotte forzate. L'acqua a questo punto inizia subito a sfiorare dalla ventola autolivellante (o sfioratore a stramazzo) della vasca di carico e percorre la galleria o le tubazioni di scarico, in genere parallele alle condotte forzate, in condizioni di corrente a superficie libera, fino a

<sup>8</sup> Rif. Small Canals – paragrafo D. VERTICAL SLEEVE VALVE STILLING WELLS

raggiungere il corpo fluviale recettore. Per garantire che il getto d'acqua che fuoriesce dalle condotte di scarico non sia a velocità troppo elevata, quindi per garantire la sicurezza nella zona dell'alveo limitrofa allo scarico e per non innescare fenomeni erosivi eccessivi, la corrente deve attraversare un dissipatore a pozzo con manica o cono che ne riduce l'energia cinetica. Inoltre si precisa che il dissipatore a pozzo con manica verticale garantisce una sicurezza intrinseca all'impianto idroelettrico perché la sua entrata in funzione non dipende dall'attivazione di nessun organo meccanico ma entra in funzione in maniera involontaria. La qualità di assicurare sicurezza intrinseca viene apprezzata dai gestori i quali possono quindi scegliere di equipaggiare l'impianto di scarico con un dissipatore a pozzo con manica verticale. In alternativa si può dotare l'impianto di scarico di una valvola di dissipazione dell'energia che risulta più facile da installare ed è acquistabile sul mercato ma non garantisce una sicurezza di tipo intrinseco.

#### <span id="page-45-1"></span>*3.2.2.1 Configurazione standard a corrente discendente*

Nel dissipatore a pozzo con manica verticale in configurazione standard l'acqua percorre l'organo di dissipazione dell'energia in direzione discendente (F[IGURA](#page-45-0) 44). La tubazione di scarico entra dall'alto nella camera del pozzo, esegue una curva a gomito di 90° e al termine di essa viene saldato un cono o una manica cilindrica in acciaio (evidenziata in rosso in figura sottostante).

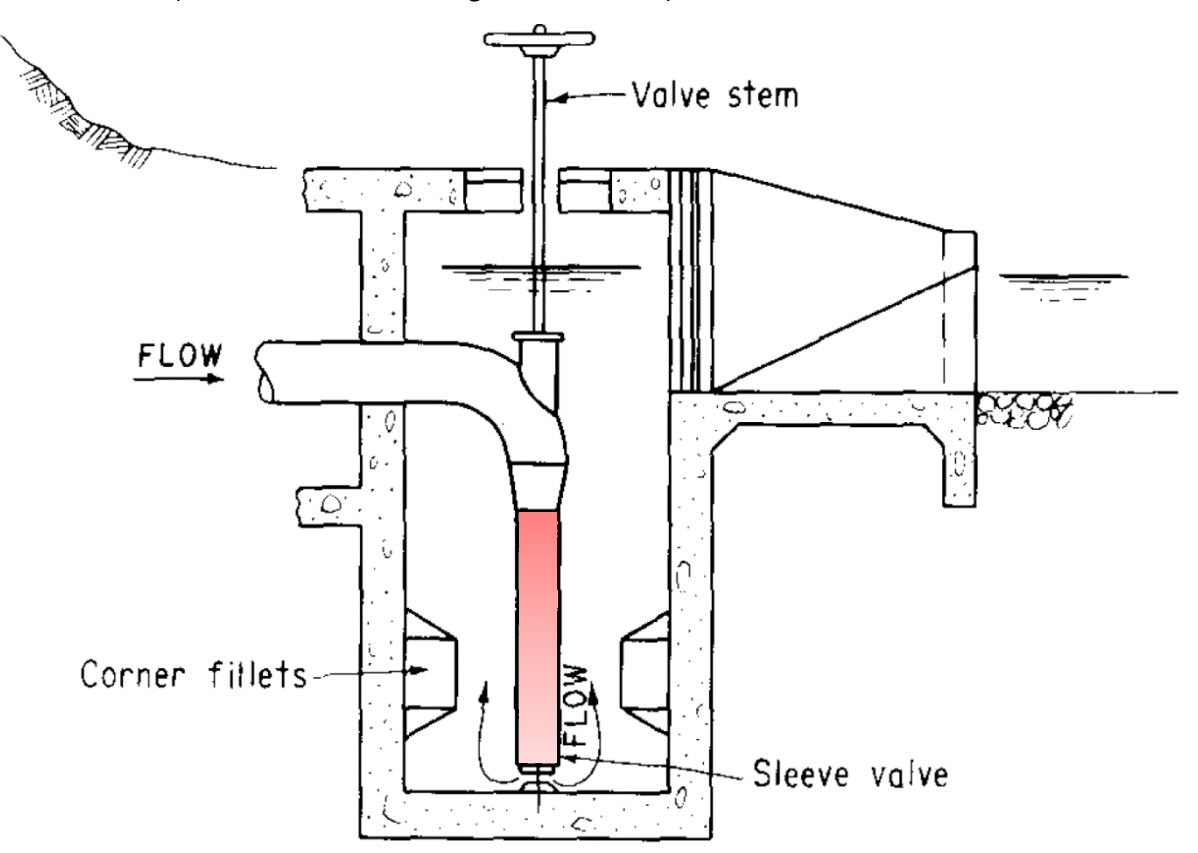

<span id="page-45-0"></span>*Figura 44: dissipatore a manica verticale - configurazione corrente discendente, rif. Bureau of reclamation – Design Small Canals.*

In contrapposizione al cono o alla manica sospesi, centrato sullo stesso asse, viene posizionato un controcono a terra (F[IGURA](#page-46-0) 45). La luce di passaggio dell'acqua, avente ampiezza  $a_0$  perpendicolare al controcono di base, presenta una geometria a tronco di cono. Il restringimento che ne consegue rispetto alla sezione della manica del dissipatore  $D_{\pmb{\nu}}$  funge da valvola di dissipazione dell'energia.

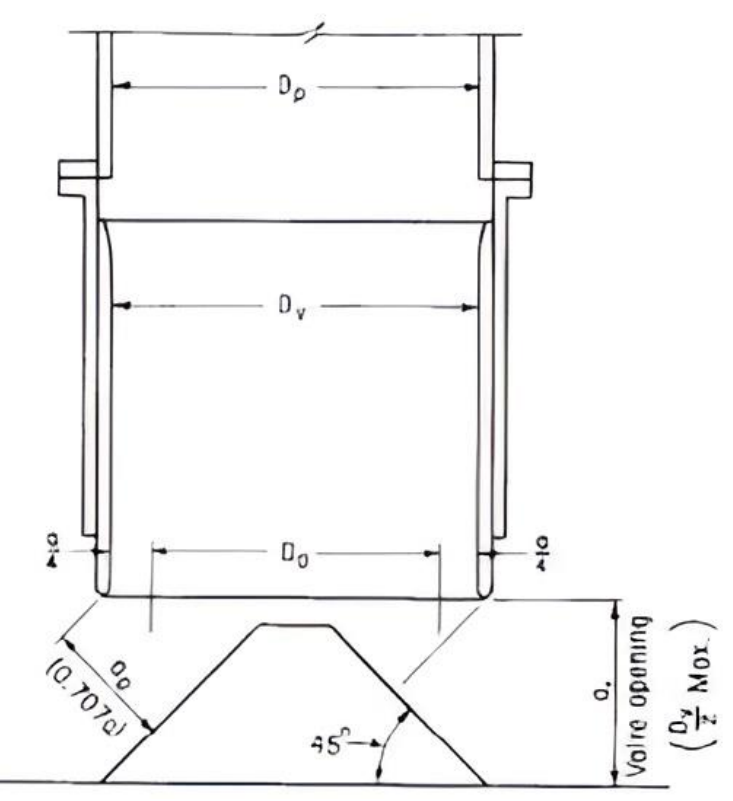

<span id="page-46-0"></span>*Figura 45: particolare del dissipatore a manica verticale. La luce di passaggio dell'acqua di larghezza a<sup>o</sup> può essere regolata aumentando o diminuendo la quota del cilindro interno mobile di diametro Dv.*

La manica del dissipatore così come in figura sovrastante risulta essere vulnerabile alle vibrazioni indotte dai moti turbolenti in quanto non è vincolata alle pareti e al solaio del pozzo. Per prevenire deformazioni eccessive che minerebbero l'integrità del sistema, la manica può essere fissata al solaio del pozzo mediante due supporti a barra in acciaio (F[IGURA](#page-47-0) 46). Siccome all'uscita della luce di passaggio le velocità sono molto elevate a causa della strozzatura imposta dal sistema, ne consegue che in prossimità degli ancoraggi al piede dei supporti stabilizzatori al solaio si verifica un'intensa erosione. Per prevenire questo fenomeno distruttivo, i supporti possono essere ancorati in una posizione più elevata sulla tubazione rispetto all'ancoraggio alla base (F[IGURA](#page-47-1) 47) in corrispondenza della manica mobile regolabile. La manica cilindrica mobile del dissipatore in configurazione standard di diametro  $D_{\nu}$  può essere inserita all'interno della tubazione avente diametro maggiore, come mostrato in (F[IGURA](#page-47-0) 46 SX), oppure inversamente la manica mobile di diametro maggiore scorre all'esterno della tubazione (F[IGURA](#page-47-0) 46 DX).

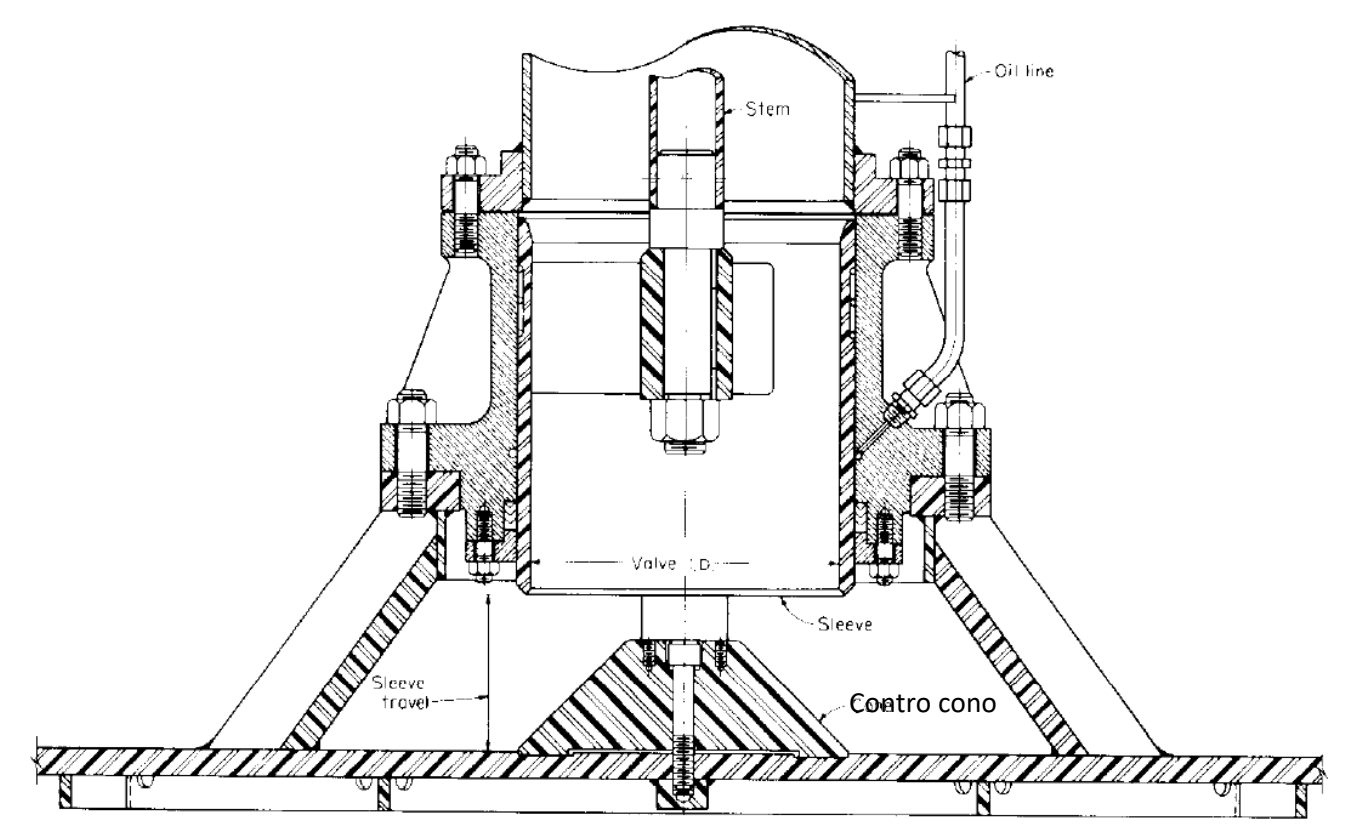

<span id="page-47-1"></span>*Figura 47: particolare del dissipatore a manica con stabilizzatori ancorati al solaio del pozzo, rif. Bureau of reclamation – Design Small Canals.*

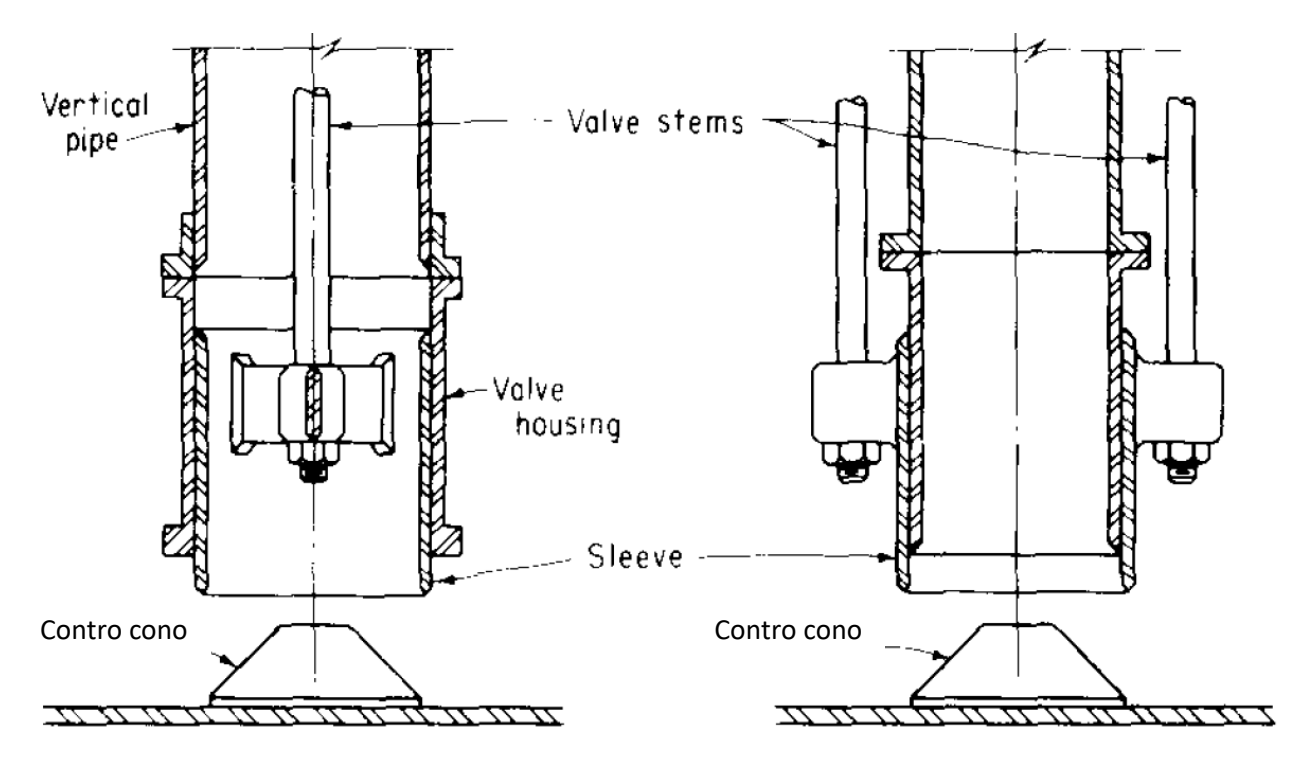

<span id="page-47-0"></span>*Figura 46: dissipatore a manica regolabile interna a sx ed esterna a dx, rif. Bureau of reclamation - Design Small Canals.*

É possibile aumentare l'energia dissipata in uscita dalla luce dalla manica regolabile applicando dei fori sulla camicia metallica della manica del cilindro (F[IGURA](#page-48-0) 48). Con l'implementazione dei fori si riescono a dissipare carichi idraulici a monte maggiori. L'area e la posizione dei fori va dimensionata in base alla corrente passante nell'impianto; si tenga in considerazione che i getti d'acqua uscenti dai fori vanno a miscelarsi con l'acqua presente nel pozzo di calma senza la formazione di vibrazioni eccessive e fenomeni di cavitazione.

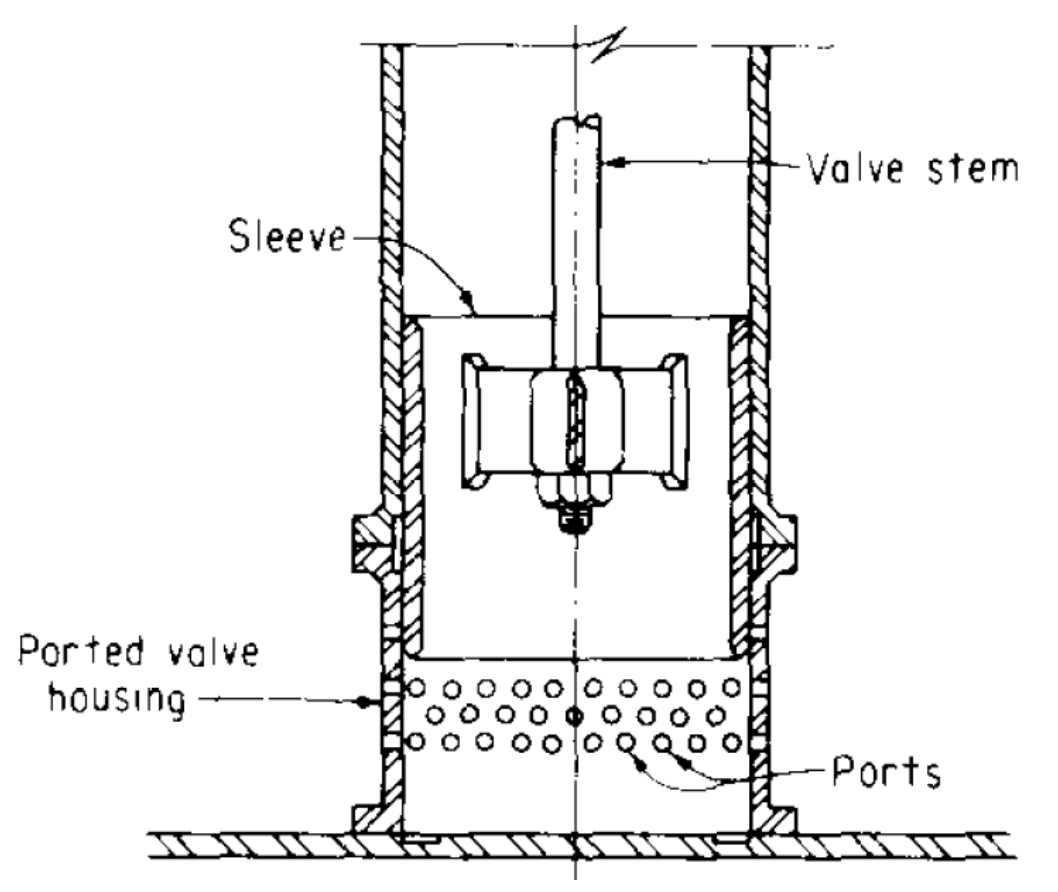

<span id="page-48-0"></span>*Figura 48: dissipatore a manica forata, rif. Bureau of reclamation – Design Small Canals.*

#### *3.2.2.2 Configurazione con corrente ascendente*

In alternativa alla configurazione standard, con la portata che percorre il dissipatore in direzione discendente, la condotta forzata può entrare nel pozzo di dissipazione dal fondo, effettuare una rotazione di 90° e rilasciando l'acqua in direzione ascendente (F[IGURA](#page-49-0) 49). L'energia cinetica della corrente viene dissipata in maniera analoga come nel primo caso, tuttavia il getto d'acqua in questa tipologia colpisce un deflettore in acciaio posto all'uscita della manica (evidenziato in rosso) non potendo urtare sul controcono fissato sul fondo del pozzo.

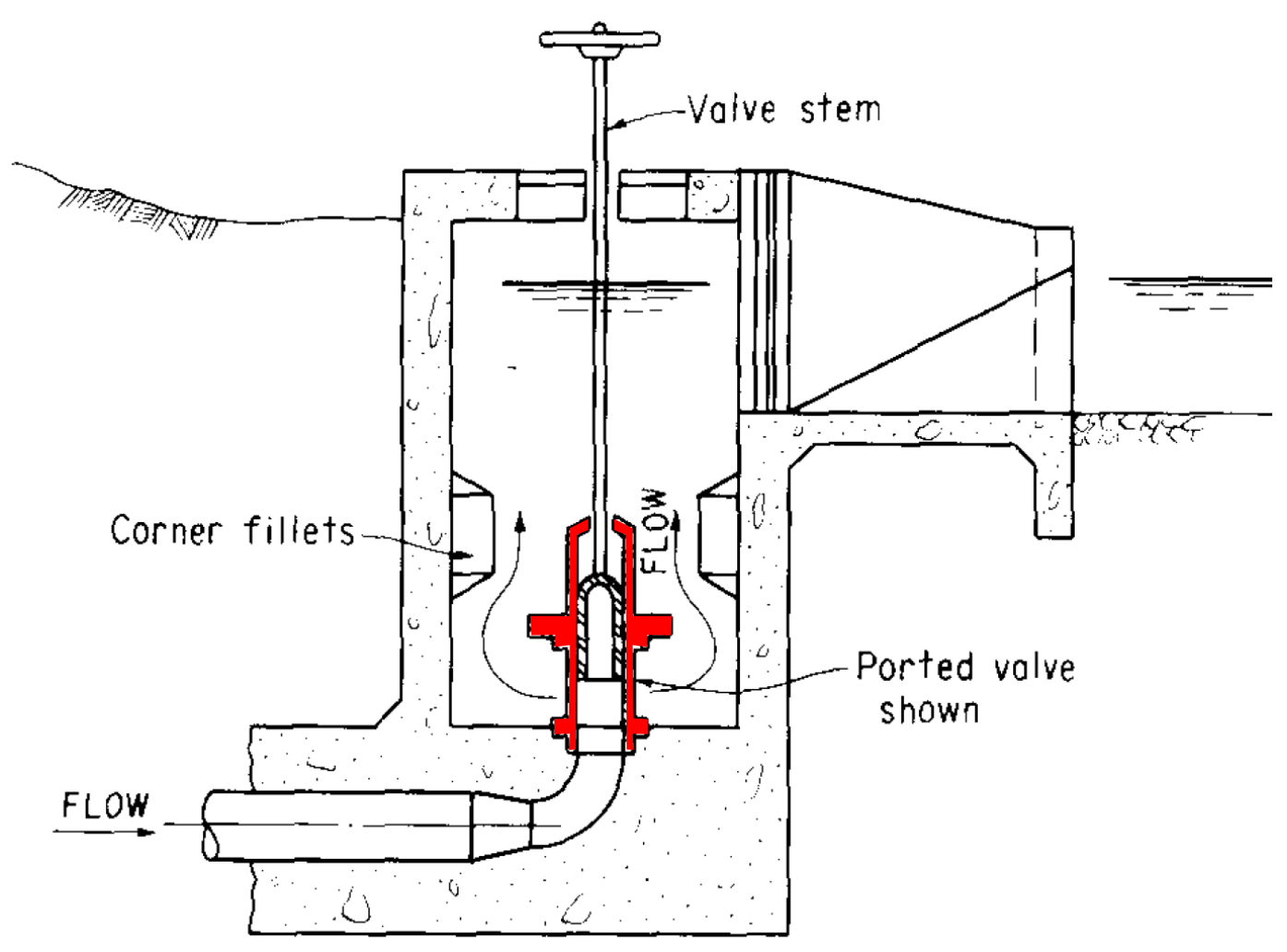

<span id="page-49-0"></span>*Figura 49: dissipatore a manica verticale - configurazione corrente ascendente.*

#### *3.2.2.3 Considerazioni tecniche e limiti di funzionamento*

Per dimensionare un dissipatore a pozzo con manica verticale bisogna tenere in considerazione i seguenti aspetti progettuali<sup>9</sup>:

- a- Aumentare il diametro della porzione di tubazione che effettua la rotazione di 90° all'interno del pozzo fino al raggiungimento di una sezione circolare avente area doppia rispetto a quella originale della condotta permette di ridurre sensibilmente la velocità della corrente entrante nel dissipatore nonché le vibrazioni indotte dovute alla formazione di moti turbolenti e possibili fenomeni di cavitazione.
- b- Le esperienze effettuate dal Bureau of Reclamation sui dissipatori in configurazione standard [\(Configurazione standard](#page-45-1) a corrente discendente) suggeriscono che la velocità della corrente entrante all'interno della condotta forzata, nel tratto antecedente la manica regolabile del dissipatore, deve essere inferiore a circa 10  $m/s$  e non si deve superare un carico idraulico in eccesso a monte da dissipare di circa 120 m. In questo modo non si verificano danni dovuti ad un eccesso di vibrazioni alla manica o al cono e al tratto di condotta che effettua la curva di 90°.
- c- In linea di principio non vi sono limiti al carico idraulico dissipabile da un dissipatore a pozzo con manica verticale se esso viene dimensionato in maniera opportuna. Tuttavia il Bureau of Reclamation<sup>10</sup> suggerisce delle indicazioni sul carico idraulico e sulle velocità massime che si raccomanda di non superare, esse sono riportate di seguito (T[ABELLA](#page-50-0) 3).

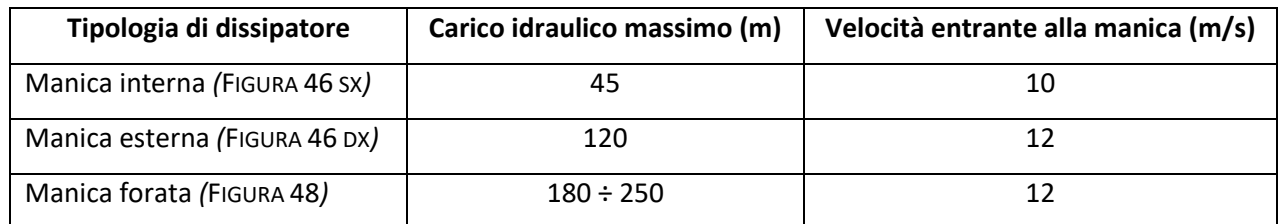

<span id="page-50-0"></span>*Tabella 3: Bureau of Reclamation, limiti tollerati dai dissipatori a manica che si suggerisce di non superare riguardanti il carico idraulico e la velocità della corrente.*

<sup>&</sup>lt;sup>9</sup> Rif. Small Canals – paragrafo D. VERTICAL SLEEVE VALVE STILLING WELLS

<sup>&</sup>lt;sup>10</sup> Rif. Design of Small Canals

d- Il dissipatore a manica può tollerare piccole quantità di sedimenti dispersi in acqua. Nel caso di manica forata è necessario assicurarsi che non vi siano detriti che ostruiscono il passaggio dell'acqua attraverso i fori circolari.

Si precisa che il carico idraulico che si attesta a monte del dissipatore non coincide assolutamente con il dislivello tra la vasca di carico e il dissipatore a valle come invece può essere approssimato (senza tener conto delle perdite di carico) per stimare il carico idraulico agente sulla girante della turbina. Le condotte forzate infatti lavorano completamente in pressione mentre le condotte di scarico presentano solo il tratto terminale in pressione mentre a monte lo scorrimento avviene in corrente a superficie libera. Le correnti a superficie libera scorrendo dissipano molta più energia.

# 4 ANALISI IMPIANTO DI CHAVONNE

In questo capitolo si vuole fornire una panoramica dell'impianto idroelettrico di Chavonne, soffermandosi in particolare sull'impianto di scarico oggetto della tesi e sul confronto tra lo stato di fatto e il progetto rinnovamento impianto. Si precisa che è stato svolto un lavoro di simulazione utilizzando il software EPA SWMM sulle condotte di scarico per dimensionare il dissipatore a pozzo con manica verticale. Le simulazioni e i risultati sono oggetto dei capitoli seguenti.

# 4.1 DESCRIZIONE DELL'IMPIANTO ESISTENTE

L'impianto idroelettrico di Chavonne si sviluppa attraverso i territori di quattro comuni: Aymavilles, Introd, Valsavarenche, e Villeneuve. L'area catturata dalla sezione di chiusura racchiude in totale una superficie di 359 km<sup>2</sup> situata nei bacini idrografici dei torrenti Grand Eyvia nella valle di Cogne e Savara nella Valsavarenche, e del torrente Grand Nomenon<sup>11</sup> nel vallone omonimo (F[IGURA](#page-52-0) 50).

<sup>&</sup>lt;sup>11</sup> La presa sul torrente Grand Eyvia è situata a monte della sua confluenza con il torrente del vallone Grand Nomenon.

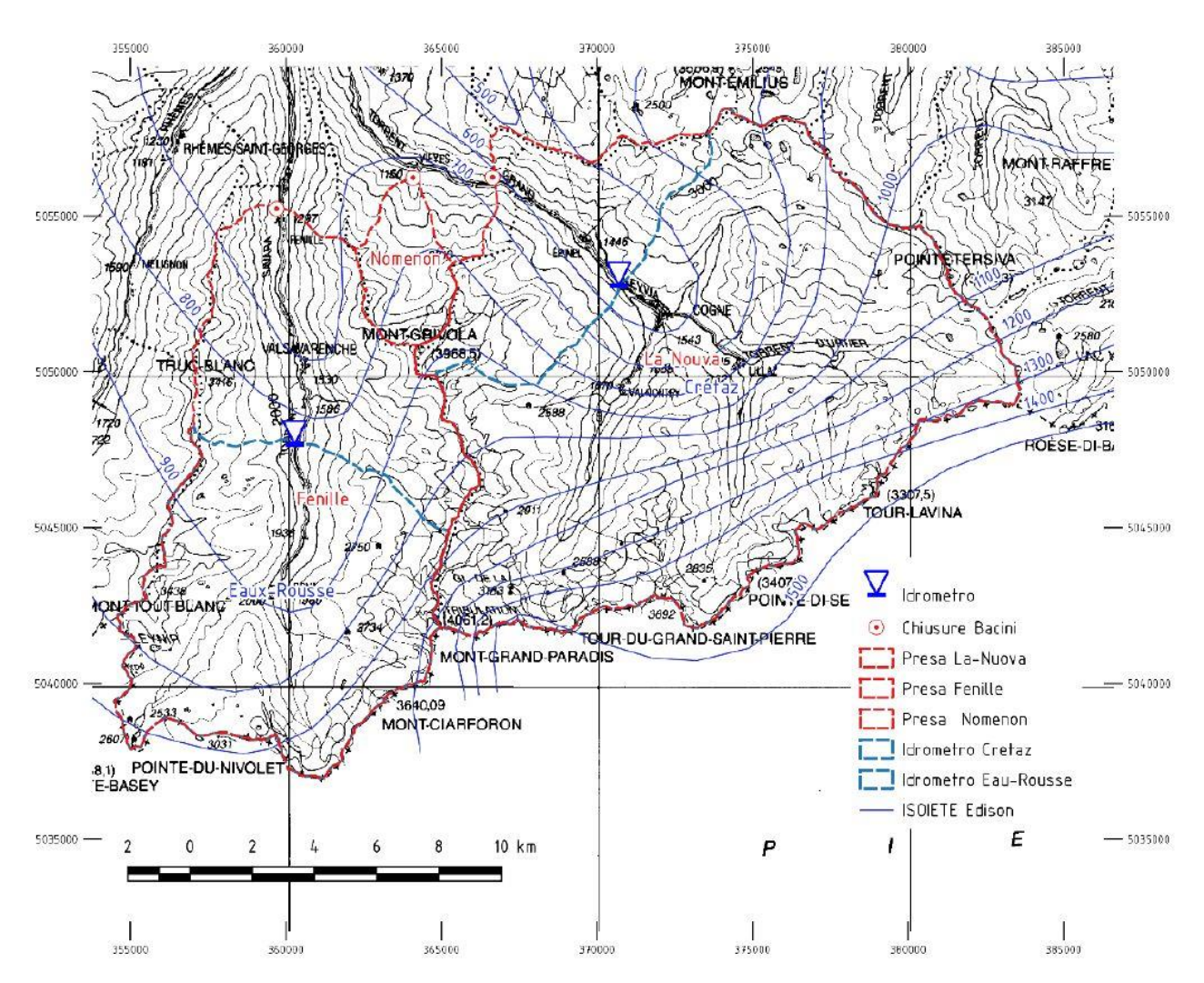

<span id="page-52-0"></span>*Figura 50: Bacini idrografici perimetrati in rosso dei torrenti Grand Eyvia a destra, Grand Nomenon in centro e Savara a sinistra.*

L'impianto nasce per servire un'industria di produzione di alluminio risalente agli anni '20 ormai dismessa e avente i fabbricati in località Chavonne ai piedi della centrale odierna. Durante quel periodo storico la linea elettrica era inesistente nella regione e l'industria si insediava nelle aree montane per avere accesso all'energia idroelettrica. La soluzione per sostentare la fabbrica era la costruzione di una centrale idroelettrica dedicata che aveva quindi l'obiettivo di alimentare i macchinari industriali e non quello di fornire corrente elettrica alla rete pubblica. Il risultato è un impianto sottodimensionato in termini di portata derivata rispetto alle portate disponibili negli alvei torrentizi.

Inoltre si sottolinea la peculiarità dell'opere di scarico lungo il dirupo verso la valle di Cogne in relazione al posizionamento della vasca di carico [\(4.2.1](#page-56-0) P[OSIZIONE DELLA VASCA DI CARICO](#page-56-0) - VECCHIO E NUOVO IMPIANTO) e la difficoltà operativa degli interventi di manutenzione per il mantenimento in esercizio in condizioni di sicurezza dell'opera di derivazione a causa della morfologia che determina un rischio elevato di instabilità dei versanti. Infine si vuole porre attenzione al posizionamento della centrale che sorge sul versante vallivo ad una quota di circa 40 m superiore rispetto a quella del fondo valle (F[IGURA](#page-53-0) 51). L'ubicazione della centrale ai

tempi della sua costruzione andava incontro all'esigenza di risparmiare spazio utile in piano e pertanto comporta oggi uno "spreco" di salto utile e quindi di carico idraulico facilmente recuperabile abbassando la quota della sala macchine.

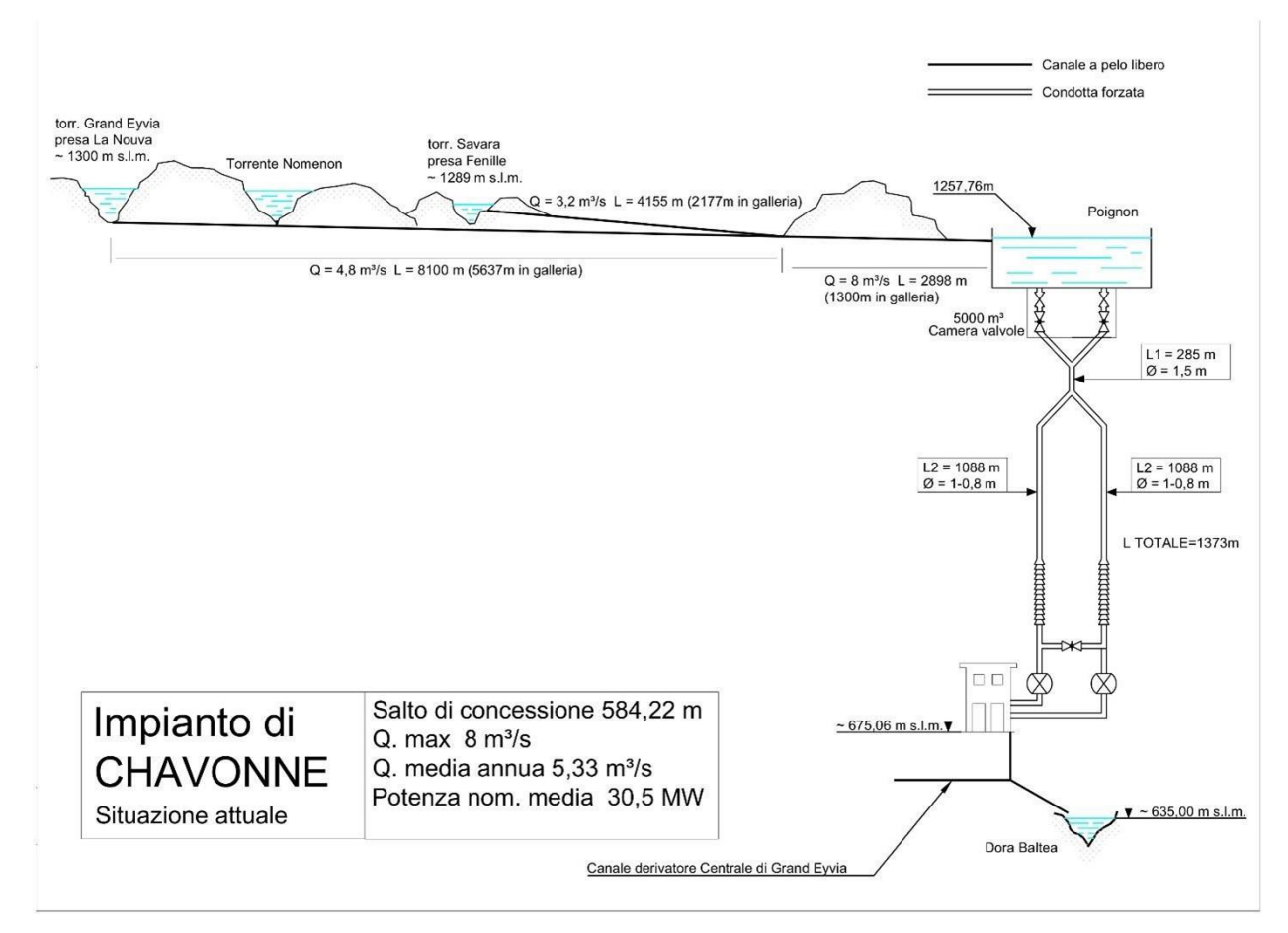

<span id="page-53-0"></span>*Figura 51: schema dell'impianto di Chavonne attualmente operativo – rif. Relazione Tecnico Illustrativa CVA. Si sottolinea il dislivello che intercorre tra il fabbricato della centrale e l'alveo fluviale.*

L'impianto è stato realizzato tra gli anni 1918 e 1922 con la seguente configurazione:

- ➢ Opera di presa sul torrente Grand'Eyvia a quota circa 1.300 m s.l.m. in località La Nouva;
- ➢ Opera di presa sul torrente Savara a quota di circa 1.289 m s.l.m. in località Fenille;
- ➢ Opera di presa sussidiaria sul torrente Grand Nomenon a quota di circa 1.300 m s.l.m. in località Vieyes;
- ➢ Opera di derivazione suddivisa nei rami: La Nouva, Savara e collettore. Sviluppo complessivo di circa 15.244 m, dei quali 9.114 m in galleria;
- ➢ Vasca di carico in località Poignon a quota circa 1.257 m s.l.m.;
- $\triangleright$  Due condotte forzate all'aperto che si sviluppano per circa 1.370 m di lunghezza;
- ➢ Centrale idroelettrica il cui fabbricato è collocato su un terrazzo a quota circa 675 m s.l.m. in località Chavonne nel comune di Villeneuve. All'interno sono installati cinque gruppi generatori equipaggiati con turbine Pelton ad asse orizzontale;

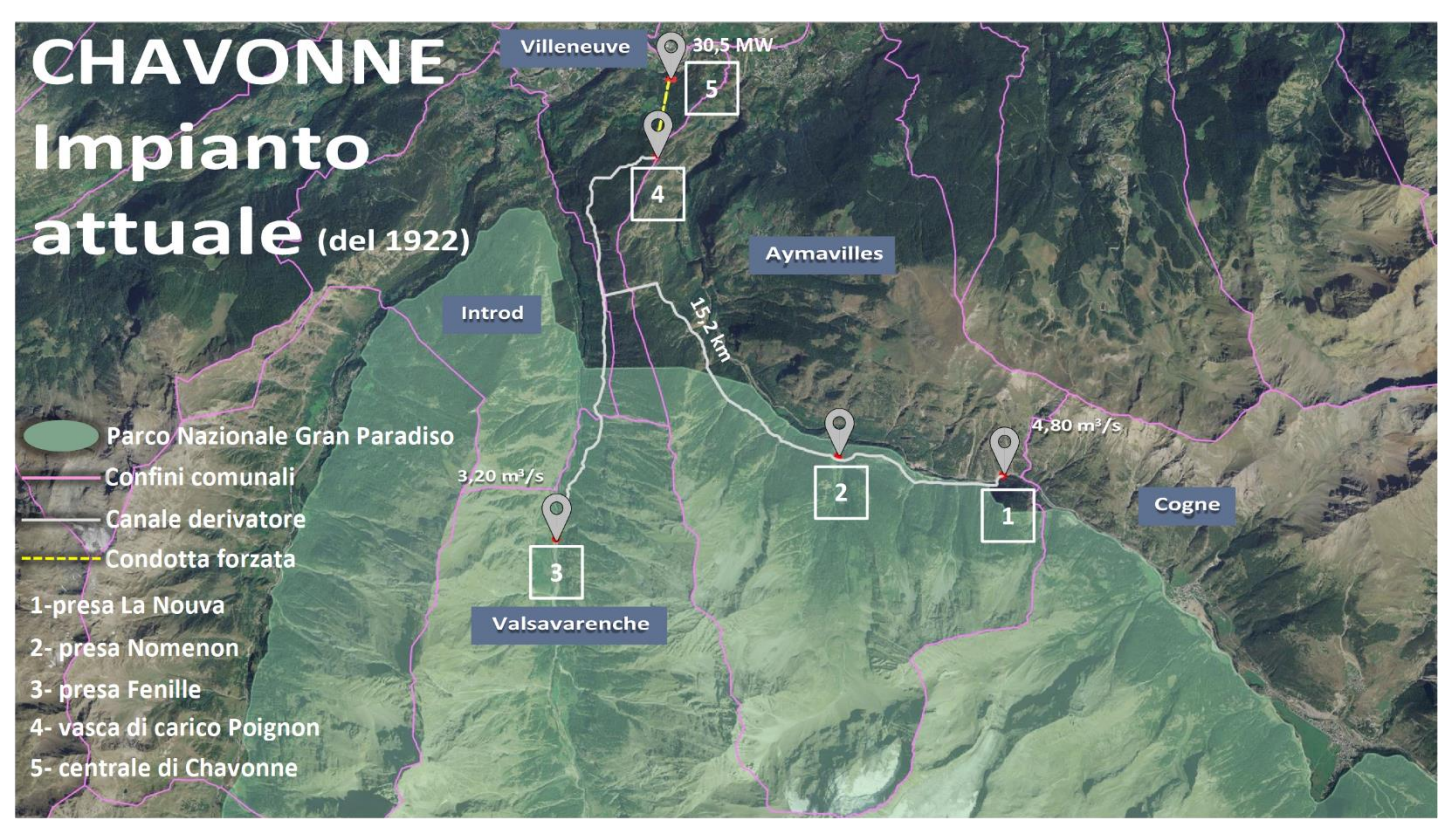

*Figura 52: carta geografica dell'impianto di Chavonne attualmente in servizio. Per una visualizzazione più accurata si rimanda [Allegato 1.](#page-154-0)*

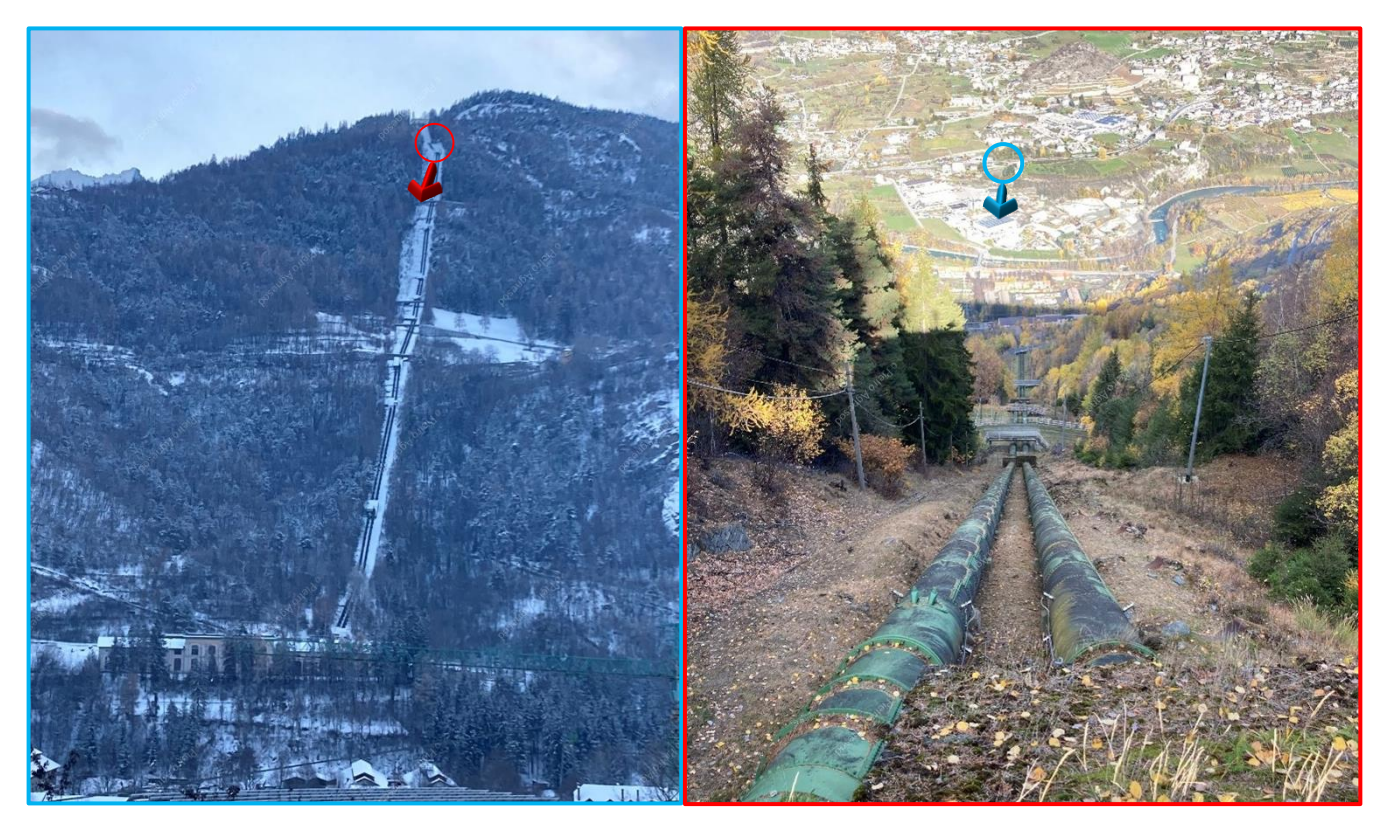

*Figura 53: condotte forzate della centrale di Chavonne, vista dal basso e dall'alto. Foto scattate dal sottoscritto durante il sopralluogo dell'impianto di Chavonne effettuato in data 17/11/2022 (dx).*

Per una migliore interpretazione della geometria e delle dimensioni dell'impianto e della lunghezza delle condotte forzate si riporta la planimetria dell'impianto in *A[LLEGATO](#page-155-0) 2.*

# 4.2 CONFRONTO TRA L'IMPIANTO ESISTENTE E IL PROGETTO DI RINNOVAMENTO IMPIANTO

L'impianto esistente presenta due importanti criticità che sono oggetto di modifica nel progetto di rinnovamento: l'assenza delle condotte o gallerie di scarico dalla vasca di carico come negli altri classici impianti idroelettrici a caduta e la vetustà delle strutture, risalenti al 1922, che ha provocato l'usura delle condotte forzate e la diminuzione del loro spessore per lisciviazione ed erosione dell'acqua sulla superficie interna.

Oltre alla risoluzione dei problemi legati allo scarico e all'età delle condotte e mantenendo invariati i tratti sottesi dei bacini idrografici dei torrenti Grand Eyvia, Savara e Grand Nomenon, il progetto di rinnovamento ha come obiettivo l'aumento della produzione dell'impianto passando da una potenza media di circa 30,5 MW a circa 41,64 MW. Si può affermare che grazie al progetto di rinnovamento si passa da un impianto nato per alimentare un'industria di produzione di alluminio negli anni '20 ad un impianto più efficiente. I miglioramenti più consistenti riguardano:

- $\triangleright$  L'incremento della portata derivata massima complessiva dei tre bacini imbriferi da 8  $\frac{m^3}{s}$  del vecchio impianto a 12,8 $\frac{m^3}{s}$ .
- ➢ L'incremento del salto effettuato dalle condotte forzate che determina l'aumento della produzione:
	- aumentando la quota della vasca di carico da circa 1.257. a 1.283 m s.l.m.
	- abbassando la quota della centrale da circa 675 a 636,5 m s.l.m.
- ➢ La sostituzione delle condotte forzate esistenti con nuove condotte forzate aventi diametro maggiore per ridurre le velocità e quindi le perdite di carico.

Nel complesso il progetto di rinnovamento include altri interventi di ammodernamento che non essendo utili ai fini del lavoro svolto nella tesi non verranno trattati nei seguenti capitoli. Si citano a titolo conoscitivo i lavori di rifacimento dell'opera di presa sul torrente Grand Eyvia e sul torrente Savara, la realizzazione della nuova opera di captazione poco a monte dell'attuale sito di presa sul torrente Grand Nomenon e l'innesto mediante pozzo alla galleria di derivazione, la realizzazione di un nuovo sistema di derivazione delle acque dalle prese sui torrenti alla vasca di carico con sviluppo completamente in galleria e la costruzione del nuovo fabbricato che ospita le turbine con l'adeguamento del canale di restituzione delle acque.

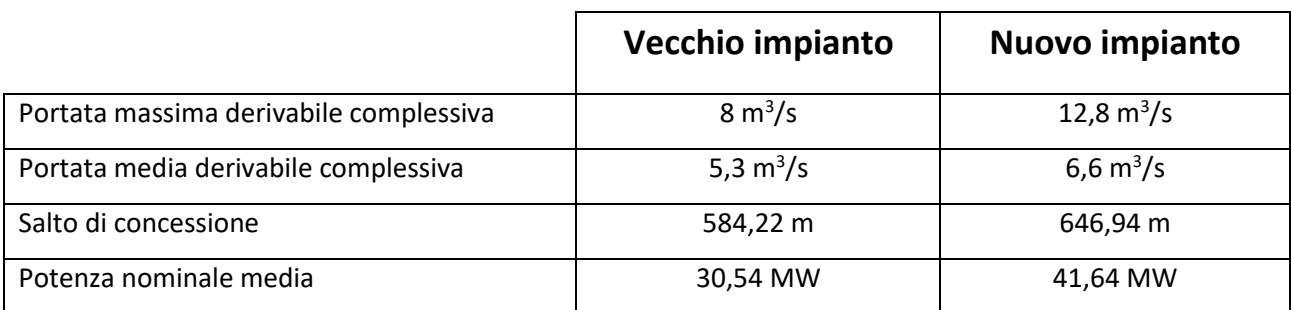

*Tabella 4: confronto dei parametri di portata, salto di concessione e potenza tra il vecchio e il nuovo impianto. Le portate derivate complessive si riferiscono alla somma delle portate derivate dai tre bacini imbriferi.*

### <span id="page-56-0"></span>4.2.1 Posizione della vasca di carico - vecchio e nuovo impianto

La vasca di carico in località Poignon (Villeneuve) è posizionata sul ciglio del crinale tra la Valsavarenche e la Val di Cogne. In passato i progettisti decisero di sfruttare il dirupo per scaricare l'acqua sfiorante dalla vasca di carico in caso di malfunzionamenti come l'arresto accidentale della turbina. Pertanto ad oggi l'impianto di Chavonne non è dotato di un impianto di scarico costituito da un canale o una galleria di scarico per l'allontanamento delle acque in maniera controllata. Questa configurazione di funzionamento allo stato di fatto comporta il seguente problema. Lo scarico della portata sfiorante la vasca di carico avviene in maniera incontrollata senza opere di canalizzazione lungo il crinale della montagna fino a raggiungere il torrente Grand Eyvia. Le infiltrazioni d'acqua nella roccia nei decenni hanno diminuito la stabilità del versante; ne consegue che la zona soggetta al passaggio dell'acqua è più a rischio del distaccamento di blocchi rocciosi che potrebbero instaurare piccoli fenomeni franosi classificabili come frane da crollo.

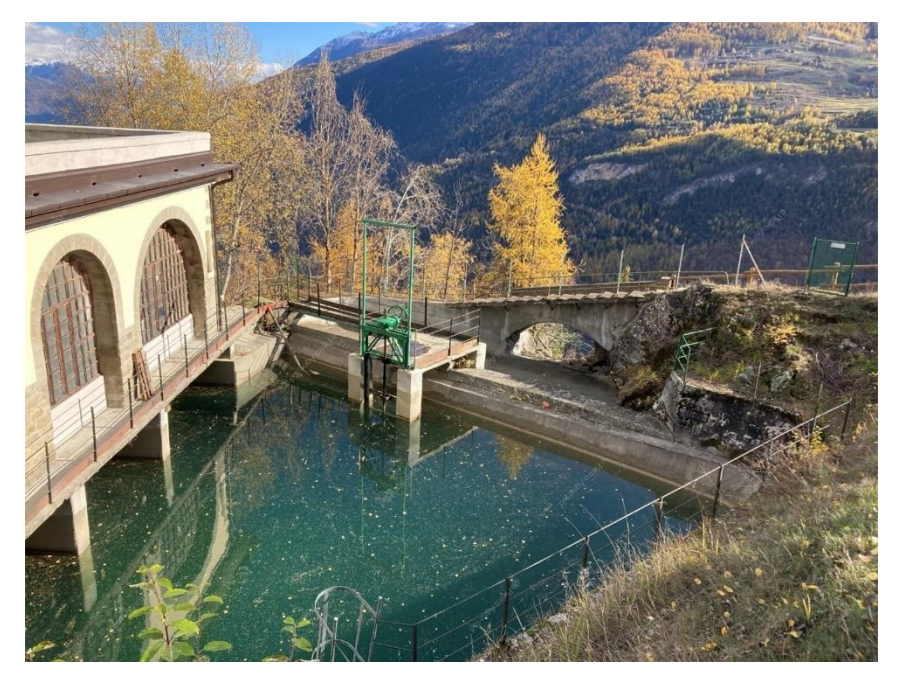

*Figura 54: vasca di carico di Poignon, si evidenzia il percorso dell'acqua sotto l'arco in calcestruzzo prima di cadere nel dirupo sottostante. Foto scattate dal sottoscritto durante il sopralluogo dell'impianto di Chavonne effettuato in data 17/11/2022.*

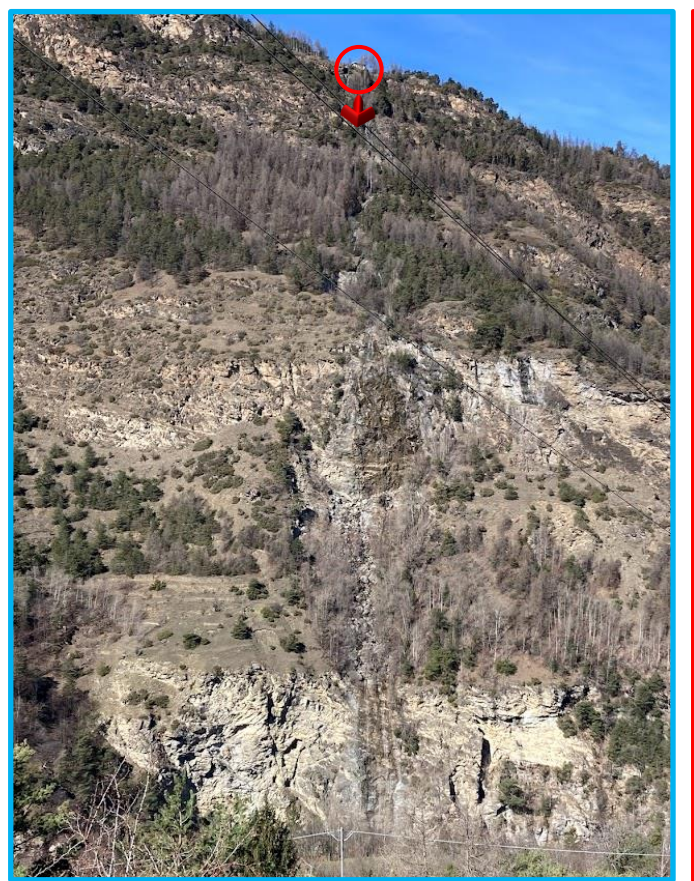

*Figura 55: vista dal fondo valle verso la vasca di carico dell'impianto di Chavonne. Foto scattata dal effettuato in data 15/03/2023.*

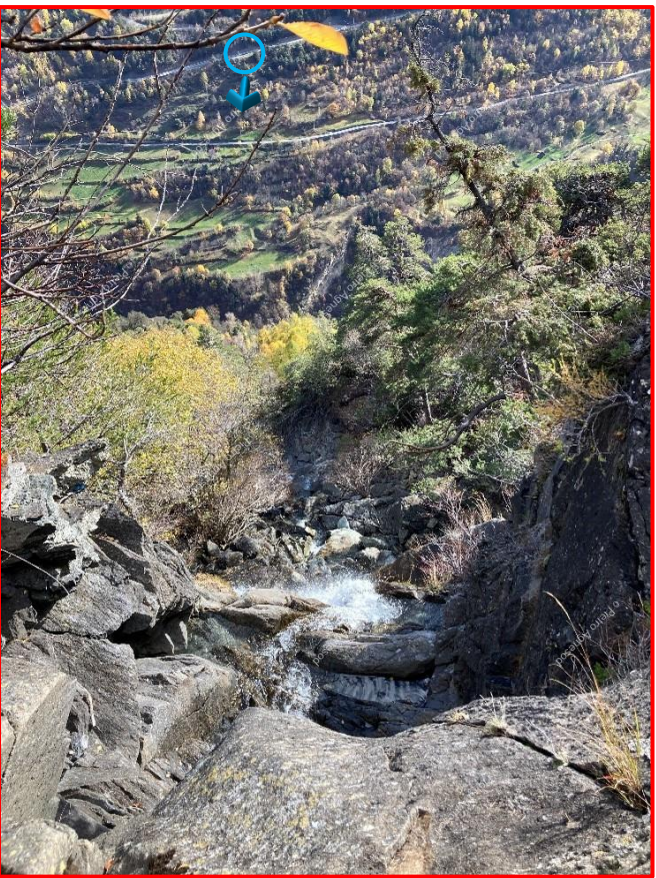

*sottoscritto durante il sopralluogo dell'impianto di Foto scattata dal sottoscritto durante il sopralluogo Figura 56: vista dalla vasca di carico verso il fondo valle del dirupo dove viene fatta scaricare l'acqua. dell'impianto di Chavonne effettuato in data 17/11/2022.*

<span id="page-57-0"></span>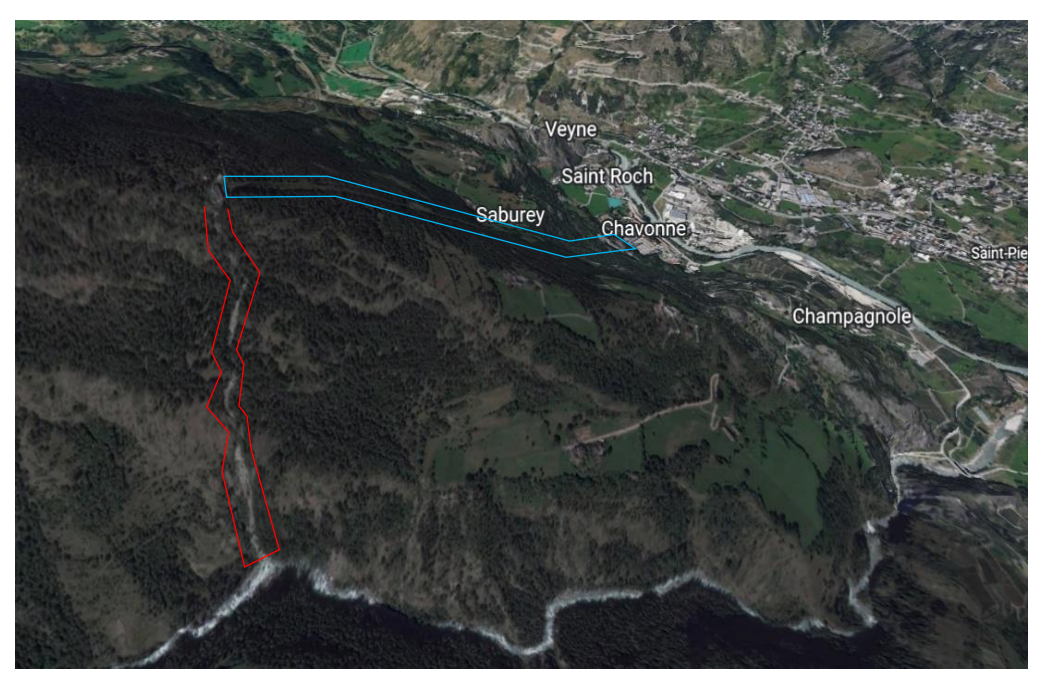

*Figura 57: posizione della vasca di carico a ridosso del dirupo, si evidenzia in azzurro il percorso della condotta forzata e in rosso il percorso delle acque di scarico, rif. Google Earth.*

## 4.2.2 Posizione della centrale - vecchio e nuovo impianto

La centrale di Chavonne è stata costruita a ridosso del fianco della montagna in posizione sopraelevata rispetto agli edifici che ospitavano un'area industriale di produzione di alluminio ormai dismessa (F[IGURA](#page-58-0) 58). La posizione della centrale andava incontro allora all'esigenza di servire la fabbrica sottostante la quale non potendo collegarsi alla rete elettrica necessitava di un impianto di produzione di energia idroelettrica completamente dedicato. La stessa caratteristica è comune a molti altri impianti nati all'inizio del XX secolo. La posizione odierna risulta essere sconveniente data la nuova finalità dell'impianto di produrre energia da distribuire alla rete elettrica. Spostando la centrale nella piana di fondo valle in prossimità della Dora Baltea si passa da una quota di 675 m circa a 636,5 m s.l.m. con un guadagno di circa 40 m di dislivello utile ad aumentare la potenza dell'impianto.

<span id="page-58-0"></span>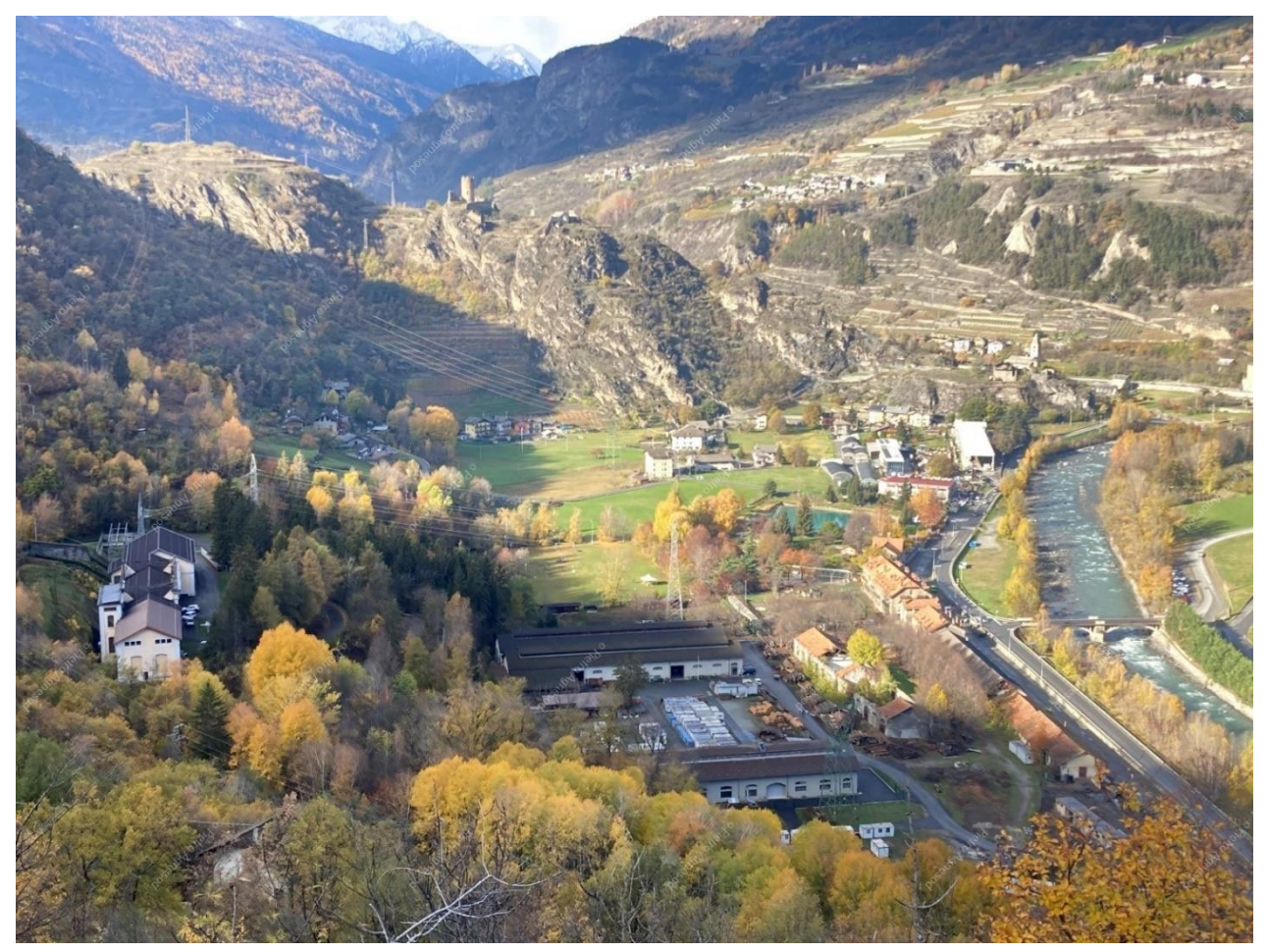

*Figura 58: vista panoramica dell'area che ospita la centrale idroelettrica di Chavonne a sinistra, i capannoni industriali in basso nel centro e la Dora Baltea a destra. Foto scattate dal sottoscritto durante il sopralluogo dell'impianto di Chavonne effettuato in data 17/11/2022.*

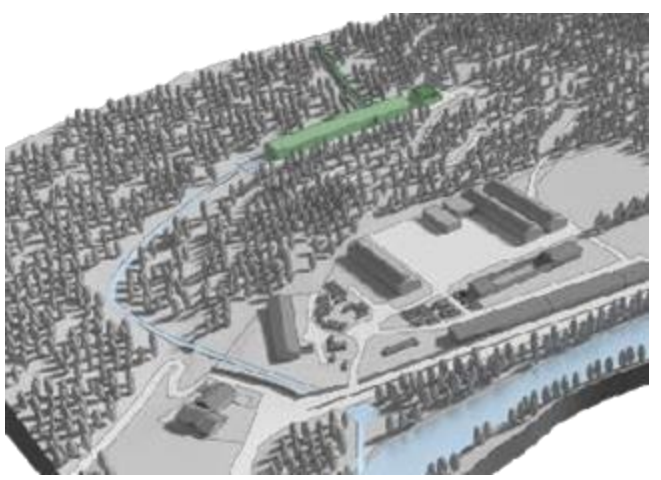

*Figura 60: posizione della centrale di Chavonne in servizio evidenziata in verde.*

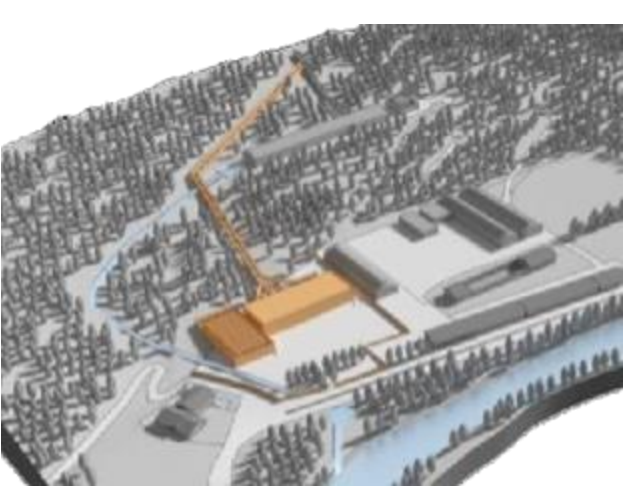

*Figura 59: posizione della centrale di Chavonne nel progetto di rinnovamento impianto evidenziata in marrone.*

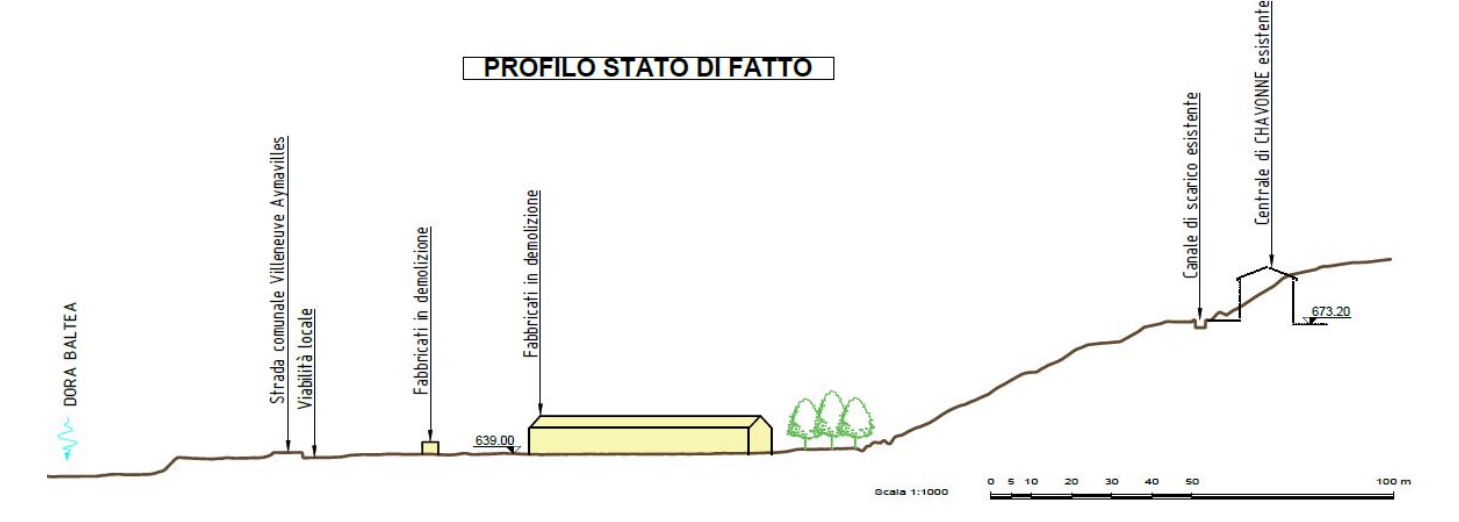

*Figura 61: profilo dello stato di fatto. Fabbricati presenti nella zona dove si insedierà la nuova centrale idroelettrica.*

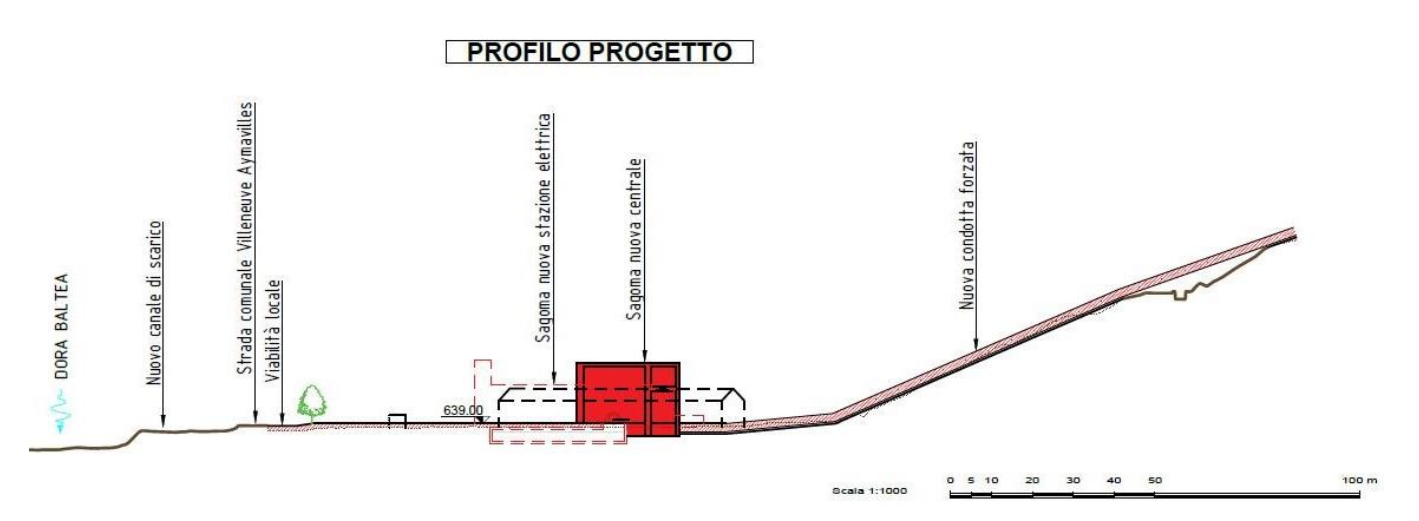

<span id="page-59-0"></span>*Figura 62: collocazione della centrale nel progetto rinnovamento impianto in sostituzione ai fabbricati ivi presenti.*

# 4.3 UTILIZZO DELLE VECCHIE CONDOTTE FORZATE COME CONDOTTE DI SCARICO

Le condotte forzate attualmente in servizio necessitano di essere sostituite con delle nuove condotte come previsto nel progetto di rinnovamento impianto. Siccome la sostituzione comporta un dispendio oneroso di risorse economiche e il successivo smaltimento delle tubazioni in acciaio, risulta necessario valutare la possibilità di lasciare le vecchie condotte forzate in posto e convertirle a condotte di scarico per far defluire l'acqua sfiorante dalla vasca di carico fino alla Dora Baltea. Questa scelta comporta due grandi vantaggi:

- 1) L'impianto di Chavonne verrebbe così in dotazione di uno scarico di emergenza come nella configurazione classica degli impianti idroelettrici sostituendo l'attuale scarico incontrollato lungo il dirupo in destra orografica della vasca di carico (F[IGURA](#page-57-0) 56).
- 2) Le vecchie condotte forzate avrebbero la nuova funzione di condotte di scarico. Le condotte di scarico non devono sopportare le pressioni dell'acqua che invece si instaurano nel primo caso e pertanto le loro condizioni attuali a tratti parzialmente usurate, dovute all'esercizio da ormai 100 anni, soddisfano i requisiti della nuova destinazione d'uso. Per la conversione è necessario raccordare le vecchie condotte alla nuova posizione della vasca di carico (F[IGURA](#page-61-0) 63) e della centrale (F[IGURA](#page-59-0) 62) e posizionare gli aerofori lungo la condotta.
- 3) Riutilizzando le vecchie condotte forzate non si lascia in posto un'opera inutilizzata in attesa della rimozione che comporterebbe in futuro l'apprestamento di un cantiere e l'affitto di una teleferica con il dispendio di risorse economiche che potrebbero essere investite altrove.

Il tracciato delle vecchie condotte utilizzate come scarico avente sviluppo di circa 1370 m (*[Allegato 2](#page-155-0)*) rimane inalterato per 14 livellette di lunghezza complessiva circa 1164 m. Nel tratto iniziale, in prossimità della vasca di carico, è necessario raccordare le tubazioni di scarico alla nuova posizione sopraelevata di quest'ultima posizionata circa 30 m a monte. Un'operazione analoga è resa necessaria nel tratto finale a valle per raccordare le condotte di scarico alla nuova sede del dissipatore che nel progetto di rinnovamento dell'impianto sorge in prossimità della nuova centrale.

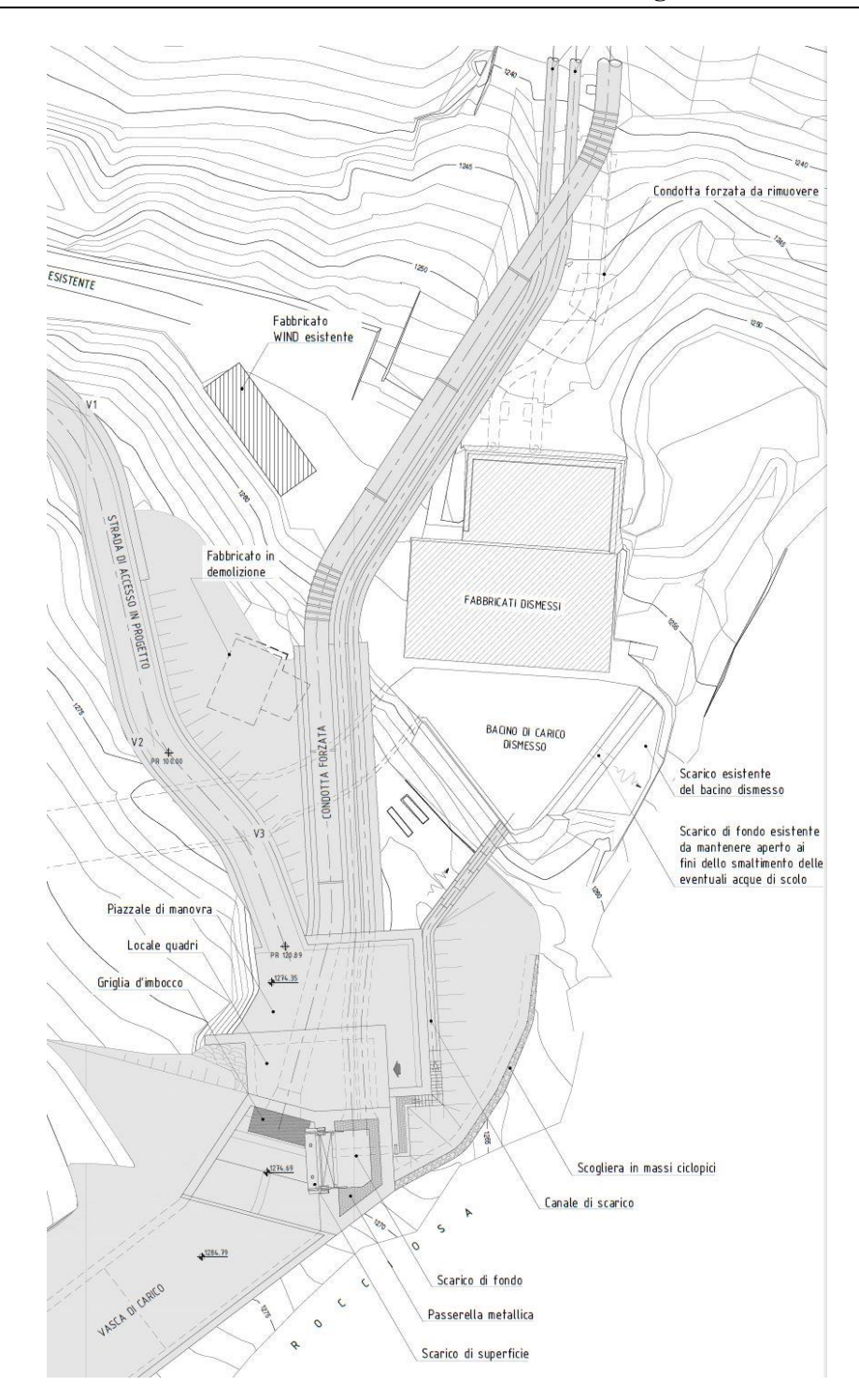

<span id="page-61-0"></span>*Figura 63: planimetria del raccordo di collegamento delle condotte forzate alla nuova vasca di carico, rif progetto rinnovamento impianto di Chavonne CVA.*

Le condotte di scarico sono costituite da due aste di tubazioni ciascuna di diametro interno compreso tra 1,00 m e 0,8 m (F[IGURA](#page-62-0) 64). Partendo da monte, le prime 10 livellette hanno un diametro di 1 m e uno sviluppo di 579 m, seguono 5 livellette di diametro 0.9 m e sviluppo 447 m circa e le ultime 7 livellette hanno un diametro di 0.8 m e uno sviluppo di 572 m. In totale, le due aste della condotta di scarico sono lunghe 1598 m, 1164 m composti da tubazioni vecchie e 434 m circa di sviluppo composto da tubazioni nuove.

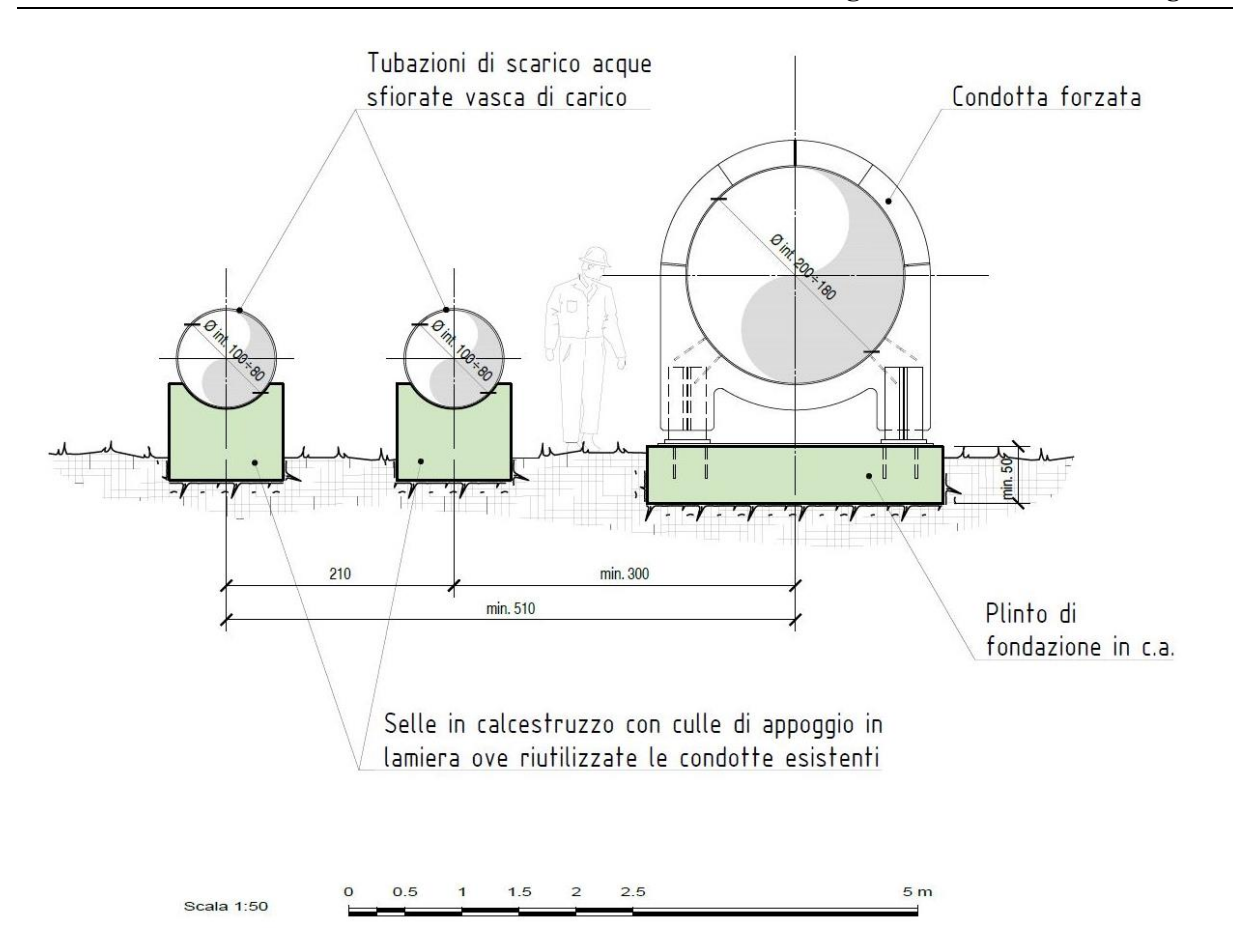

<span id="page-62-0"></span>*Figura 64: sezione delle condotte di scarico a sinistra e della nuova condotta forzata a destra di diametro maggiore, rif. Progetto di rinnovamento impianto di Chavonne CVA.*

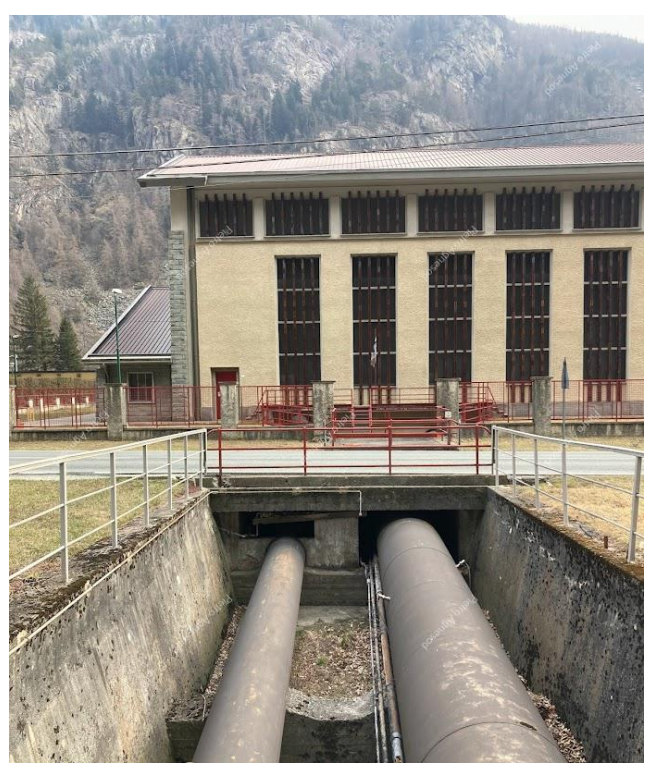

*Figura 65: esempio di condotte di scarico (sx) e condotta forzata (dx) dell'impianto di Zuino (Gaby). Foto scattate dal sottoscritto durante il sopralluogo effettuato in data 18/03/2023.*

# 5 METODI NUMERICI

L'impianto di scarico delle acque esaminato nella tesi presenta due comportamenti della corrente ben distinti:

1) Corrente a superficie libera nelle livellette della condotta a forte pendenza che percorrono il fianco della montagna e che superano dislivelli di centinaia di metri.

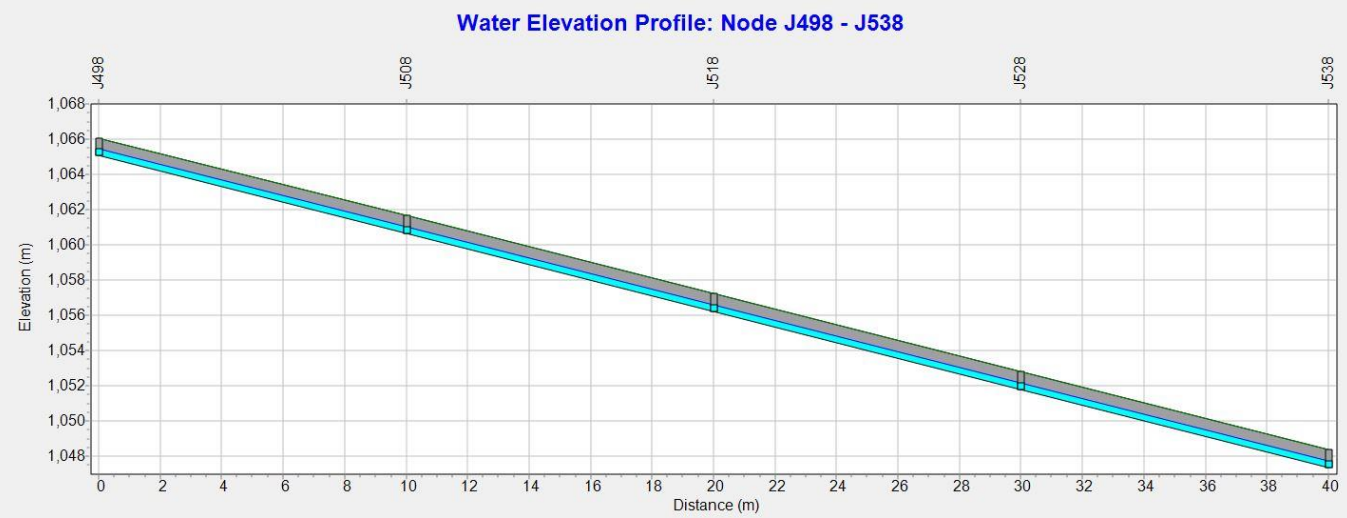

*Figura 66: simulazione SWMM che mostra una corrente a superficie libera nella condotta di scarico. Si nota l'assenza della linea dei carichi piezometrici.*

2) Corrente in pressione nelle livellette della condotta al termine dell'impianto di scarico in particolare se sono disposte circa in orizzontale.

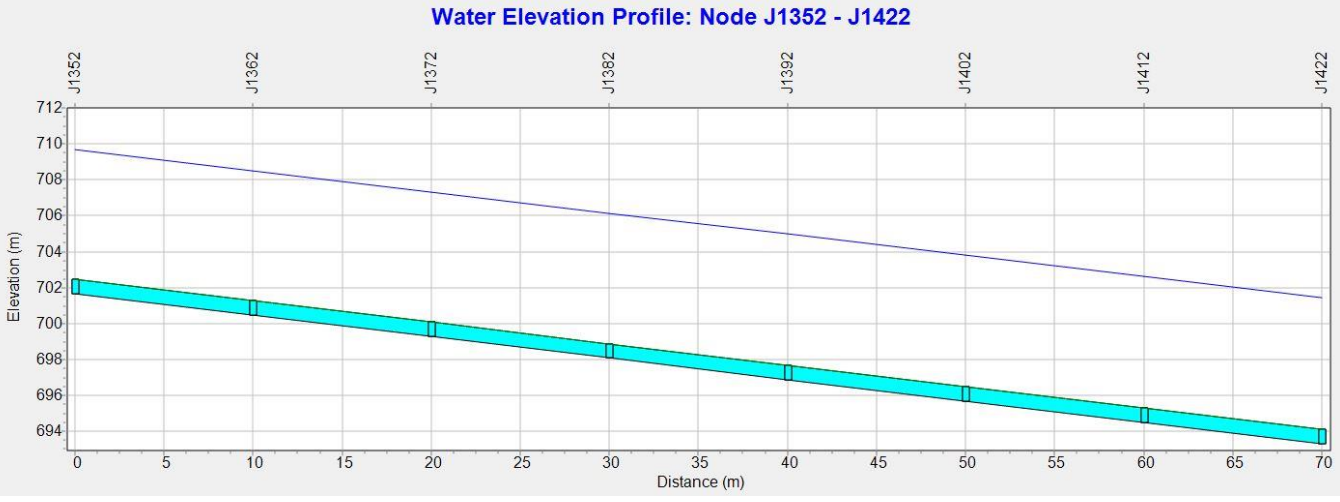

*Figura 67: simulazione SWMM che mostra una corrente in pressione nella condotta di scarico. Si nota la presenza della linea dei carichi piezometrici in blu.*

Entrambe le tipologie di moto avvengono sicuramente all'interno delle condotte di scarico. Non si può invece affermare con certezza, almeno all'inizio dello studio del problema, se un tratto di condotta ad una certa quota vede passare la corrente sempre a superficie libera o sempre in pressione.

*(1)*

Una delle leggi fondamentali dell'idraulica è il teorema di Bernoulli. Esso afferma che con le ipotesi di fluido perfetto, fluido incomprimibile (densità del fluido costante) e in moto permanente, l'energia meccanica del fluido si conserva:

$$
H = z + \frac{p}{\gamma} + \frac{v^2}{2g} = \cos t
$$

<span id="page-64-0"></span>dove:

- $\bullet$   $\mathbb{Z}$  è l'altezza geodetica [m]
- $p$  è la pressione  $\left\lceil \frac{N}{m} \right\rceil$  $\frac{1}{m^2}$
- $\gamma$  è il peso specifico dell'acqua  $\left[\frac{N}{m}\right]$  $\frac{1}{m^3}$
- $\nu$  è velocità media della corrente
- $\bullet$   $\frac{p}{q}$  $\frac{1}{\gamma}$ è uguale all'altezza piezometrica  $\Big\vert$  $\boldsymbol{N}$  ${m^2}\Big/ N$  $m<sup>3</sup>$  $\gamma_{N}$  | = [m]
- $h = z + \frac{p}{w}$ <del>`</del> è il carico idraulico, il termine che esprime l'energia potenziale per unità di peso<br>γ
- $\cdot \frac{v^2}{2}$  $\left\lfloor \frac{2}{2} \right\rfloor$ è il termine che esprime l'energia cinetica per unità di peso  $\left\lfloor \frac{2}{2} \right\rfloor$  $m<sup>2</sup>$  $s^2 \big/ m$  $s^2$  $\binom{2}{m} = [m]$

H rappresenta l'energia per unità di peso del liquido in un punto avente una quota Z una velocità media  $\nu$  e una pressione  $p$ .

# 5.1 CORRENTI A SUPERFICIE LIBERA

Le correnti a superficie libera sono caratterizzate dall'avere una parte del loro contorno a contatto con l'atmosfera. Si individua la linea dei carichi totali avente pendenza J, la linea dei carichi piezometrici avente pendenza i, il fondo alveo  $i_f$  e un tirante idrico y variabile.

Una corrente a superficie libera può scorrere in tre modi:

• **MOTO UNIFORME** — la velocità della corrente non varia sia nel tempo che nello spazio,  $\frac{a}{dt} = 0$  e

 $\boldsymbol{d}$  $\frac{u}{dx} = 0$ , il vettore velocità non cambia lungo le stesse traiettorie che sono quindi rettilinee e parallele. La linea dei carichi totali è parallela al fondo alveo e quindi  $J = i_f$ . Inoltre se il canale è a sezione costante allora  $J = i_f = i$ .

• **MOTO PERMANENTE** — la velocità media della corrente non varia nel tempo ma varia solo nello spazio,  $\boldsymbol{d}$  $\frac{a}{dt} = 0$  e il vettore velocità varia di intensità lungo le traiettorie che quindi sono oblique (moto gradualmente variato). Traiettorie e linee di flusso coincidono. Le tre linee aventi pendenza  $J, i, i_f$ non sono parallele e la variazione dell'energia E rispetto al fondo varia secondo $\frac{dE}{ds} = i_f - J$  con

$$
E = y + \frac{\bar{v}^2}{2g}.
$$

**• Moto vario** — il campo di moto varia sia nello spazio che nel tempo,  $\frac{d}{dt}$  $\frac{d}{dx}$ ,  $\frac{d}{dy}$  $\frac{d}{dy}, \frac{d}{dz}$  $\frac{d}{dz} \neq 0$  e  $\frac{d}{di}$  $\frac{a}{dt} \neq 0.$ 

### 5.1.1 Moto uniforme

Nelle correnti a superficie libera in moto uniforme la linea dei carichi piezometrici l.c.p. ha la stessa pendenza del fondo e coincide con il pelo libero dell'acqua (F[IGURA](#page-66-0) 68). Inoltre la forma della sezione deve essere sempre la medesima (prismatica o cilindrica); questo significa che le condizioni idrauliche che si trovano in una sezione devono essere le stesse di quelle che si trovano in qualsiasi altra. La l.c.p. è parallela al fondo e l'energia specifica E rispetto al fondo alveo vale:

$$
E = Y + \frac{v^2}{2g}
$$
 (2)

dove rispetto all'equazione [\(1\)](#page-64-0) compare il termine Y [m] che è il livello dell'acqua riferito al fondo alveo.

Imponendo la portata  $Q$  costante e quindi a parità di sezione trasversale anche la velocità  $v$  costante, si può ricavare che la linea dei carichi totali avente pendenza *J* è parallela al fondo avente pendenza  $i_f$  e anche alla linea dei carichi piezometrici  $i$ .

$$
J = \frac{dh}{dx} = i_f = cost
$$

*(3)*

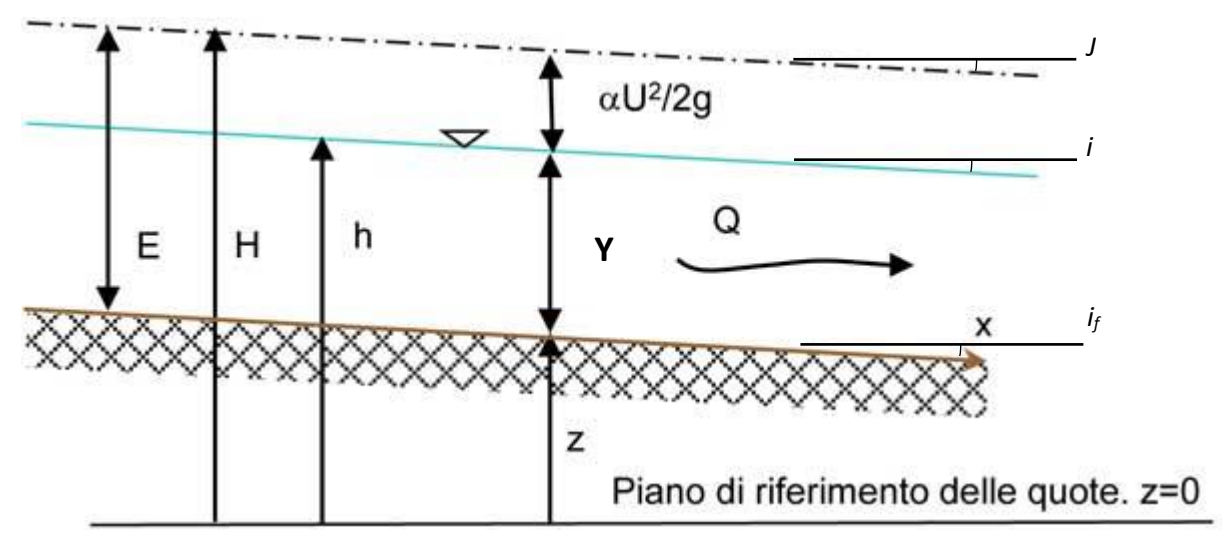

<span id="page-66-0"></span>*Figura 68: profilo di moto uniforme corrente a superficie libera, rif. disit. org.*

In altri termini, se si prende come riferimento il fondo del canale (z = 0 coincidente con il fondo avente pendenza  $i_f$ ), percorrendo in canale si avrebbe che  $\frac{dy}{dx}=0$ ; il livello  $y$  dell'acqua non varia nel moto uniforme. Nel moto uniforme gli sforzi tangenziali  $\tau_0$  tra l'acqua e la superficie del fondo del canale si possono esprimere come:

$$
\tau_0 = \rho \, g \, R_i \, i_f \tag{4}
$$

dove  $R_i = \frac{\Omega}{n}$  $\frac{2^*}{p}$ è il raggio idraulico, mentre la velocità della corrente è data dalla nota legge di Chézy (valida per canali a sezione prismatica o cilindrica):

$$
V = \chi \sqrt{R_i \, i_f} \tag{5}
$$

con  $\chi$  uguale al coeff. di Chézy  $[m^{1/2}/s]$  che dipende dalla scabrezza e dal raggio idraulico. Esso viene espresso nelle seguenti formule:

•  $\chi = k_s R_i^e$ 1  $\frac{4}{6}$  coeff. di scabrezza di Gauckler-Strickler  $k_{_S}\Big[m^{\frac{1}{3}}$  $\sqrt[3]{s}$ •  $\chi = \frac{1}{n}$  $\frac{1}{n}$   $R_i^{\frac{1}{6}}$  coeff. di scabrezza di Manning  $n$   $s$  $m^{\frac{1}{3}}$  $\left\langle \frac{1}{m^{\frac{1}{3}}}\right\rangle$ 

<span id="page-66-1"></span>•  $\chi = \frac{87}{1 \cdot \gamma}$  $1+\frac{\gamma_B}{\sqrt{R}}$  $\sqrt{R}$ i coeff. di Bazin  $\gamma_B\left[m^{1\!\!}/_2\right]$ 

*(6)*

### 5.1.2 Moto permanente

Il moto uniforme come spiegato in precedenza può manifestarsi soltanto in un alveo con geometria e scabrezza uniformi, caratteristiche che si possono riscontrare solo in canali artificiali sufficientemente lunghi. Quando la sezione del canale o di un alveo naturale non presenta geometrie costati si generano delle variazioni dell'altezza d'acqua rispetto a quella ideale del moto uniforme. Se le variazioni del livello y non sono marcate rispetto alla progressiva lungo il canale, quindi se la corrente si dispone secondo un profilo geometrico regolare che non varia istante per istante, allora si manifesta il moto gradualmente variato che coincide con il moto permanente (F[IGURA](#page-67-0) 69).

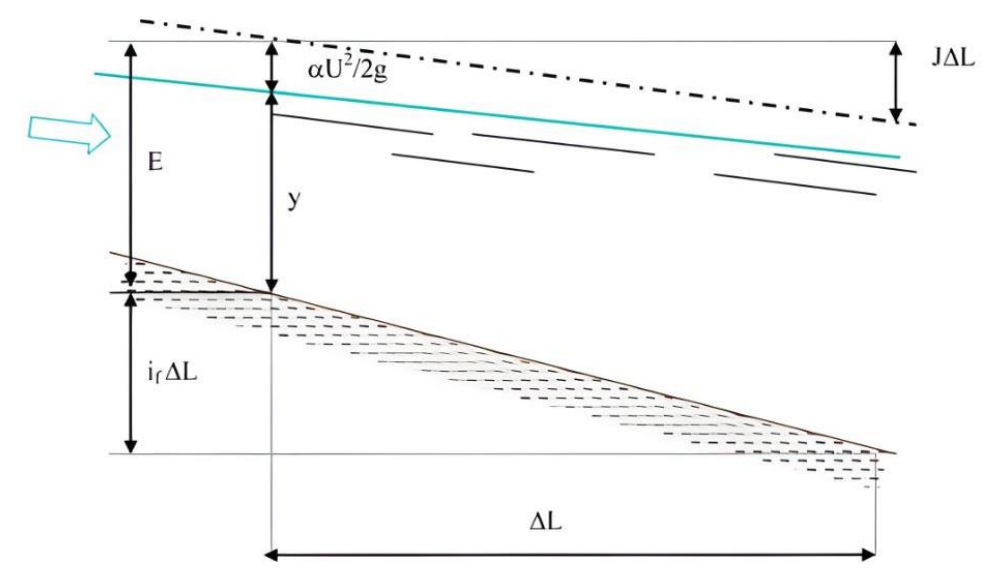

*Figura 69:profilo di moto permanente di una corrente a superficie libera, rif. disit.org.*

# <span id="page-67-0"></span>5.2 PROFILI DI CORRENTE A SUPERFICIE LIBERA IN MOTO PERMANENTE NELLE CONDOTTE DI SCARICO

Nella ricostruzione dei profili di moto permanente occorre innanzitutto studiare l'altezza critica e l'altezza di moto uniforme. Per una sezione rettangolare essendo  $\Omega = B \cdot y$  risulta:

$$
y_c = \sqrt[3]{\frac{Q^2}{g B^2}} = \sqrt[3]{\frac{q^2}{g}}
$$

*(7)*

<span id="page-67-1"></span>Nel caso di un canale avente sezione prismatica o cilindrica la relazione tra la velocità o la portata e l'altezza di moto uniforme  $y_0$  può essere espressa con la seguente formula:

$$
Q = k_s \, \Omega_{(y_0)} \, R_{(y_0)}^{\frac{2}{3}} \, i_f^{\frac{1}{2}}
$$

*(8)*

<span id="page-67-2"></span>facendo riferimento alla scabrezza di Gauckler-Strickler  $k_s$  e all'area della sezione  $\Omega$  del canale.

Si noti che mentre l'altezza critica  $y_c$  [\(7\)](#page-67-1) non è funzione della pendenza del canale  $i_f$ , diversamente l'altezza di moto uniforme  $y_0$  [\(8\)](#page-67-2) dipende dall'inclinazione del fondo del canale ( $y_0$ non è esplicitato nella formula *(8)* ma l'area della sezione  $\Omega$  e il raggio idraulico R sono funzione di essa).

Dall'equazione differenziale del profilo del pelo libero di una corrente gradualmente variata in moto permanente che esprime la variazione dell'energia specifica  $E$  rispetto ad un piano orizzontale a quota zero come la differenza tra la pendenza del fondo  $i_f$  e la pendenza dei carichi totali *J* (o in maniera analoga esprime che l'energia specifica totale rispetto al fondo aumenta per l'abbassamento del fondo stesso maggiormente inclinato e diminuisce per effetto delle resistenze):

$$
\frac{dE}{dx} = i_f - J
$$

<span id="page-68-0"></span>se si effettua il seguente cambio di variabile:

$$
\frac{dE}{dx} = \frac{dE}{dy}\frac{dy}{dx}
$$

e si sostituisce la *[\(9\)](#page-68-0)* nella *[\(10\)](#page-68-1)* si ottiene la seguente espressione:

$$
\frac{dy}{dx} = \frac{i_f - J}{\frac{dE}{dy}}
$$
\n(11)

<span id="page-68-2"></span>In seguito verranno analizzati separatamente il denominatore e il numeratore della *[\(11\).](#page-68-2)*

Per quanto riguarda il denominatore, facendo riferimento al grafico sottostante (F[IGURA](#page-69-0) 70), risulta:

- $-\frac{dE}{du}$  $\frac{dz}{dy}$  < 0 nel tratto discendente evidenziato in rosso. Queste correnti hanno un'altezza y minore dell'altezza critica  $y_c$  e quindi una velocità maggiore della velocità critica  $v_c$ . Esse vengono definite *correnti veloci*. In questa zona del grafico un aumento del livello dy comporta una diminuzione dell'energia specifica  $E$  necessaria a far muovere la corrente in quanto ci si avvicina dal basso alla condizione di minima energia  $E_c$  rappresentata dalla corrente critica.
- $dE$  $\frac{dz}{dy} > 0$  nel tratto crescente evidenziato in verde. Queste correnti hanno un'altezza y maggiore dell'altezza critica  $y_c$  e quindi una velocità minore della velocità critica  $v_c$ . Esse vengono definite *correnti lente.* In questa zona del grafico una diminuzione del livello dy comporta una diminuzione dell'energia specifica  $E$  necessaria a far muovere la corrente in quanto ci si avvicina dall'alto alla condizione di minima energia  $E_c$  rappresentata dalla corrente critica.

*(9)*

<span id="page-68-1"></span>*(10)*

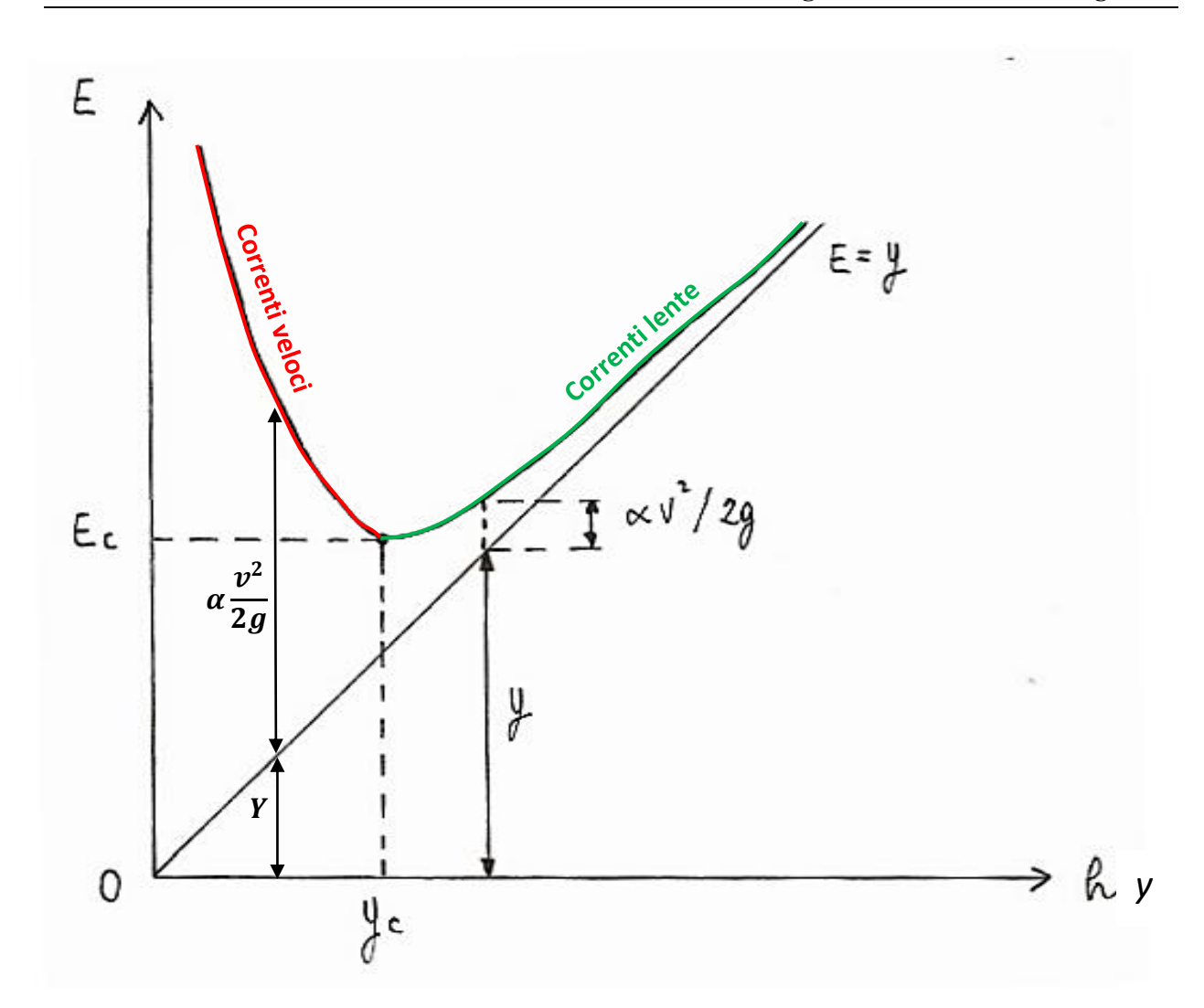

<span id="page-69-0"></span>*Figura 70: grafico che mostra l'energia specifica E in funzione della profondità della corrente y a parità di portata.*

Si ottiene la seguente espressione a denominatore in funzione della portata specifica  $q = Q/B$ :

$$
\frac{dE}{dy} = 1 - \frac{q^2}{g y^3}
$$
\n(12)

che può essere scritta per sezioni rettangolari aventi  $\Omega = B \cdot y$  anche come:

$$
\frac{dE}{dy} = 1 - \frac{Q^2 B}{g \Omega^3}
$$

<span id="page-69-1"></span>Per quanto riguarda il numeratore della [\(11\)](#page-68-2) esso si annulla in condizione di moto uniforme quando  $i_f = J e$ di conseguenza si avrebbe $\frac{dy}{dx}=0$  che è la definizione di moto uniforme.

*(13)*

Se si esplicitano le perdite di carico totali invertendo la relazione di Gauckler-Strickler si ottiene:

$$
J = \frac{Q^2}{k_s^2 \Omega^2 R_{(y)}^{\frac{4}{3}}}
$$
 (14)

<span id="page-70-0"></span>che può anche essere scritta sostituendo il livello  $y$  al posto del raggio idraulico  $R$  per sezioni rettangolari larghe (R≅y):

$$
J = \frac{q^2}{k_s^2 y^{\frac{10}{3}}}
$$
 (15)

Trattandosi di moto permanente bisogna tenere in considerazione che la sezione bagnata e il raggio idraulico variano in base alla progressiva lungo la condotta perché varia il livello  $y$  che li determina.

Sostituendo a numeratore e denominatore della *[\(11\)](#page-68-2)* rispettivamente le espressioni *[\(14\)](#page-70-0)* e *[\(13\)](#page-69-1)*si può ricavare il livello dell'acqua y all'interno delle condotte di scarico integrando per differenze finite l'equazione che descrive il profilo della corrente che in termini differenziali può essere scritta come:

$$
\frac{dy}{dx} = \frac{i_f - \frac{Q^2}{\chi^2 \Omega_{(y)}^2 R_{(y)}}}{1 - \frac{Q^2 B}{g \Omega_{(y)}^3}}
$$

*(16)*

<span id="page-70-1"></span>dove secondo la notazione adottata:

 $\mathcal{V}(m)$  è l'altezza d' acqua rispetto al fondo alveo;

 $x(m)$  è la progressiva corrispondente alla sezione considerata;

 $B(m)$  è la larghezza della superficie libera;

 $\varOmega$   $(m^{2})$  è l'area bagnata della sezione del canale, funzione di  $y$ ;

 $R(m)$  è il raggio idraulico della sezione, pari al rapporto tra l'area  $\Omega$  e il contorno bagnato P della stessa, entrambi funzione di y;

 $i_f$  ( $m/m$ ) è la pendenza di fondo dell'alveo;

 $\chi\ (m^{\frac{1}{2}}\!/_{S})$  è il coefficiente di Chézy *[\(6\)](#page-66-1)*;

 $\int$   $(^{m}/_{m})$  sono le perdite di carico per unità di lunghezza, calcolate con la relazione proposta da Gauckler-Strickler:

Per applicare l'equazione [\(16\)](#page-70-1), partendo dalla condizione al contorno del livello assegnato (y noto in un punto sufficientemente lontano dal cambio di pendenza perché ipotizzato verosimilmente uguale al livello di moto uniforme y<sub>0</sub> calcolato con la *[\(8\)](#page-67-2)* ), si impone ad esempio un Δx di 10 m nei tratti centrali delle livellette che richiedono un minor dettaglio, di 1 m in corrispondenza dei cambi di pendenza poco accentuati e di 0,1 m nei cambi di pendenza dove si genera il risalto idraulico (da corrente veloce a corrente lenta) e si ricava il Δy corrispondente.

### 5.2.1 Procedimento eseguito per il tracciamento dei profili di moto permanente

I passaggi adottati nell'ordine per calcolare il Δy in corrispondenza dei cambi di pendenza e quindi il profilo della corrente sono:

1) Calcolo dell'altezza critica secondo l'espressione già citata  $y_c = \sqrt[3]{\frac{Q^2}{a B}}$  $g B<sup>2</sup>$  $\int_{a}^{3}\frac{Q^2}{a B^2}$  che risulta essere uguale indipendentemente dall'inclinazione del fondo del canale  $i_f$ . In particolare, si ottiene la  $y_c$  per iterazione applicando la seguente espressione valida per sezioni rettangolari o trapezoidali:

$$
\frac{\Omega_{(y_c)}^3}{B_{(y_c)}} = \frac{Q^2}{g}
$$
\n(17)

- 2) Determinazione della pendenza del fondo  $i_f$  che viene ipotizzata costate per tutta la lunghezza dei due tratti di condotta di monte e di valle e della discretizzazione lungo la progressiva Δs in base alla distanza del punto rispetto al cambio di pendenza come già citato in precedenza.
- 3) Determinazione del coeff. di Manning *n* (o Gauckler-Strickler  $k_s$ ) ipotizzato costante lungo i due tratti di monte e di valle (per semplicità costante lungo tutta la tubazione di scarico). Il coeff. di Manning se ci si aspetta verosimilmente, date le velocità e i numeri di Reynolds in gioco, il moto all'interno delle tubazioni di scarico come turbolento completamente sviluppato, può essere ricavato dalla relazione:

$$
\frac{1}{n} = 6.51 \, g^{1/2} \, \varepsilon_{eq}^{-1/6} \tag{18}
$$
Dove:

 $q$  è l'accelerazione di gravità;

 $\varepsilon_{eq} = \varepsilon \cdot D$  (*m*) è la scabrezza in sabbia equivalente presa da tabella<sup>12</sup>;

 $\mathcal{E}(^m/m)$  è la scabrezza di parete;

 $(D(m)$  è il diametro della tubazione;

Un valore analogo del coeff. di Manning *n* può essere calcolato in maniera più precisa seppur più onerosa passando per il calcolo dell'indice di scabrezza  $\lambda$ :

$$
n = \sqrt{\frac{\lambda}{185}} \cdot D^{1/6}
$$
 (19)

con  $D$  il diametro della tubazione in "feet"<sup>13</sup> e  $\lambda$  il fattore di resistenza (o friction factor f) calcolato per iterazione con la formula di Colebrook-White considerando il moto turbolento completamente sviluppato *[\(20\)](#page-72-0)* o l'espressione di validità generale *[\(21\)](#page-72-1):*

<span id="page-72-1"></span><span id="page-72-0"></span>
$$
\lambda = 0.25 / \left[ \log_{10} \left( \frac{\varepsilon}{3.7 D} \right) \right]^2 \tag{20}
$$

$$
\frac{1}{\sqrt{\lambda}} = -2 \log_{10} \left( \frac{2.51}{R_e \cdot \sqrt{\lambda}} + \frac{1}{3.71} \cdot \frac{\varepsilon}{D} \right)
$$
\n(21)

Con:

$$
R_e = \frac{\rho v D}{\mu}
$$
 numero di Reynolds, dove  $\rho = 998,207 \left(\frac{kg}{m^3}\right) e \mu = 0,001 \left(\frac{kg}{m \cdot s}\right);$ 

 $\varepsilon$  ( $^m/m$ ) la scabrezza di parete;

 $D(m)$  il diametro della tubazione;

<sup>12</sup> Corrado Gisonni – Willi H. Hager, **Idraulica dei sistemi fognari**. Scabrezza in sabbia equivalente per una tubazione in acciaio usata con 25 anni di servizio, tubercolizzazione diffusa e presenza di depositi.

 $13$  L'utilizzo del diametro in piedi e non in metri come giustamente ci si aspetterebbe è dovuto al fatto che la formula è stata presa dal manuale **Storm Water Management Model Reference Manual** del software americano SWMM.

4) Determinazione dell'altezza di moto uniforme  $y_0$  nel tratto di monte e di valle per iterazione applicando nell'ordine le seguenti relazioni valide per un canale a sezione rettangolare o trapezoidale:

$$
Q = k_s \Omega_{(y_0)} R_{(y_0)}^{\frac{2}{3}} i_f^{\frac{1}{2}}
$$
 (22)

$$
\Omega_{(y_0)} = \frac{B+b}{2}y_0
$$

*(23)*

$$
B_{(y_0)} = b + 2 \, t g \alpha
$$

*(24)*

$$
P_{(y_0)} = b + 2 y_{(0)}/\sin(\alpha)
$$
\n(25)

$$
R_{(y_0)} = \frac{\Omega_{(y_0)}}{P_{(y_0)}}
$$

*(26)*

Dove compaiono i seguenti parametri già enunciati in precedenza e qui riproposti:

 $k_{\scriptscriptstyle S}$ ( $\frac{m^{1/3}}{s}$  $\left(\frac{1}{s}\right)$  il coeff. di Gauckler-Strickler;

 $\varOmega_{(\mathcal{Y}_0)}$   $(m^2)$  l'area della sezione bagnata in funzione dell'altezza  $y_0$ ;

 $R_{(\boldsymbol{\mathcal{Y}}_0)}$   $(m)$  il raggio idraulico in funzione dell'altezza  $\boldsymbol{\mathcal{y}}_0$ 

 $i_f$ ( $\frac{m}{m}$  $\frac{m}{m}$ ) la pendenza del fondo;

 $R_{(\boldsymbol{y}_0)}$   $(m)$  il raggio idraulico in funzione dell'altezza  $y_0$ ;

 $B(m)$  è la larghezza della superficie libera;

 $(b(m)$ è la larghezza della base del canale;

 $\alpha$ (°) è l'angolo d'inclinazione esterno delle due spalle del canale rispetto all'orizzontale (tipicamente tra 60° e 90°);

 $P(m)$  è il contorno bagnato;

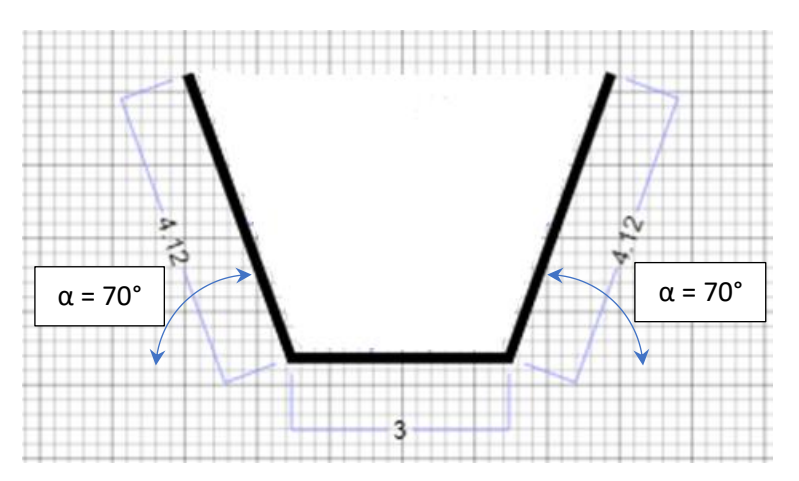

*Figura 71: esempio della sezione di un canale con indicazione angoli α esterni.*

- 5) A questo punto dopo aver determinato  $y_c$  al punto 1) e  $y_0$  al punto 4), si procede con il calcolo del livello  $y_n$  punto per punto andando a sommare al livello dell'intervallo precedente  $y_{n-1}$  il  $\Delta y_n$  calcolato sull'intervallo successivo. Quindi partendo dal livello precedentemente calcolato  $y_{n-1}$ , nell'ordine sono stati applicati i seguenti passaggi:
	- Larghezza della superficie libera della sezione *n-1 B*<sub>(y<sub>n−1</sub>):</sub>

$$
B_{y_{n-1}} = b + 2(y_{n-1}/tg\alpha)
$$

- Area della sezione bagnata  $\Omega_{(y_{n-1})}$ :

$$
\Omega_{y_{n-1}} = (b + B_{(y_{n-1})}) \cdot y_{n-1} / 2
$$

- Contorno bagnato  $P_{(y_{n-1})}$ :

$$
P_{y_{n-1}} = b + 2(y_{n-1}/\sin \alpha)
$$

- Raggio idraulico  $R_{(\mathcal{Y}_{n-1})}$ :

$$
R_{y_{n-1}} = \Omega_{y_{n-1}} / P_{y_{n-1}}
$$
\n(30)

- Coeff. di Chézy  $\chi_{(\mathcal{Y}_{n-1})}$ :

$$
\chi_{y_{n-1}} = 1/n \cdot R_{y_{n-1}}^{1/6}
$$
 (31)

*(27)*

*(28)*

*(29)*

- Parametro  $k_{(\mathcal{Y}_{n-1})}$ :

$$
k_{y_{n-1}} = \frac{i_f - \frac{Q^2}{\chi_{y_{n-1}}^2 \Omega_{y_{n-1}}^2 R_{y_{n-1}}}}{1 - \frac{Q^2 B_{y_{n-1}}}{g \Omega_{y_{n-1}}^3}}
$$
(32)

- Incremento  $\varDelta y_{(n)}$ :

*(33)*

Livello  $y_n$ :

$$
y_n = y_{n-1} + y_{(n)}
$$
 (34)

Dove l'unico termine nuovo non ancora citato nelle espressioni precedenti è il parametro  $k_{(y_{n-1})}$  che esprime l'aumento del livello in funzione del  $\Delta x$  corrispondente  $x_n - x_{n-1}$ .

 $\Delta y_n = (x_n - x_{n-1}) \cdot k_{y_{n-1}}$ 

Si deve fare attenzione ad applicare il procedimento del punto 5) partendo all'inizio impostando il livello  $y_{n-1} = y_0$  di moto uniforme di monte se la corrente è veloce o il livello di moto uniforme di valle se la corrente è lenta (partenza dal fondo).

Lo stesso procedimento può essere applicato in maniera equivalente secondo il metodo indicato da L. Da Deppo, C. Datei e P. Salandin nel testo "Sistemazione dei corsi d'acqua" – Istituto di idraulica "Giovanni Poleni" – Padova. Di seguito si riporta l'equazione del profilo in termini differenziali. Pertanto, l'equazione differenziale precedente *[\(16\)](#page-70-0)* diventa:

$$
\frac{dy}{dx} = \frac{i - J}{1 - F^2} = \frac{i - Q^2 / (k_s^2 \Omega_{(y)}^2 R_{(y)}^{\frac{4}{3}})}{1 - Q^2 \cdot b / (g \cdot \Omega^3)}
$$
\n(35)

Dove rispetto alla [\(16\)](#page-70-0) compare il numero di Froude F:

$$
F = \frac{v}{\sqrt{\frac{g \cdot \Omega}{b}}}
$$

in cui:

 $v\left(\frac{m}{2}\right)$  $\left(\frac{m}{s}\right)$  è la velocità media dell'acqua;

 $(b(m)$  è la larghezza della superficie libera;

*(36)*

## 6 CREAZIONE DEL MODELLO

Le caratteristiche del dissipatore dipendono dalla geometria delle condotte che convogliano le acque nell'opera, dalla portata e dalle velocità in gioco. Per tarare il modello creato con EPA SWMM (di seguito abbreviato con SWMM) nel caso di Chavonne, non avendo a disposizione un dissipatore in funzione, si è optato di analizzare prima l'impianto di Zuino situato ad Issime lungo il corso del torrente Lys attualmente dotato di un sistema di dissipazione a pozzo con manica verticale in servizio e funzionante. Studiare prima l'opera di Zuino permette di simulare su SWMM e modificare il modello fino ad ottenere la simulazione più simile possibile alla realtà. Quest' approccio da un punto di vista ingegneristico certifica la validità del modello finale dell'impianto di Chavonne. Se il modello simula bene Zuino dove si conoscono la geometria delle opere di regolazione e i livelli raggiunti dalla corrente, allora si può trasporre il modello al caso di Chavonne dove invece non si ha il caso reale da poter analizzare. Il totale si sono quindi realizzati due modelli su SWMM: prima uno per l'impianto di Zuino e in seguito il modello di funzionamento dell'impianto di Chavonne entrambi con il dissipatore. Nei capitoli seguenti viene riassunto il procedimento di realizzazione dei due modelli a partire dai disegni tecnici dell'impianto che si hanno avuto a disposizione fino all'utilizzo del software SWMM. In particolare ci si sofferma maggiormente nella descrizione del modello dell'impianto di scarico di Chavonne [\(6.2](#page-77-0) PERCORSO DELLA [CREAZIONE DEL MODELLO DELL](#page-77-0)'IMPIANTO DI Chavonne).

## 6.1 BREVE DESCRIZIONE DELLA CREAZIONE DELLA GEOMETRIA DELL'IMPIANTO DI ZUINO

La creazione del modello di Zuino ha richiesto più tempo rispetto al successivo adattamento all'impianto di Chavonne oggetto della tesi. Si sottolinea che la creazione di un modello che riporti delle simulazioni identiche alla realtà risulta impossibile: sono state effettuate numerose semplificazioni della geometria del sistema e del dissipatore [\(6.4](#page-91-0) C[ONSIDERAZIONI RELATIVE ALLA](#page-91-0) GEOMETRIA DEL modello). Inoltre si ricorda che la modellazione con l'utilizzo di SWMM richiede di passare da un'opera ingegneristica chiaramente in 3d ad un modello monodimensionale con tutte le limitazioni del caso.

La geometria del modello è stata ricavata a partire dalla geometria reale dei disegni tecnici dell'impianto di scarico di Zuino (F[IGURA](#page-77-1) 72). Sono stati identificati i punti di cambio di pendenza del canale e della condotta di scarico che delimitano le livellette, ovvero i tratti a pendenza costante. Per ogni punto di cambio di pendenza sono stati ricavati la quota e l'ascissa dai disegni e per ogni livelletta è stata calcolata la pendenza. Si ottiene, dopo decine di modifiche, una tabella in formato .xlsx della quale si riporta un estratto di seguito (T[ABELLA](#page-77-2) 5).

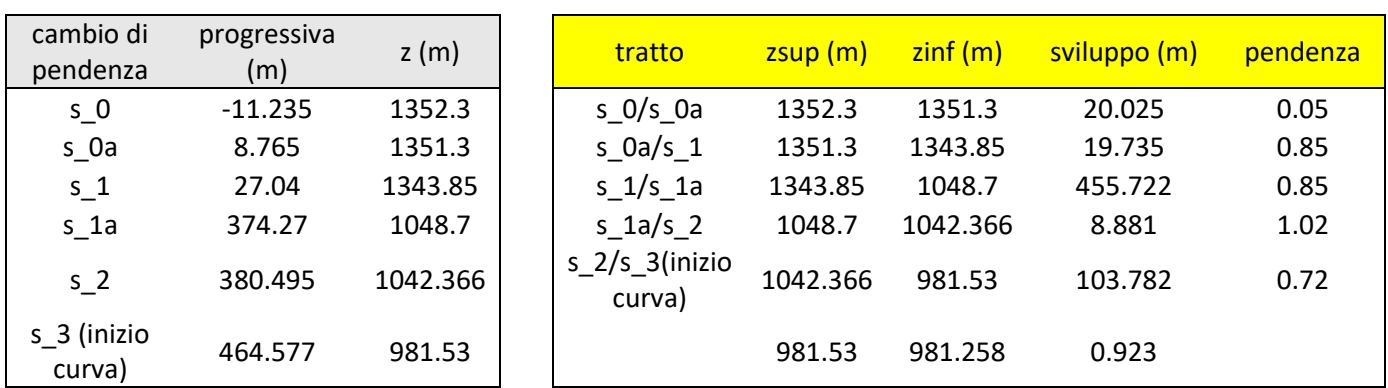

<span id="page-77-2"></span>*Tabella 5: estratto della tabella contenente le quote e le ascisse dei punti di cambi di pendenza ricavati dai disegni dell'impianto di Zuino.*

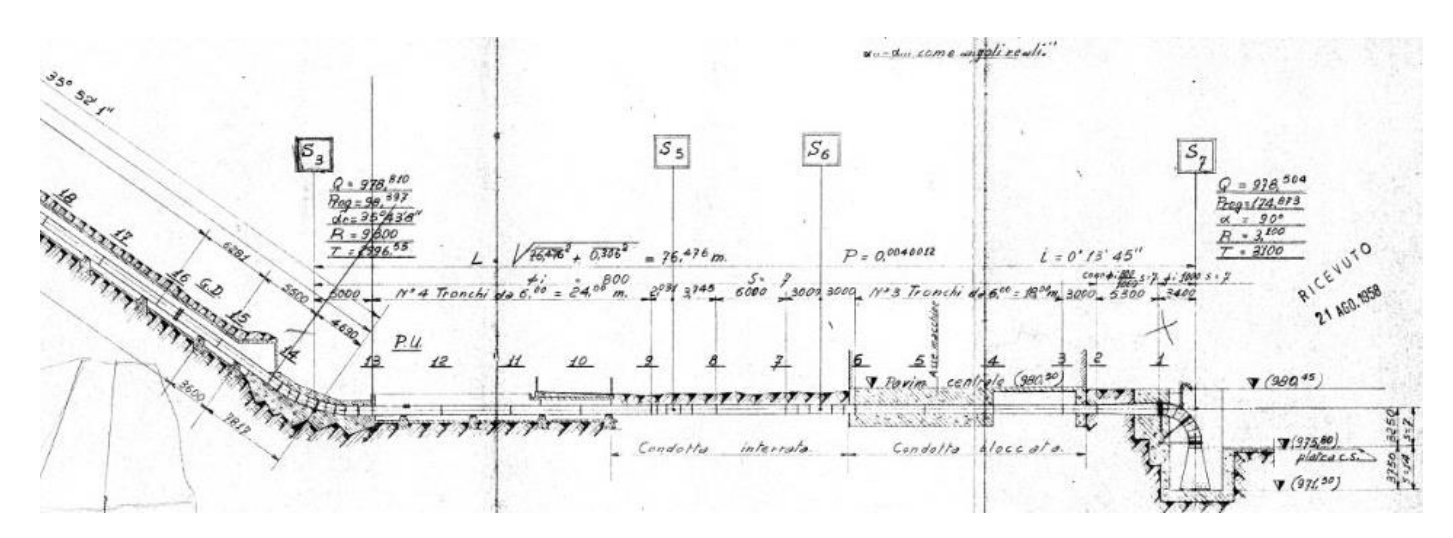

<span id="page-77-1"></span>*Figura 72: spezzone finale della condotta di scarico dell'impianto di Zuino. Si noti che nei disegni la condotta è stata suddivisa dai progettisti in tratti omogenei denominati con la sigla Sn.*

## <span id="page-77-0"></span>6.2 PERCORSO DELLA CREAZIONE DEL MODELLO DELL'IMPIANTO DI CHAVONNE

Il lavoro eseguito per ottenere le simulazioni dell'impianto di scarico su SWMM ha richiesto in ordine i seguenti passaggi:

- 1- Studio dei disegni tecnici degli impianti in archivio
- 2- Utilizzo di Excel per creare le tabelle contenente i punti che definiscono la geometria
- 3- Utilizzo di Mathlab per aumentare il dettaglio della geometria e creare il file di input da leggere con SWMM
- 4- Utilizzo di SWMM per effettuare le simulazioni dello scarico

### 6.2.1 Creazione della geometria del modello di Chavonne

Il primo passo per arrivare ad ottenere una simulazione della corrente nell'impianto di scarico è ricavare la geometria dell'impianto di Chavonne. Si sottolinea che l'impianto di scarico di una centrale idroelettrica è un'opera molto complessa le cui dimensioni ricoprono migliaia di metri. A partire dai disegni tecnici in pianta e sezione è stata estrapolata la geometria e sono state effettuate numerose semplificazioni. Il lavoro svolto per ottenere la geometria ha richiesto molto tempo, non è possibile spiegare nel dettaglio tutti i passaggi che sono stati effettuati e che hanno portato dai disegni tecnici all'utilizzo di SWMM. Di seguito viene riassunto il procedimento che è stato adottato per creare la geometria dell'impianto di scarico di Chavonne. Si tenga presente che il medesimo procedimento è stato eseguito per la creazione del modello di Zuino sopra citato.

#### *6.2.1.1 Dai disegni tecnici ad un file Excel*

Dai disegni tecnici delle condotte forzate da convertire in condotte di scarico sono state prese le coordinate dei punti dei cambi di pendenza delle livellette. Essi coincidono con i blocchi d'ancoraggio della condotta forzata come mostrato in F[IGURA](#page-78-0) 73.

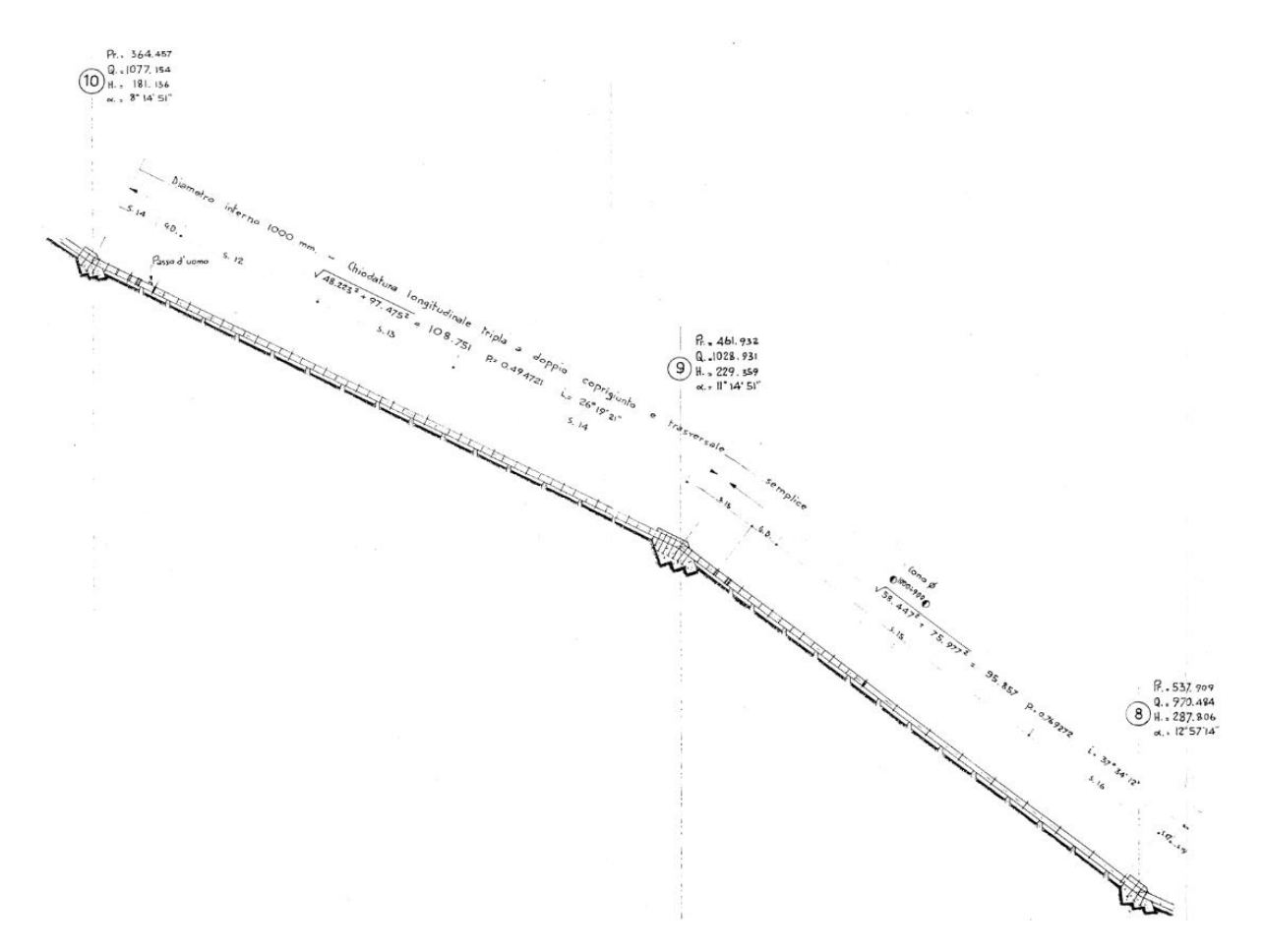

<span id="page-78-0"></span>*Figura 73: spezzone del profilo longitudinale della condotta forzata di Chavonne. Si osservano 2 livellette delle condotte e i blocchi d'ancoraggio nei cambi di pendenza.*

Per ogni livelletta è stata calcolata la quota (coord. Y) e la progressiva (coord. X) dei relativi vertici superiori e inferiori, lo sviluppo del tratto di tubazione, la pendenza e il diametro interno. Inoltre ad ogni livelletta è stato associato un nome in base alla nomenclatura adottata nelle tavole dei disegni tecnici (p.e. la livelletta c14/c13 è compresa tra il cambio di pendenza c\_14 di monte e c\_13 di valle). Di seguito si riporta un estratto della tabella realizzata su Excel:

| cambio di<br>pendenza | progressiva<br>x(m) | z(m)     | tratto      | zsup (m) | $\frac{1}{2}$ zinf (m) | sviluppo (m) | pendenza | D m (diametri<br>interni delle<br>condotte) |
|-----------------------|---------------------|----------|-------------|----------|------------------------|--------------|----------|---------------------------------------------|
| V <sub>0</sub>        | $-57.026$           | 1272.25  | $V0\$ V1    | 1272.25  | 1272.15                | 10.0005      | 0.01     |                                             |
| V <sub>1</sub>        | $-47.026$           | 1272.15  | $V1\V2$     | 1272.15  | 1262.04                | 39.419       | 0.2654   |                                             |
| V <sub>2</sub>        | $-8.926$            | 1262.04  | $V2\c16$    | 1262.04  | 1238.47                | 54.834       | 0.4761   |                                             |
| $c 16 = V3$           | 40.584              | 1238.47  | $c16$ \c15  | 1238.47  | 1211.211               | 45.761       | 0.74162  |                                             |
| $c_{15}$              | 77.34               | 1211.211 | $c15\c14$   | 1211.211 | 1196.709               | 45.707       | 0.33457  |                                             |
| $c_1$ 14              | 120.685             | 1196.709 | $c14$ $c13$ | 1196.709 | 1179.886               | 65.208       | 0.26703  | $D_1m$                                      |
| $c_1$ 13              | 183.686             | 1179.886 | $c13$ \c12  | 1179.886 | 1155.391               | 65.815       | 0.40099  |                                             |
| $c_1$ 12              | 244.773             | 1155.391 | $c12$ \c11  | 1155.391 | 1149.527               | 15.786       | 0.40011  |                                             |
| $c_11$                | 259.429             | 1149.527 | $c11$ c10   | 1149.527 | 1077.154               | 127.549      | 0.68908  |                                             |
| $c_1$ 10              | 364.457             | 1077.154 | $c10$ \c9   | 1077.154 | 1028.931               | 108.751      | 0.49472  |                                             |
| $c_9$                 | 461.932             | 1028.931 | $c9$ \c8    | 1028.931 | 970.484                | 95.857       | 0.76927  |                                             |

*Tabella 6: estratto della tabella Excel contenente la geometria dell'impianto di scarico.*

<span id="page-79-0"></span>Occorre precisare che nel tratto in prossimità della vasca di carico e nel tratto finale della condotta forzata si è reso necessario congiungere i profili delle condotte dei disegni del vecchio impianto con quelli del progetto di realizzazione del nuovo impianto. In mancanza del profilo longitudinale dei raccordi delle nuove condotte di scarico alla nuova posizione della vasca di carico (F[IGURA](#page-61-0) 63) e alla nuova sede della centrale con accanto il dissipatore (F[IGURA](#page-59-0) 60), si è fatto riferimento in questi 2 tratti al profilo longitudinale delle nuove condotte forzate<sup>14</sup>. Per semplicità si è fatto coincidere il raccordo tra le nuove condotte a monte e le vecchie condotte sul blocco d'ancoraggio c 16. Si ottiene in questo modo che il nuovo blocco denominato V3 viene traslato al posto di c\_16 (F[IGURA](#page-80-0) 74). La variazione della lunghezza e della pendenza delle due livellette di monte e di valle in seguito alla sovrapposizione V3 ≡ c\_16 non comporta alcuna variazione alla simulazione della corrente su tutta la lunghezza delle condotte di scarico.

<sup>&</sup>lt;sup>14</sup> Si ricorda che ai fini della tesi le condotte d'interesse sono quelle che costituiscono l'impianto di scarico, ovvero le ex condotte forzate.

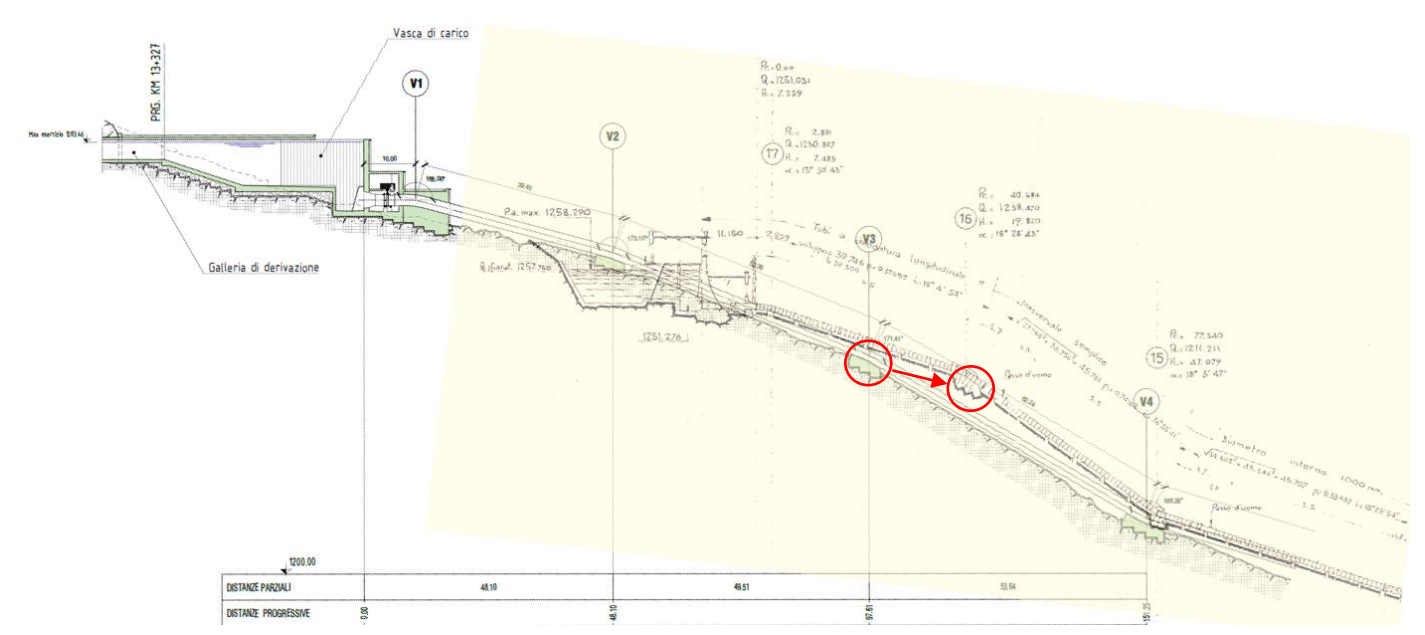

<span id="page-80-0"></span>*Figura 74: sovrapposizione qualitativa delle condotte forzate del nuovo impianto (in nero e verde) e del vecchio (in giallo). In rosso si evidenzia lo scostamento del blocco V3 per farlo coincidere a c\_16.*

Un lavoro analogo è stato necessario a valle in corrispondenza del dissipatore per collegare la condotta di scarico che termina nell'odierna centrale di Chavonne alla sede del nuovo pozzo di dissipazione nel progetto di rinnovamento impianto (F[IGURA](#page-59-1) 62). Nel complesso si ottiene la condotta di scarico composta dai seguenti segmenti di tubazione (T[ABELLA](#page-80-1) 7):

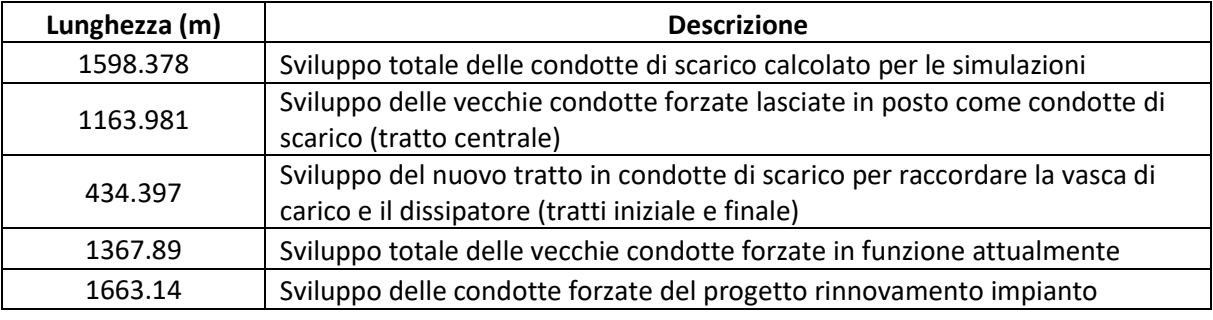

#### *Tabella 7: confronto dello sviluppo delle diverse condotte per tipologia.*

<span id="page-80-1"></span>In particolare, si riportano i diametri delle livellette delle condotte utilizzate su SWMM in T[ABELLA](#page-80-2) 8:

<span id="page-80-2"></span>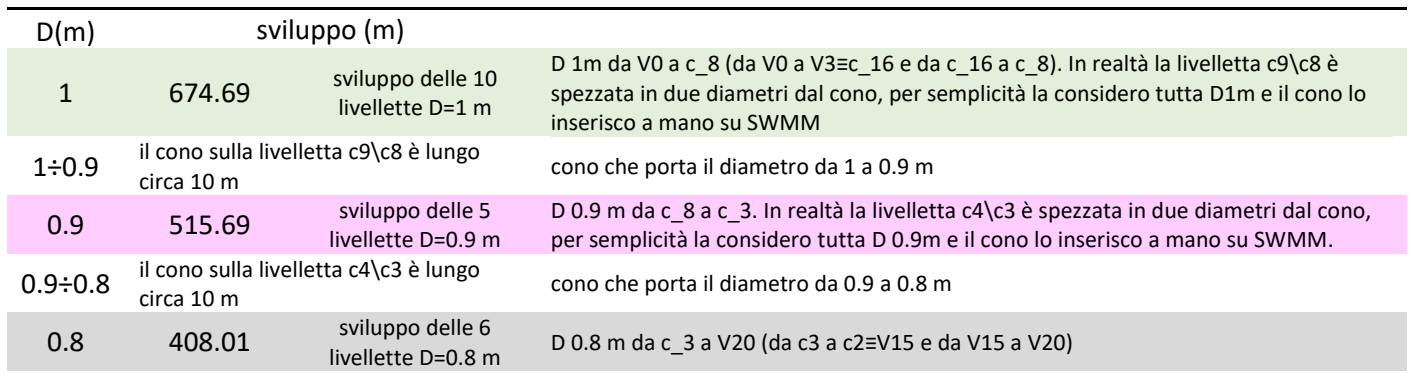

*Tabella 8: diametri delle livellette.*

### <span id="page-81-0"></span>*6.2.1.2 Utilizzo di Mathlab per la creazione del file input di SWMM*

La creazione della geometria delle condotte di scarico da inserire sul software SWMM, dopo l'ottenimento dei punti dei cambi di pendenza che definiscono le livellette calcolati su Excel, ha reso necessario l'utilizzo di un linguaggio di programmazione. Volendo dare una stima dei punti necessari per descrivere l'impianto: la lunghezza calcolata delle condotte di scarico è di 1598 m, utilizzando una discretizzazione spaziale di 1 m si ottengono 1598 punti da inserire su SWMM. Ne consegue che l'inserimento manuale punto per punto risulterebbe troppo oneroso, non permetterebbe di cambiare agilmente la discretizzazione spaziale e causerebbe sicuramente errori di copiatura. Si è scelto quindi di utilizzare il software Mathlab. Si vuole di seguito riassumere il lavoro eseguito con Mathlab che ha portato alla creazione della geometria su un file .inp in seguito letto da SWMM.

- **1-** Lettura della tabella .xlxs contenente solo i dati dei punti di cambio di pendenza delle condotte di scarico simile alla T[ABELLA](#page-79-0) 6.
- **2-** Scelta della discretizzazione spaziale delle condotte da adottare (p.e. 1 o 5 o 10 m) e calcolo grazie a dei cicli delle coordinate di tutti i punti risultanti. Discretizzare il problema con una geometria fissa impone dei piccoli scostamenti dei punti rispetto alla posizione originale che non hanno nessuna ripercussione sulla simulazione della corrente. Si è scelto di adottare questo approccio per ottenere una geometria su SWMM più omogenea con segmenti unitari tutti della stessa lunghezza.

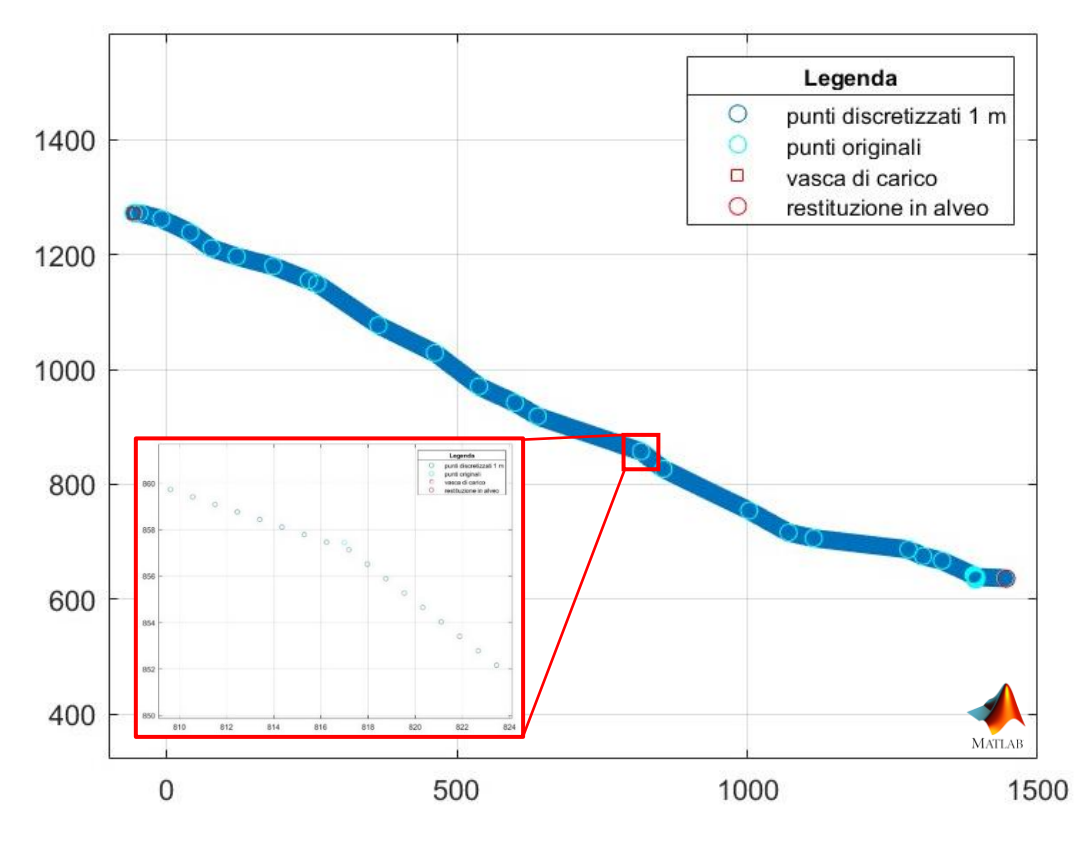

*Figura 75: grafico delle condotte di scarico ottenuto con Mathlab, discretizzazione di 1 m. La linea blu continua in apparenza è dovuta all'alta densità dei punti.*

**3-** Ottenuti i punti della geometria è necessario creare con SWMM un file generico di un progetto inserendo gli elementi che andranno a comporre l'impianto di scarico, renderlo sovrascrivibile e modificarlo con Mathlab avendo cura di posizionarsi nel punto esatto del file e di compilarlo in maniera comprensibile al programma. Ogni geometria anche la più semplice è salvata su un file .inp organizzato come mostrato nella figura seguente (F[IGURA](#page-82-0) 76).

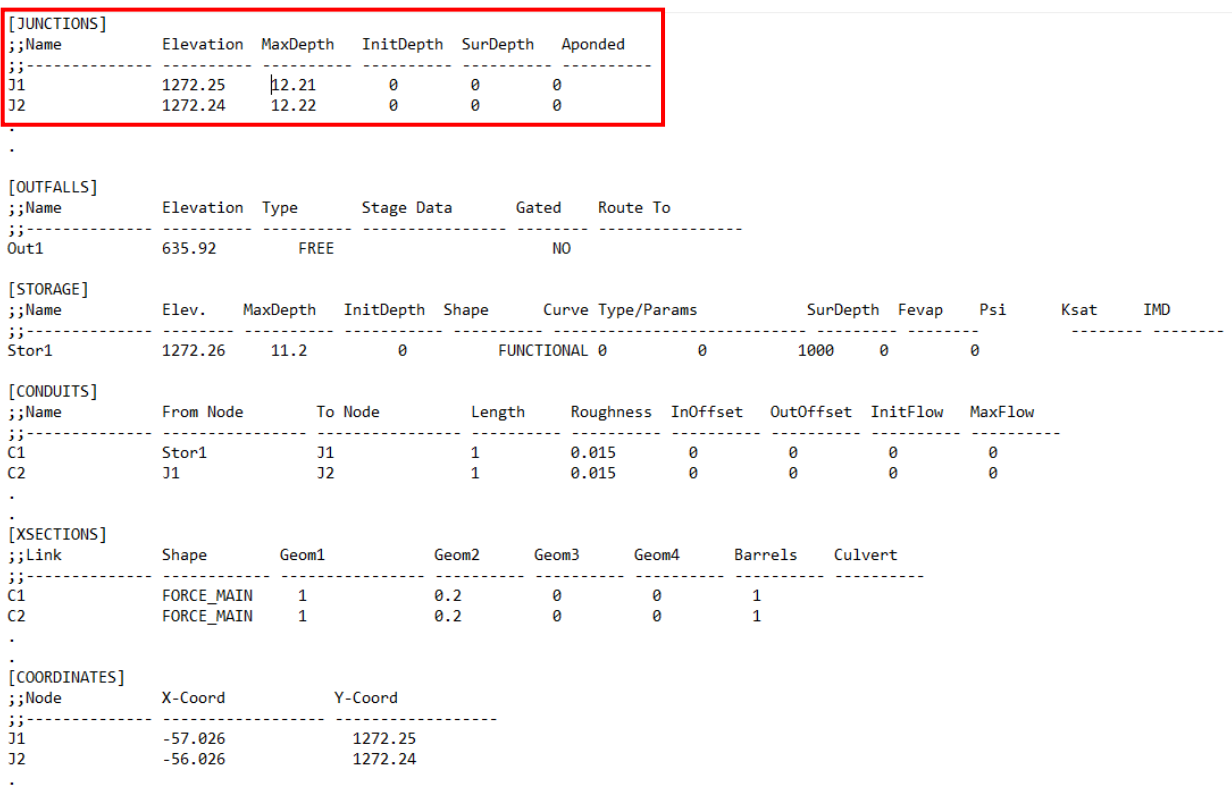

#### *Figura 76: organizzazione del file .inp contenente la geometria letta da SWMM.*

<span id="page-82-0"></span>**4-** Gli elementi che compongono una geometria SWMM sono le condotte -"*conduits*", le giunzioni tra le condotte -"*junctions*", le sezioni delle condotte -"*xsections*", le coordinate delle junctions - "*coordinates*", la posizione della vasca di carico "*storage*" e la posizione dell'opera di restituzione in alveo -"*outfalls*". Utilizzando la funzione *strrep* si identifica la stringa corrispondente ad un elemento ricercato (p.e. le junctions) la si cancella e la si sostituisce con una stringa contenente tutte le *junctions* calcolate metro per metro.

**5-** Il risultato è un file .inp contenente il testo che descrive la geometria delle condotte di scarico. Un estratto viene riportato di seguito in F[IGURA](#page-83-0) 77.

| [JUNCTIONS]             |            |   |                                       |      |         |             |           |                |   |      |
|-------------------------|------------|---|---------------------------------------|------|---------|-------------|-----------|----------------|---|------|
| ;;Name                  |            |   | Elevation MaxDepth InitDepth SurDepth |      | Aponded |             |           |                |   |      |
| 4337<br>J <sub>10</sub> | 1272.16    | ø | ø                                     | 1280 | ø       | <b>J150</b> |           | 1211.7003 0    | ø | 1280 |
| <b>J11</b>              | 1272.15    | ø | ø                                     | 1280 | ø       | <b>J151</b> | 1211.1046 | ø              | ø | 1280 |
| J12                     | 1271.8935  | ø | a                                     | 1280 | ø       | <b>J152</b> |           | 1210.7873 0    | ø | 1280 |
| <b>J22</b>              | 1269.3287  | ø | ø                                     | 1280 | ø       | <b>J153</b> |           | 1210.4701<br>ø | ø | 1280 |
| 332                     | 1266.764   | ø | ø                                     | 1280 | ø       | <b>J163</b> |           | 1207.2972 0    | 0 | 1280 |
| <b>J42</b>              | 1264.1992  | ø | 0                                     | 1280 | ø       | <b>J173</b> |           | 1204.1244 0    | ø | 1280 |
| <b>J49</b>              | 1262.4038  | ø | ø                                     | 1280 | ø       | <b>J183</b> |           | 1200.9515 0    | 0 | 1280 |
| <b>J50</b>              | 1262.1474  | ø | ø                                     | 1280 | ø       | <b>J193</b> | 1197.7787 | ø              | 0 | 1280 |
| <b>J51</b>              | 1261.7175  | ø | ø                                     | 1280 | ø       | <b>J203</b> | 1194.9616 | ø              | 0 | 1280 |
| <b>J61</b>              | 1257.4191  | ø | ø                                     | 1280 | ø       | <b>J213</b> |           | 1192.3817<br>ø | ø | 1280 |
| <b>J71</b>              | 1253.1207  | ø | ø                                     | 1280 | ø       | <b>J223</b> | 1189.8018 | ø              | 0 | 1280 |
| <b>J81</b>              | 1248.8223  | ø | 0                                     | 1280 | ø       | <b>J233</b> | 1187.222  | ø              | ø | 1280 |
| <b>J91</b>              | 1244.5239  | ø | ø                                     | 1280 | ø       | <b>J243</b> | 1184.6421 | ø              | ø | 1280 |
| <b>J101</b>             | 1240.2254  | ø | ø                                     | 1280 | ø       | <b>J253</b> | 1182.0622 | ø              | ø | 1280 |
| <b>J102</b>             | 1239.7956  | ø | ø                                     | 1280 | ø       | <b>J254</b> | 1181.8042 | ø              | ø | 1280 |
| <b>J103</b>             | 1239, 3658 | ø | ø                                     | 1280 | ø       | <b>J255</b> |           | 1181.5462 0    | ø | 1280 |
| <b>J104</b>             | 1238.9359  | ø | ø                                     | 1280 | ø       | <b>J256</b> | 1181.2882 | ø              | ø | 1280 |
| <b>J105</b>             | 1238.5061  | ø | 0                                     | 1280 | ø       | <b>J257</b> |           | 1181.0303 0    | 0 | 1280 |
| <b>J106</b>             | 1237.9104  | ø | ø                                     | 1280 | ø       | <b>J258</b> | 1180.7723 | ø              | 0 | 1280 |
| <b>J107</b>             | 1237.3147  | ø | ø                                     | 1280 | ø       | <b>J259</b> |           | 1180.5143 0    | 0 | 1280 |
| <b>J108</b>             | 1236.719   | ø | ø                                     | 1280 | ø       | <b>J260</b> |           | 1180.2563<br>ø | ø | 1280 |
| <b>J109</b>             | 1236.1233  | ø | ø                                     | 1280 | ø       | <b>J261</b> | 1179.9983 | - 0            | ø | 1280 |
| <b>J119</b>             | 1230, 1665 | ø | ø                                     | 1280 | ø       | <b>J262</b> | 1179.7403 | ø              | ø | 1280 |
| <b>J129</b>             | 1224,2097  | ø | ø                                     | 1280 | ø       | <b>J263</b> | 1179.3681 | ø              | ø | 1280 |
| <b>J139</b>             | 1218.2528  | ø | ø                                     | 1280 | ø       | <b>J264</b> | 1178.996  | ø              | ø | 1280 |
| <b>J149</b>             | 1212.296   | ø | ø                                     | 1280 | ø       | <b>J265</b> |           | 1178.6238 0    | ø | 1280 |
|                         |            |   |                                       |      |         |             |           |                |   |      |

<span id="page-83-0"></span>*Figura 77: estratto del file. inp che definisce la geometria ricavata con Mathlab e letta da SWMM. Nel riquadro rosso si evidenzia la stessa dicitura della F[IGURA](#page-82-0) 76.*

Il file .inp è ora pronto per eseguire le simulazioni con SWMM. Il risultato che si ottiene è la geometria dell'impianto di scarico con la discretizzazione spaziale desiderata come in (F[IGURA](#page-83-1) 78).

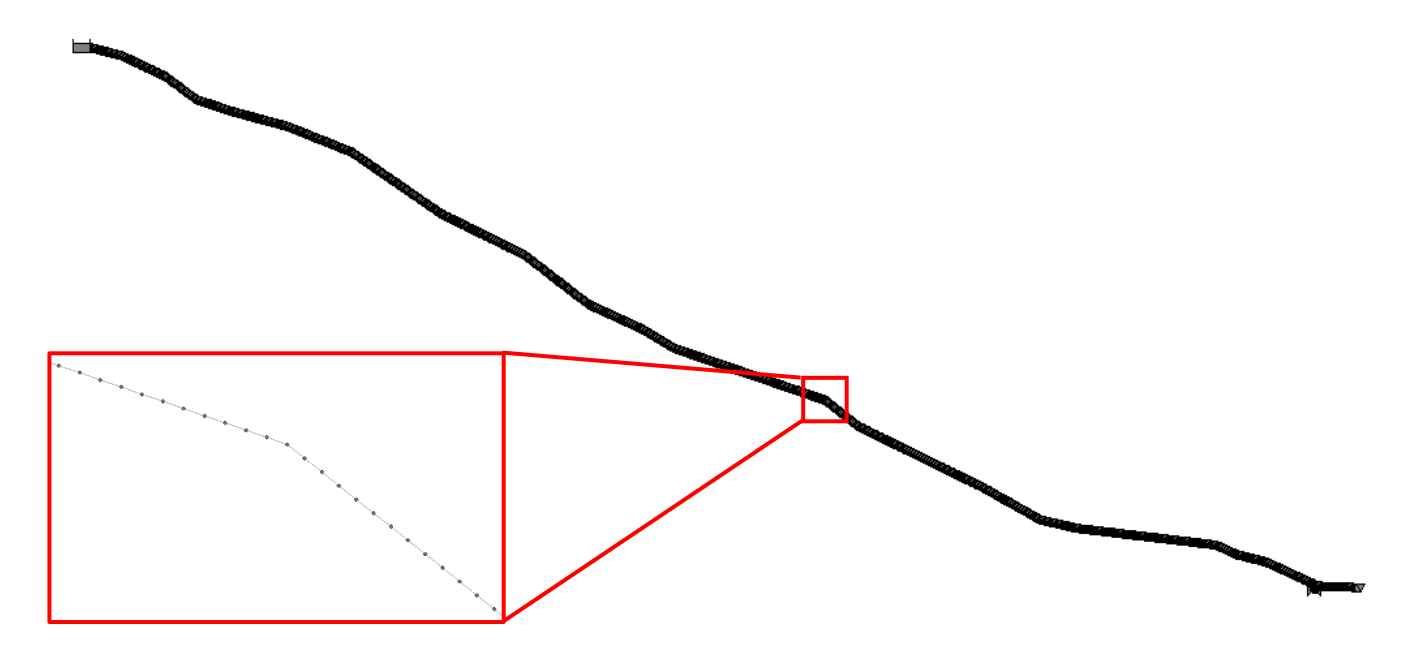

<span id="page-83-1"></span>*Figura 78: profilo longitudinale tipo delle condotte di scarico di Chavonne ottenuto con SWMM.*

# 6.3 ELEMENTI PRINCIPALI DELL'IMPIANTO DI SCARICO INSERITI NELLA GEOMETRIA

La realizzazione della geometria dell'impianto può essere suddivisa in tre blocchi principali differenti:

- 1) L'inserimento della vasca di carico in testa alla condotta di scarico
- 2) L'inserimento della galleria e delle condotte di scarico
- 3) L'inserimento del dissipatore a pozzo con manica verticale

### 6.3.1 Inserimento su SWMM della vasca di carico

La posizione della vasca di carico, la sua forma e il funzionamento dello sfioratore che dalla vasca di carico convoglia l'acqua nell'impianto di scarico, risultano molto difficili da simulare in maniera efficace con SWMM in quanto il programma offre solamente la possibilità di inserire una vasca denominata "storage" di forma regolare ( F[IGURA](#page-84-0) 79). Trattandosi di un modello 1D è pertanto impossibile riprodurre la struttura della vasca di carico reale la cui sezione longitudinale ripresa dalla vasca di Zuino viene riportata in F[IGURA](#page-85-0) 80.

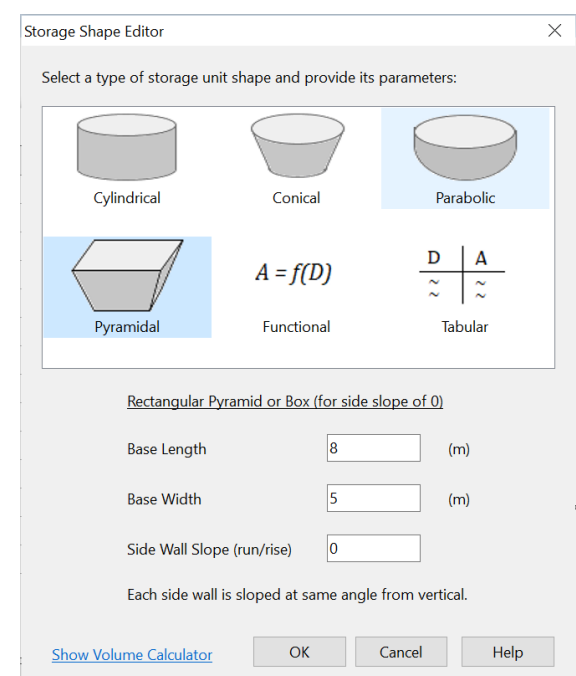

 *Figura 79: inserimento dello storage su SWMM.*

<span id="page-84-0"></span>Per dare un'idea della complessità strutturale della vasca di carico si riporta una sezione completa in (*[Allegato 3](#page-156-0)*). Il canale derivatore passa dall'avere la tipica sezione in galleria a forma trapezoidale con piedritti caratterizzati da scarpa pari a 1/10 e calotta di copertura (sezione D-D) ad una sezione progressivamente di ampiezza maggiore (sezione E-E) fino al raggiungimento della camera principale in sotterraneo (sezione F-F)

che ospita insieme alla vasca di carico la soglia dello stramazzo dello scarico, le valvole a farfalla (o paratoie) per l'interruzione della portata e la valvola di rientro aria.

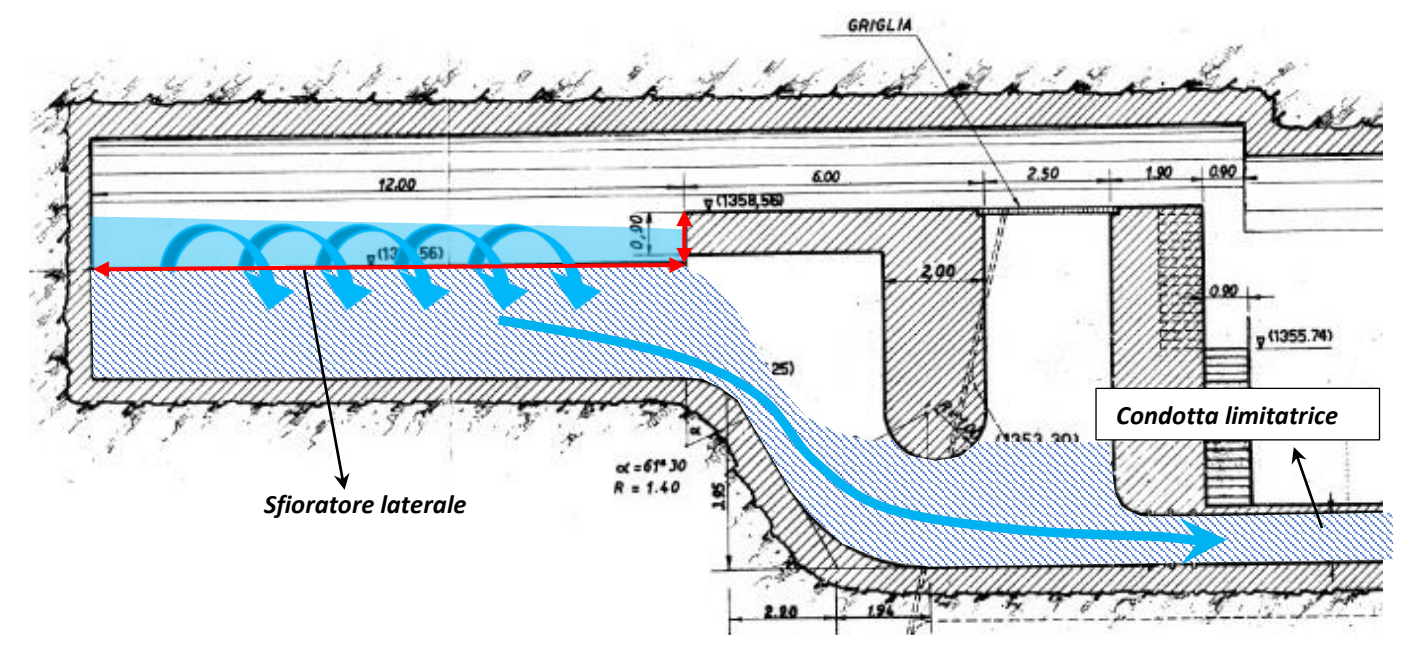

<span id="page-85-0"></span>*Figura 80: sezione longitudinale della vasca di carico dell'impianto di Zuino. Si sottolinea la complessità dei profili di corrente riportati in maniera qualitativa in blu.*

Nella F[IGURA](#page-85-0) 80 si evidenziano lo sfioratore laterale in rosso che convoglia l'acqua dalla vasca di carico ad una camera (evidenziata a strisce blu) che funge da pozzetto di carico permettendo che si attesti durante il passaggio della corrente un battente idraulico sulle condotte limitatrici. Questa configurazione è tipica degli sfioratori laterali convergenti in pianta<sup>15</sup> e ha la funzione di limitare la portata entrante nel canale di scarico e limitare le oscillazioni del livello.

Si sottolinea che siccome la condotta di scarico presenta numerosi cambi di pendenza e si sviluppa per 1600 m circa, si può ragionevolmente ipotizzare che una perturbazione della corrente al livello della vasca di carico non influenza il moto a valle in corrispondenza del dissipatore. Pertanto l'inserimento della vasca come storage è sufficiente a far girare il modello.

### 6.3.2 Inserimento su SWMM delle condotte di scarico

Un impianto di scarico è composto da condotte in acciaio riconducibili a delle condotte forzate (a spessore minore), da canali a forte pendenza o da gallerie scavate in roccia senza rivestimento (negli impianti meno recenti) oppure rivestite in CLS o in muratura. Si ricorda che siccome l'opera di scarico ha la finalità di

<sup>15</sup> Corrado Gisonni, Willi H. Hager – "Idraulica dei sistemi fognari, dalla teoria alla pratica" – cap. 18,6 pag 615

convogliare l'acqua e dissipare l'energia in eccesso della corrente, essa non è realizzata per minimizzare le perdite di carico distribuite come invece avviene nelle condotte forzate. La scabrezza delle superfici interne elevata insieme ai moti turbolenti e al passaggio nei cambi di pendenza più pronunciati della corrente da corrente a superficie libera a corrente in pressione contribuisce a dissipare buona parte dell'energia prima che l'acqua giunga al dissipatore di valle. Si è scelto di inserire su SWMM le condotte "*conduits*" di scarico di tipo "*force main*" aventi coefficiente di Manning 0,015.

| <b>Cross-Section Editor</b> |                                                                                   |                       |                          |                                                                                      | × |
|-----------------------------|-----------------------------------------------------------------------------------|-----------------------|--------------------------|--------------------------------------------------------------------------------------|---|
| Rectangular                 | Trapezoidal                                                                       | <b>Triangular</b>     | Parabolic                | $\hat{\cdot}$<br>Number of Barrels<br>Maximum Height                                 |   |
| Power                       | <b>Street</b>                                                                     | Irregular             | Circular                 | 0.2 <br>Roughness*<br>*Darcy-Weisbach roughness height (mm)                          |   |
| <b>Force Main</b>           | <b>Filled Circular</b>                                                            | Closed<br>Rectangular | Horizontal<br>Elliptical |                                                                                      |   |
| <b>Vertical Ellintical</b>  | Arch<br>Circular pipe with a special friction loss equation for pressurized flow. | Rectangular           | Rectangular              | Dimensions are meters unless otherwise stated.<br><b>OK</b><br>Cancel<br><b>Help</b> |   |

<span id="page-86-1"></span>*Figura 81: inserimento della sezione della condotta "cross section" avente tipologia "force main"*

I valori indicativi da inserire alla voce *Roughness* sono riportati in T[ABELLA](#page-86-0) 9.

| Table 7-4<br>Darcy-Weisbach roughness heights for different pipe materials |                     |                     |                     |  |  |  |  |
|----------------------------------------------------------------------------|---------------------|---------------------|---------------------|--|--|--|--|
| <b>Material</b>                                                            | $\epsilon$ (inches) | <b>Material</b>     | $\epsilon$ (inches) |  |  |  |  |
| Concrete                                                                   | $0.012 - 0.12$      | Asphalted Cast Iron | 0.0048              |  |  |  |  |
| <b>Cast Iron</b>                                                           | 0.010               | <b>Welded Steel</b> | 0.0018              |  |  |  |  |
| Galvanized iron                                                            | 0.006               | <b>PVC</b>          | 0.00006             |  |  |  |  |

<span id="page-86-0"></span>*Tabella 9: coefficienti di scabrezza da inserire alla voce Roughness della [\(Figura 81\)](#page-86-1). Valori in pollici da convertire in metri.*

La sezione "*force main*" permette al modello di simulare sia una condotta nel quale scorre una corrente a superficie libera sia una condotta riempita a piena sezione quindi corrente in pressione (si aspetta la possibilità che si instaurino i 2 moti). Questa dualità è utile in quanto non si conosce a priori il comportamento della corrente che si avrà all'interno delle tubazioni.

Inoltre si specifica che si è scelto di adottare per il modello SWMM di Chavonne il coefficiente di Manning pari a 0,015, valore utilizzato per semplicità per tutte le sezioni delle condotte di scarico (F[IGURA](#page-87-0) 82).

| Property                | Value                 |
|-------------------------|-----------------------|
| Name                    | C10                   |
| <b>Inlet Node</b>       | J91                   |
| <b>Outlet Node</b>      | J101                  |
| Description             |                       |
| Tag                     |                       |
| Shape                   | <b>FORCE MAIN</b><br> |
| Max. Depth              | 1                     |
| Length                  | 10                    |
| Roughness               | 0.015                 |
| <b>Inlet Offset</b>     | $\overline{0}$        |
| Outlet Offset           | $\overline{0}$        |
| <b>Initial Flow</b>     | $\overline{0}$        |
| Maximum Flow            | $\overline{0}$        |
| Entry Loss Coeff.       | $\overline{0}$        |
| <b>Exit Loss Coeff.</b> | $\overline{0}$        |
| Avg. Loss Coeff.        | $\overline{0}$        |
| Seepage Loss Rate       | $\overline{0}$        |
| <b>Flap Gate</b>        | <b>NO</b>             |
| <b>Culvert Code</b>     |                       |
| <b>Inlets</b>           | <b>NO</b>             |

<span id="page-87-0"></span>*Figura 82: coefficiente di Manning 0,015. Si noti che SWMM utilizza la sigla fuorviante di Roughness per indicare il coefficiente di Manning.*

Per quanto riguarda le sezioni in galleria ricavate in roccia, nel modello di Zuino siccome lo scarico è composto nel tratto superiore da una galleria (F[IGURA](#page-88-0) 84), si è inserito su SWMM per quel tratto la sezione evidenziata in F[IGURA](#page-87-1) 83:

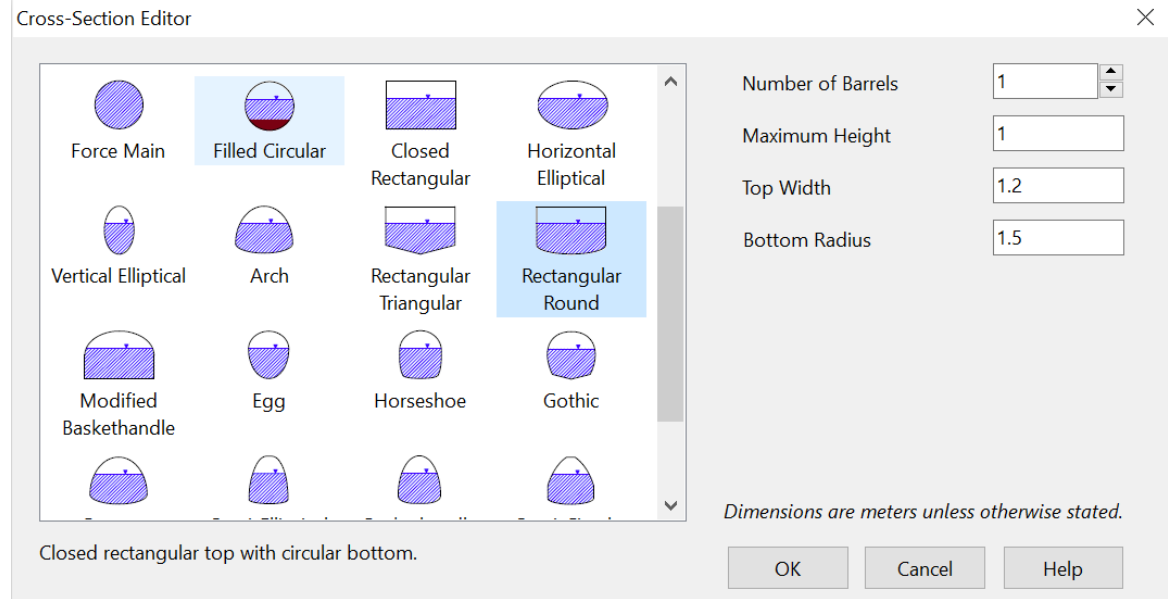

<span id="page-87-1"></span>*Figura 83: inserimento della sezione della condotta "cross section" avente tipologia "Rectangular Round".*

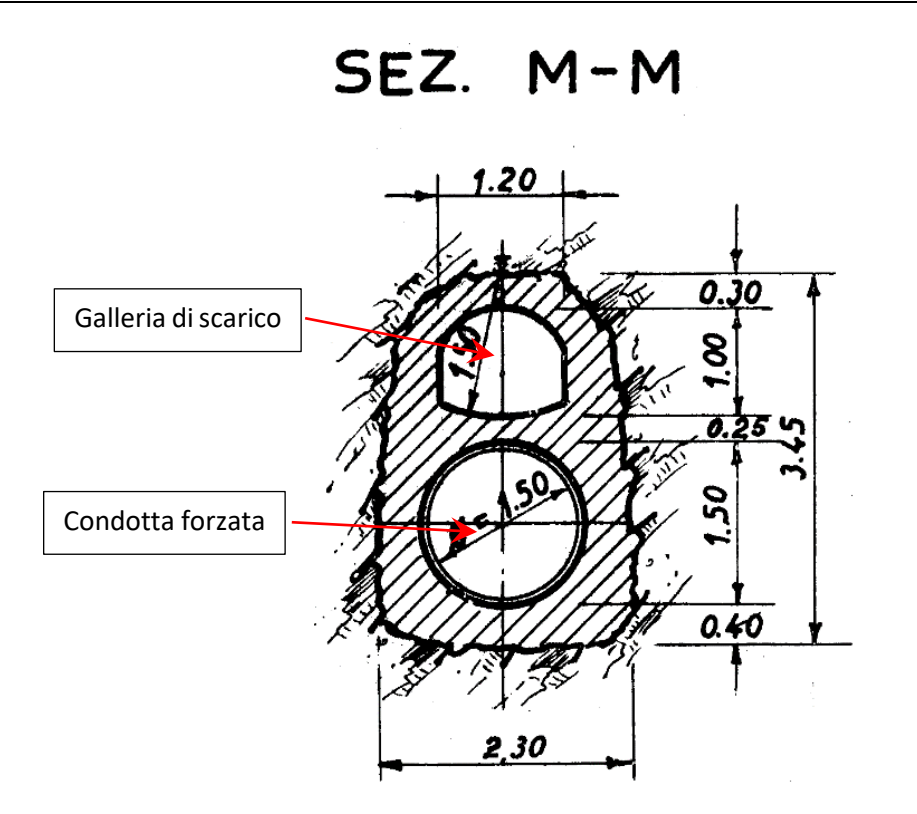

<span id="page-88-0"></span>*Figura 84: sezione della galleria di scarico di Zuino adottata per l'intera lunghezza di circa 461 m a pendenza costate di 0,85 fino al cono di raccordo con la condotta di scarico a valle. Rif. Archivio CVA.*

#### *6.3.2.1 Approssimazione dei coni di raccordo convergenti*

Le condotte forzate di Chavonne attualmente in funzione, da convertire in condotte di scarico, presentano 3 diversi diametri: 1 m nel tratto di monte, 0,9 m nel tratto mediano e 0,8 m nel tratto di valle. Le virole di diverso diametro sono connesse mediante un cono rastremato di lunghezza circa 10 m.

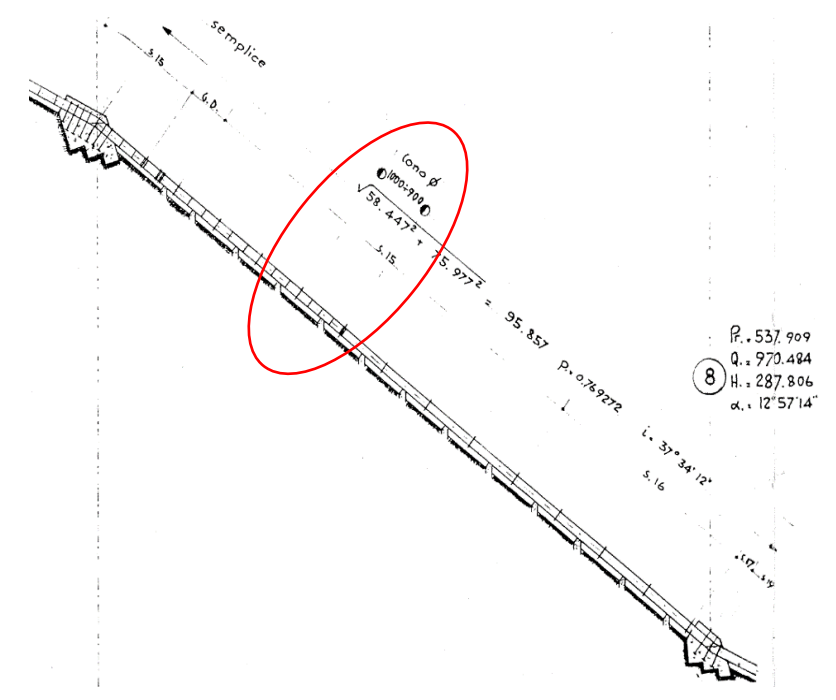

*Figura 85: cono rastremato evidenziato in rosso che unisce le condotte aventi diametri 1 m e 0,9 m. Rif. condotte forzate di Chavonne.*

L'inserimento del cono è stato effettuato manualmente solo nelle geometrie SWMM aventi discretizzazione spaziale di 1 m procedendo per sezioni circolari di diametro progressivamente variato in maniera lineare. Nelle geometrie aventi discretizzazioni spaziali di 10 m o superiori non si è inserito alcun cono.

### 6.3.3 Inserimento su SWMM del dissipatore a pozzo a manica verticale

Il dissipatore a pozzo con manica verticale è stato inserito su SWMM replicando con l'utilizzo delle condotte -"*conduits*" la geometria e le sezioni del dissipatore installato a Zuino (F[IGURA](#page-90-0) 87).

<span id="page-89-0"></span>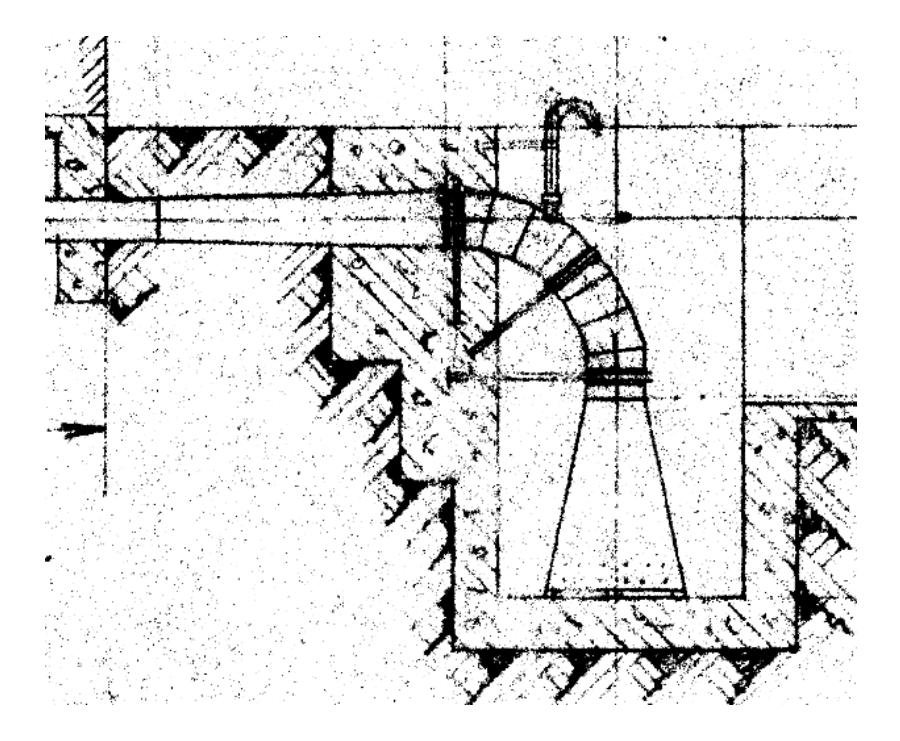

*Figura 86: dissipatore a pozzo con cono divergente installato nell'impianto di Zuino.*

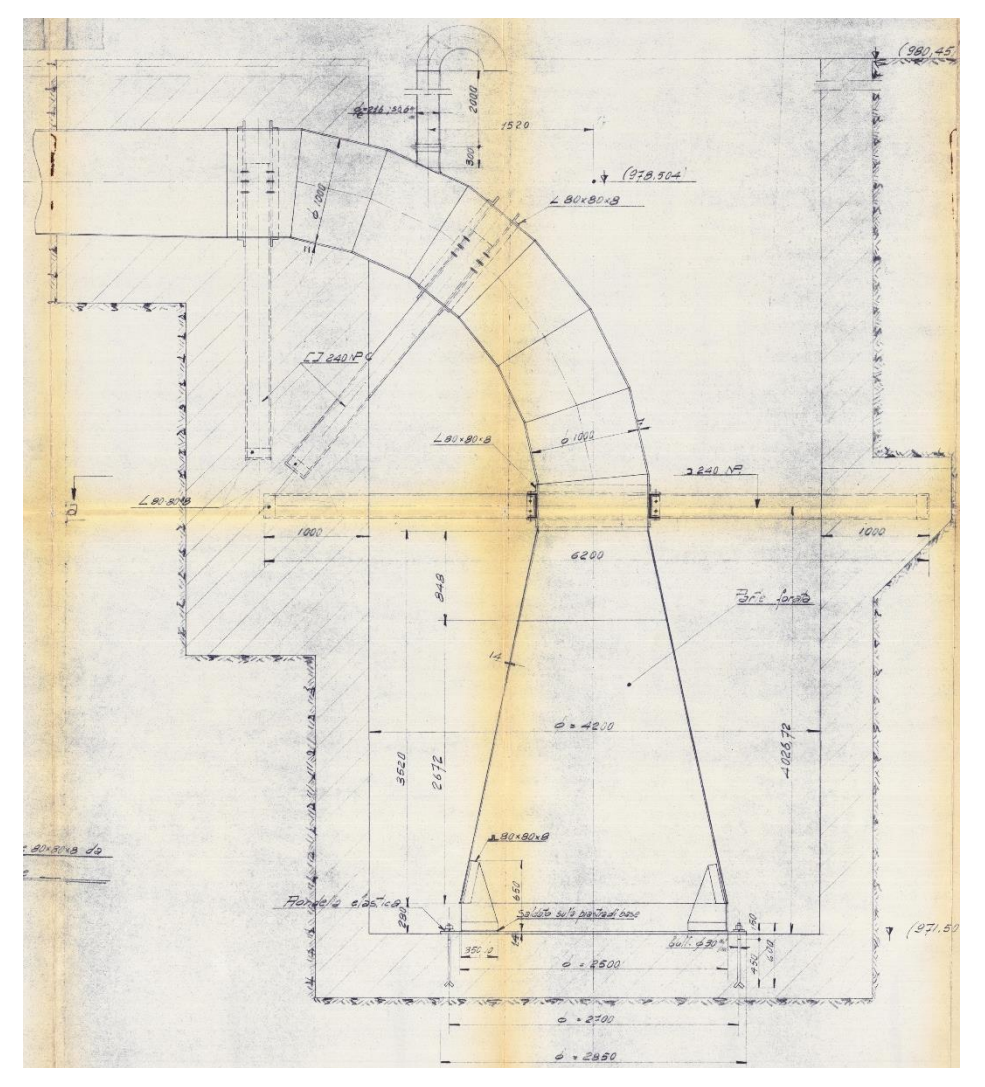

<span id="page-90-0"></span>*Figura 87: dissipatore a pozzo con cono divergente installato a Zuino.*

Il tratto iniziale orizzontale delle condotte del dissipatore presenta un cono divergente lungo circa 5 m che porta la sezione delle condotte di scarico da 0,8 m a 1 m (F[IGURA](#page-89-0) 86). Segue la curva a 90° avente diametro 1 m e successivamente il cono di dissipazione avente diametro progressivamente variato da 1 a 2,5 m. Si sottolinea che non è stato possibile inserire il cono all'interno del pozzo come avviene nella realtà: cono e pozzo dissipatore sono stati separati in due tratti, il primo percorso dalla corrente in direzione discendente e il secondo in direzione ascendente. Il risultato viene visualizzato in (F[IGURA](#page-91-1) 88).

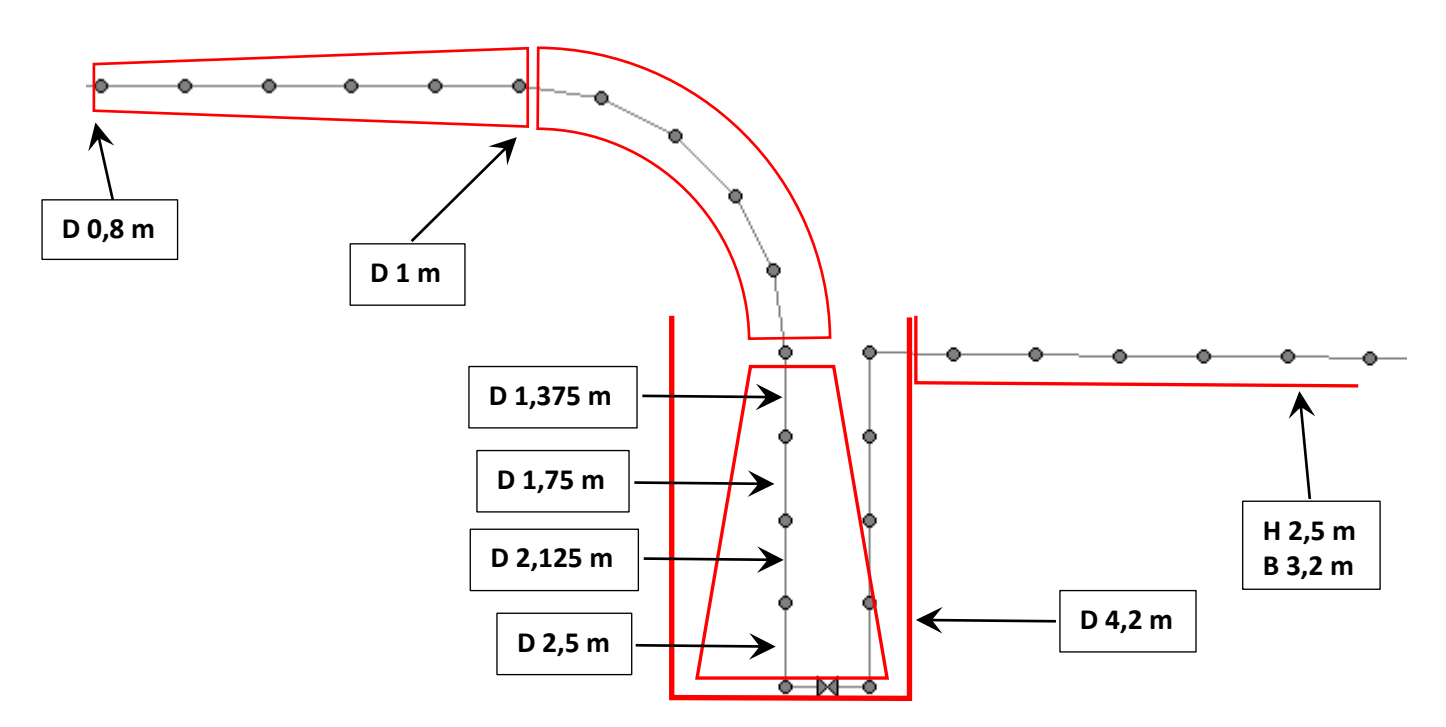

<span id="page-91-1"></span>*Figura 88: dissipatore modellato su SWMM. L'interfaccia di SWMM essendo molto semplice non permette di visualizzare la geometria con le dimensioni reali.*

## <span id="page-91-0"></span>6.4 CONSIDERAZIONI RELATIVE ALLA GEOMETRIA DEL MODELLO

La creazione della geometria del modello ha reso necessario effettuare numerose approssimazioni rispetto alla geometria reale. Si riportano alcune considerazioni relative alla creazione della geometria e alle approssimazioni più importanti:

- **1-** Ai fini pratici della tesi non è stato necessario riprodurre con una precisione centimetrica la geometria delle condotte forzate in quanto le simulazioni della corrente all'interno di esse sono influenzate da altri fattori più importanti. Nel passaggio dai disegni tecnici al software SWMM, ponendo a distanza di 1 m i punti delle *junctions,* le loro coordinate possono aver subito un discostamento di max 0,1 m come spiegato al capitolo [6.2.1.2](#page-81-0) UTILIZZO DI M[ATHLAB PER LA CREAZIONE DEL FILE INPUT](#page-81-0) DI SWMM.
- **2-** Nella prima fase di realizzazione del modello non si era a conoscenza di come la corrente si sarebbe comportata all'interno delle condotte di scarico. Le considerazioni sugli effetti che la geometria del modello ha sul moto della corrente all'interno delle condotte di scarico sono state possibili solo dopo le prime simulazioni con SWMM. Per questa ragione si è avuto cura di creare una geometria il più possibile precisa e fedele alla realtà per evitare in seguito di avere problemi legati appunto alla geometria del modello.
- **3-** SWMM è un modello 1D pertanto è stato rispettato il profilo longitudinale delle condotte ma non sono state tenute in considerazione gli scostamenti trasversali dell'impianto ovvero le curve viste in pianta. Trattandosi di condotte ad oggi utilizzate come condotte forzate, quindi di opere che si sviluppano lungo la direzione preferenziale longitudinale, si può affermare che quest'approssimazione non comporta variazioni significative ai profili della corrente.
- **4-** L'impianto di produzione di energia idroelettrica di Chavonne possiede 2 condotte forzate disposte in parallelo lungo tutto il loro sviluppo. La portata massima derivata totale è di circa 12,8  $\frac{m^3}{s}$ , ne consegue che nelle simulazioni una singola condotta di scarico deve essere lambita da una portata massima in ingresso di circa 6,4 $\frac{m^3}{s}$ . Ogni considerazione su un ramo di condotta vale quindi anche per il ramo parallelo.

## 7 UTILIZZO DEL SOFTWARE SWMM

EPA SWMM (di seguito abbreviato con SWMM) è un programma nato per simulare opere fognarie. Esso è stato utilizzato nella tesi per simulare il riempimento di una condotta di scarico, un problema che implica simulazioni di corrente in moto vario. SWMM è in grado di simulare il passaggio di una corrente da corrente a superficie libera a corrente in pressione e viceversa applicando le equazioni di de Saint-Venant punto per punto in base alla discretizzazione spaziale adottata nel modello e sfruttando un algoritmo dedicato descritto in seguito chiamato Preissmann slot.

*<sup>16</sup>Due to this variety of applications, SWMM is considered by researchers one of the most popular and successful urban water models worldwide (Niazi et al., 2017; Vasconcelos et al., 2018).*

## 7.1 UNA PANORAMICA DI SWMM

SWMM Storm Water Management Model è un programma sviluppato dall' U.S. EPA, Environmental Protection Agency. SWMM è in grado di eseguire delle simulazioni idrauliche a partire dalle precipitazioni, successivamente calcolare il deflusso superficiale che dilava il terreno e infine simulare il riempimento delle opere di fognatura dove viene incanalata l'acqua piovana. Le simulazioni operano su un'area che riceve le precipitazioni piovose e determina il deflusso dell'acqua la quale raccoglie gli inquinanti dispersi al suolo. Sulla base delle portate in gioco grazie alle simulazioni è possibile dimensionare correttamente le tubazioni, i canali, le cisterne, le pompe e i dissipatori di energia che costituiscono il sistema di allontanamento delle acque reflue. SWMM è capace di tracciare la quantità e la qualità dell'acqua in circolo nella rete fognaria

<sup>&</sup>lt;sup>16</sup> ROBSON L. PACHALY, JOSÉ G. VASCONCELOS, DANIEL G. ALLASIA & JOÃO PEDRO P. BOCCHI (2022) EVALUATING SWMM CAPABILITIES TO SIMULATE CLOSED PIPE TRANSIENTS, JOURNAL OF HYDRAULIC RESEARCH, 60:1, 74-81, DOI: 10.1080/00221686.2020.1866695

istante per istante calcolando la portata, l'altezza dell'acqua e le velocità simulando il loro andamento nel tempo.

*<sup>17</sup>The SWMM formulation allows for the representation of unsteady free surface flow in channels and pipes. SWMM uses a link-node approach based on finite differences that solves the head in each node and the flow in each link.*

### 7.2 SWMM NELLO STUDIO DI CONDOTTE DI SCARICO

Uno degli utilizzi più utili di un modello 1D di SWMM è simulare il moto vario di una corrente in un sistema di condotte sfruttando il programma per risolvere le equazioni di de Saint-Venant, un lavoro che senza un software risulterebbe più oneroso. Si sottolinea che nelle correnti a superficie libera il moto uniforme si raggiunge con molta difficoltà, sostanzialmente nel caso di condotte o canali a forte pendenza il moto uniforme non lo si ritrova quasi mai perché si passa da un moto permanente ad un altro moto permanente non uniforme causato dalle discontinuità e dalle perturbazioni i cui effetti non sono circoscritti ad un breve tratto, come nelle correnti in pressione, ma si risentono per lunghi tratti sia a monte che a valle. Il raggiungimento del moto uniforme in maniera asintotica descritto dalle equazioni pareggiando il termine a primo e secondo membro *[\(16\)](#page-70-0)* comporta che per riscontrare il moto uniforme in corrispondenza di un cambio di pendenza si dovrebbe disporre di una condotta a pendenza costante molto più lunga della realtà (questo perché nelle equazioni per pareggiare circa l'ultimo 20% dei 2 termini ho bisogno di un tratto di condotta lungo quanto necessario a pareggiarne circa l'80%) . Quindi il moto tipico che ci si aspetta di trovare all''interno delle condotte di scarico è un moto permanente gradualmente variato. Ne consegue che con il calcolo "manuale" dei profili di moto permanente mediante il solo utilizzo di Excel si ottiene il moto uniforme anche a distanze superiori i 100 m a valle del cambio di pendenza pronunciato. In (F[IGURA](#page-94-0) 89) è riportato il profilo della corrente in moto permanente gradualmente variato del tratto di condotta di scarico dell'impianto di Zuino che passa da una pendenza di 0.,85 a 0,001 dove Zf è la quota del fondo, ZYc è l'altezza critica, ZY0\_monte è l'altezza di moto uniforme del tratto a monte, ZY0\_valle è l'altezza di moto uniforme del tratto a valle, ZY\_monte è l'altezza del profilo della corrente a monte e ZY\_valle è l'altezza del profilo della corrente a valle. Per progressiva si intende la distanza misurata orizzontalmente sulle ascisse.

<sup>17</sup> ROBSON L. PACHALY, JOSÉ G. VASCONCELOS, DANIEL G. ALLASIA & JOÃO PEDRO P. BOCCHI (2022) EVALUATING SWMM CAPABILITIES TO SIMULATE CLOSED PIPE TRANSIENTS, JOURNAL OF HYDRAULIC RESEARCH, 60:1, 74-81, DOI: 10.1080/00221686.2020.1866695

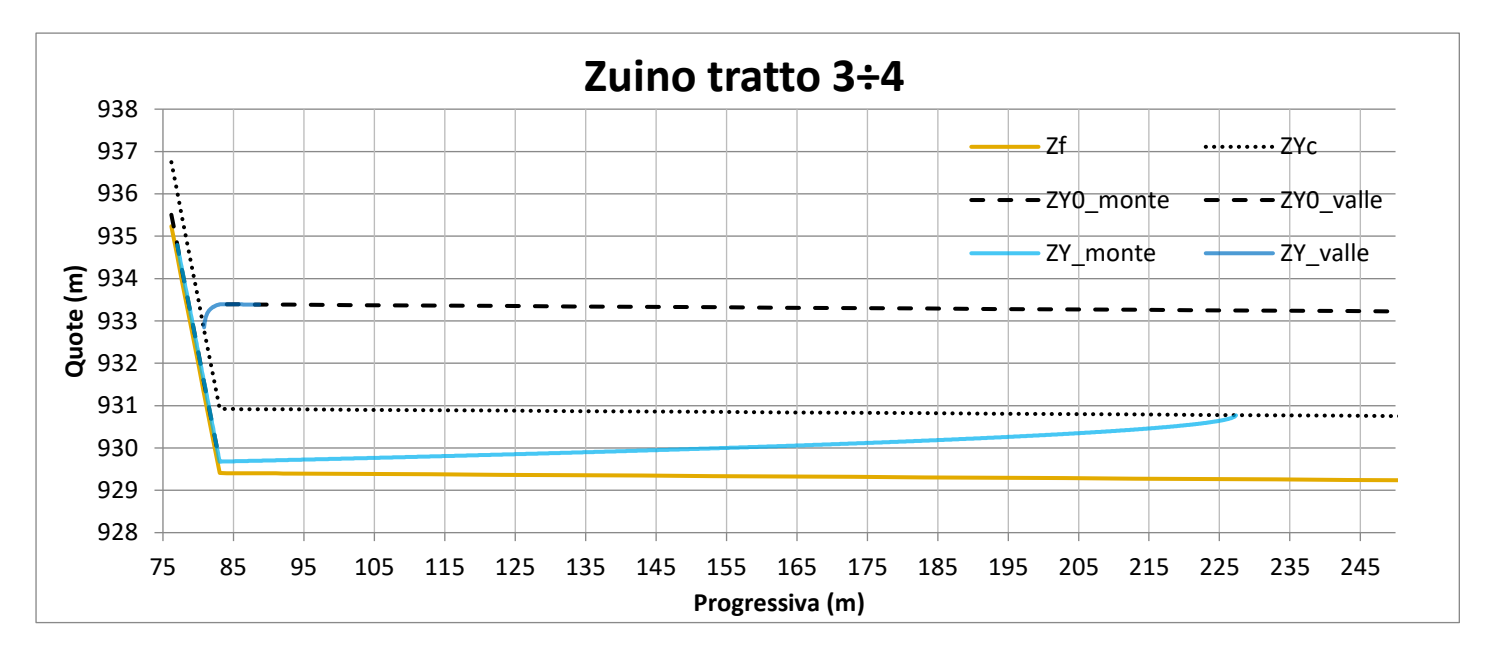

<span id="page-94-0"></span>*Figura 89: profilo di corrente a superficie libera calcolato con Excel. Passaggio da una corrente veloce a una corrente lenta.*

Nel caso di una corrente veloce che si raccorda ad un'altra corrente veloce (p.e. in F[IGURA](#page-94-1) 90) la distanza necessaria al raggiungimento del moto uniforme a valle è inferiore al caso precedente (corrente veloce che si raccorda ad una corrente lenta). In questo caso il profilo di corrente che si calcola è più facilmente riscontrabile all'interno di una condotta di scarico in quanto le distanze necessarie al raggiungimento del moto uniforme sono inferiori alle lunghezze delle livellette avente pendenza costante. Nell'immagine seguente l'inclinazione del fondo passa da una pendenza di 0.,1 a monte a 0,41 a valle.

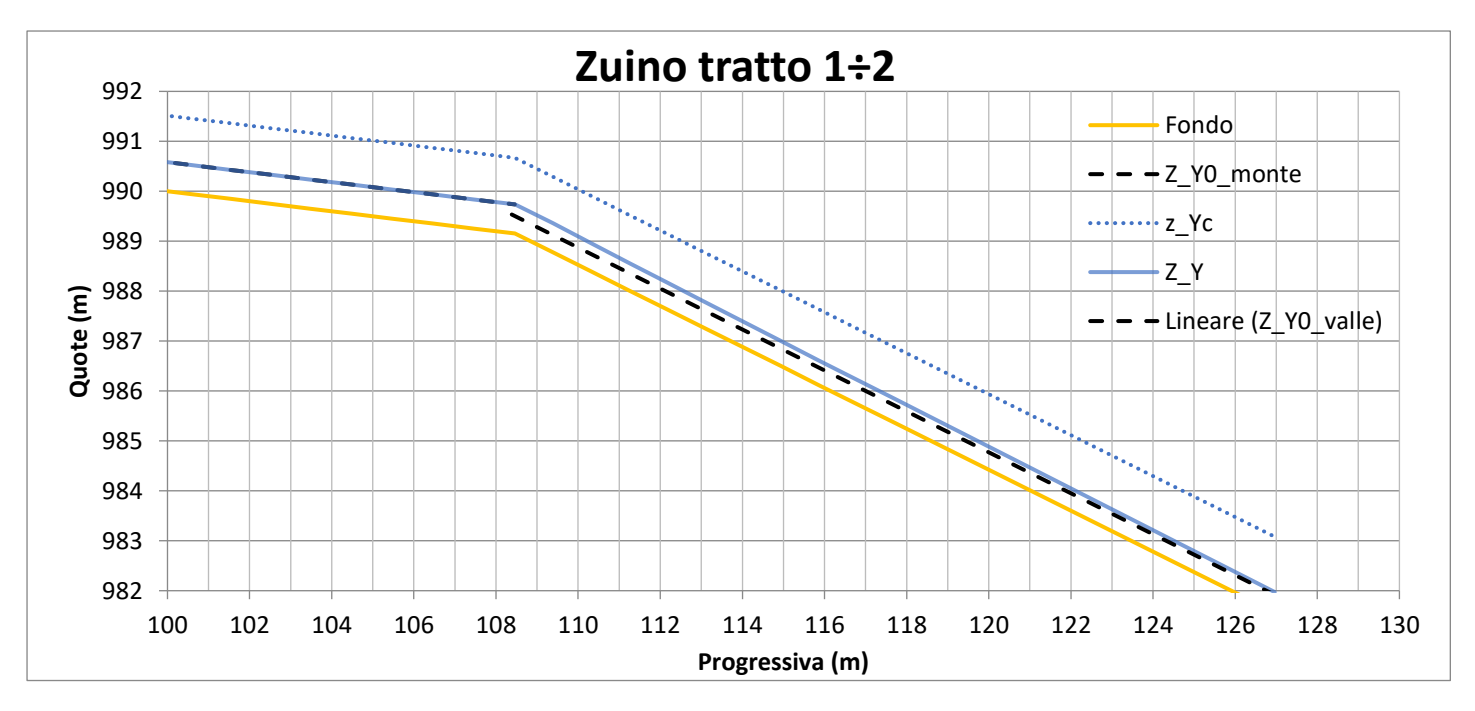

<span id="page-94-1"></span>*Figura 90: profilo di corrente a superficie libera calcolato con Excel. Passaggio da una corrente veloce di monte ad una corrente veloce a valle.*

Tuttavia il programma originale è insufficiente per modellare i moti transitori e le dinamiche di riempimento che provocano rapide variazioni delle condizioni del moto vario che si instaura nella condotta. Per risolvere questa dinamica SWMM dalla versione 5.1.013 è stato implementato con l'algoritmo del Preissmann slot che è un metodo innovativo in grado di modellare i moti transitori nelle condotte. L'algoritmo del Preissmann slot è applicabile solo sotto alcune ipotesi di discretizzazione spaziale e temporale descritte in seguito [\(7.4](#page-100-0) IMPLEMENTAZIONE DELL'ALGORITMO [del Preissmann slot\)](#page-100-0). Ogniqualvolta nel modello l'altezza del livello dell'acqua lambisce l'intradosso della condotta si instaura una corrente in pressione. Viceversa, quando l'altezza dell'acqua scende al di sotto del diametro della condotta si instaura una corrente a superficie libera. Il passaggio frequente e repentino tra corrente in pressione e corrente a superficie libera lungo centinaia di metri di condotte in corrispondenza di cambi di pendenza accentuati o variazioni del diametro delle tubazioni costituisce uno dei classici problemi dell'idraulica molto difficili da risolvere senza l'appoggio di un modello idraulico in quanto il sistema studiato è molto complesso. Ogni variazione del moto a monte modifica il profilo della corrente che si instaura a valle. Studiare il profilo all'interno delle condotte forzate implica conoscere l'andamento della corrente punto per punto. Nell'immagine seguente si riporta il modello SWMM dell'impianto di scarico di Zuino quotato in metri. Si noti che il Δy supera i 300 m e il Δx supera i 750 m.

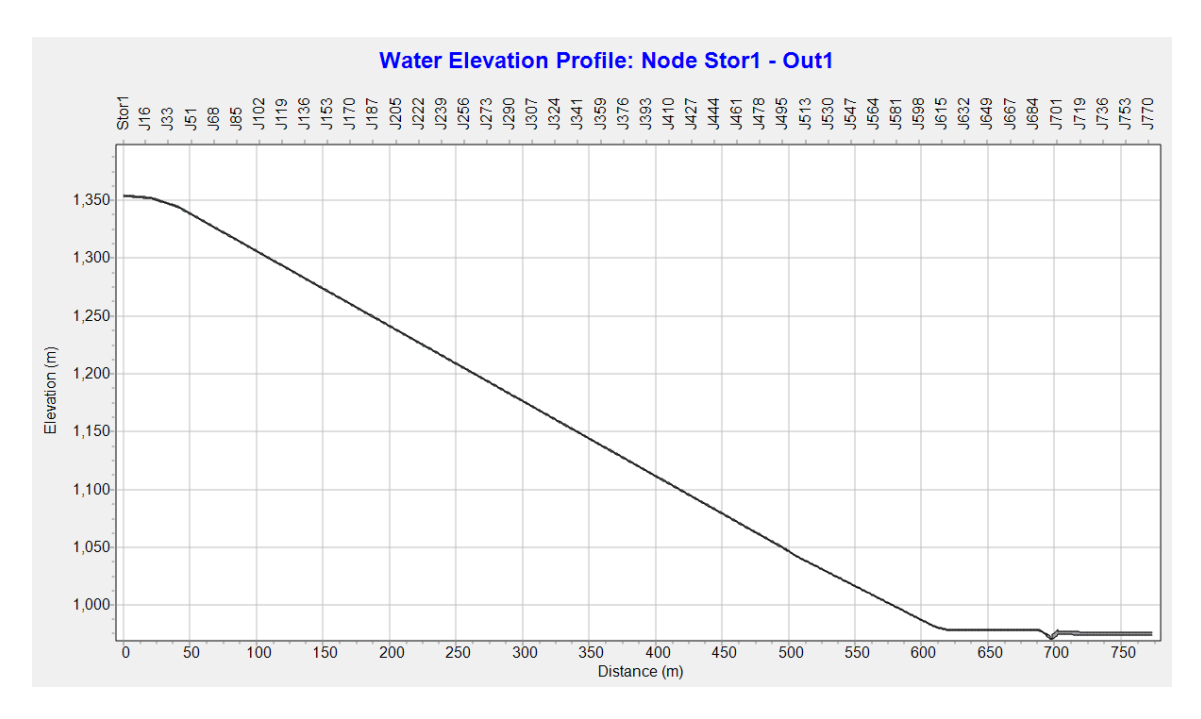

*Figura 91: profilo longitudinale dell'impianto di scarico di Zuino. Si evidenzia la scala del modello.*

## 7.3 FORMULAZIONE SWMM

La costruzione di una condotta su SWMM si effettua inserendo nodi e connessioni tra nodi. In ogni nodo o "junction" il programma calcola il carico idraulico come se fosse un piezometro e in ogni connessione o "link" viene calcolata la portata, la velocità e l'altezza dell'acqua per quella sezione di condotta.

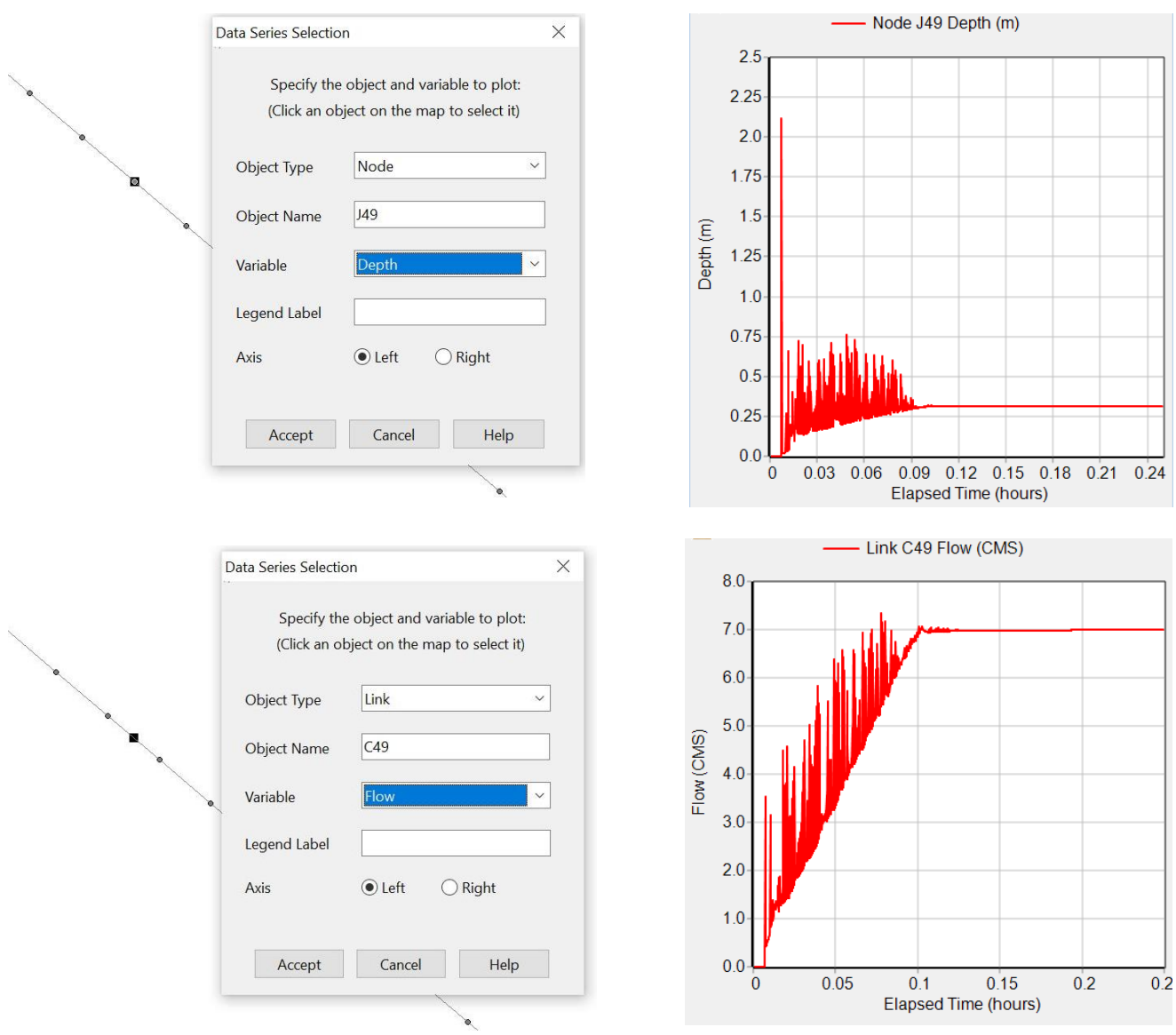

*Figura 92: visualizzazione su SWMM di un nodo e di un link con i relativi grafici di altezza e portata.*

L'approccio che utilizza SWMM è quello di calcolare per differenze finite la pressione in ogni nodo e la portata in ogni link riuscendo a cogliere i significativi cambi di pressione e velocità innescati dai moti transitori. Nel caso studio che richiede di discretizzare un'opera evidentemente grande come una condotta di scarico, rispetto ai canali di una fognatura, è possibile ottemperare allo studio del problema inserendo un elevato numero di *junction* e *link*. In questa maniera SWMM simula bene il riempimento delle condotte, un problema

riconducibile al "pipe-filling", venendo incontro all'obiettivo della tesi di dimensionare un dissipatore al fondo di una condotta di scarico

*<sup>18</sup>However, it is believed that there is a possibility of improving SWMM by adding a wider range of junctions that represent transient protective devices within SWMM. Artificial spatial discretization is implemented by placing dummy nodes between actual nodes, forcing SWMM to solve the Saint Venant equations at various locations within a conduit.*

Nelle simulazioni effettuate il numero di *junction* e *link* varia da circa 800 unità per l'impianto di Zuino a 1600 unità circa per Chavonne. Si è deciso di discretizzare la condotta al metro: ogni link è lungo 1 m e viene separato dal link successivo da un nodo. Aggiungere centinaia di nodi e *link* ha un significativo impatto sui tempi di simulazione in quanto il programma deve risolvere le equazioni in ogni punto e ad ogni istante di tempo. Le equazioni di de Saint-Venant costituiscono un sistema di equazioni alle derivate parziali che descrive il moto vario di una corrente con l'ipotesi di conservazione della massa e della quantità di moto.

$$
\begin{cases}\n\frac{\delta A}{\delta t} + \frac{\delta Q}{\delta x} = 0 & (38) \\
\frac{\delta Q}{\delta t} + \frac{\delta (Q^2/A)}{\delta x} + gA \frac{\delta H}{\delta x} + gAS_f + gAh_L = 0 & (39)\n\end{cases}
$$

Dove A è l'area della sezione di passaggio della portata, t è l'intervallo di tempo, Q è la portata, x la distanza, H il carico idraulico nella condotta, g l'accelerazione di gravità,  $h_L$  è l'energia dissipata per unità di lunghezza e  $S_f$  è la pendenza della condotta.

### <span id="page-97-0"></span>7.3.1 Instabilità numerica delle simulazioni

Le instabilità numeriche sono caratterizzate dalle oscillazioni di portata e della superficie libera che non si smorzano nel tempo. Un altro indicatore di instabilità numerica è un nodo che continua a "prosciugarsi" o a "riempirsi" ad ogni passo temporale nonostante un afflusso costante o crescente di portata a monte. Si sottolinea che questa anomalia può essere riconosciuta in una simulazione perché l'immagine rimane invariata nel tempo e quindi sicuramente non costituisce un'onda in fase di propagazione come si vede in (F[IGURA](#page-98-0) 93).

<sup>18</sup> ROBSON L. PACHALY, JOSÉ G. VASCONCELOS, DANIEL G. ALLASIA & JOÃO PEDRO P. BOCCHI (2022) EVALUATING SWMM CAPABILITIES TO SIMULATE CLOSED PIPE TRANSIENTS, JOURNAL OF HYDRAULIC RESEARCH, 60:1, 74-81, DOI: 10.1080/00221686.2020.1866695

![](_page_98_Figure_1.jpeg)

<span id="page-98-0"></span>*Figura 93: instabilità numerica durante una simulazione. L'acqua sembra essere "incastrata" in alcune junction in maniera non realistica.*

La stabilità numerica dei risultati delle simulazioni su SWMM in *dynamic wave* è influenzata dalla scelta dell'intervallo di tempo utilizzato denominato *time step* (F[IGURA](#page-98-1) 94).

![](_page_98_Picture_131.jpeg)

<span id="page-98-1"></span>*Figura 94: inserimento del time step nella simulazione.*

Una semplice verifica sulla bontà del *time step* consiste nel controllare l'errore chiamato "*flow routing*" riportato nel report al termine della simulazione (F[IGURA](#page-99-0) 95). L'errore di *flow routing* esprime la differenza tra la portata in ingresso e in uscita dall'intero sistema su tutta la durata della simulazione<sup>19</sup>. Se l'errore è maggiore del 5 ÷ 10 % è probabile che vi siano instabilità numeriche.

<sup>&</sup>lt;sup>19</sup> Rif. Storm Water Management Model Reference Manual Volume II – Hydraulics, par. 3.4 Numerical Stability.

| **************************<br>Flow Routing Continuity<br>************************** | Volume<br>hectare-m | Volume<br>$10^{6}$ 1tr |
|-------------------------------------------------------------------------------------|---------------------|------------------------|
| Dry Weather Inflow                                                                  | 0.000               | 0.000                  |
| Wet Weather Inflow                                                                  | 0.000               | 0.000                  |
| Groundwater Inflow                                                                  | 0.000               | 0.000                  |
| RDII Inflow                                                                         | 0.000               | 0.000                  |
| External Inflow                                                                     | 0.207               | 2.072                  |
| External Outflow                                                                    | 0.137               | 1.366                  |
| Flooding Loss                                                                       | 0.000               | 0.000                  |
| Evaporation Loss                                                                    | 0.000               | 0.000                  |
| Exfiltration Loss                                                                   | 0.000               | 0.000                  |
| Initial Stored Volume                                                               | 0.000               | 0.000                  |
| Final Stored Volume                                                                 | 0.066               | 0.664                  |
| Continuity Error (%)                                                                | 2.013               |                        |

<span id="page-99-0"></span>*Figura 95: flow rounting continuity error.*

Un altro indice della stabilità numerica delle simulazioni è il Flow Instability Index (FII). Esso confronta la portata in un punto istante per istante, ovvero conta il numero delle volte in cui la portata in un *link* è esageratamente più alta o più bassa della portata nel medesimo *link* nel Δt precedente e successivo<sup>20</sup>. Il valore dell'indice FII varia da 0 a 150 (F[IGURA](#page-99-1) 96).

|               |  | ******************************** |
|---------------|--|----------------------------------|
|               |  | Highest Flow Instability Indexes |
|               |  | ******************************** |
| Link C694 (8) |  |                                  |
| Link C695 (7) |  |                                  |
| Link C693 (6) |  |                                  |
| Link C684 (6) |  |                                  |
| Link C688 (6) |  |                                  |

*Figura 96: valori dell'indice FII riscontrati nelle simulazioni.*

#### <span id="page-99-1"></span>*7.3.1.1 La scelta del Time steps*

L'intervallo di tempo utilizzato nelle simulazioni, il "*time step*", varia in base alla discretizzazione della geometria. Più la geometria è densa di punti e più il time step necessario deve essere diminuito. Un *time step* adeguato deve essere inferiore al tempo che ci mette l'onda (la perturbazione) a percorrere la lunghezza della *conduit.* Per stimare in partenza il T*ime Steps* vale la seguente espressione:

$$
\Delta t \le \frac{L}{|\overline{U} + c|}
$$

<span id="page-99-2"></span>Dove:

() è la lunghezza della singola *conduit*

 $C\left(\frac{m}{s}\right)$  $\frac{m}{s}$ ) è la celerità di propagazione delle onde data da  $c=\sqrt{g}\:Y_{full}$  *(39)*

<sup>&</sup>lt;sup>20</sup> Rif. Storm Water Management Model Reference Manual Volume II - Hydraulics, par. 3.4 Numerical Stability.

 $Y_{full}$  (*m*) è l'altezza massima raggiunta dall'acqua nelle condotte e coincide con il loro diametro

 $\overline{U}$   $\left(\frac{m}{s}\right)$  $\frac{m}{s}$ ) è la velocità media dell'acqua nella condotta

Volendo dare una stima del ∆t utilizzando la formula *[\(39\)](#page-99-2)*: con L = 1 m,  $\overline{U}$  = 30  $\frac{m}{s}$  circa (velocità osservata su SWMM al termine di un tratto in galleria avente pendenza costante di 0,85 e lunghezza di circa 460 m),  $Y_{full}$ = 1 m e  $c$  = 3,13  $\frac{m}{s}$  circa si ottiene un Time Steps  $\Delta t \leq$  0,030 s. Il Time Steps è il parametro che maggiormente influenza la durata delle simulazioni. Per avere un'idea dei tempi, in T[ABELLA](#page-100-1) 10 si riportano alcune relazioni tra il Time Steps, la discretizzazione spaziale e la durata:

| Time Steps | Durata della<br>simulazione | Discretizzazione<br>spaziale | Durata<br>dell'idrogramma | Minimum Variable<br>Time Steps | Time Steps For Conduit<br>Lengthening |
|------------|-----------------------------|------------------------------|---------------------------|--------------------------------|---------------------------------------|
| 0,01 s     | 51 <sub>s</sub>             | 1 m                          | 5 min                     | 0,01 s                         | 0,0000001 s                           |
| 0,005 s    | $1:43$ min                  | 1 <sub>m</sub>               | $15 \text{ min}$          | 0.0001 s                       | 0,0000001 s                           |
| 0,001 s    | $5:40$ min                  | 1 m                          | 5 min                     | 0,0001 s                       | 0,0001 s                              |
| 0,0001 s   | $1:24:17$ ore               | 1 <sub>m</sub>               | $10 \text{ min}$          | 0.0001 s                       | 0,0001 s                              |

<span id="page-100-1"></span>*Tabella 10: confronto tra i Time Steps e la durata delle simulazioni.*

## <span id="page-100-0"></span>7.4 IMPLEMENTAZIONE DELL'ALGORITMO DEL PREISSMANN SLOT

Il Preissmann slot è un algoritmo di implementazione del codice base di SWMM che cambia il modo con il quale va immaginata una condotta in pressione. Questa tecnica inserisce una stretta apertura verticale su ogni link della condotta mantenendo sempre la corrente a superficie libera (F[IGURA](#page-101-0) 97). La corrente simulata non è mai veramente in pressione e quindi le equazioni che il programma utilizza sono sempre le equazioni di de Saint-Venant in corrente a superficie libera. Non si devono raccordare correnti a superficie libera con correnti in pressione. Il volume d'acqua nello spazio verticale rimane trascurabile rispetto al volume d'acqua transitante nella condotta. SWMM inizia ad aumentare gradualmente lo spessore dello slot a partire da una profondità dell'acqua nella condotta pari al 98,5% del diametro fino ad avere uno spessore dello slot pari all'1% del diametro della condotta quando il rapporto fra il carico idraulico e il diametro H/D diventa maggiore di 1,78.

![](_page_101_Figure_1.jpeg)

<span id="page-101-0"></span>*Figura 97: funzionamento del Preissmann slot, rif. U.S. Departement of the Interior Bureau of Reclamation*

![](_page_101_Figure_3.jpeg)

*Figura 98: sezione di una condotta o "conduit" con l'implementazione geometrica fittizia dell'algoritmo del Preissmann slot.*

L'algoritmo del Preissmann slot si adatta molto bene allo studio di un impianto di scarico. Tuttavia esso presenta due carenze:

- 1) non si possono simulare pressioni negative all'interno delle tubazioni, condizione che non dovrebbe mai verificarsi all'interno delle condotte di scarico.
- 2) in alcune condizioni l'algoritmo genera delle oscillazioni di pressione spurie quando il fluido passa in pressione e viene riempito lo slot (si rimanda al capitolo [7.3.1](#page-97-0) I[NSTABILITÀ NUMERICA DELLE SIMULAZIONI](#page-97-0)).

SWMM utilizza la velocità di propagazione delle onde di pressione pari a 27,8 m/s. Usando l'algoritmo del Preissmann slot la velocità di 27,8 m/s risulta essere troppo bassa per rappresentare la propagazione della pressione in regime transitorio all'interno di una condotta forzata. Inoltre uno slot troppo largo comprende un volume d'acqua troppo elevato con conseguenze sull'efficacia delle simulazioni e generebbe un ritardo della propagazione delle onde di pressione.

Negli ultimi aggiornamenti di SWMM il codice è stato ulteriormente modificato per migliorare le performance del modello. L'apertura dello slot B è stata ridotta utilizzando la seguente formula basata su delle specifiche celerità di propagazione delle onde nel mezzo:

$$
B = g \frac{A}{c^2}
$$
 (40)

dove la celerità  $c$  è stata impostata a 250, 500 e 1000 $\frac{m}{s}$ e non più a 27,8 $\frac{m}{s}$ . Queste celerità rappresentano un intervallo di velocità di propagazione delle onde che potenzialmente avviene durante il riempimento delle condotte forzate. Se all'interno non vi è presente aria la velocità è di circa 1000  $\frac{m}{s}$ , invece se come spesso accade all'interno delle condotte di scarico è presente aria allora la velocità assume valori compresi tra 250 e 500 . L'equazione utilizzata con il Preissmann slot per stimare il "*time step*" Δt è funzione della discretizzazione spaziale  $\Delta x$  e della celerità  $c$ .

$$
\Delta t = C_r \frac{\Delta x}{c}
$$

<span id="page-102-1"></span>con  $C_r$  uguale al numero di Courant.

Utilizzando l'algoritmo del Preissmann slot vanno settate alcune impostazioni per eseguire le simulazioni. In "Simulation Options → General" è richiesta la "Dynamic Wave" per tenere in considerazione tutti i termini inerziali in tutte le condizioni e in "Dynamic Wave → Surcharge Method" va selezionato "Slot" (F[IGURA](#page-102-0) 99).

![](_page_102_Picture_159.jpeg)

<span id="page-102-0"></span>*Figura 99: opzioni da impostare su SWMM per utilizzare il preissmann slot*

*(41)*

Inoltre per verificare la convergenza delle simulazioni il preissmann slot richiede un "Head Convergence Tolerance (m)" compreso tra 5 x  $10^{-3}$  e 5 x  $10^{-6}$  e un "Maximum Trials per Time Step" impostato da 8 a 20. Ridurre la tolleranza nei calcoli permette di evitare instabilità numeriche nelle simulazioni e per lo stesso motivo si aumenta il numero massimo di tentativi eseguiti dal programma ad ogni iterazione scandita dal "*time Step*".

#### *7.4.1.1 Conclusioni sull'utilizzo dell'algoritmo del Preissmann slot*

Riferendosi al lavoro svolto dal team composto da Robson L. Pachaly, José G. Vasconcelos, Daniel G. Allasia e João Pedro P.Bocchi pubblicato nell'articolo "Evaluating SWMM capabilities to simulate closed pipe transients", si conclude che l'algoritmo del Preissmann slot può essere impiegato per simulare i moti transitori che avvengono all'interno di una tubazione. Se il programma viene inizializzato correttamente con una discretizzazione spaziale dettagliata, una celerità di propagazione delle onde di pressione scelta simile a quella effettiva e un *time step* stimato secondo le condizioni di stabilità della *[\(41\)](#page-102-1)*, SWMM riesce a simulare i fenomeni transitori che interessano il riempimento di una condotta di scarico anche se in origine il programma non era stato implementato per farlo. Rappresentare questi fenomeni con l'accuratezza fornita dalle simulazioni di un modello SWMM può aiutare gli ingegneri a dimensionare le strutture idrauliche nelle prime fasi della progettazione.

# 8 RISULTATI DELLE SIMULAZIONI A CONFRONTO

Il lavoro svolto per ottenere il modello più dettagliato possibile è stato molto corposo. Il processo ha richiesto di svolgere un numero elevato di prove per migliorare la geometria dell'impianto di scarico, il funzionamento del dissipatore e per riuscire a tarare i parametri di simulazione del modello in modo che i risultati a Zuino fossero congrui con il funzionamento dell'impianto di scarico di cui si era a conoscenza a priori. Successivamente lo stesso modello è stato utilizzato per simulare l'impianto di scarico di Chavonne.

Per poter interpretare le immagini seguenti relative alle simulazioni si riporta di seguito una simulazione tipo ben schematizzata alla quale si deve fare sempre riferimento.

![](_page_104_Figure_4.jpeg)

<span id="page-104-0"></span>*Figura 100: schema tipo di una simulazione SWMM.*

## 8.1 RISULTATI RELATIVI AL RIEMPIMENTO DELLE CONDOTTE DI SCARICO DI ZUINO

Analizzando i risultati delle simulazioni a Zuino si osserva che il riempimento delle condotte di scarico deve essere suddiviso e analizzato in due fasi ben distinte:

**1)** Una prima fase in cui la condotta di scarico, inizialmente vuota, viene percorsa dalla corrente fino al raggiungimento del dissipatore a valle che ne arresta la corsa creando un'ostruzione ("un tappo") e l'innalzamento del carico idraulico che insiste su di esso.

![](_page_105_Figure_4.jpeg)

*Figura 101: onda di pressione in movimento formatasi con l'arrivo di acqua a monte del dissipatore. Essa provoca l'aumento improvviso del carico idraulico che insiste su di esso.*

Durante questa prima fase si creano onde di pressione legate ai fenomeni transitori innescati all'imbocco della galleria di scarico che raggiungono il dissipatore a valle e provocano delle oscillazioni nel tratto di condotta completamente riempito d'acqua come mostrato in F[IGURA](#page-104-0) 100. Questa parte di simulazione è sicuramente la più problematica in quanto:

- Diventa difficile stabilire le cause dell'innesco dei treni d'onda.
- Diventa altrettanto difficile stabilire quando e dove la galleria e la condotta di scarico funzionano in pressione o in corrente a superficie libera.
- È impossibile stabilire il carico idraulico che insiste sul dissipatore e quindi determinare i parametri di funzionamento di quest'ultimo.
- **2)** Una seconda fase in cui si arrestano le oscillazioni dei livelli del carico idraulico a monte del dissipatore e esso rimane costante nel tempo.

![](_page_106_Figure_1.jpeg)

*Figura 102: passato un periodo di tempo sufficientemente lungo, il livello dell'acqua a monte del dissipatore rimane costante nel tempo e le oscillazioni si arrestano.*

Passati alcuni minuti fino al raggiungimento di condizioni di moto permanente è quindi possibile stabilire:

- Il carico idraulico costante nel tempo che viene dissipato.
- Il dimensionamento dell'*orifice* su SWMM che meglio simula il dissipatore a Zuino.
- La quota del livello dell'acqua raggiunta all'interno della condotta di scarico e dare una stima della posizione dell'aeroforo.

Studiando l'andamento delle oscillazioni del livello nel tempo relative ad una singola *junction*, in generale si osserva che nei primi minuti durante il transitorio in azione si generano delle onde che vanno lentamente a smorzarsi fino al raggiungimento del moto permanente (F[IGURA](#page-106-0) 103).

![](_page_106_Figure_8.jpeg)

<span id="page-106-0"></span>*Figura 103: transitorio e moto permanente alla junction 478.*

Le stesse considerazioni valgono visualizzando l'interno di una singola *conduit* in F[IGURA](#page-107-0) 104. Dopo un certo tempo le oscillazioni si arrestano e si raggiunge il regime di moto uniforme con altezza del livello costante.

![](_page_107_Figure_2.jpeg)

<span id="page-107-0"></span>*Figura 104: transitorio e moto permanente nel link 478.*

### 8.1.1 Zuino - prima fase delle simulazioni: transitorio in azione

Di seguito sono riportate le considerazioni sui primi minuti di funzionamento dello scarico mettendo diverse simulazioni a confronto.

#### *8.1.1.1 Transitorio in azione: tratto in prossimità della vasca di carico*

Il tratto iniziale potrebbe apparire il meno importante in quanto è distante 690 m circa di sviluppo dal dissipatore. Questa considerazione è vera nel caso in cui si studi il moto permanente all'interno dell'impianto. Al contrario, durante i primi minuti in cui si osservano fenomeni transitori in atto, si devono fare delle considerazioni sull'innesco delle onde che da questa posizione nascono e percorrono tutto l'impianto di scarico arrivando ad influenzare anche il dissipatore a valle.

Le simulazioni mostrano che il canale di scarico entra in pressione a causa di un'onda che nasce nel tratto iniziale.
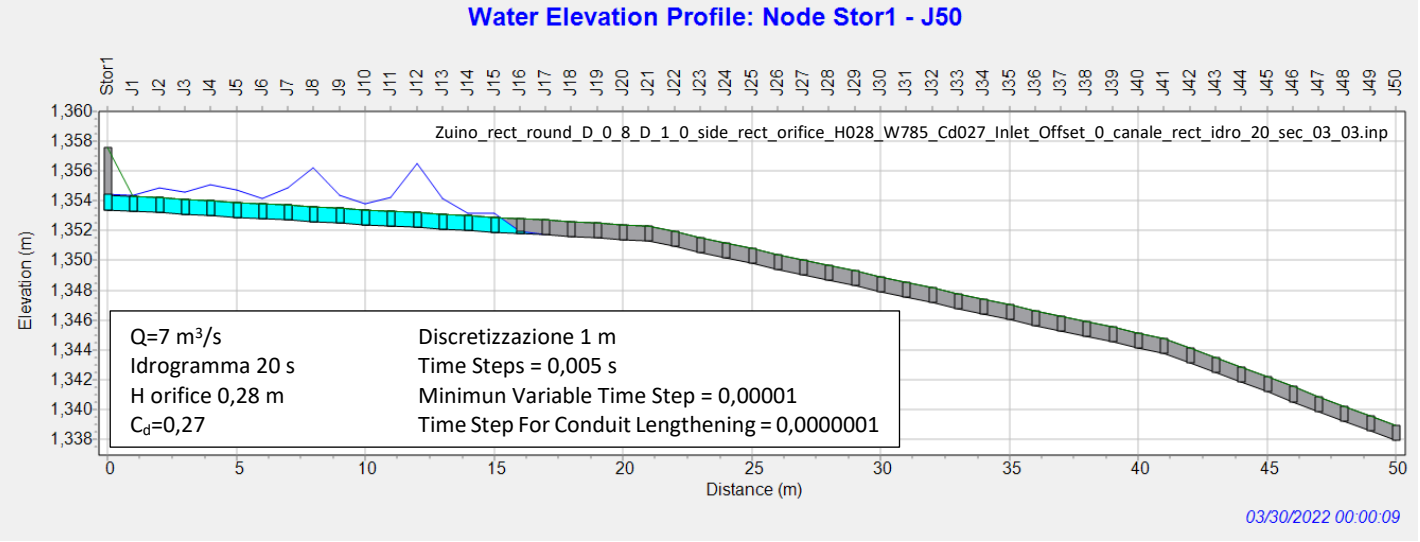

*Figura 105: simulazione a 9 secondi dall'attivazione dello scarico. La galleria di scarico a 15 m di distanza dalla vasca di carico entra in pressione e si crea la prima onda che percorre tutto l'impianto.*

## *8.1.1.2 Metodi adottati per tentare di smorzare le oscillazioni e il transitorio all'imbocco dell'impianto di scarico*

Di seguito sono presentate alcune metodiche adottate nelle simulazioni per provare a ridurre di intensità e di durata le onde all'imbocco dell'impianto di scarico. Siccome in questa posizione si verifica l'innesco delle onde e dei moti transitori che poi percorrono tutto lo scarico è stato svolto un lavoro di modifica della geometria e dei parametri SWMM proprio in corrispondenza del primo tratto di condotta di scarico subito a valle della vasca di carico.

### *8.1.1.2.1 Aumento dell'altezza dei piedritti della galleria di scarico nella zona dell'imbocco*

Per provare a risolvere il problema dell'innesco delle onde si è innalzato in maniera fittizia l'altezza della galleria di scarico (F[IGURA](#page-109-0) 106) per riprodurre l'imbocco in F[IGURA](#page-110-0) 109.

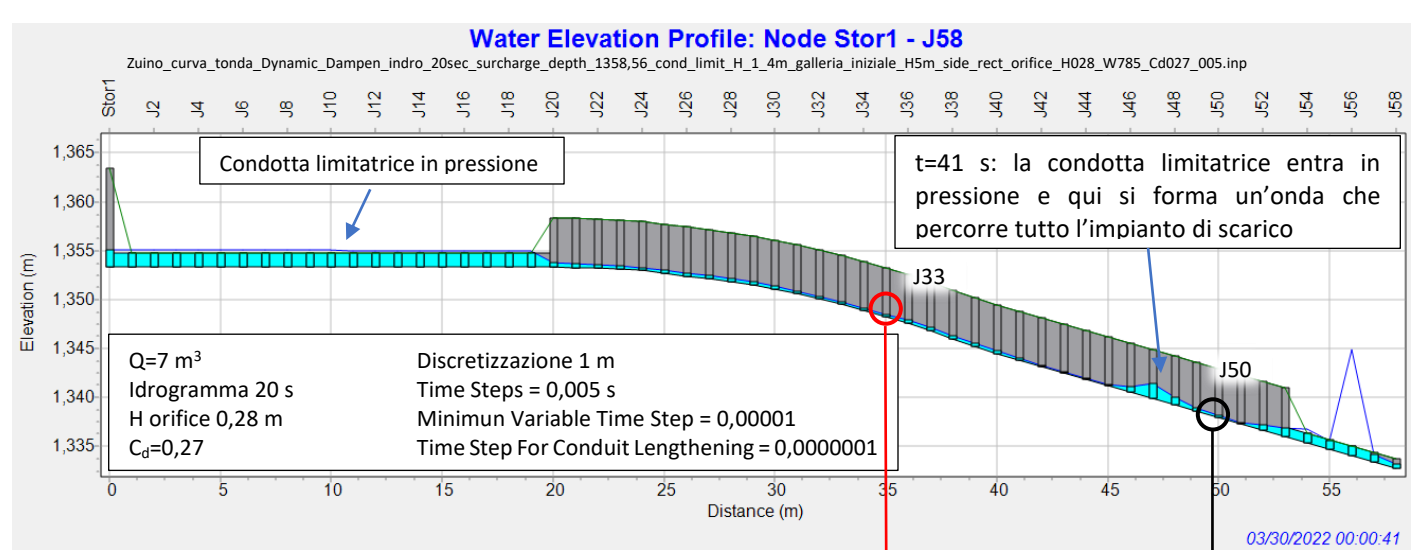

<span id="page-109-0"></span>*Figura 106: simulazione a 41 secondi dall'attivazione dello scarico. Nonostante l'imbocco abbia l'altezza della galleria pari a 5 m, la simulazione mostra che la corrente al termine entra comunque in pressione.*

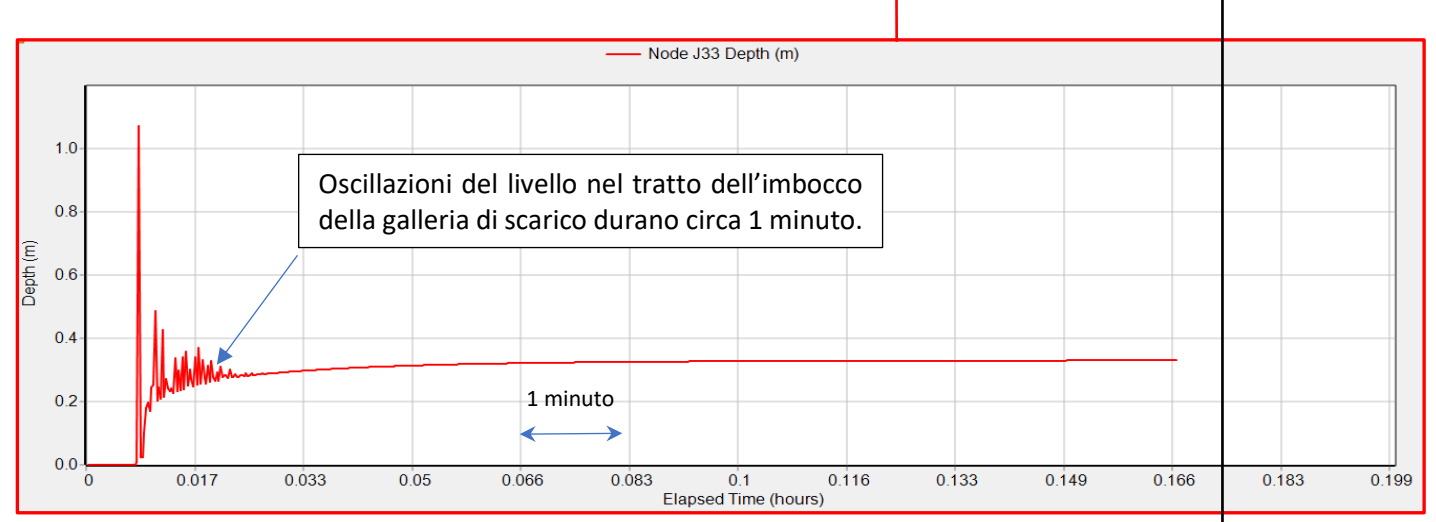

<span id="page-109-1"></span>*Figura 107: oscillazioni del livello della corrente nel tratto d'imbocco coincidenti con il passaggio delle onde durante il transitorio in azione nei primi minuti. Durata dell'idrogramma 20 secondi.*

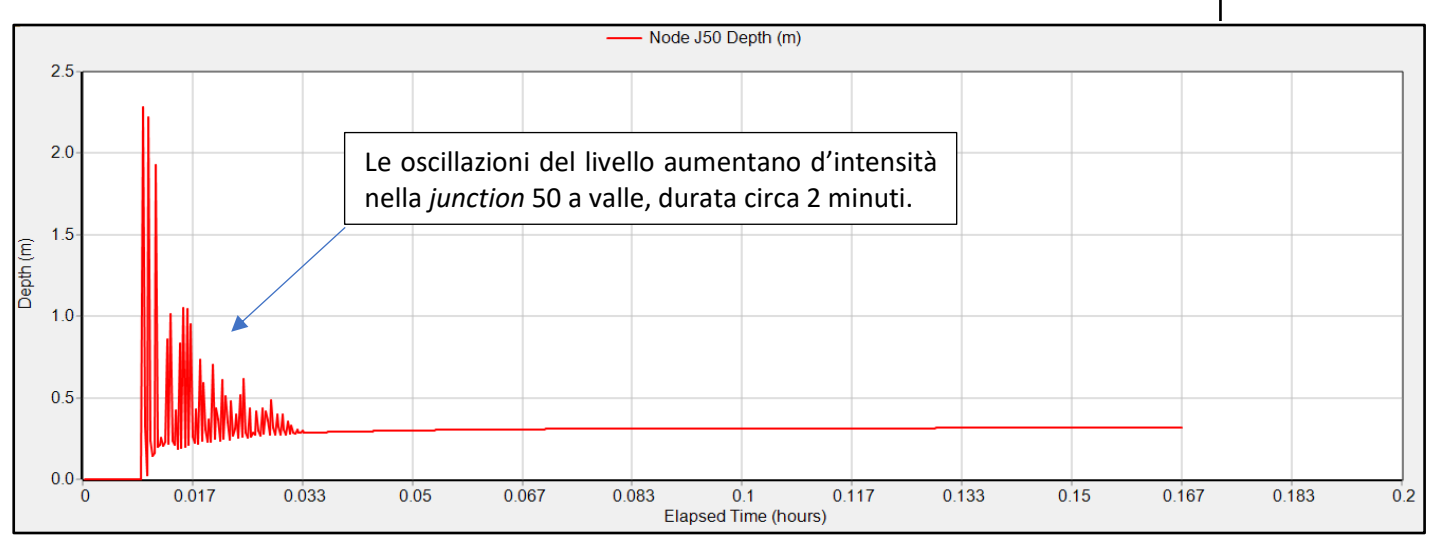

<span id="page-109-2"></span>*Figura 108: le oscillazioni aumentano progressivamente metro dopo metro verso valle. Questo significa che non si raggiunge il moto uniforme come invece ci si dovrebbe aspettare lasciando una "camera" sufficientemente alta da contenere le oscillazioni del livello. Durata dell'idrogramma 20 secondi.*

L'entrata in pressione della condotta limitatrice collegata alla vasca di carico sembra essere la causa dell'innesco dell'onda di pressione che percorre l'impianto di scarico. L'imbocco in F[IGURA](#page-110-0) 109 è stato suddiviso in 3 tratti aventi pendenza rispettivamente 0,1 0,41 e 0,85 in quanto il passaggio dalla condotta limitatrice avente *i*=0,001 alla galleria di scarico con *i*=0,85 impone sicuramente delle pendenze intermedie.

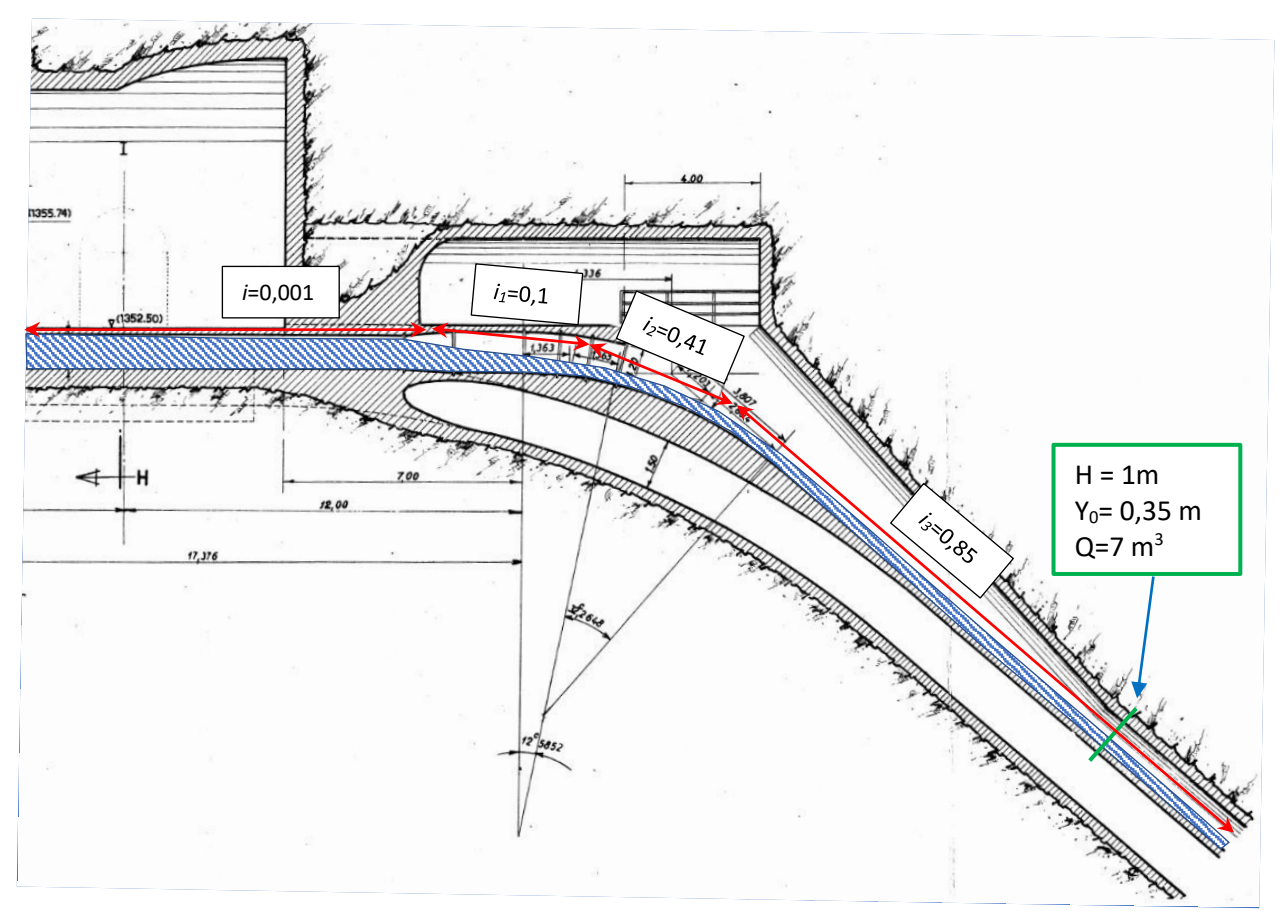

<span id="page-110-0"></span>*Figura 109: condotta limitatrice ed imbocco dello scarico dell'impianto di Zuino. Il tratto iniziale della galleria presenta un'altezza superiore all'altezza dei piedritti della galleria di valle avente H=1 m per contenere le oscillazioni della corrente prima che si instauri il moto uniforme con Y0= 0,35 m. Il profilo di corrente evidenziato in blu è qualitativo.*

La verifica del raggiungimento del moto uniforme è stata calcolata con Excel. Si precisa che il profilo della *.* corrente dal passaggio dalla condotta limitatrice avente *i*=0,001 al tratto 1 avente *i1*=0,1 risulta impossibile da verificare in quanto il primo tratto è costituito da una corrente in pressione.

I risultati ottenuti con SWMM non coincidono con il calcolo dei profili di moto permanente di Excel. Nel grafico in F[IGURA](#page-111-0) 110 dopo circa 20 m dal cambio di pendenza 1÷2 la corrente raggiunge il moto uniforme.

Nel cambio di pendenza che passa da *i1*=0,41 a *i2*=0,85 il raggiungimento del moto uniforma è quasi immediato.

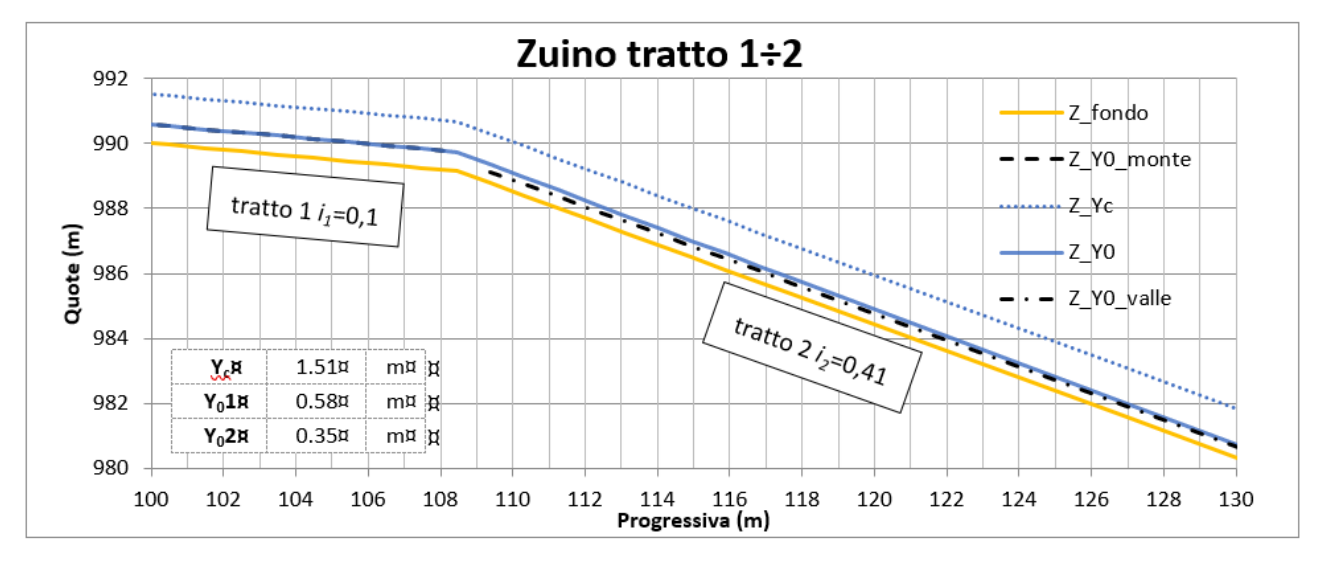

<span id="page-111-0"></span>*Figura 110: profilo di moto permanente nei tratti 2÷3 all'imbocco della galleria di scarico. Corrente veloce a monte che si raccorda ad una corrente veloce a valle. Le quote sono riferite ad una quota zero fittizia.*

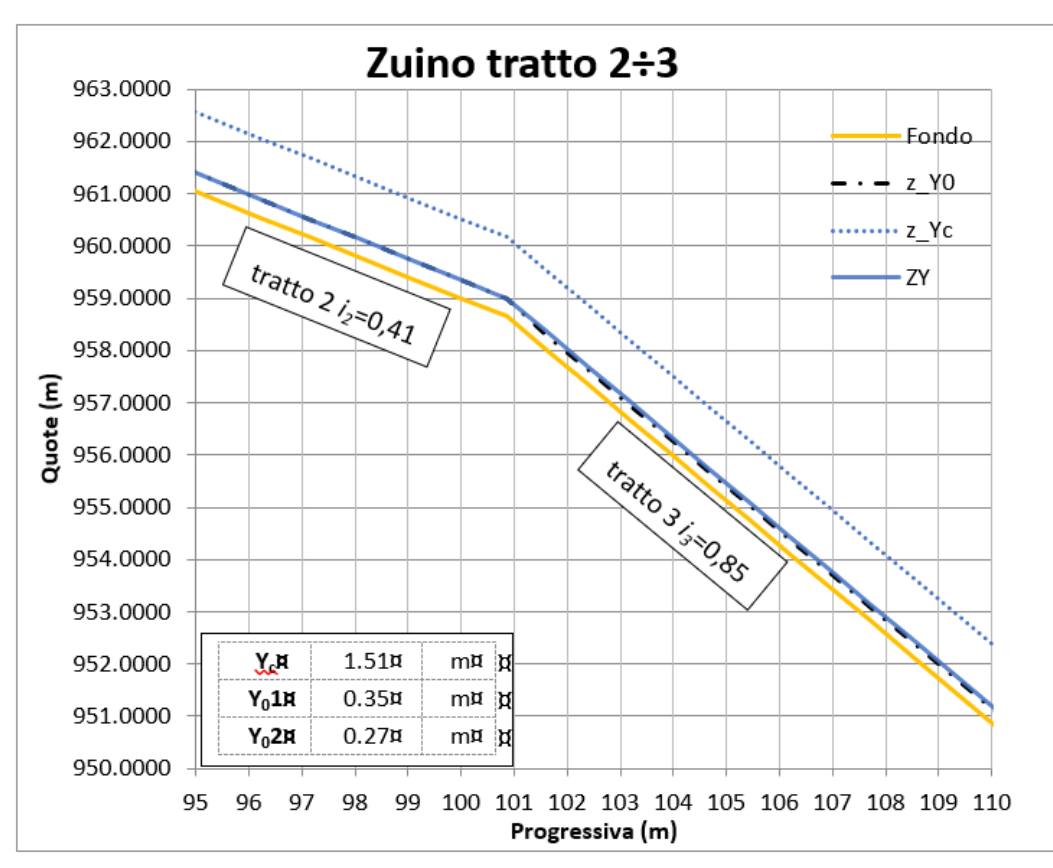

*Figura 111: profilo di moto permanente nei tratti 2÷3 all'imbocco della galleria di scarico. Corrente veloce a monte che si raccorda ad una corrente veloce a valle. Le quote sono riferite ad una quota zero fittizia.*

### *8.1.1.2.2 Variazione dell'idrogramma in ingresso nell'impianto di scarico*

Aumentando la durata dell'idrogramma della portata in ingresso e mantenendo tutti gli altri parametri della simulazione uguali si può notare che le oscillazioni che si innescano nel tratto iniziale dell'impianto di scarico perdurano per un tempo maggiore. L'idrogramma nelle simulazioni è stato modificato in maniera da raggiungere il picco di 7  $m^3$ /s in 20 secondi a 7  $m^3$ /s in 6 minuti. Si precisa che la variazione di portata dell'idrogramma in ingresso influenza l'intensità e la durata della propagazione delle onde ma il periodo dell'idrogramma durante il quale aumentano le portate in ingresso (20 s o 6 min) non coincide con il periodo del transitorio in azione. Si è tuttavia osservato che se ci si posiziona su una stessa *junction* più l'idrogramma aumenta lentamente nel tempo e più la durata di esso coincide con l'intervallo di tempo in cui si verifica il transitorio.

Per osservare l'aumento della durata delle oscillazioni nella *junction* 33 in funzione della durata dell'idrogramma si confronti la F[IGURA](#page-109-1) 107 dove l'idrogramma in ingresso raggiunge il picco a 20 s con la F[IGURA](#page-112-0) 112 dove l'idrogramma raggiunge il picco dopo 6 min.

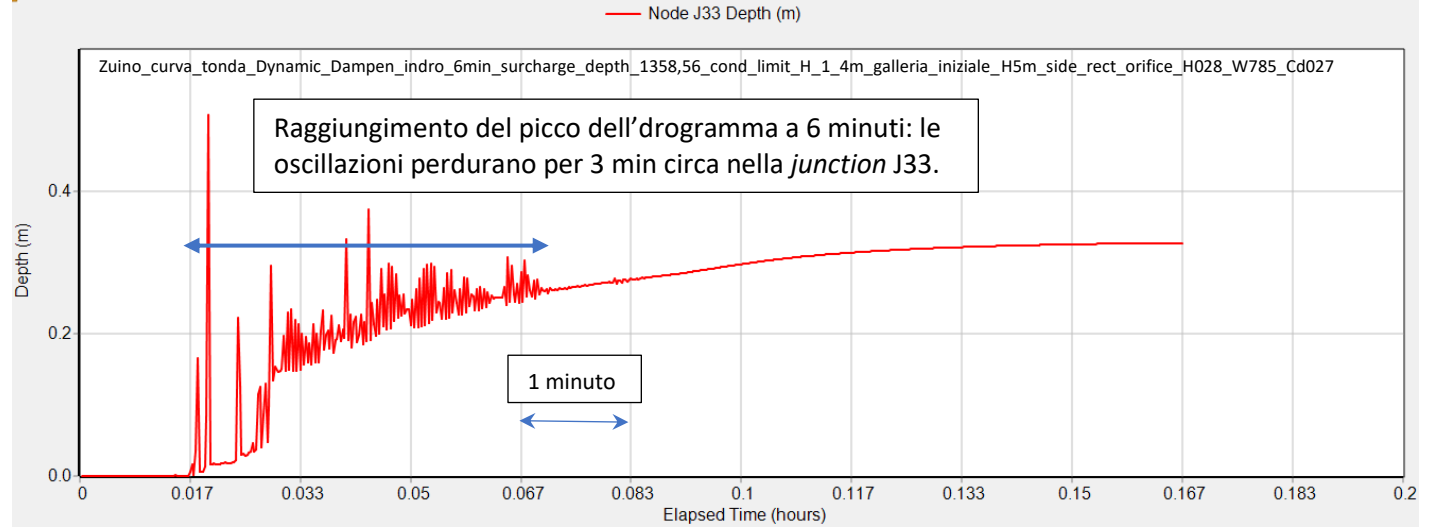

<span id="page-112-0"></span>*Figura 112: oscillazioni del carico piezometrico nella junction J33, collocata nel tratto dell'imbocco, coincidenti con il passaggio delle onde durante il transitorio in azione. Durata dell'idrogramma in ingresso 6 minuti.*

Per osservare l'aumento della durata delle oscillazioni in funzione della durata dell'idrogramma nella *junction* 50 si confronti la F[IGURA](#page-109-2) 108 con la F[IGURA](#page-113-0) 113.

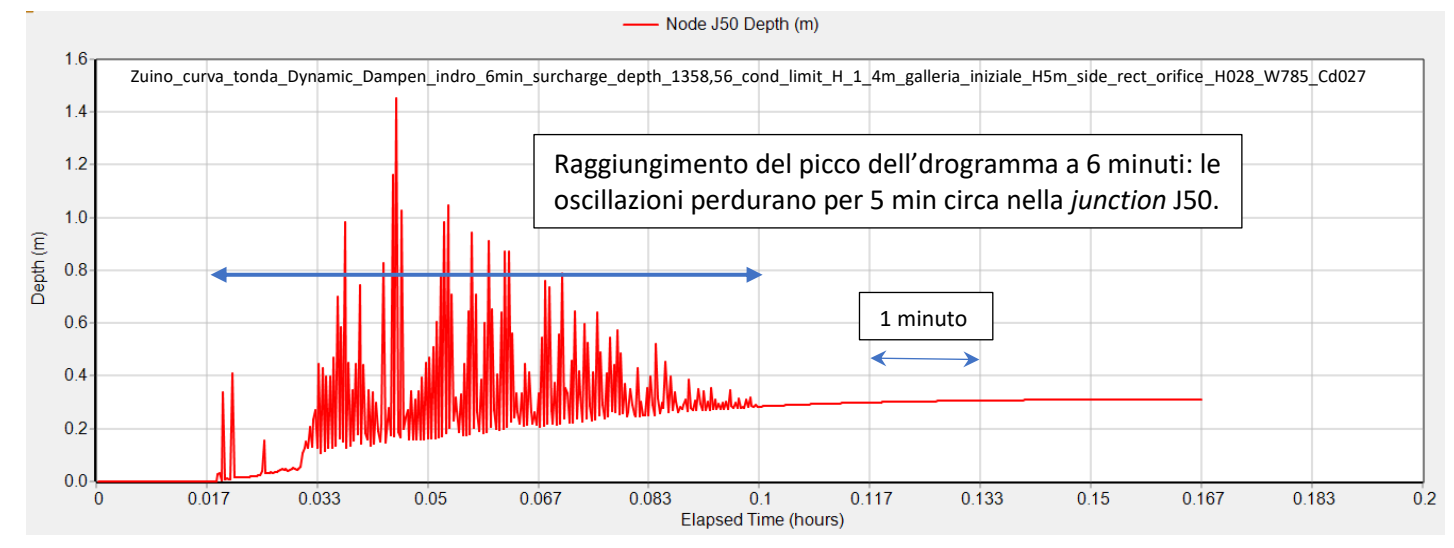

<span id="page-113-0"></span>*Figura 113: oscillazioni del carico piezometrico nella junction J50 coincidenti con il passaggio delle onde durante il transitorio in azione. Picco dell'idrogramma in ingresso raggiunto a 6 minuti.*

Siccome con un idrogramma in ingresso più diluito nel tempo la durata delle oscillazioni aumenta si è optato di immettere la  $Q_{max} = 7 m^3/s$  istantanea per vedere se le oscillazioni tendessero ad azzerarsi. Il risultato è che con una portata in ingresso istantanea le oscillazioni si attenuano di molto rispetto al caso in cui il picco dell'idrogramma viene raggiunto a 6 minuti, ma sono molto simili sia di durata che di intensità alle simulazioni con l'idrogramma che raggiunte il picco a 20 secondi.

Per osservare la diminuzione della durata delle oscillazioni nella *junction* 33 in funzione del raggiungimento del picco dell'idrogramma, si confronti la F[IGURA](#page-109-1) 114 (istantaneo) con la FIGURA 112 (6 min) e la FIGURA 107 (20 S).

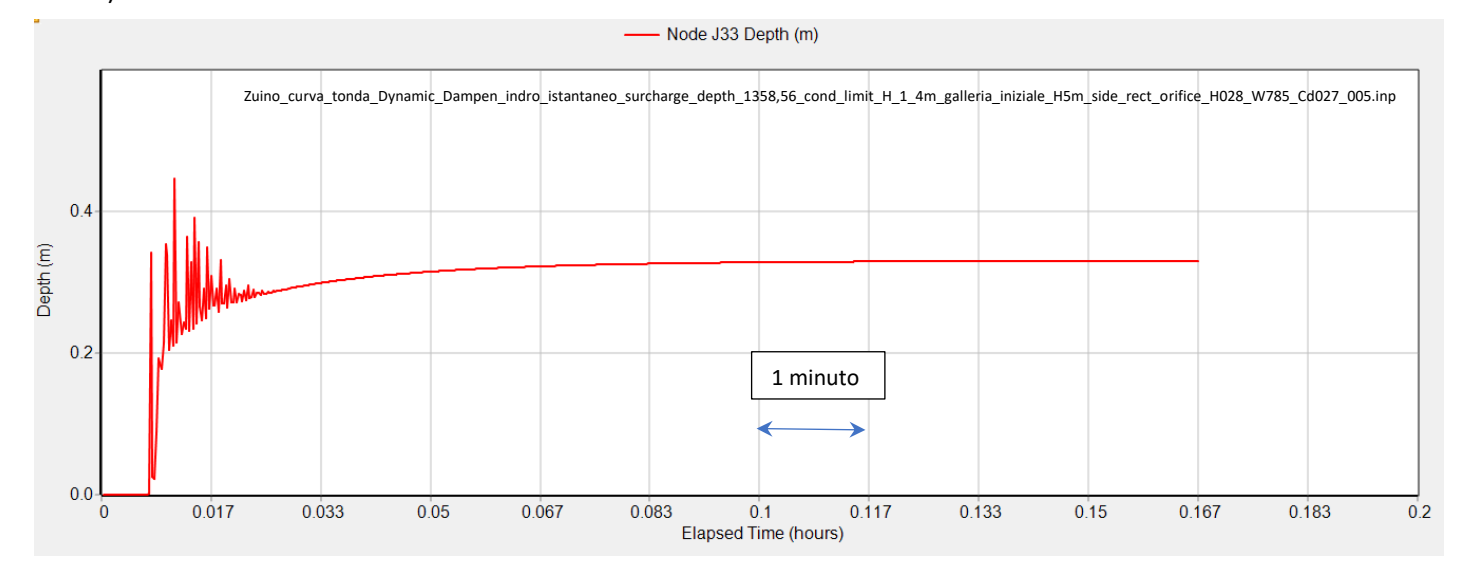

<span id="page-113-1"></span>*Figura 114: oscillazioni del carico piezometrico nella junction J33 coincidenti con il passaggio delle onde durante il transitorio in azione. Idrogramma in ingresso istantaneo.*

Per osservare la diminuzione della durata delle oscillazioni nella *junction* 50 in funzione del raggiungimento del picco dell'idrogramma, si confronti la F[IGURA](#page-114-0) 115 (istantaneo) con la F[IGURA](#page-113-0) 113 (6 min) e la F[IGURA](#page-109-2) 108 (20 S).

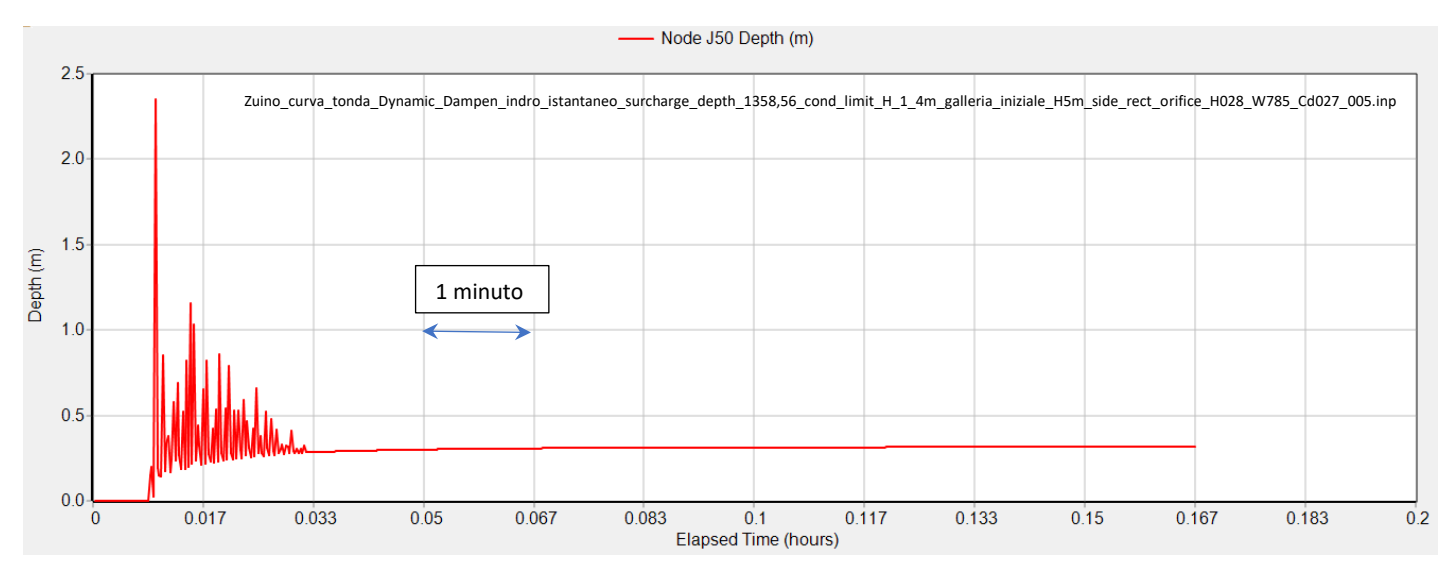

<span id="page-114-0"></span>*Figura 115: oscillazioni del carico piezometrico nella junction J50 collocata nel tratto d'imbocco coincidenti con il passaggio delle onde durante il transitorio in azione. Idrogramma in ingresso istantaneo.*

### *8.1.1.2.3 Variazione della posizione della vasca di carico*

La posizione della vasca di carico potrebbe influire sull'innesco delle onde. Per verificare che la geometria dell'imbocco della galleria di scarico non influisca sui moti transitori si è optato per collocare la vasca di carico direttamente sul tratto di galleria a pendenza costante. In questo modo si eliminano le possibili influenze dovute ai cambi di pendenza iniziali. Tuttavia il posizionamento della vasca direttamente sul pendio non rimuove la formazione delle onde.

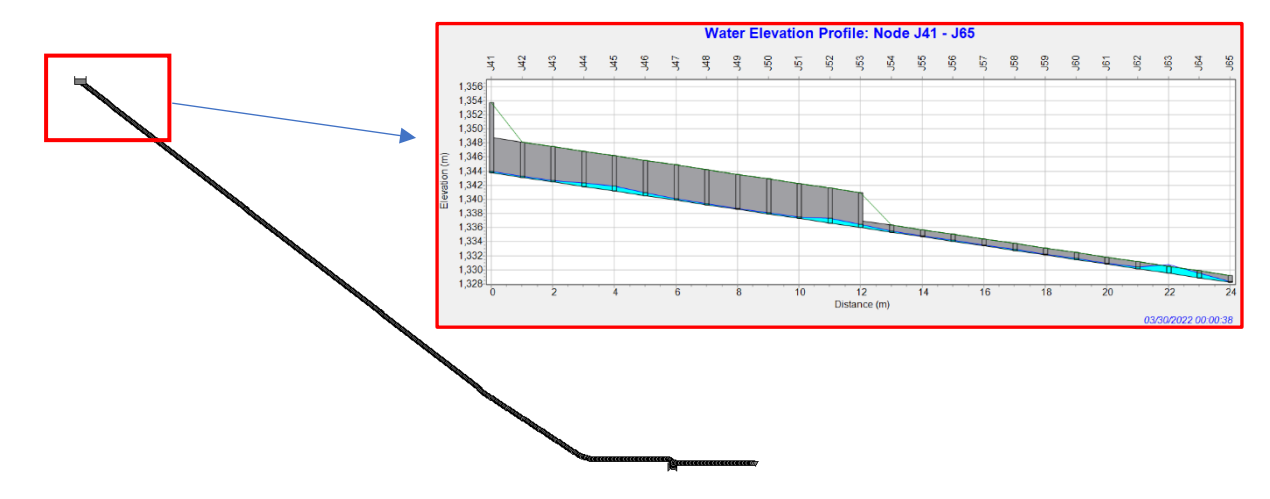

*Figura 116: vasca di carico posizionata direttamente sul tratto di galleria a pendenza costante i=0,85. Le oscillazioni del livello si innescano lo stesso.*

### <span id="page-115-0"></span>8.1.1.2.4 Riduzione del numero di *junction* che descrivono la geometria su SWMM

L'onda non si innesca più nel tratto dell'imbocco della galleria di scarico solo se si semplifica di molto la geometria passando dal posizionamento di una *junction* ogni 1 m ad una ogni 20 m.

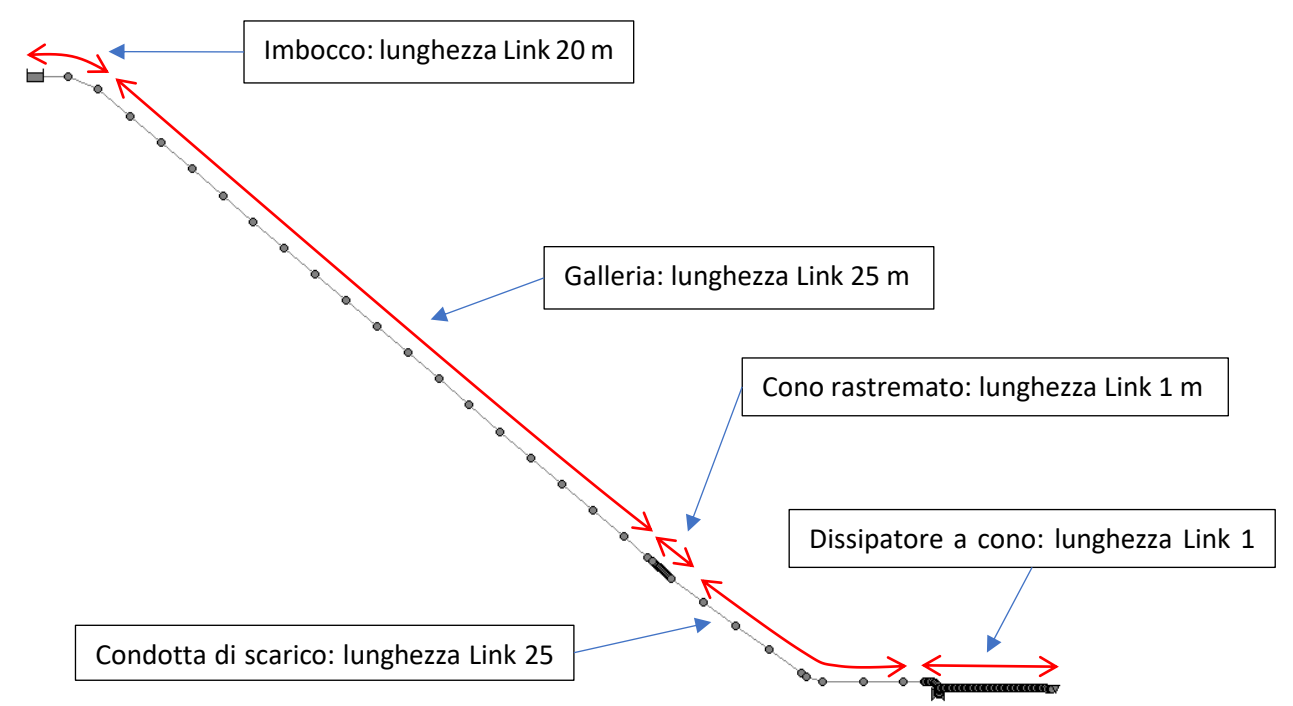

*Figura 117: geometria SWMM con discretizzazione 20, 25 e 1 m.*

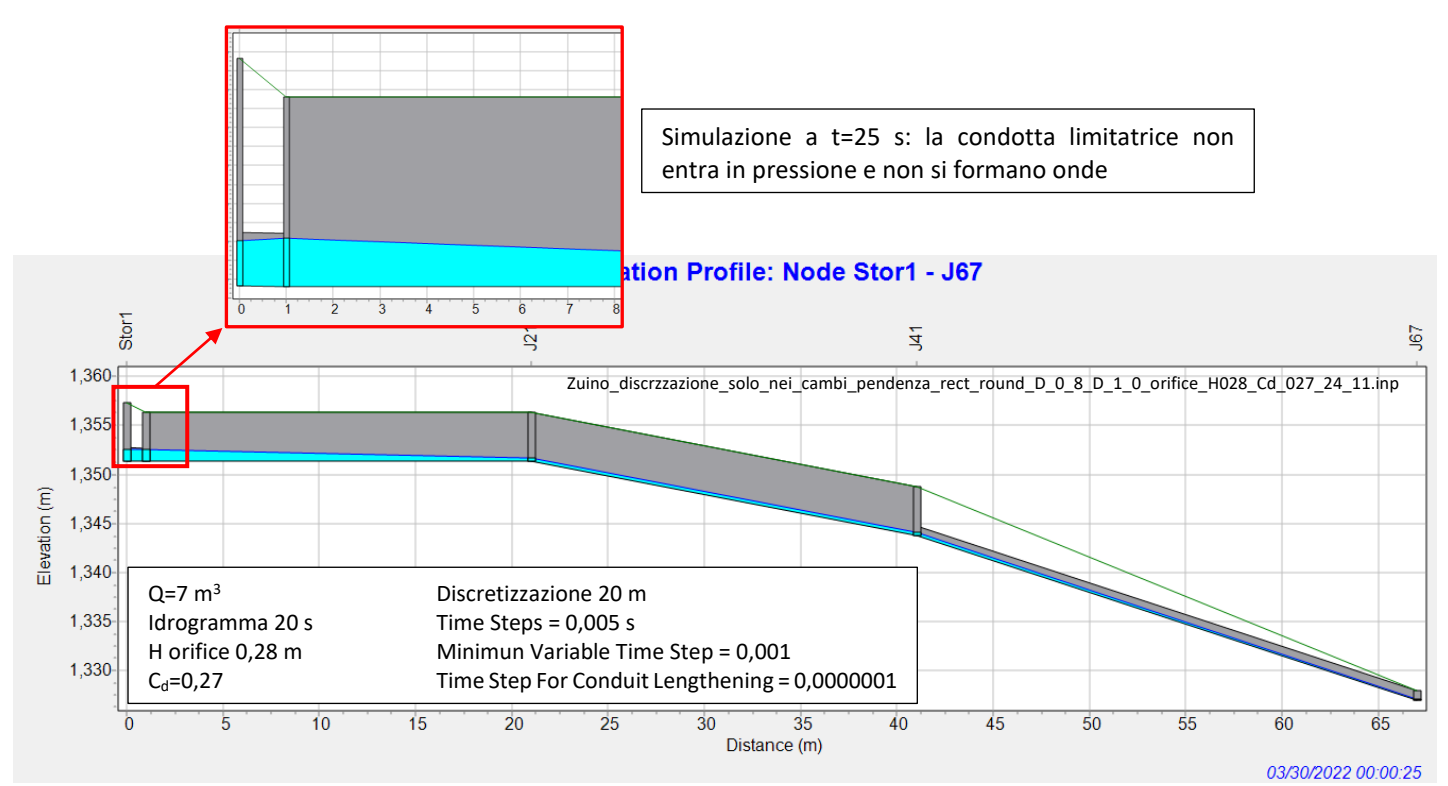

<span id="page-116-0"></span>*Figura 118: simulazione a 25 secondi dall'attivazione dello scarico. Con una junction ogni 20 m la galleria non entra in pressione.*

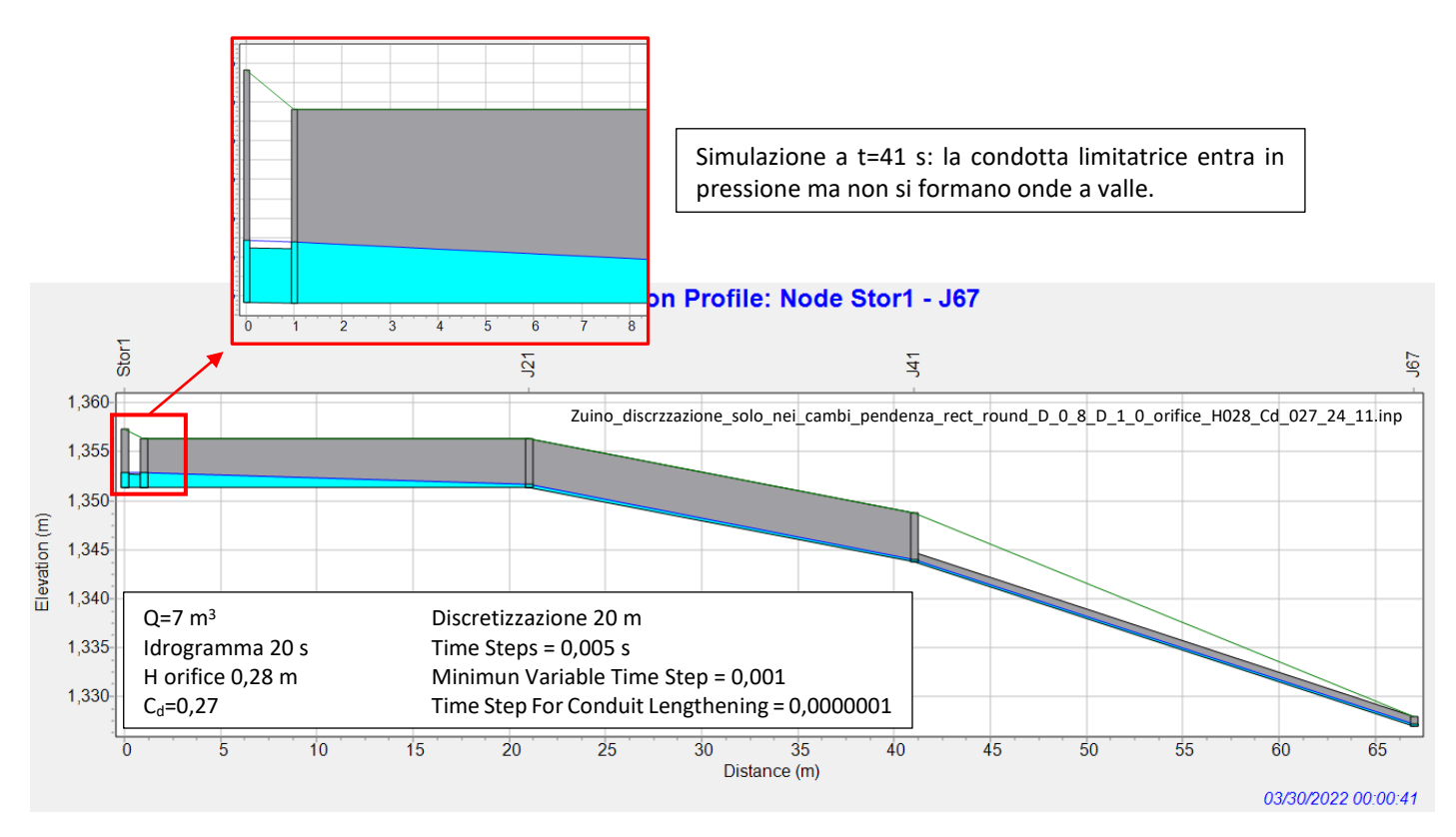

<span id="page-116-1"></span>*Figura 119: simulazione a 41 secondi dall'attivazione dello scarico. Con una junction ogni 20 m la condotta limitatrice entra in pressione ma non s'innescano onde che mettono l'impianto di scarico in pressione.*

I risultati delle simulazioni in F[IGURA](#page-116-0) 118 e F[IGURA](#page-116-1) 119 mostrano chiaramente che l'unico modo per ridurre le onde simulate e quindi il transitorio da SWMM è di ridurre il numero di *junction*, ovvero il numero di punti che descrivono la geometria. Tutti gli altri metodi adottati non riescono a rimuovere l'innesco delle onde. Infatti discretizzando con una *junction* ogni 20 m, nella zona dell'imbocco della galleria di scarico, viene impedita la creazione di oscillazioni di livello tali da lambire l'intradosso della galleria e le fluttuazioni che rimangono visibili in F[IGURA](#page-117-0) 120 hanno un'ampiezza sempre inferiore all'altezza media di moto permanente infine raggiunta.

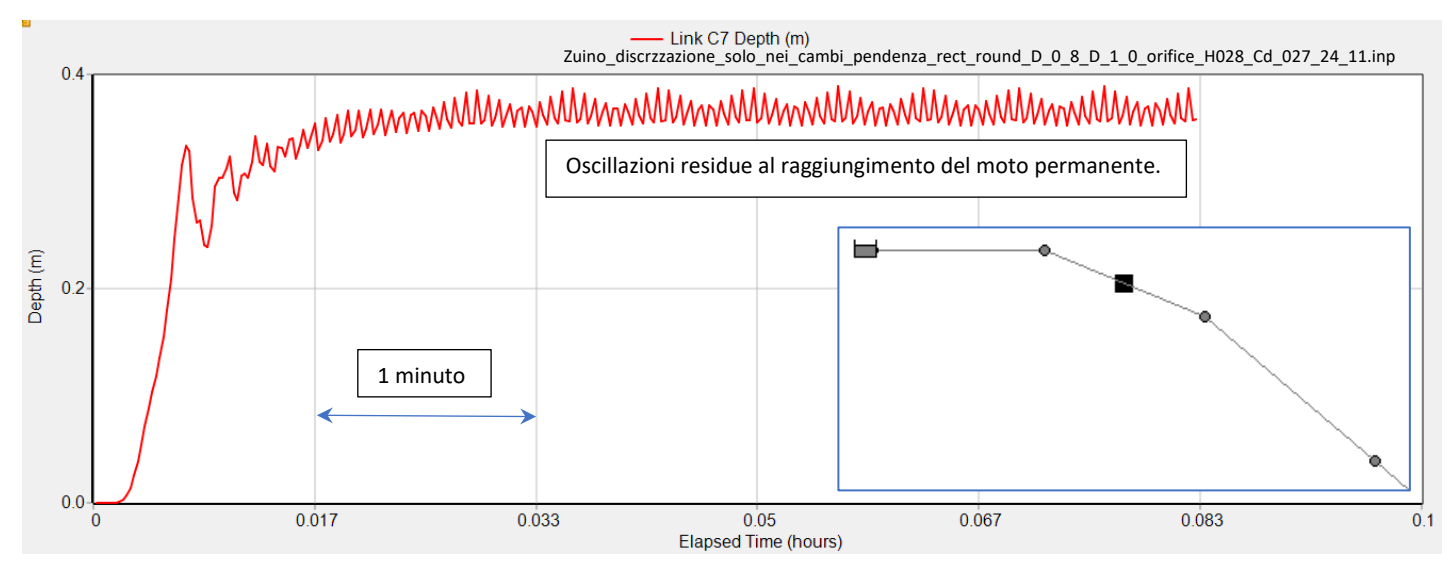

<span id="page-117-0"></span>*Figura 120: deboli oscillazioni che si verificano all'interno del Link in prossimità dell'imbocco dello scarico. Esse si mantengono sempre inferiori all'altezza della galleria di H=1m impedendo l'entrata in pressione dell'impianto.*

## *8.1.1.3 Transitorio in azione: tratto centrale a pendenza costante*

Il tratto centrale dell'impianto di scarico di Zuino risulta il più semplice da studiare perché è composto da 2 pezzi: il primo in galleria presenta una pendenza costante *i* = 0,85 e il secondo in condotta presenta una pendenza costante *i* = 0,72. I due tratti sono raccordati da un cono rastremato. La galleria viene percorsa da una prima onda di pressione che procedendo verso valle aumenta d'intensità. Le onde visualizzate in questo tratto nascono nel tratto dell'imbocco della galleria come spiegato nel capitolo [8.1.1.1.](#page-107-0)

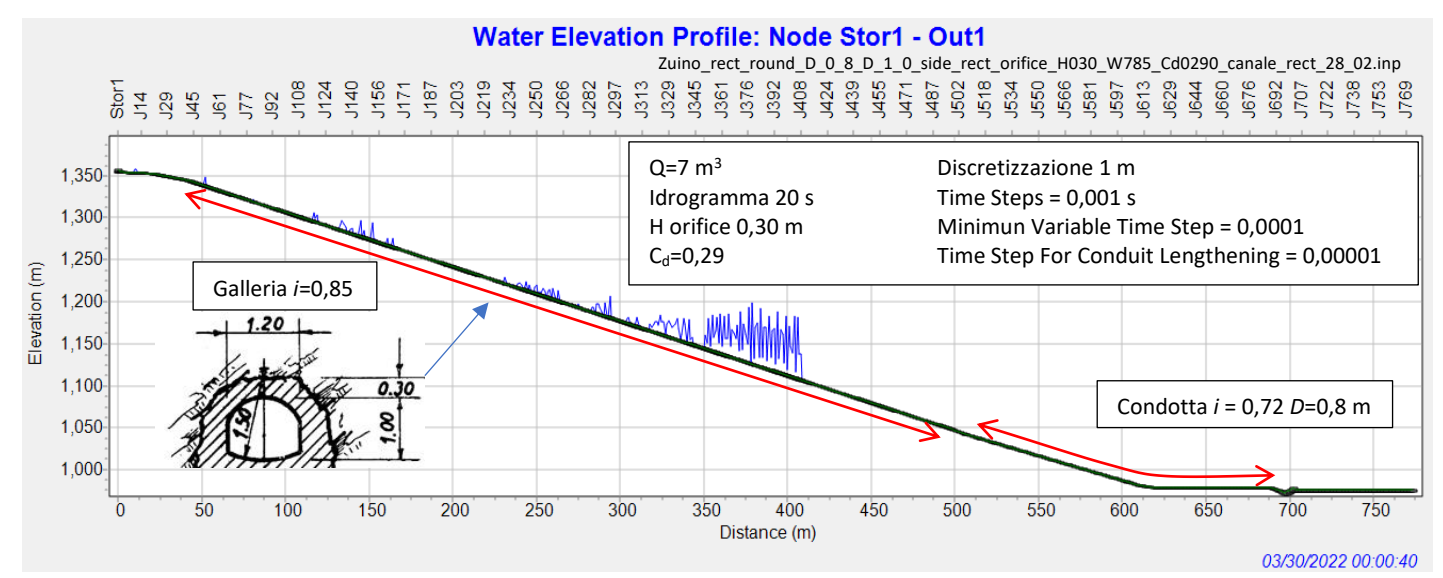

<span id="page-118-0"></span>*Figura 121: simulazione a 40 secondi dall'entrata in funzione dell'impianto di scarico, Times Steps 0,001. La galleria viene percorsa da una prima onda di pressione che aumenta d'intensità procedendo verso valle.*

Si noti in F[IGURA](#page-118-0) 121 che nelle simulazioni aventi Time Steps = 0,001 s<sup>21</sup> la pressione provocata dal fronte dell'onda viene dettagliata con oscillazioni punto per punto mentre con un Time Steps = 0,005 come in F[IGURA](#page-118-1) 122 l'aumento delle pressioni in corrispondenza dell'onda sulle singole *junction* è lineare.

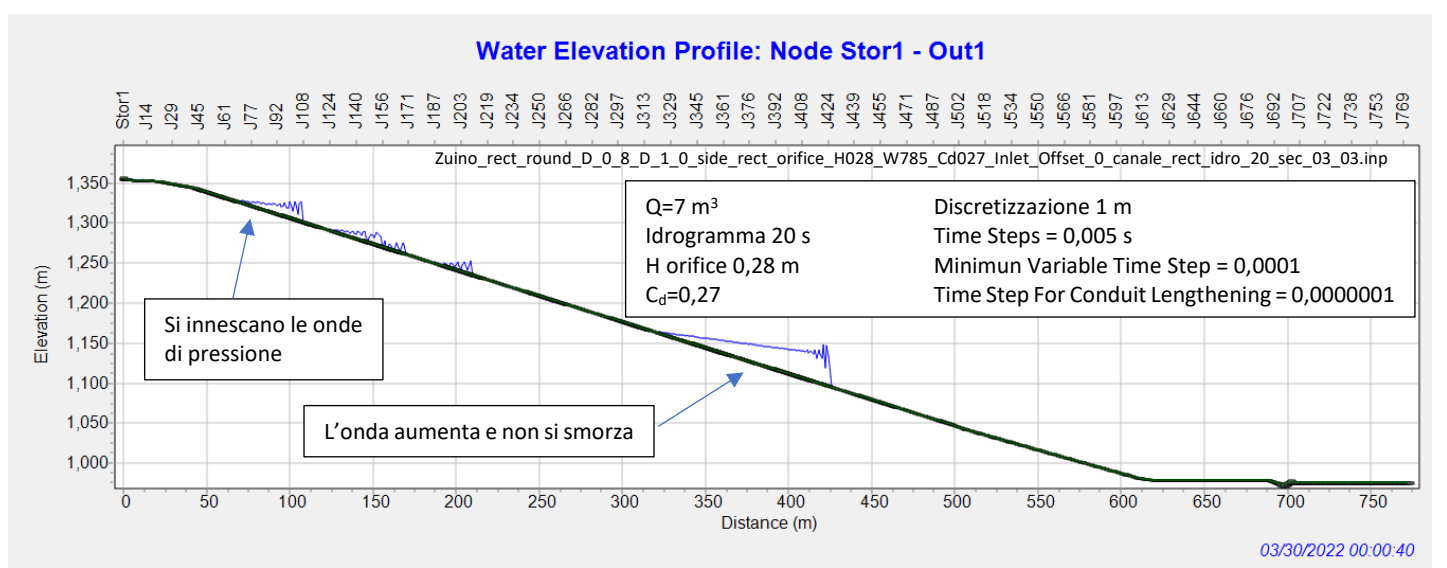

### <span id="page-118-1"></span>*Figura 122: simulazione a 40 secondi dall'entrata in funzione dell'impianto di scarico, Times Steps 0,005 e andamento delle pressioni lineare. Le onde che nascono a monte aumentano d'intensità procedendo verso valle.*

<sup>&</sup>lt;sup>21</sup> Il Time Steps è il parametro che influenza maggiormente la durata delle simulazioni

Nelle simulazioni dove si è semplificata la geometria, quindi con una *junction* ogni 20 m, si osserva l'assenza del tratto centrale in pressione. La corrente si mantiene sempre come corrente a superficie libera in quanto non si verifica l'innesco delle onde nel tratto dell'imbocco dell'impianto di scarico come spiegato nel capitolo [8.1.1.2.4.](#page-115-0)

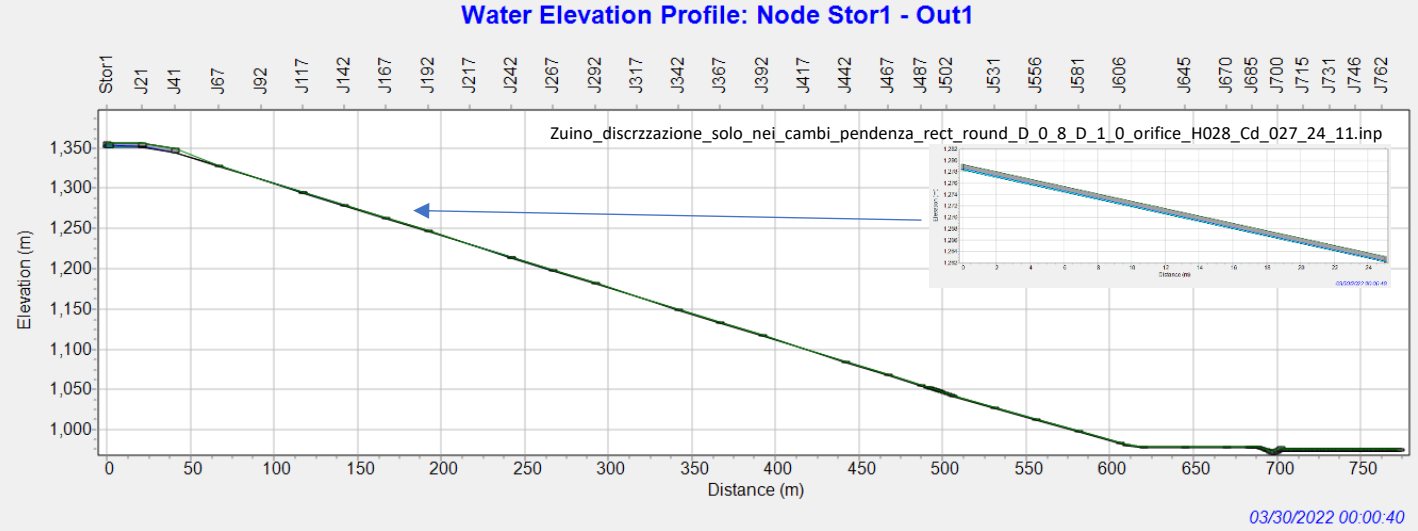

*Figura 123: simulazione a 40 secondi dall'entrata in funzione dell'impianto di scarico, junction ogni 20 m. La galleria non entra in pressione perché non si innescano onde all'imbocco.*

L'effetto della discretizzazione spaziale definita dal numero di *junction* che costituiscono la geometria è evidente al passaggio della corrente attraverso il cono rastremato che collega la galleria a monte alla condotta a valle di esso. Si passa dall'avere dei *link* di lunghezza 25, 20 e 10 m, all'avere un *link* ogni 1 m per definire la variazione progressiva del diametro del cono rastremato. La corrente arriva a monte come corrente a superficie libera, passa in pressione all'interno del cono e ritorna a superficie libera nella condotta di valle. Si sottolinea che il diametro del cono rastremato in ogni *link* risulta essere sempre maggiore del diametro della condotta di 0,8 m.

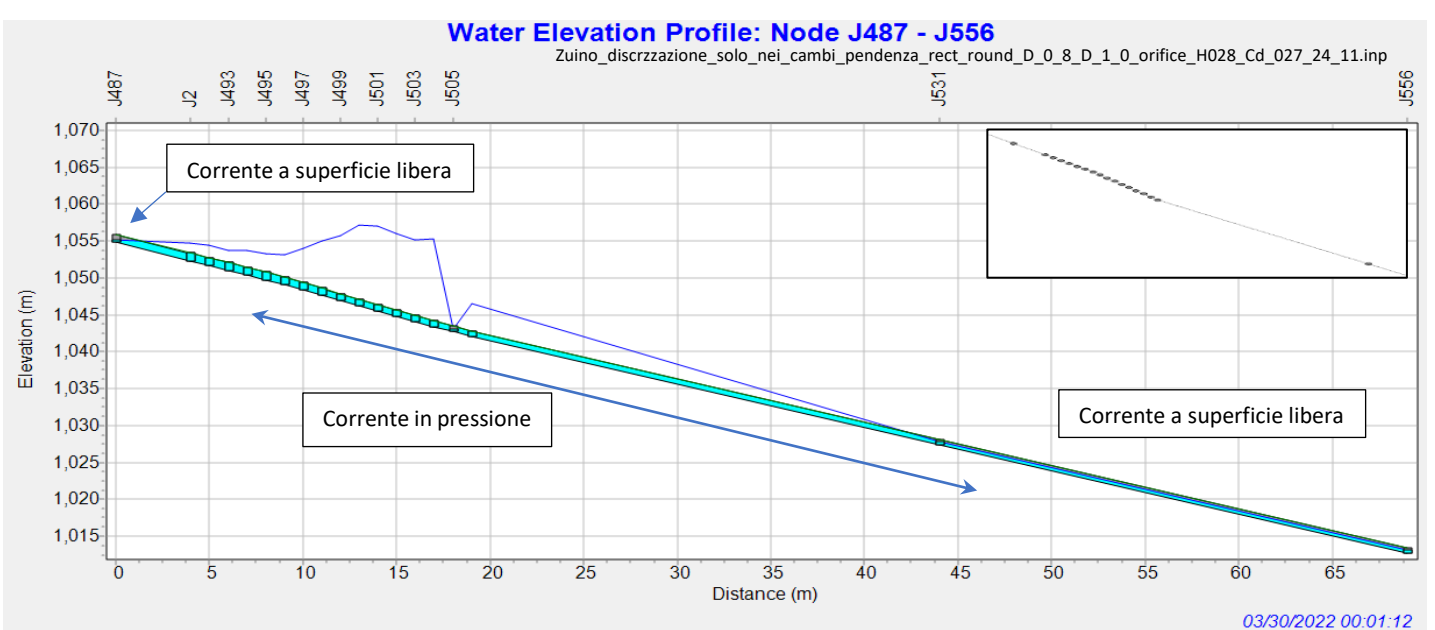

*Figura 124: simulazione a 1 min 12 sec, junction ogni 20 m. Al passaggio della corrente in corrispondenza del cono rastremato la corrente entra in pressione.*

## *8.1.1.4 Transitorio in azione: tratto finale in prossimità del dissipatore*

L'ultimo tratto dell'impianto di scarico vede durante il transitorio l'onda scontrarsi con il dissipatore a pozzo con manica verticale installato al fondo. Il risultato è un aumento del carico idraulico che insiste sull'organo di dissipazione. Durante il transitorio in azione il livello oscilla in quanto le diverse onde che percorrono la condotta di scarico, al raggiungimento del "tappo" d'acqua che si crea a monte del dissipatore, provocano un aumento repentino della colonna d'acqua di alcune decine di metri. Le oscillazioni del livello tendono a smorzarsi solo quando si raggiunge il moto permanente in tutto l'impianto di scarico.

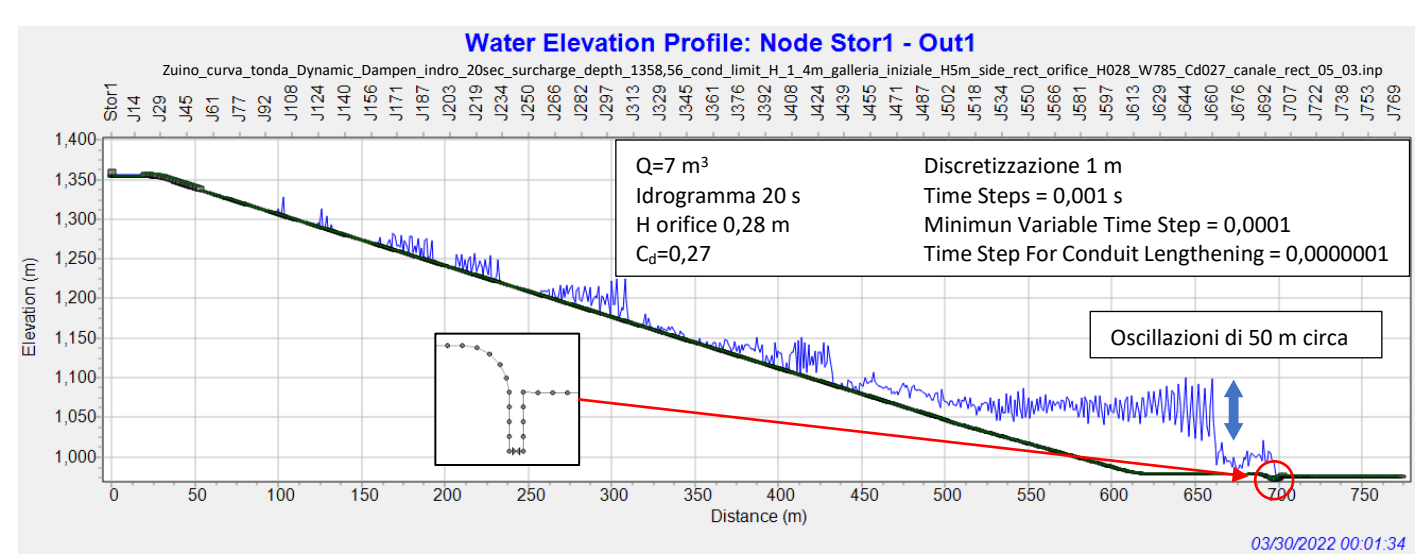

### <span id="page-120-1"></span>*Figura 125: simulazione a 1 min 34 sec. Times Steps 0,001 s. Il livello del carico idraulico a monte del dissipatore oscilla di circa 50 m.*

Le oscillazioni del carico idraulico a monte del dissipatore sono ben visibili nella *juncion* J697 subito a monte dell'*orifice* (F[IGURA](#page-120-0) 126). Le oscillazioni del carico idraulico provocate dal passaggio dell'onda di pressione non devono essere confuse con le oscillazioni nelle *juncion* dovute al Time Steps 0,001 s che invece si annullano con un Time Steps di 0,005 s.

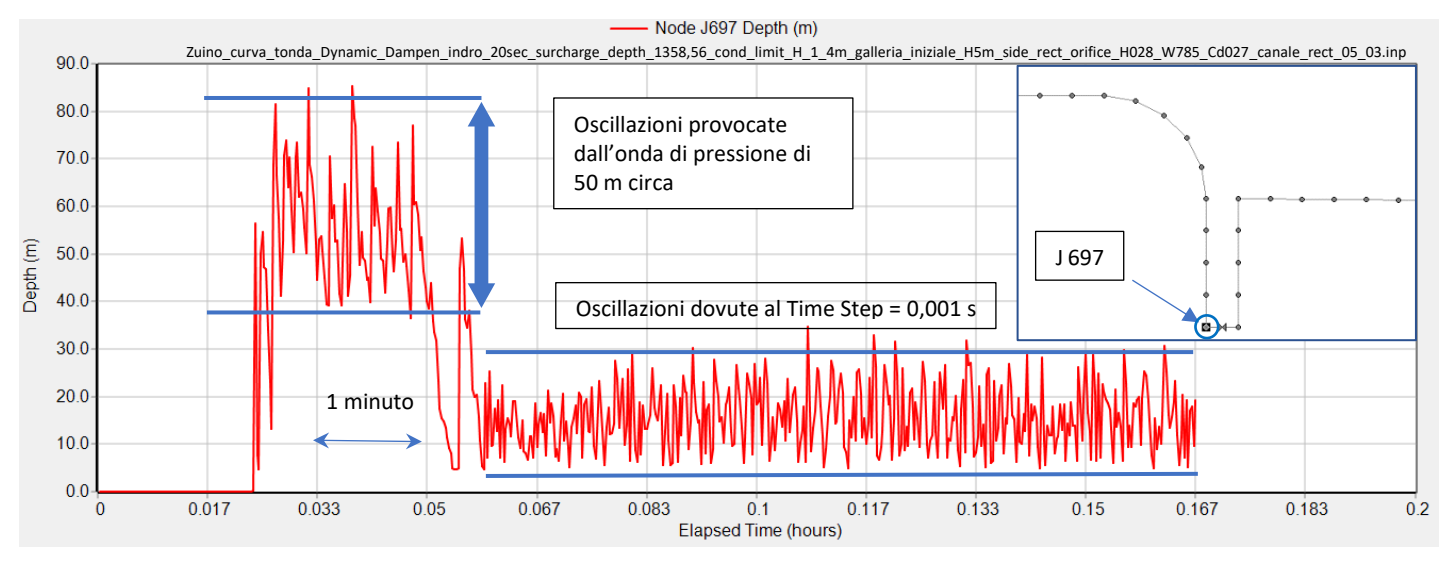

<span id="page-120-0"></span>*Figura 126: oscillazioni del carico idraulico nella junction a monte dell'orifice, Times Steps 0,001 s.*

In F[IGURA](#page-121-0) 127 si può apprezzare l'effetto dello smorzamento delle onde di pressione da parte del dissipatore. I livelli del carico idraulico a monte dell'orifice in F[IGURA](#page-120-0) 126 devono essere confrontati con i livelli del carico idraulico in F[IGURA](#page-121-0) 127 coincidenti con l'altezza d'acqua nel pozzo di dissipazione.

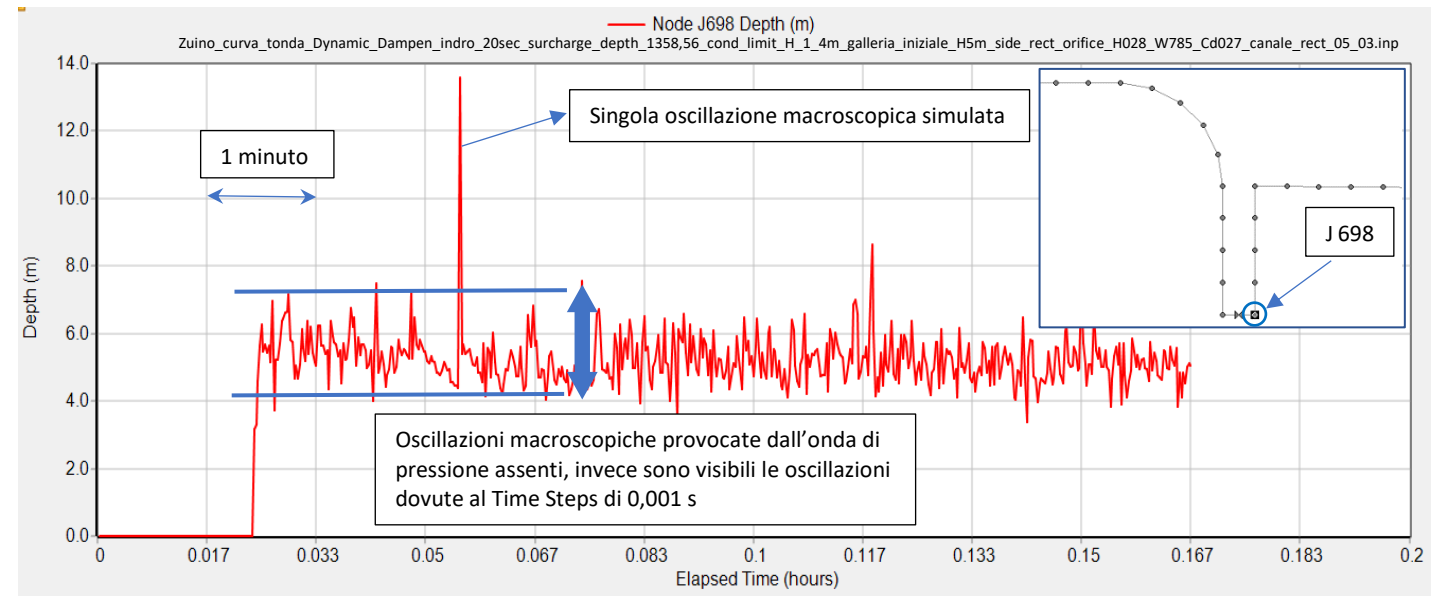

<span id="page-121-0"></span>*Figura 127: oscillazioni del livello dell'acqua nella junction nel pozzo di dissipazione a valle dell'orifice, Times Steps 0,001 s.*

Il profilo del carico idraulico è più omogeneo nelle simulazioni con Time Steps di 0,005 s. Si confronti la F[IGURA](#page-121-1)  [128](#page-121-1) avente Time Steps = 0,005 con la F[IGURA](#page-120-1) 125 avente Time Steps = 0,001.

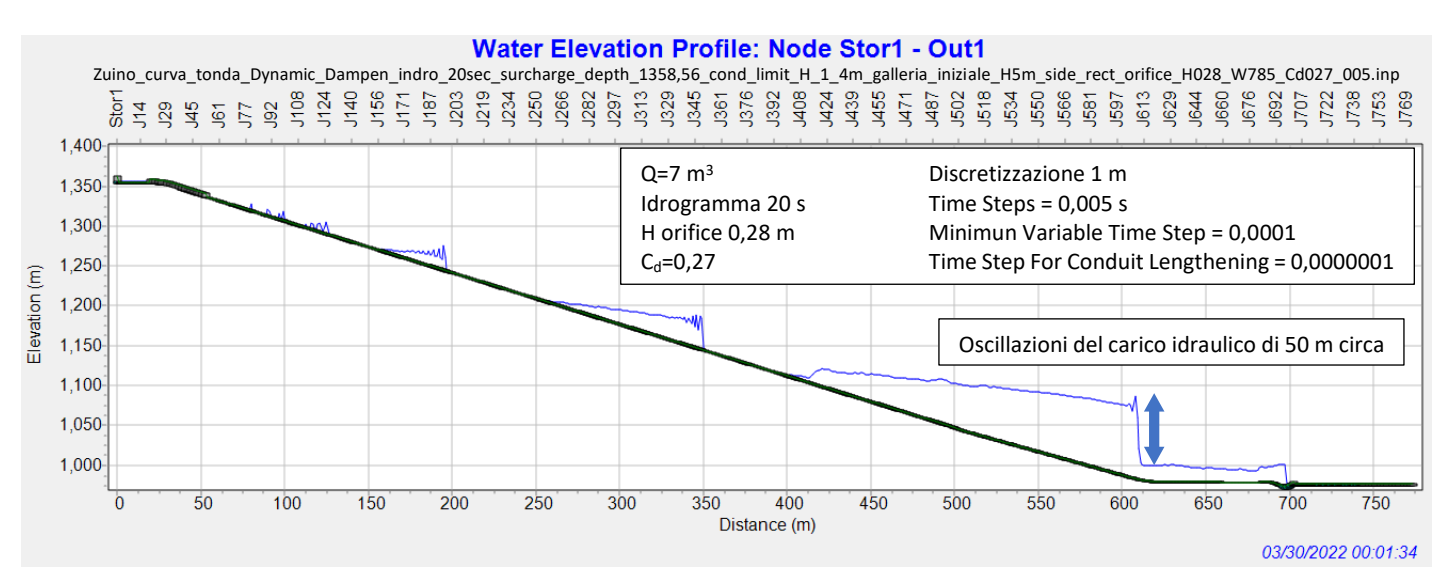

<span id="page-121-1"></span>*Figura 128: simulazione a 1 min 34 sec. Times Steps 0,005 s. Il livello del carico idraulico a monte del dissipatore oscilla di circa 50 m.*

Le oscillazioni provocate dall'onda di pressione direttamente sul dissipatore sono ben riconoscibili IN F[IGURA](#page-122-0)  [129.](#page-122-0) Si osserva inoltre che terminato il transitorio non vi sono oscillazioni residue in quanto il Time Steps utilizzato è 0,005 s. Si confronti la F[IGURA](#page-122-0) 129 con la F[IGURA](#page-120-0) 126 dove invece rimangono le oscillazioni residue.

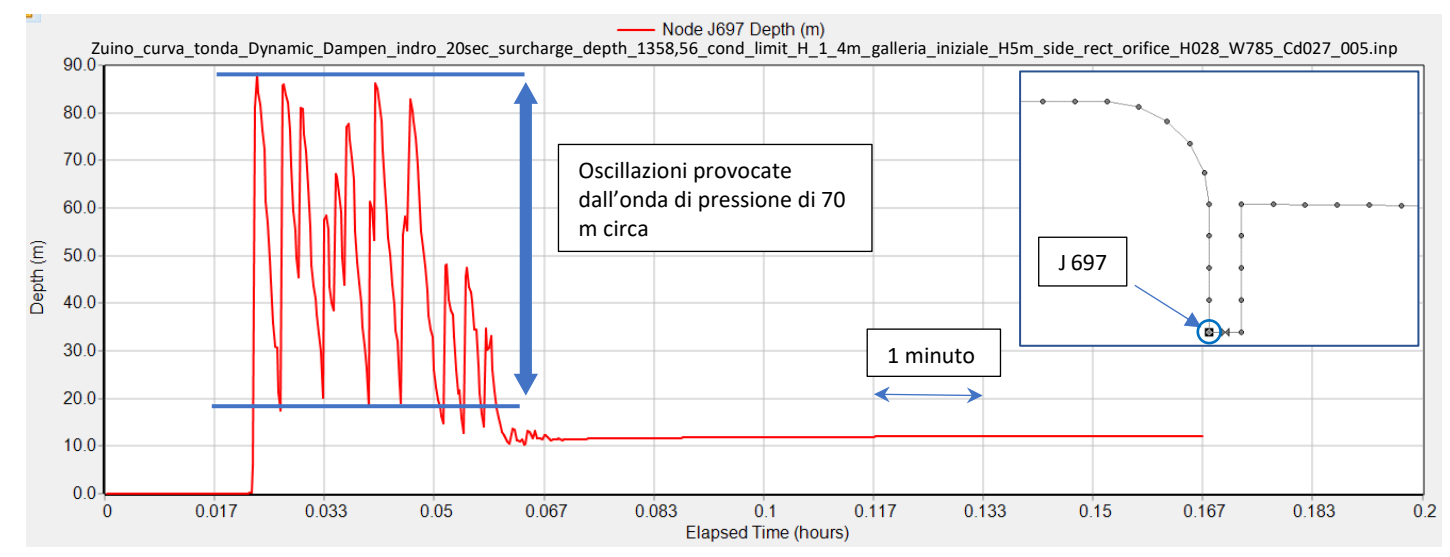

<span id="page-122-0"></span>*Figura 129: oscillazioni del carico idraulico nella junction a monte dell'orifice, Times Steps 0,005 s.*

Confrontando la F[IGURA](#page-122-0) 129 con la F[IGURA](#page-122-1) 130 si osservano gli effetti dello smorzamento delle onde ad opera del dissipatore e l'assenza delle oscillazioni residue una volta raggiunto il moto permanente.

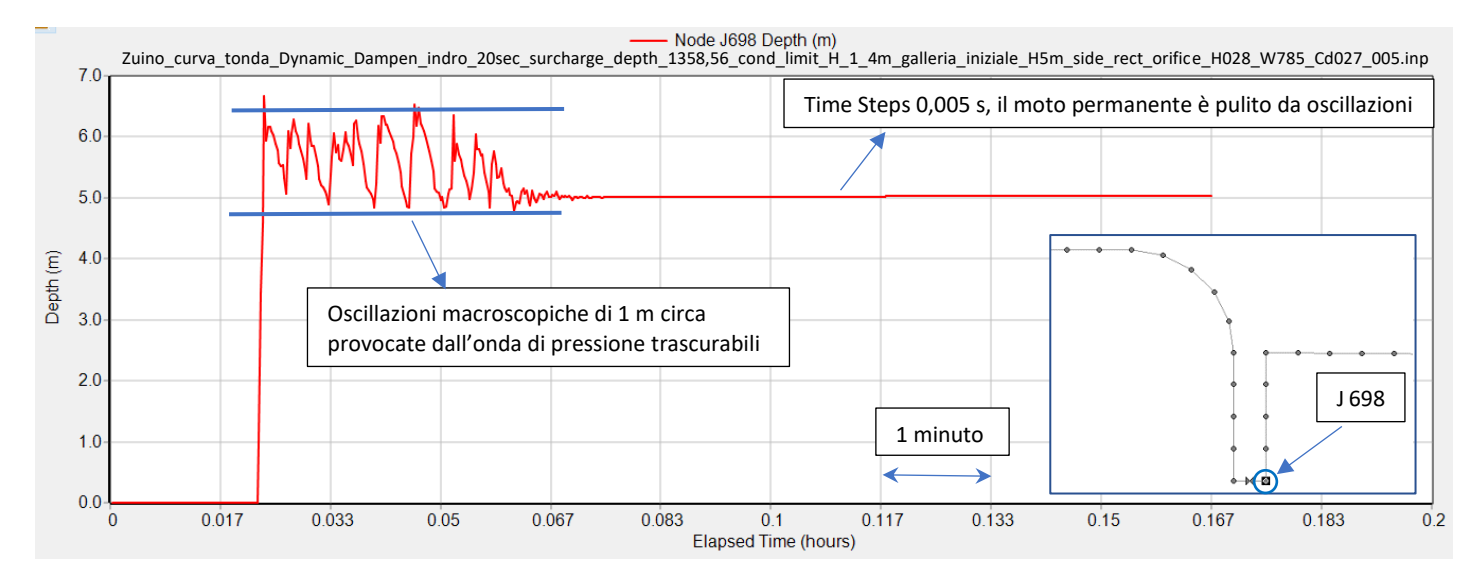

<span id="page-122-1"></span>*Figura 130: oscillazioni del livello dell'acqua nella junction nel pozzo di dissipazione a valle dell'orifice. Il Time Steps di 0,005 s annulla le oscillazioni una volta raggiunto il moto permanente.*

# 8.1.2 Zuino – seconda fase delle simulazioni: raggiungimento del moto permanente

Trascorso un periodo sufficientemente lungo che ovviamente varia prima di tutto in base alla posizione della junction considerata e in secondo luogo dipende dal Time Steps utilizzato nelle simulazioni, in tutte le simulazioni si instaura il moto permanente. Si osserva, come già anticipato nel capitolo *[8.1.1](#page-107-1)* riguardante il transitorio in azione, l'assenza delle oscillazioni macroscopiche legate alle onde di pressione mentre rimangono le oscillazioni legate al Time Steps = 0,001 s. Il passaggio dal transitorio al moto permanente è nettamente preferibile per riuscire a modellare il dissipatore in quanto il livello dell'acqua che si attesta a monte di esso rimante costante.

Il moto permanente è facilmente riconoscibile nelle simulazioni osservando l'andamento del livello dell'acqua in un singolo *link* (F[IGURA](#page-123-0) 131).

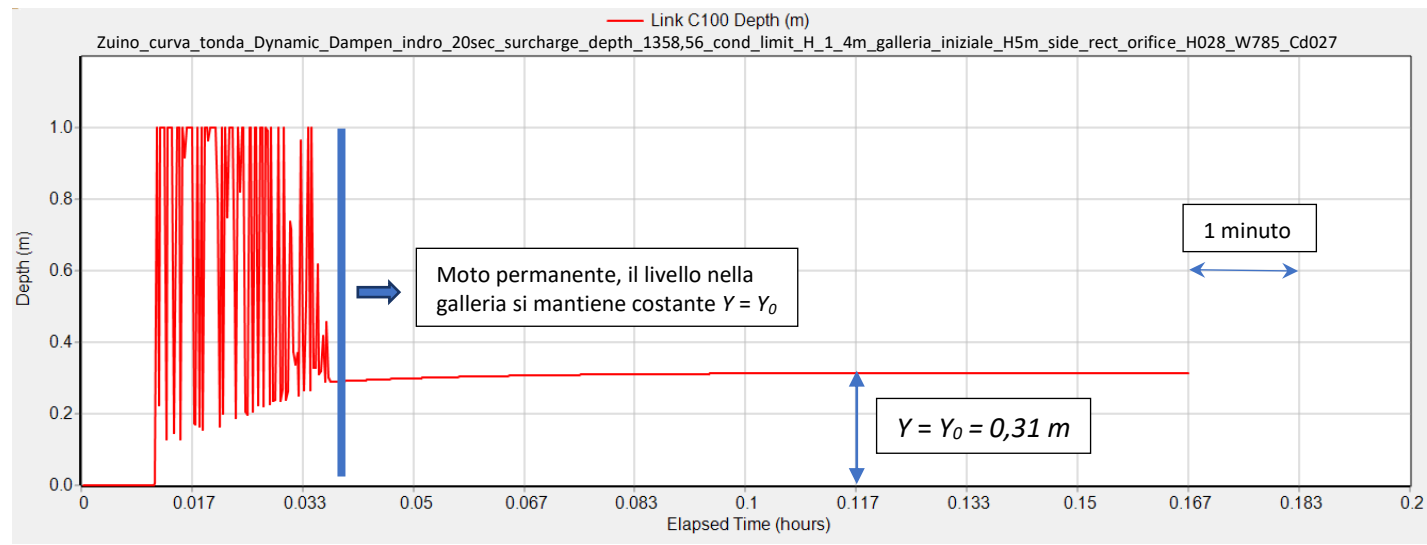

<span id="page-123-0"></span>*Figura 131: raggiungimento del moto permanente all'interno della galleria. Le oscillazioni si arrestano e il livello dell'acqua rimane costante.*

Il profilo della corrente si mantiene costante nel tempo in tutte e 3 le zone analizzate dell'impianto. La corrente fluisce come corrente a superficie libera sia nel tratto in prossimità dell'imbocco che nel tratto centrale, mentre si forma una corrente in pressione nel tratto subito a monte del dissipatore.

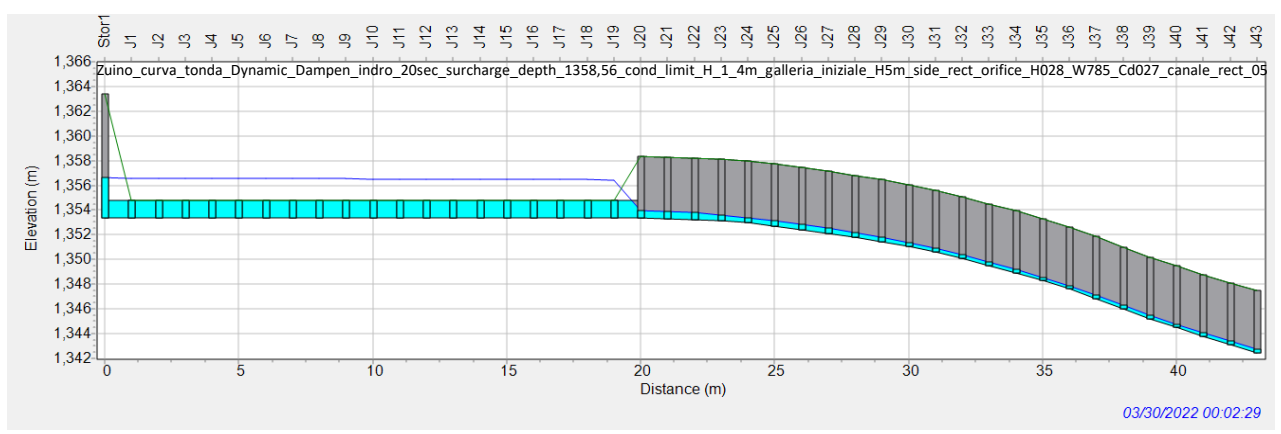

*Figura 132: livelli dell'acqua costanti nella galleria nella zona in prossimità dell'imbocco dello scarico.*

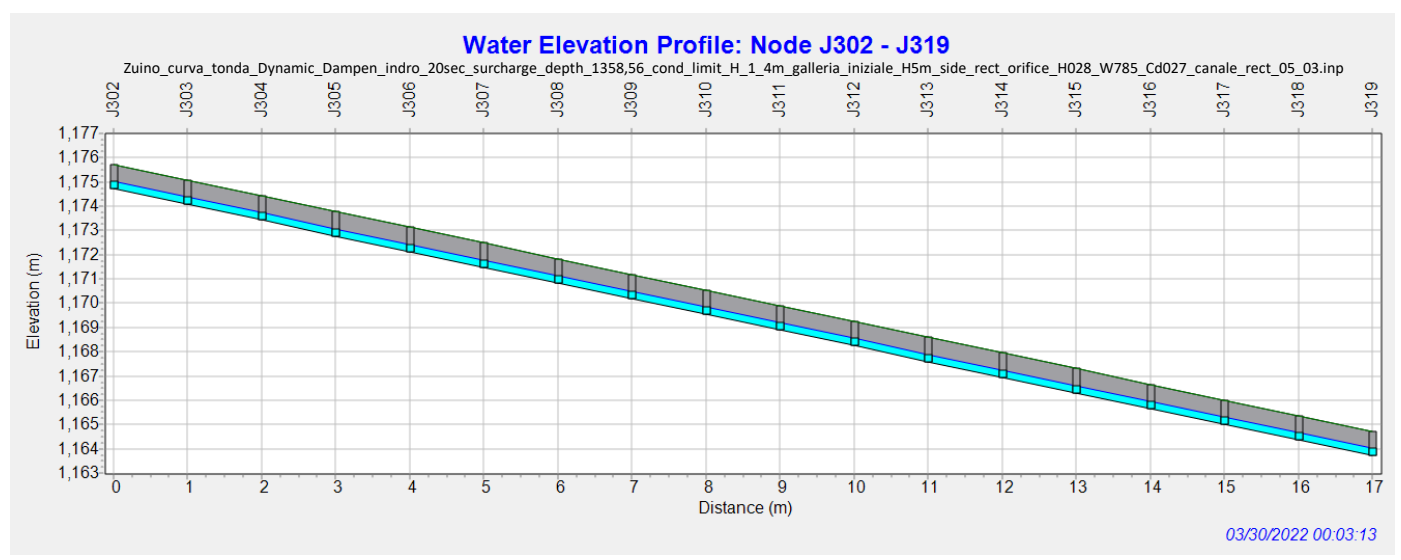

*Figura 133: corrente a superficie libera e livelli dell'acqua costanti nella galleria nella zona centrale a pendenza costante.*

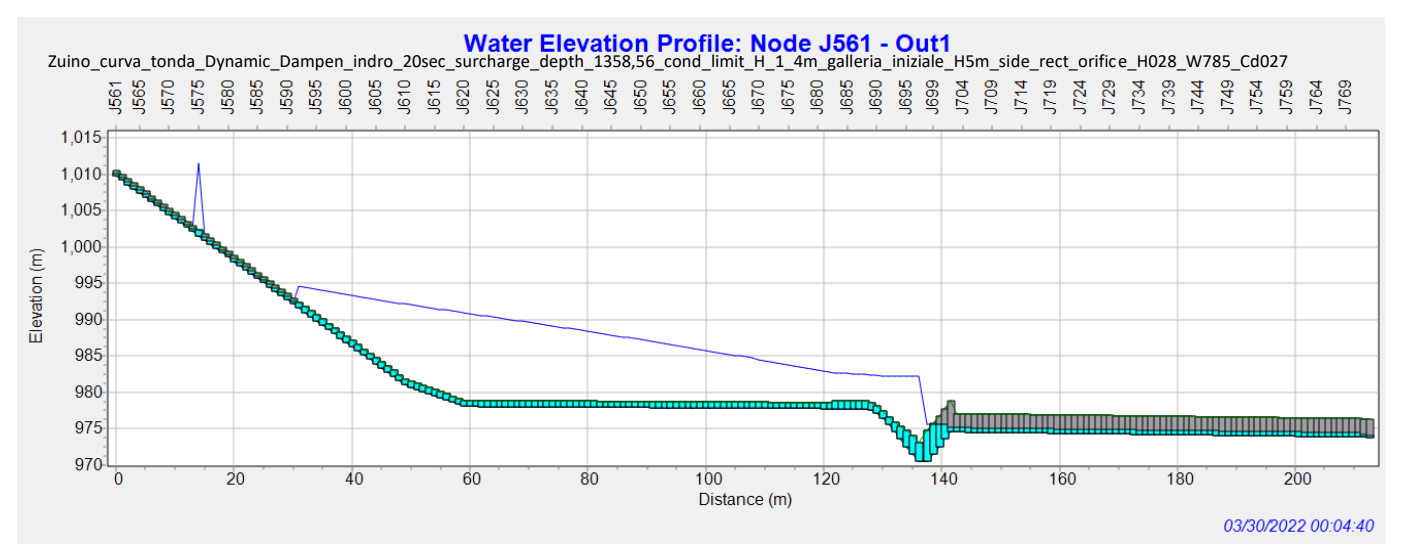

*Figura 134: il carico piezometrico che si attesta sul dissipatore rimane costante nel tempo, Time Steps 0,005 s. Orifice H=0,28 m e C<sup>d</sup> = 0,27 Q = 7 m<sup>3</sup> /s.*

Nella zona in prossimità del dissipatore simulando con un Time Steps = 0,001 s il livello dell'acqua continua ad oscillare anche una volta raggiunto il moto permanente come in F[IGURA](#page-125-0) 135. Le prime oscillazioni sono localizzate proprio alla quota in corrispondenza dell'aeroforo, questo comporta che al passaggio della portata massima di funzionamento dell'impianto, *Qmax = 7 m<sup>3</sup> /s*, è probabile che l'aeroforo si adeschi. Si sottolinea che in ogni caso il livello medio dell'acqua rimane al di sotto della quota dell'aeroforo.

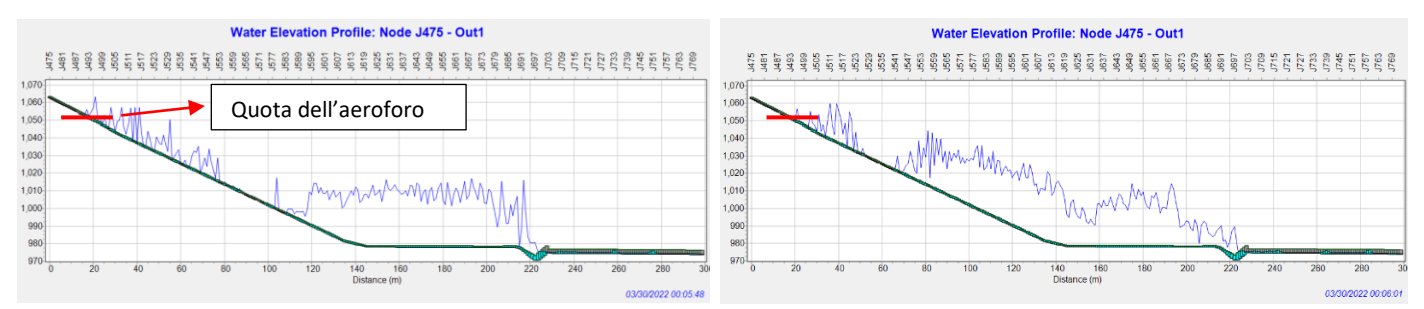

<span id="page-125-0"></span>*Figura 135: oscillazioni del livello dell'acqua a monte del dissipatore una volta raggiunto il moto permanente, Time Steps 0,001 s. Probabile fuoriuscita d'acqua al passaggio di Q = 7 m<sup>3</sup> /s.*

### *8.1.2.1 Considerazioni sul carico idraulico stabilizzato a Zuino*

Il carico idraulico che rimane costante nel tempo implica una quota del livello d'acqua costante raggiunta all'interno dell'impianto di scarico. Si sottolinea che la quota del livello è determinata dall'apertura dell'*orifice* e dal coefficiente di efflusso *C<sup>d</sup>* impostati nel dissipatore. Sapendo che a Zuino la quota dell'inizio della tubazione in acciaio coincide circa con la quota della posizione dell'aeroforo, nelle simulazioni si è tarato il dissipatore in maniera tale da mantenere il livello dell'acqua stabilizzato (moto permanente) ad una quota al di sotto della quota dell'aeroforo. Un livello superiore causerebbe la fuoriuscita di acqua dall'impianto di scarico attraverso l'aeroforo. Si sottolinea che durante il transitorio in azione, a causa delle oscillazioni del livello dell'acqua che esercita pressione sul dissipatore, è possibile che si verifichi l'adescamento dell'aeroforo e di conseguenza l'espulsione d'acqua.

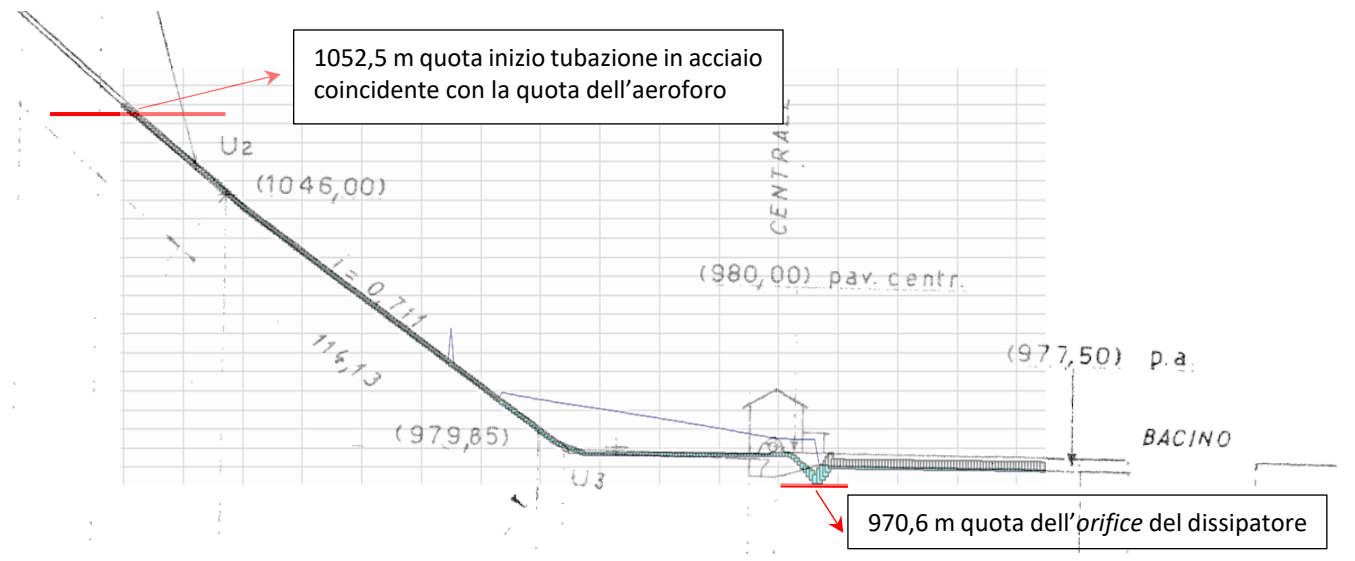

<span id="page-125-1"></span>*Figura 136: sovrapposizione della simulazione avente orifice con H=0,28 m e C<sup>d</sup> = 0,27 al disegno dell'impianto di Zuino.*

La simulazione SWMM a Zuino con altezza dell'*orifice* di 0,28 m, C<sub>d</sub>=0,27 e Q<sub>max</sub> = 7 m<sup>3</sup>/s è fondamentale perché è il caso che simula il dissipatore esistente e funzionante. La quota massima del livello dell'acqua che si instaura deve essere inferiore a 1052,5 m, quota del posizionamento dell'aeroforo. In F[IGURA](#page-125-1) 136 si evidenzia l'efficacia del dissipatore a Zuino che risulta così verificato.

Il risultato è molto diverso se si simula il dissipatore a Zuino con orifice avente H=0,20 m e C<sub>d</sub> = 0,190. In Questo caso al passaggio della Q<sub>max</sub> = 7 m<sup>3</sup>/s il livello si attesta a quota stabile di 1070 m circa. Questo implicherebbe sicuramente l'espulsione di acqua dall'impianto di scarico.

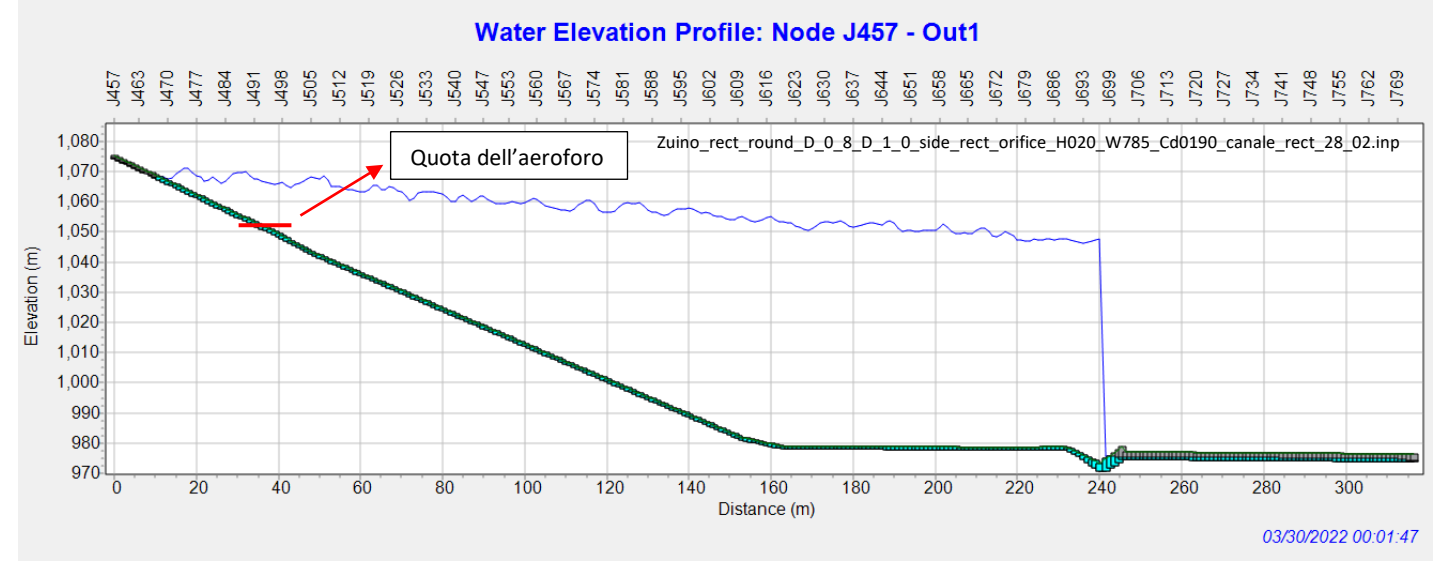

*Figura 137: simulazione con orifice avente H=0,20 m e C<sup>d</sup> = 0,190 al passaggio di Q = 7 m<sup>3</sup> /s. Time Steps 0,001 s. La quota del livello che si stabilisce una volta raggiunto il moto permanente innesca l'aeroforo.*

Lasciati passare ulteriori minuti il livello dell'acqua scende gradualmente al di sotto di 1052 m, quota dell'aeroforo, fino a quota 1017 m circa.

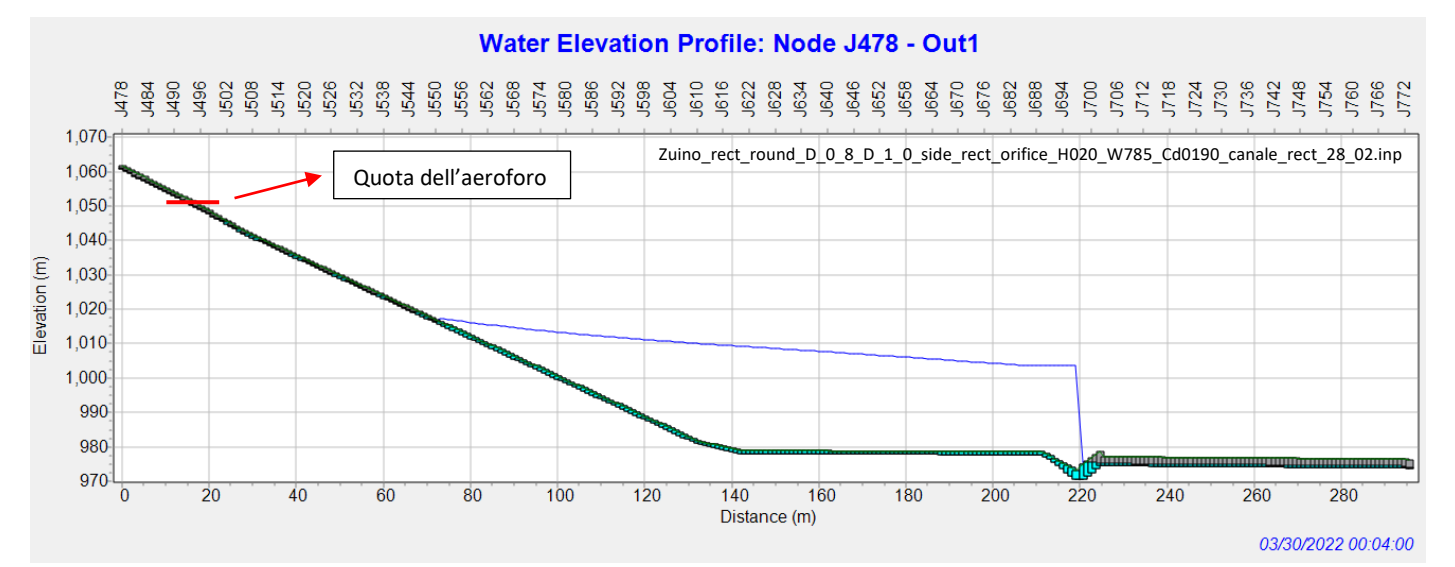

*Figura 138: il livello dell'acqua si attesta al di sotto della quota dell'aeroforo.*

## *8.1.2.2 Inserimento su SWMM dell'orifice come organo di dissipazioni concentrate*

L'inserimento del dissipatore a pozzo con manica verticale avente la geometria il più simile possibile al dissipatore di Zuino non è sufficiente per simulare la perdita di energia posseduta dalla corrente attraverso la luce di passaggio formata dal cono di dissipazione. Si è quindi optato per l'inserimento di una valvola di dissipazione di energia chiamata su SWMM "*orifice*". Il vantaggio di utilizzare *l'orifice* è che si possono concentrare le perdite di carico in un singolo punto come avviene nel dissipatore, tararne l'apertura *ɑ<sup>0</sup>* e impedendo quindi di far dissipare esclusivamente alle condotte di scarico il carico in eccesso come perdite di carico distribuite con l'obiettivo di preservarne lo stato e ridurne le sollecitazioni. Si precisa che l'area di apertura dell'*orifice*, quindi della valvola, è stata ricavata come area equivalente rettangolare data dal prodotto della circonferenza del cono del dissipatore per l'altezza *ɑ<sup>0</sup>* data dalla distanza perpendicolare del bordo del cono dalla platea<sup>22</sup>. La scelta della posizione dell'orifice è dovuta alle seguenti considerazioni:

- 1) L'*orifice* collocato in fondo al cono divergente e prima dell'entrata del pozzo di calma come in (F[IGURA](#page-127-0)  [139](#page-127-0) sx) vuole simulare gli effetti della strozzatura del passaggio della corrente imposta da *ɑ<sup>0</sup>* come in (F[IGURA](#page-128-0) 141).
- 2) L'*orifice* posto prima della curva a 90° come in (F[IGURA](#page-127-0) 139 dx) invece vuole evitare che vi siano delle influenze della geometria del dissipatore sulla valvola come la variazione del diametro progressivo del cono. In questa maniera tutto il carico idraulico in eccesso viene dissipato dall'*orifice*.

Si precisa che nelle simulazioni su SWMM dopo vari tentativi si è scelto di posizionare l'*orifice* in fondo al cono divergente come F[IGURA](#page-127-0) 139 sx.

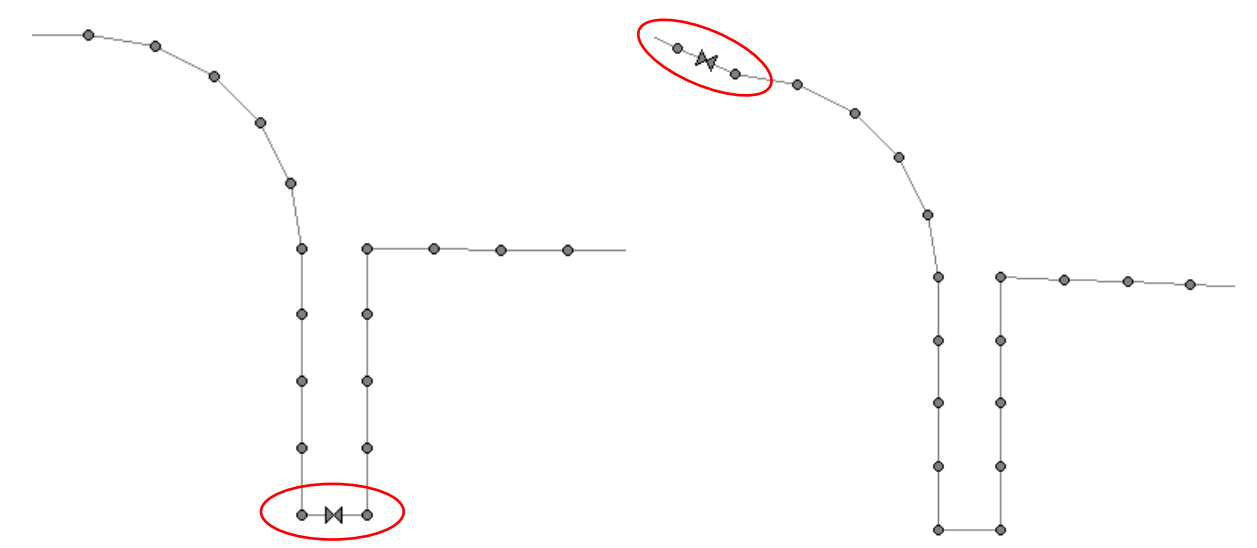

#### <span id="page-127-0"></span>*Figura 139: posizione dell'orifice su SWMM in fondo al cono di dissipazione a sx e all'ingresso dello stesso a dx.*

<sup>22</sup> L'apertura *ɑ<sup>0</sup>* in figura coincide con l'altezza della sezione rettangolare di passaggio della corrente inserita su SWMM. Inserendo su SWMM *ɑ<sup>0</sup>* al posto di *ɑ* si simula la presenza dell'*orifice* nel dissipatore senza il controcono in acciaio saldato a terra che risulta impossibile da inserire nel modello.

### *8.1.2.2.1 Calcolo dell'apertura dell'orifice*

Il procedimento svolto per mettere in relazione il carico idraulico stabilizzato da dissipare con l'apertura della luce dell'*orifice* è descritto di seguito. Per inserire l'*orifice* su SWMM servono 3 parametri: la circonferenza della manica del dissipatore definita da  $Dv$ , l'apertura  $a_0$ e il coefficiente di afflusso  $C_d$ .

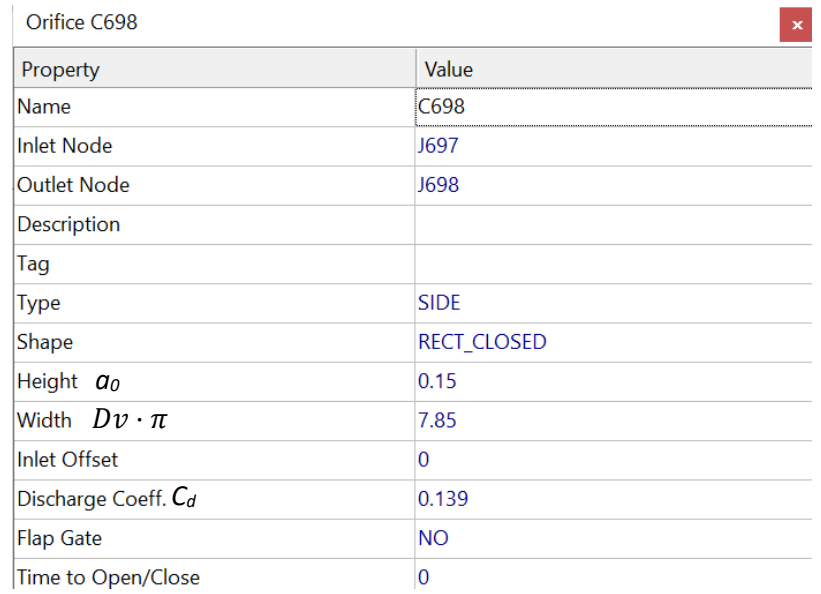

### *Figura 140: parametri che definiscono l'orifice su SWMM. Trattandosi di un'apertura equivalente, dopo aver consultato il manuale, sono stati impostati la tipologia SIDE e la forma RECT\_CLOSED.*

- 1) Si ipotizza l'apertura dell'*orifice ɑ<sup>0</sup>* (valori compresi tra circa 10 cm e 40 cm).
- 2) Si impone  $\theta = 45^{\circ}$  e  $Dv = 2.5$  m. Il valore di  $Dv$  iniziale è posto uguale al diametro massimo del cono di dissipazione dell'impianto di scarico di Zuino mentre il valore di  $\theta$  per semplicità non è stato modificato.
- 3) Si calcola l'area della sezione della manica del dissipatore  $Av$  avente diametro  $Dv$  e l'area della sezione di passaggio della corrente  $A_0$  come la superficie laterale di un tronco di cono avente apotema  $a_0$ .

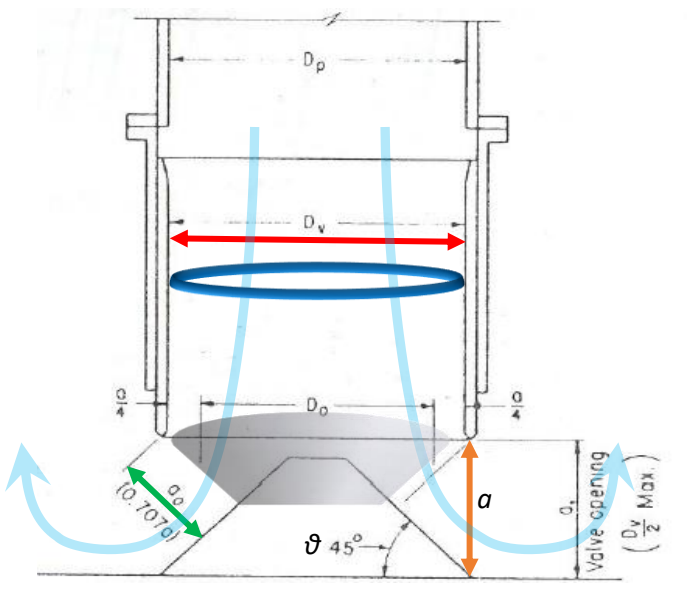

<span id="page-128-0"></span>*Figura 141: schema della manica in acciaio del dissipatore. In azzurro il percorso qualitativo che effettua la corrente.*

4) Dal rapporto  $A_0/A_v$  si entra sulle ascisse del grafico in F[IGURA](#page-129-0) 142, si intercetta la curva sperimentale e si ottiene sulle ordinate il valore del coefficiente di perdite di carico  $K$ .

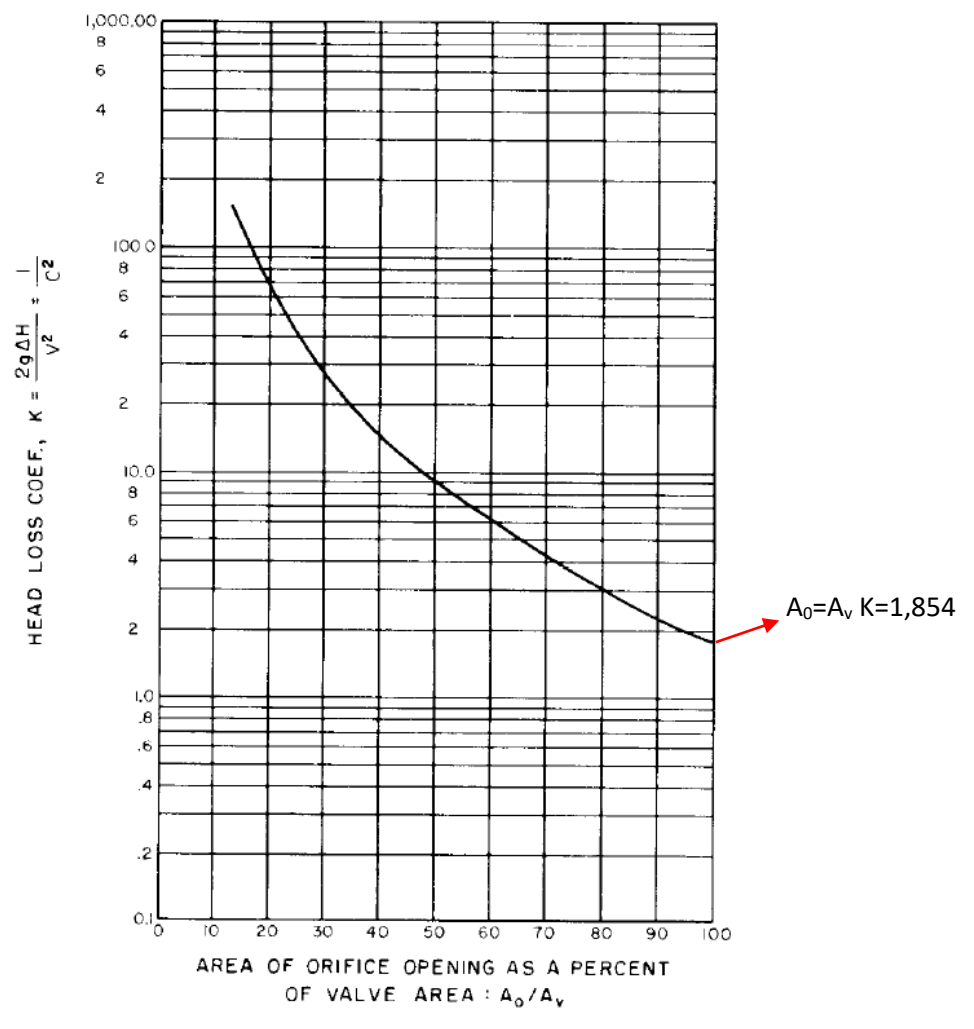

<span id="page-129-0"></span>*Figura 142: grafico che esprime il legame tra K ed il rapporto A0/Av. Rif. Bureau of reclamation – Design Small Canals Chapter VI-Energy Dissipators.*

- 5) Si calcola il coefficiente di efflusso come  $C_d = 1/\sqrt{K}$ .  $C_d$  è il parametro fondamentale dell'*orifice* da inserire su SWMM.
- 6) Si calcola il ΔH dissipato a partire dalla portata passante nell'impianto di scarico invertendo la formula:

$$
Q = C_d A_0 \sqrt{2g\Delta H}
$$

Il carico  $\Delta H$  calcolato viene confrontato con il carico simulato da SWMM. Con questo procedimento si correla l'altezza  $a_0$ con il coefficiente di efflusso  $C_d$  e si verifica il funzionamento dell'*orifice* con il carico dissipato  $\Delta H$ .

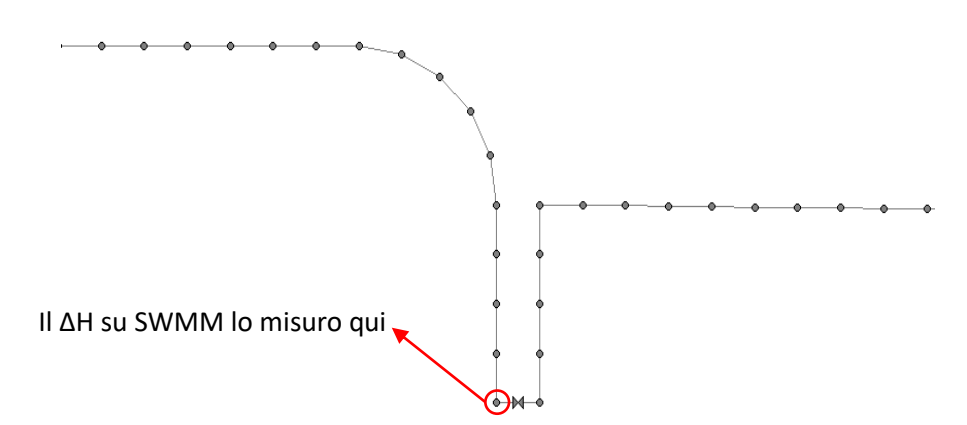

*Figura 143: junction su SWMM dove si misura il carico idraulico agente sul dissipatore.*

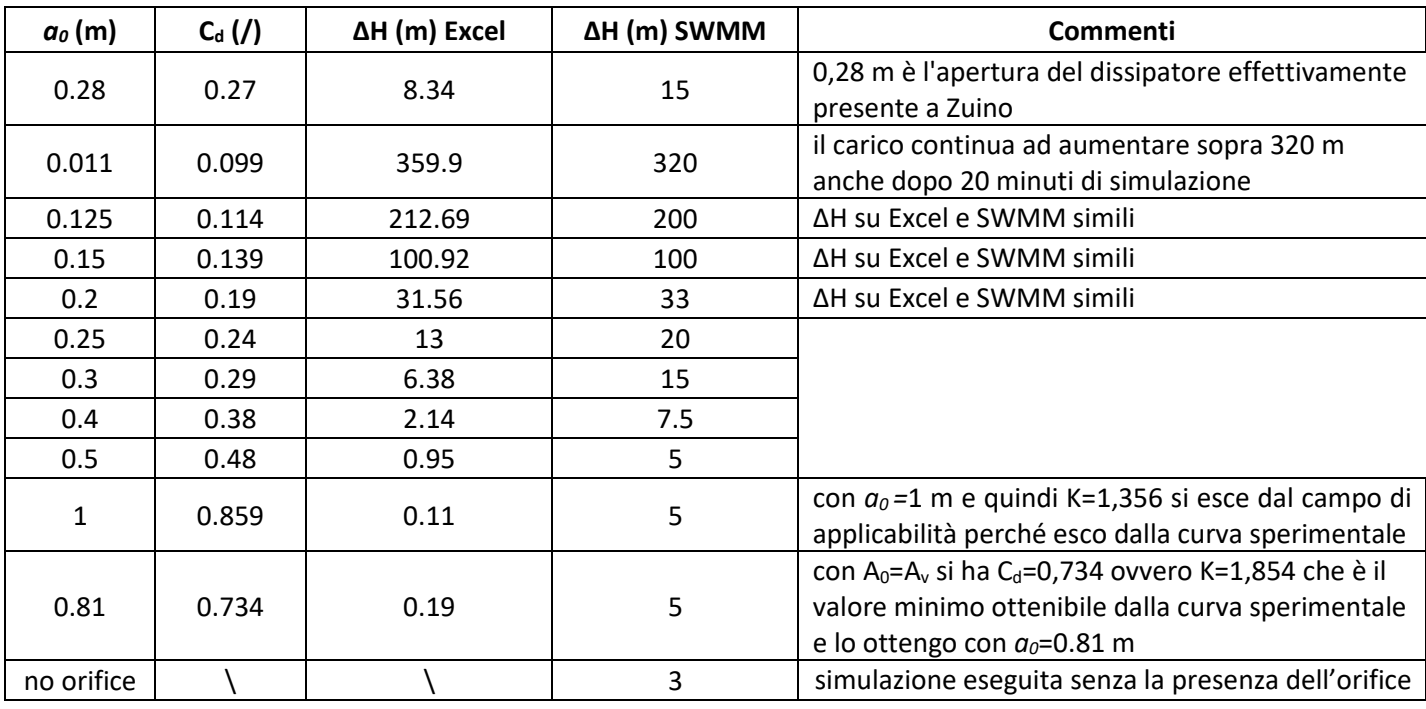

I risultati ottenuti dalle varie simulazioni sull'apertura dell'*orifice* sono riassunti nella seguente tabella:

*Tabella 11: confronto dei diversi orifice utilizzati nelle simulazioni a Zuino. Per vedere l'andamento del carico idraulico nelle simulazioni si visualizzi [Allegato 5.](#page-158-0)*

# 8.2 RISULTATI RELATIVI AL DISSIPATORE DELL'IMPIANTO DI **CHAVONNE**

Considerando tutte le analisi effettuate nel capitolo precedente riguardo l'impianto di dissipazione di Zuino, considerando inoltre che di tutta la lunghezza dell'impianto di scarico di Chavonne avente sviluppo 1600 m circa solo il tratto finale in prossimità del dissipatore, avente sviluppo di circa 400 m e una differenza di quota di 100 m circa rispetto alla posizione del dissipatore, determina il dimensionamento del dissipatore stesso e la posizione dell'ultimo aeroforo e considerando che la portata massima di funzionamento dell'impianto di Chavonne passante in ognuna delle 2 singole condotte di scarico è di circa 6,4 m<sup>3</sup>/s, quindi simile ai 7 m<sup>3</sup>/s di Zuino; utilizzando i medesimi parametri della simulazione verificata a Zuino si è ottenuta a Chavonne raggiunto il moto permanente la seguente simulazione:

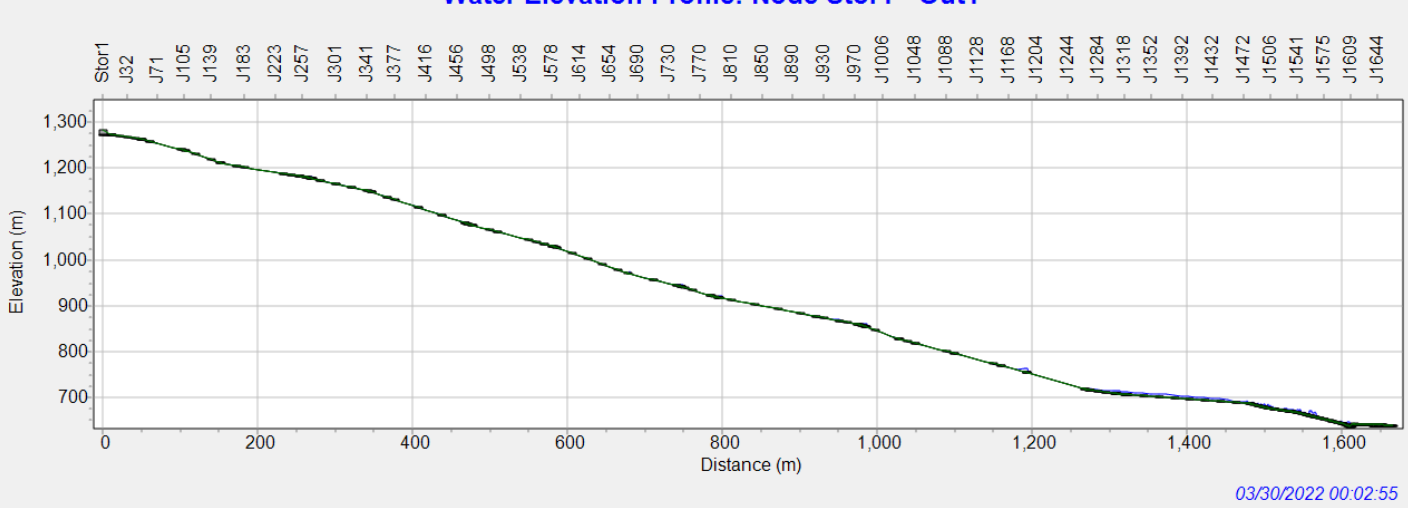

#### **Water Elevation Profile: Node Stor1 - Out1**

*Figura 144 simulazione a Chavonne del carico idraulico dissipato dall'orifice. I parametri della simulazione sono gli stessi della simulazione verificata a Zuino in moto permanente con orifice avente H = 0,28 m e C<sup>d</sup> = 0,27.* 

*Q=7m<sup>3</sup>*

I parametri inseriti su SWMM utilizzati per simulare Chavonne, risultanti i più performanti per Zuino, sono i seguenti:

| <b>Time Steps</b>                  | 0,005 s         |
|------------------------------------|-----------------|
| Durata della simulazione           | 15 min          |
| Idrogramma in ingresso             | 20 <sub>s</sub> |
| Minimum Variable Time Steps        | 0,0001 s        |
| Time Steps For Conduit Lengthening | 0,0000001 s     |
| Discretizzazione spaziale          | 10e1m           |

*Tabella 12: parametri delle simulazioni utilizzati infine a Chavonne.*

| $Q_{\text{max}}$ ingresso | Errore di flow routing | Orifice               |
|---------------------------|------------------------|-----------------------|
| 6,4 $m^3/s$               | $-12,26%$              | H=0,28 m $C_d$ =0,27  |
| 6,4 $m^3/s$               | $-7,47%$               | H=0,20 m $C_d$ =0,189 |
| 6,4 $m^3/s$               | $-3,63%$               | H=0,15 m $C_d$ =0,139 |
| 6,4 $m^3/s$               | $-1,73%$               | H=0,12 m $C_d$ =0,109 |
| 4 $m^3/s$                 | $-6,72%$               | H=0,28 m $C_d$ =0,27  |
| 2 m <sup>3</sup> /s       | $-47,33%$              | H=0,28 m $C_d$ =0,27  |

*Tabella 13: errori di flow routing nelle simulazioni a Chavonne.*

Riguardo la discretizzazione spaziale adottata nella geometria delle simulazioni a Chavonne, si è inserita una *junction* ogni 10 m nei tratti di condotta a pendenza costante e ogni 1 m nei cambi di pendenza e nel tratto a monte del dissipatore. Il profilo longitudinale del modello dell'impianto di scarico di Chavonne rispetto a quello di Zuino è più articolato e presenta 23 cambi di pendenza. Esso può essere osservato in (F[IGURA](#page-132-0) 145).

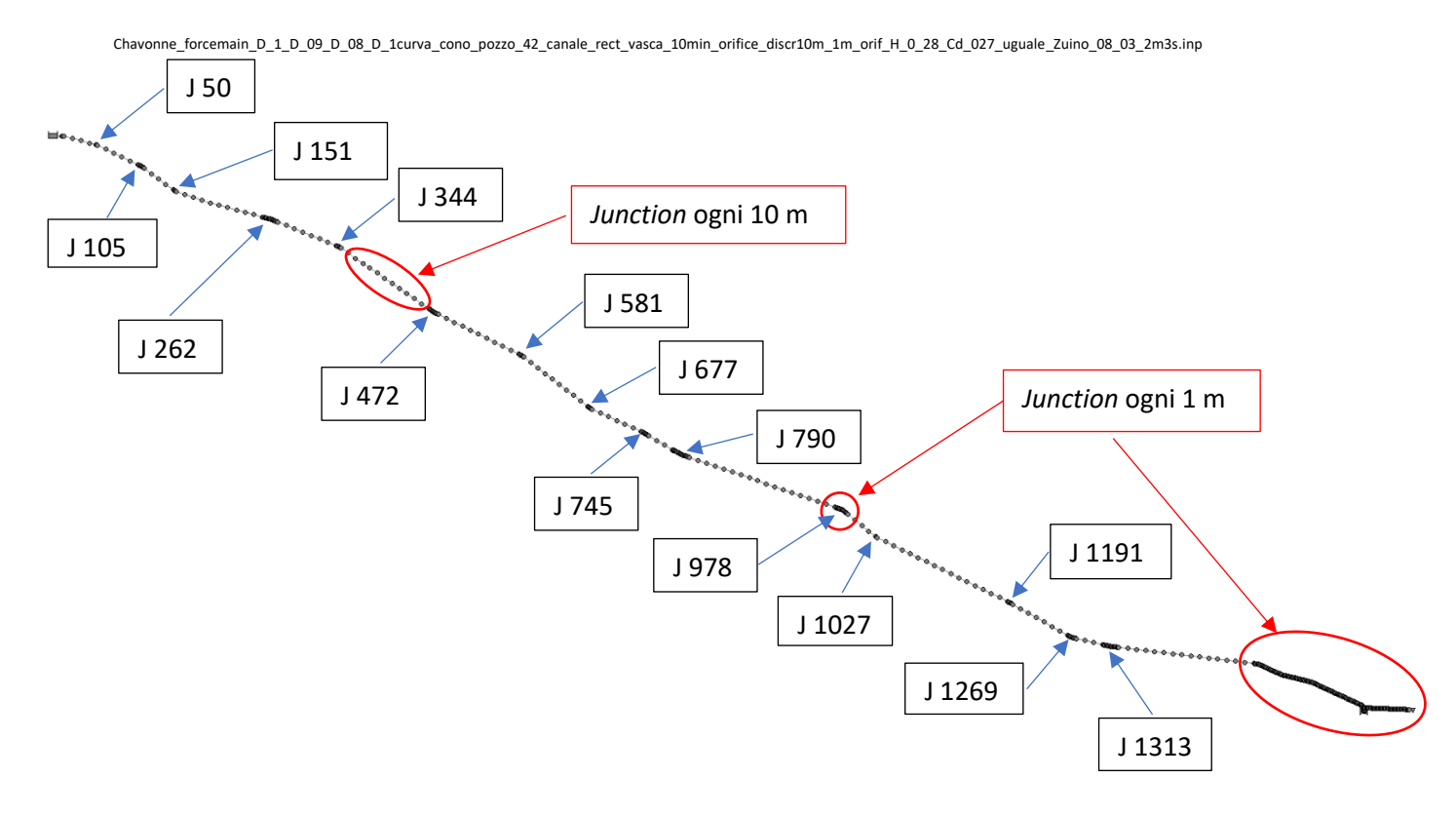

<span id="page-132-0"></span>*Figura 145: profilo longitudinale su SWMM dell'impianto di scarico di Chavonne.*

# 8.2.1 Considerazioni sul riempimento delle condotte di scarico di Chavonne

Le seguenti considerazioni sulle condotte di scarico di Chavonne si basano sul lavoro di modellazione eseguito sull'impianto di scarico di Zuino e vanno quindi interpretate dopo aver compreso bene come si è analizzato l'impianto di scarico nel capitolo R[ISULTATI RELATIVI AL RIEMPIMENTO DELLE CONDOTTE DI SCARICO DI](#page-105-0) ZUINO.

## *8.2.1.1 Chavonne – transitorio in azione, tratto in prossimità della vasca di carico*

La condotta d scarico nel primo tratto di 10 m entra in pressione. L'entrata in pressione della condotta simula una condotta limitatrice o un pozzetto di carico a valle dello sfioratore della vasca di carico. In seguito si osserva la formazione dell'onda di pressione che percorrerà tutto l'impianto fino ad andare ad impattare contro il dissipatore. Questo risultato è congruo con i risultati riscontrati a Zuino [\(8.1.1](#page-107-1) ZUINO - [PRIMA](#page-107-1) FASE DELLE SIMULAZIONI: [TRANSITORIO IN](#page-107-1) azione).

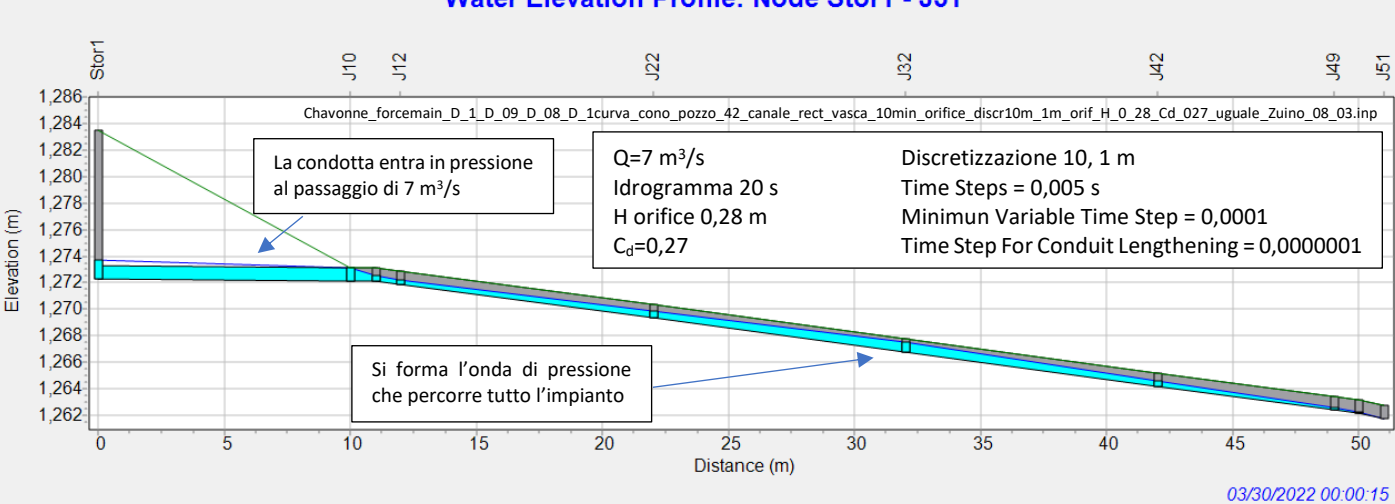

### **Water Elevation Profile: Node Stor1 - J51**

*Figura 146: la condotta di scarico di Chavonne entra in pressione nel tratto iniziale dopo 15 s dall'attivazione. Q = 7 m<sup>3</sup> /s, D = 1 m.*

## *8.2.1.2 Chavonne – transitorio in azione, tratto centrale dell'impianto di scarico*

Lo sviluppo delle condotte di scarico a Chavonne è più articolato di quello di Zuino in quanto vi sono numerosi cambi di pendenza.

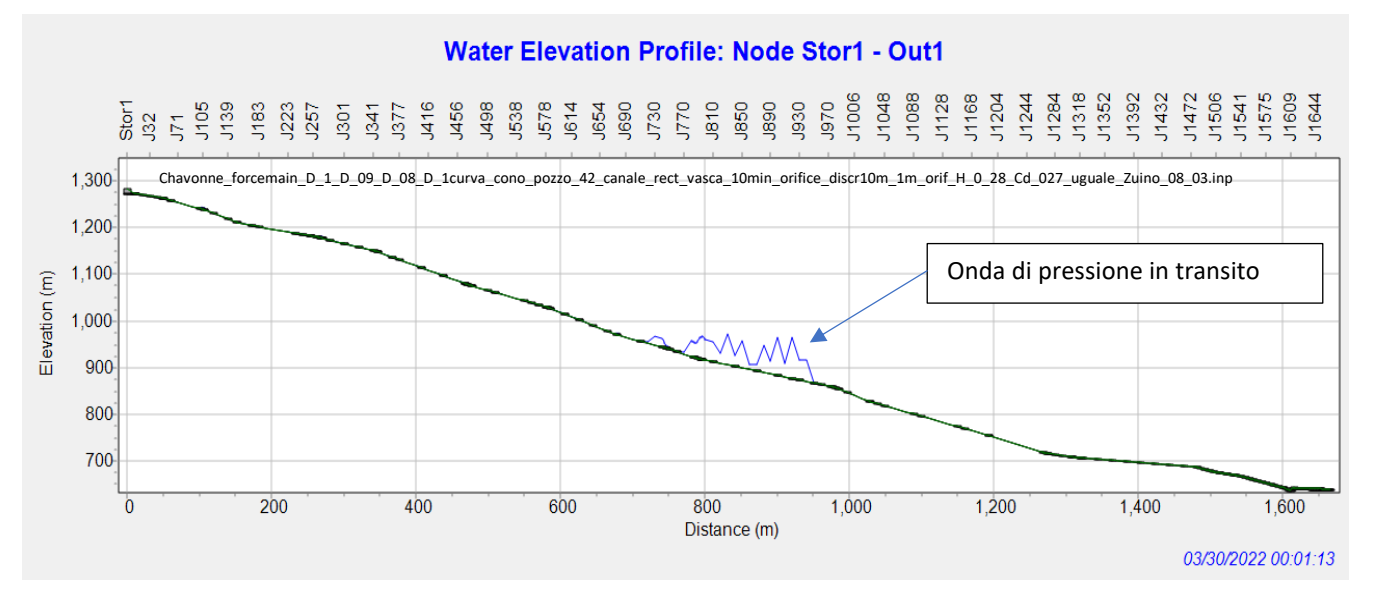

*Figura 147: al passaggio della corrente nei primi minuti durante il transitorio in azione si forma un'onda di pressione che innalza il carico idraulico.*

Analizzando i singoli cambi di pendenza si possono osservare i punti in cui le condotte tendono ad andare in pressione. Per evitare che la spaziatura delle *junction* di 1 m possa influire sull'entrata o meno in pressione della corrente si sono messe a confronto simulazioni aventi una portata di picco uguale a 6.4, 4 e 2 m<sup>3</sup>/s. Si ipotizza quindi che la causa dell'entrata in pressione delle condotte al passaggio di 6,4 m<sup>3</sup>/s sia la portata elevata in quanto la corrente rimane a superficie libera al passaggio di 4 o 2 m<sup>3</sup>/s. Questo esclude l'influenza della spaziatura delle *junction* dalle cause dell'entrata in pressione della corrente. Inoltre si specifica che il confronto è stato eseguito una volta che si è raggiunto il moto permanente. Nelle simulazioni in moto permanente, in corrispondenza di un cambio di pendenza in cui si osserva una corrente in pressione visibilmente "anomala", si deve ragionare sulla probabilità che effettivamente la corrente possa entrare in pressione e sul posizionamento dell'aeroforo.

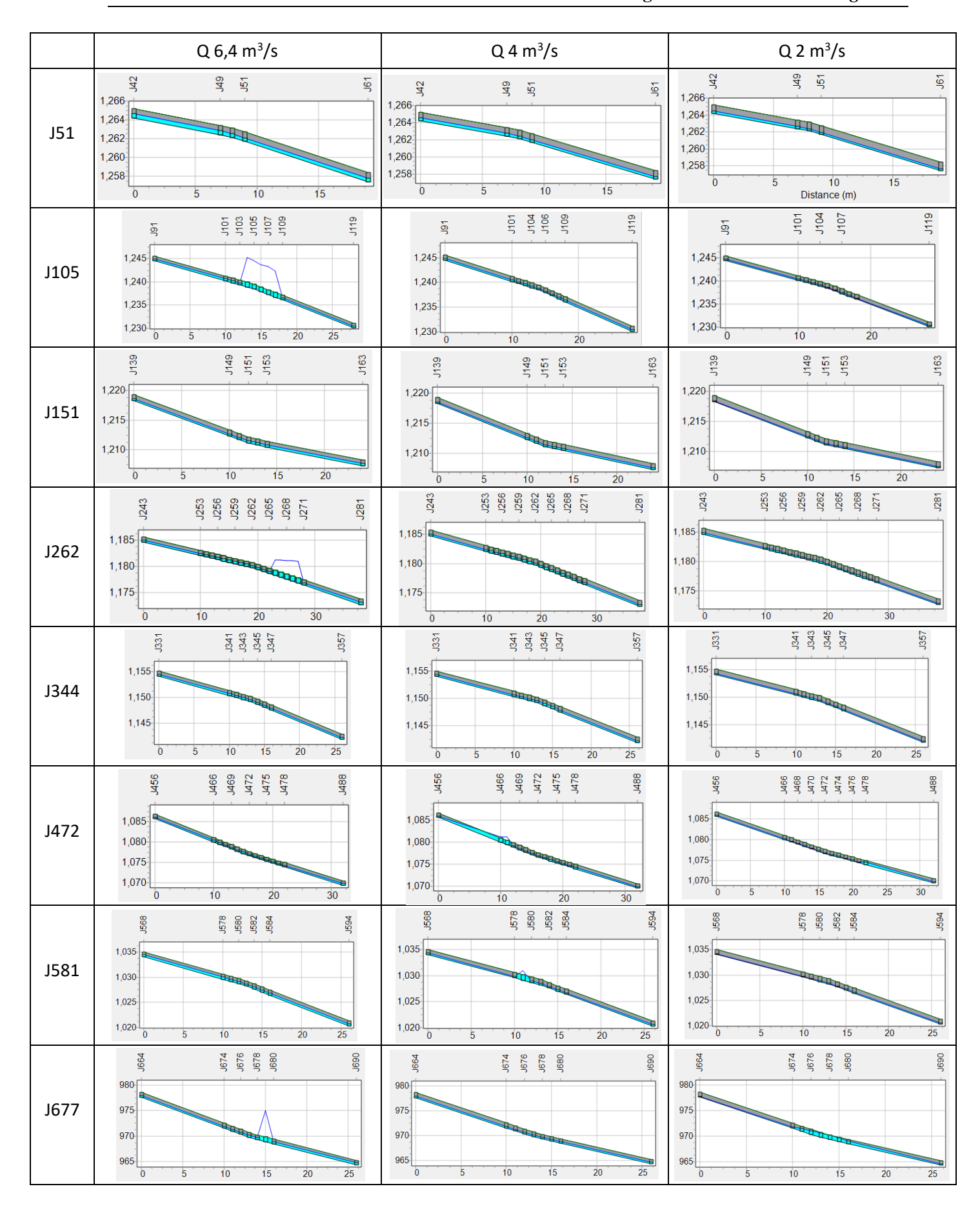

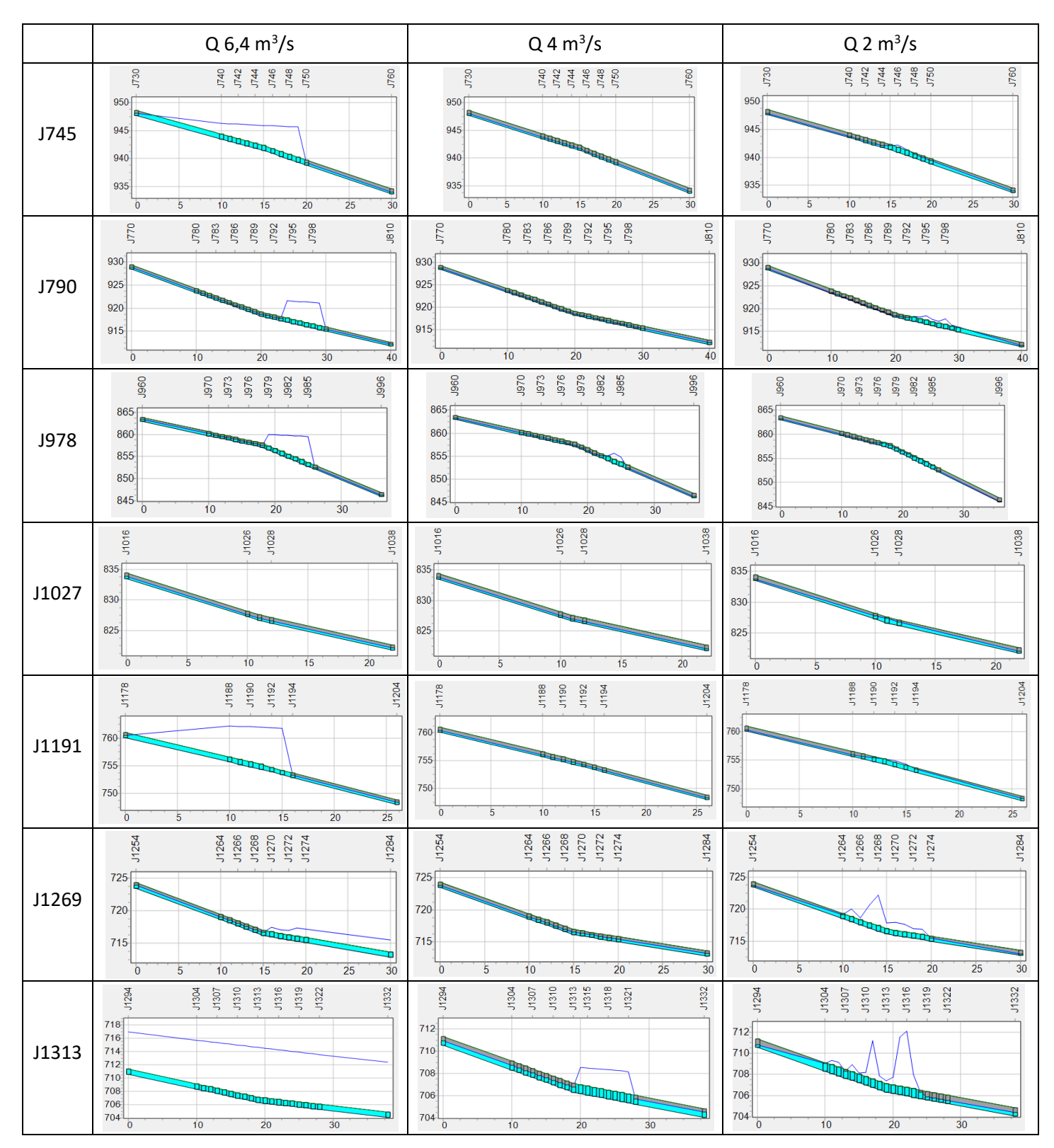

<span id="page-136-0"></span>*Tabella 14: confronto delle correnti nei cambi di pendenza a Chavonne. La posizione dei punti a confronto relativa all'impianto di scarico è visibile in F[IGURA](#page-132-0) 145.*

La corrente che fluisce lungo le condotte di scarico di Chavonne scorre alternando in continuazione lunghi tratti in corrente a superficie libera a brevi tratti in corrente in pressione in corrispondenza dei cambi di pendenza.

Dal confronto in T[ABELLA](#page-136-0) 14 dei cambi di pendenza nel tratto centrale delle condotte di scarico di Chavonne si osserva come prevedibile che al passaggio di 6,4 m $^3$ /s la corrente tende con maggior frequenza ad andare in pressione. Inoltre si osserva che al passaggio di 2 m $^3$ /s in alcune punti la corrente entra in pressione mentre rimane a superficie libera per 4 m<sup>3</sup>/s. Questo fenomeno è probabilmente dovuto alla formazione delle roll waves cha hanno maggior spazio di formazione con una corrente di 2 m<sup>3</sup>/s in quanto essa raggiunge in condotta un livello inferiore rispetto al livello con 4 m $^3$ /s.

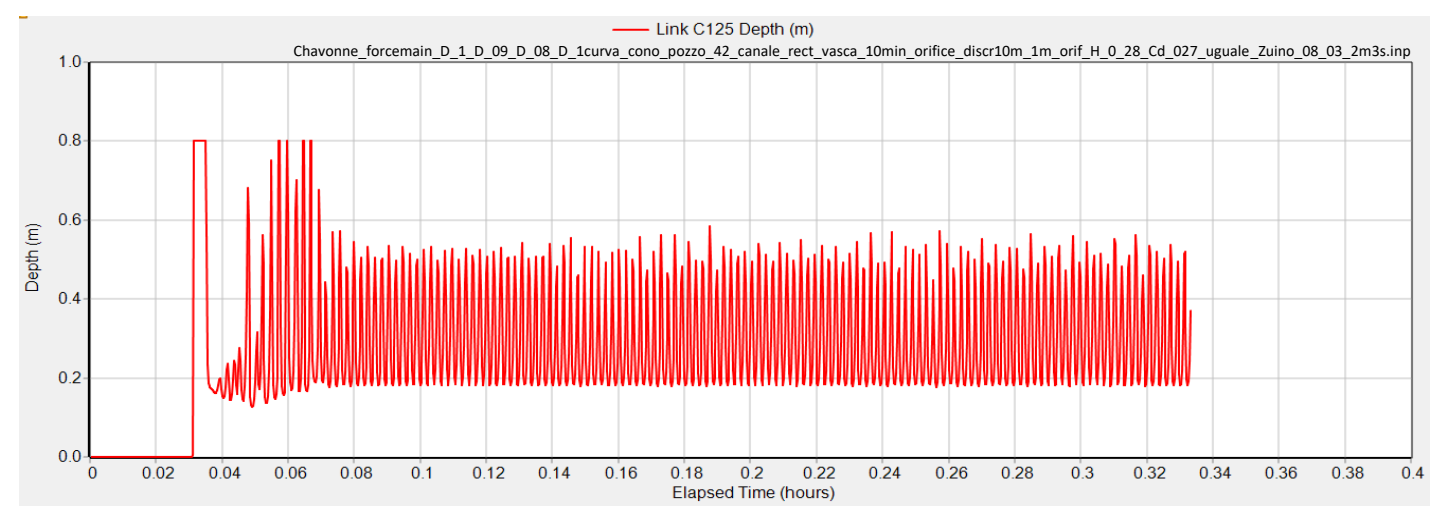

*Figura 148: formazione delle roll waves al passaggio di 2 m<sup>3</sup> /s nelle condotte di scarico di Chavonne.*

### *8.2.1.3 Chavonne: dissipatore con orifice H = 0,28 m C<sub>d</sub> = 0,27*

Utilizzando su una singola condotta di scarico a Chavonne il dissipatore verificato a Zuino con la stessa forma e lo stesso *orifice* si ottiene un carico idraulico da dissipare di circa 15 m: il risultato è ampiamente compatibile con gli standard di applicazione dei dissipatori a pozzo con manica verticale (T[ABELLA](#page-50-0) 3). La posizione dell'ultimo aeroforo deve quindi essere in ogni caso superiore a quota 725 m come evidenziato in F[IGURA](#page-137-0) 149.

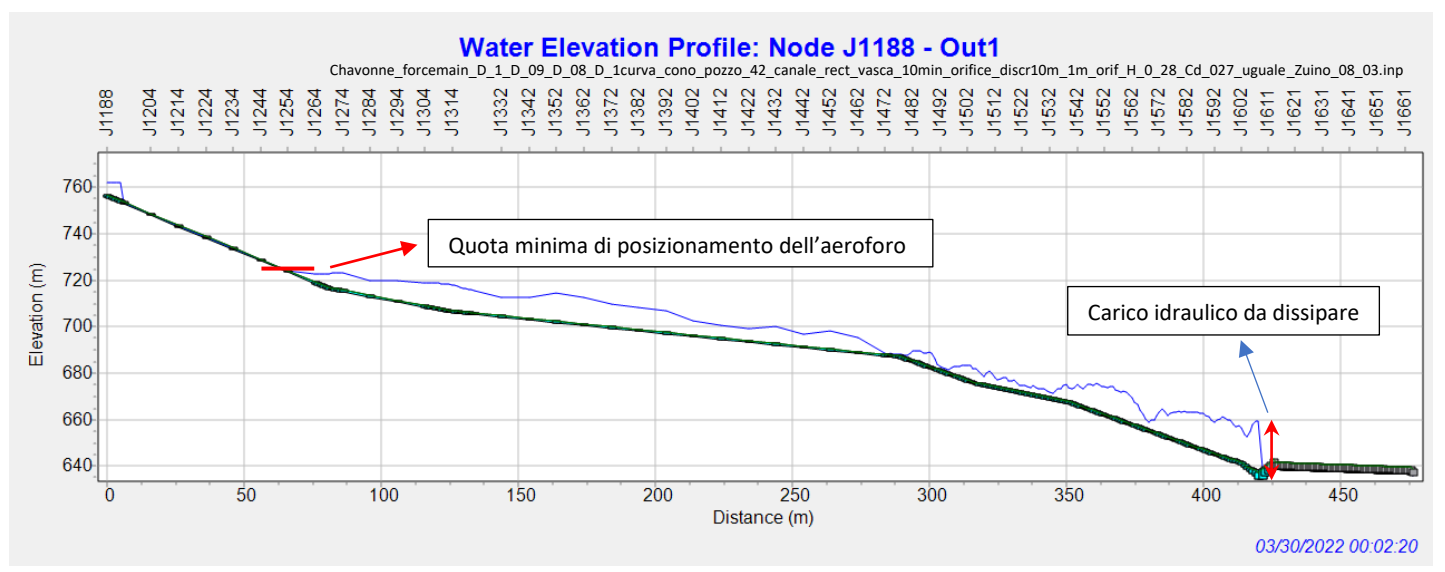

<span id="page-137-0"></span>*Figura 149: dissipatore a pozzo con manica verticale simulato a Chavonne avente orifice con H=0,28 m e Cd=0,27 m. In questo caso la quota minima dell'aeroforo deve essere superiore a 725 m.*

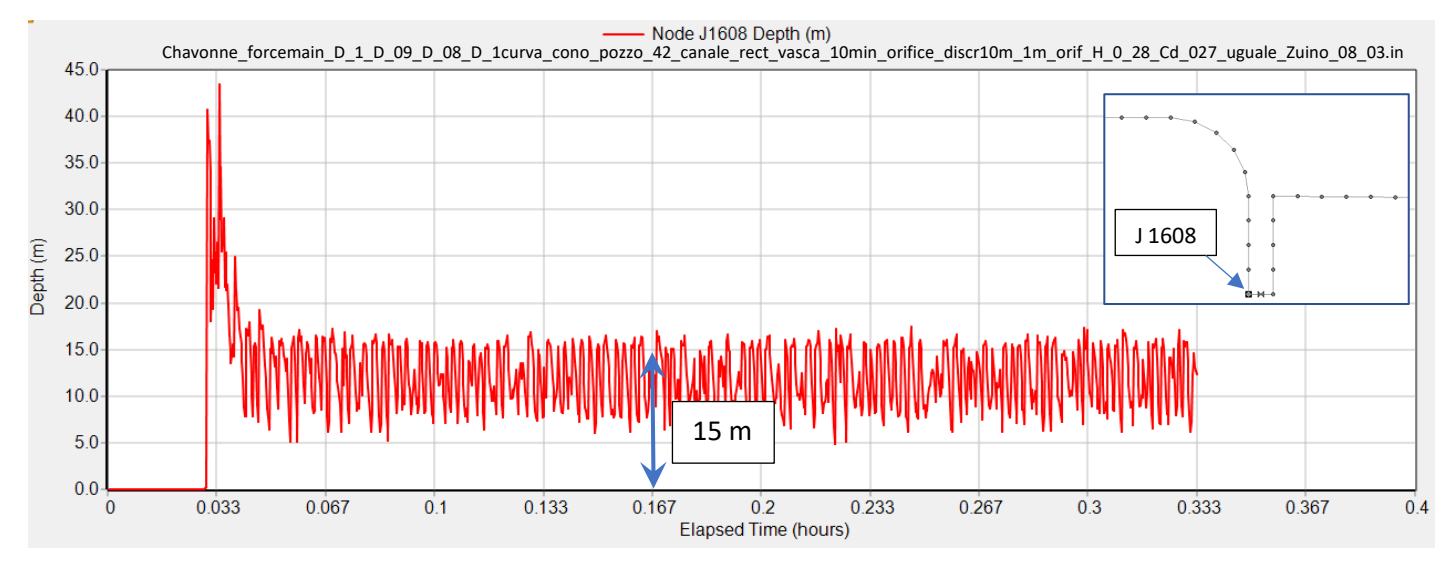

### Il carico idraulico che insiste sulla *junction* 1608 al passaggio della Q<sub>max</sub>=6,4 m<sup>3</sup>/s è simulato in F<sub>IGURA</sub> 150.

<span id="page-138-0"></span>*Figura 150: carico idraulico che si attesta a monte dell'orifice = 15 m circa. Orifice con H=0,28 m e Cd=0,27.*

L'efficacia del dissipatore a Chavonne è ben visibile confrontando la differenza del carico idraulico a monte (F[IGURA](#page-138-0) 150) con quello a valle dell'orifice (F[IGURA](#page-138-1) 151).

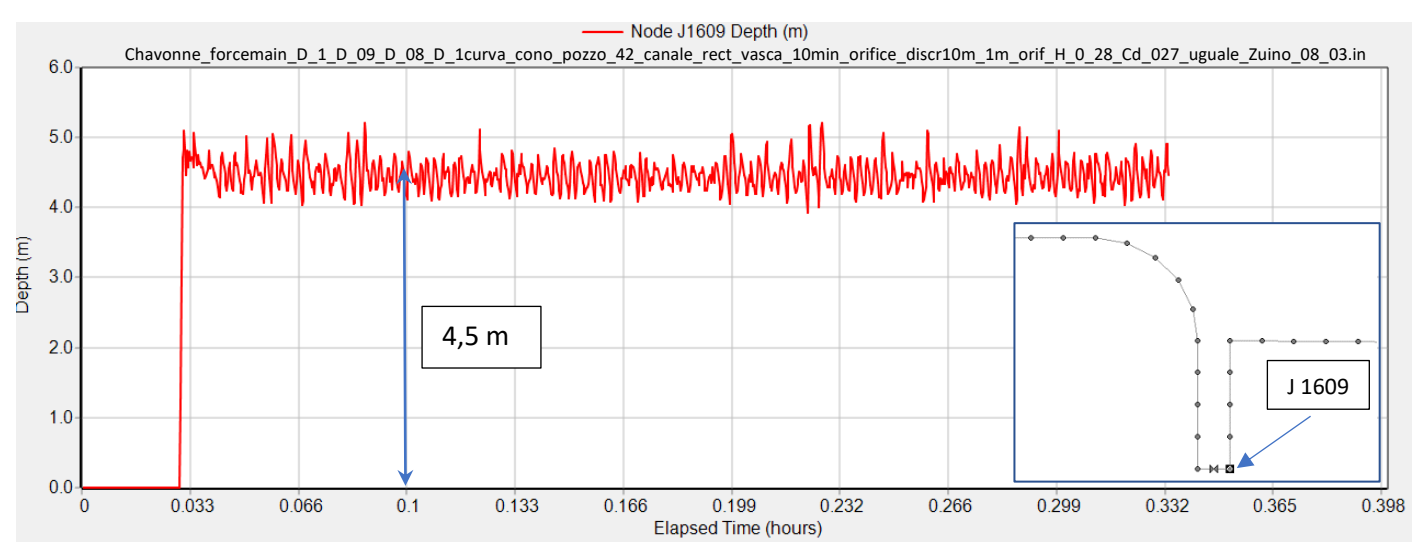

<span id="page-138-1"></span>*Figura 151: carico idraulico che si attesta a valle dell'orifice = 4,5 m circa. H=0,28 m e Cd=0,27.*

# 8.2.2 Chavonne: dissipatore con orifice  $H = 0.20$  m C<sub>d</sub> = 0.189

Se si diminuisce l'apertura dell'*orifice* ad H = 0,20 m e C<sub>d</sub> = 0,189 il carico idraulico da dissipare aumenta a circa 30 m e la quota alla quale si attesta il livello della corrente rimane invece uguale a 725 m circa. Infatti l'ultimo tratto delle condotte di scarico a Chavonne, in corrispondenza del cambio di pendenza pronunciato, vede alternare nel tempo la corrente che passa continuamente da corrente in pressione a corrente a superficie libera nonostante si sia raggiuto il moto permanente. Quindi a Chavonne, la diminuzione dell'apertura dell'*orifice*, se contenuta entro certi valori, non comporta l'aumento della colonna d'acqua che si stabilizza a monte di esso.

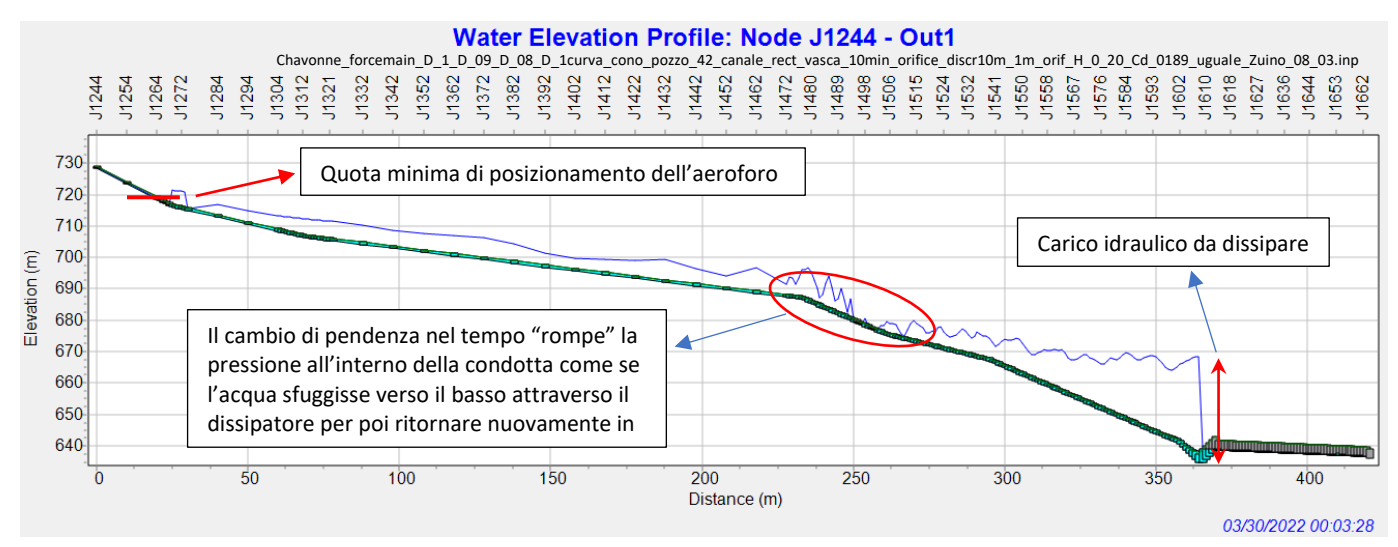

<span id="page-139-1"></span>*Figura 152: dissipatore simulato a Chavonne avente orifice con H=0,20 m e Cd=0,189. La quota minima dell'aeroforo deve essere superiore a 725 m circa.*

Il carico idraulico che insiste sulla *junction* 1608 al passaggio della Q<sub>max</sub> = 6,4 m<sup>3</sup>/s è simulato in Figura

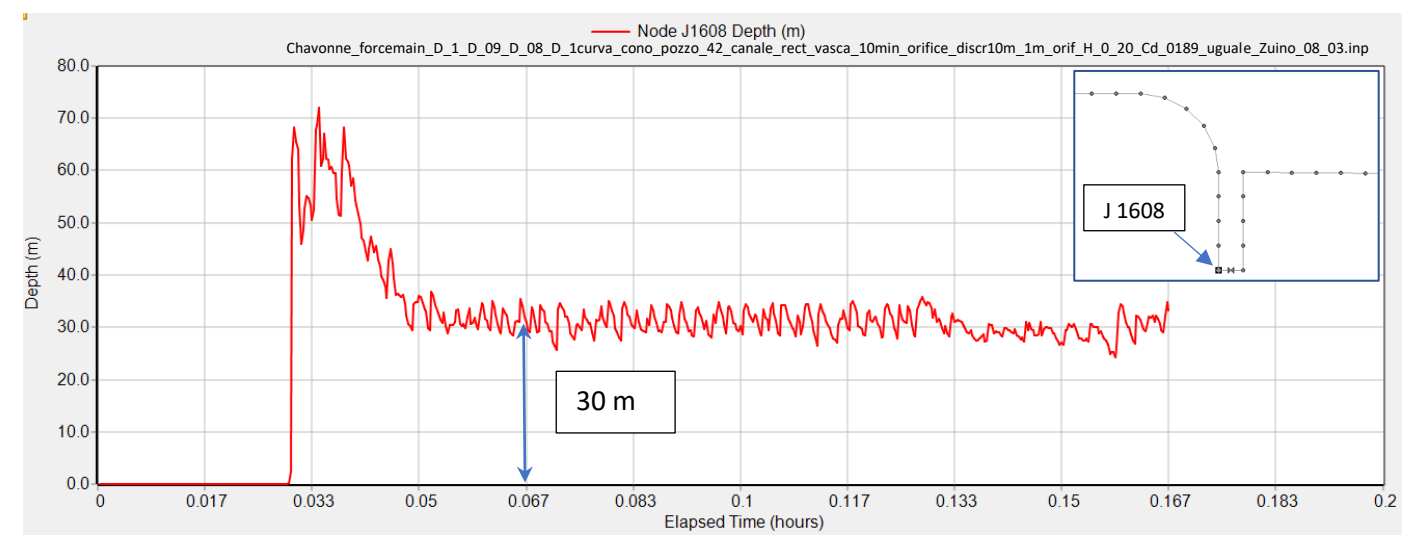

<span id="page-139-0"></span>*Figura 153: carico idraulico che si attesta a monte dell'orifice = 30 m circa. Orifice con H=0,20 m e Cd=0,189.*

# 8.2.3 Chavonne: dissipatore con orifice  $H = 0.15$  m C<sub>d</sub> = 0.139

Diminuendo ulteriormente l'apertura dell'orifice fino ad avere H = 0,15 m e un coefficiente di efflusso C<sub>d</sub> = 0,139, il carico idraulico dissipato diventa uguale a circa 80 m. La quota alla quale si attesta il livello dell'acqua aumenta a 750 m circa. Si osserva che diversamente dalle simulazioni precedenti aventi H *orifice* maggiore di 0,15 m, quindi facenti passare una portata maggiore e dissipando un carico idraulico minore, in questo caso la condotta di scarico rimane sempre in pressione in tutto il tratto a monte del dissipatore (confronto F[IGURA](#page-139-1)  [152](#page-139-1) con F[IGURA](#page-140-0) 154).

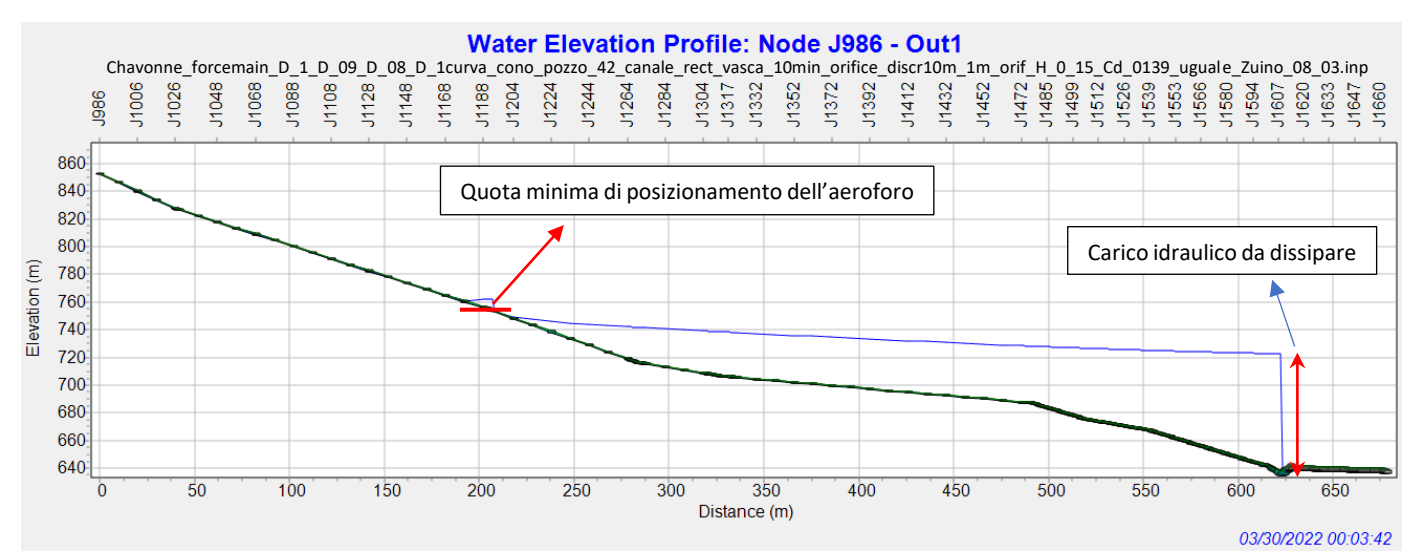

<span id="page-140-0"></span>*Figura 154: dissipatore simulato a Chavonne avente orifice con H=0,15 m e Cd=0,139. La quota minima dell'aeroforo deve essere superiore a 750 m circa.*

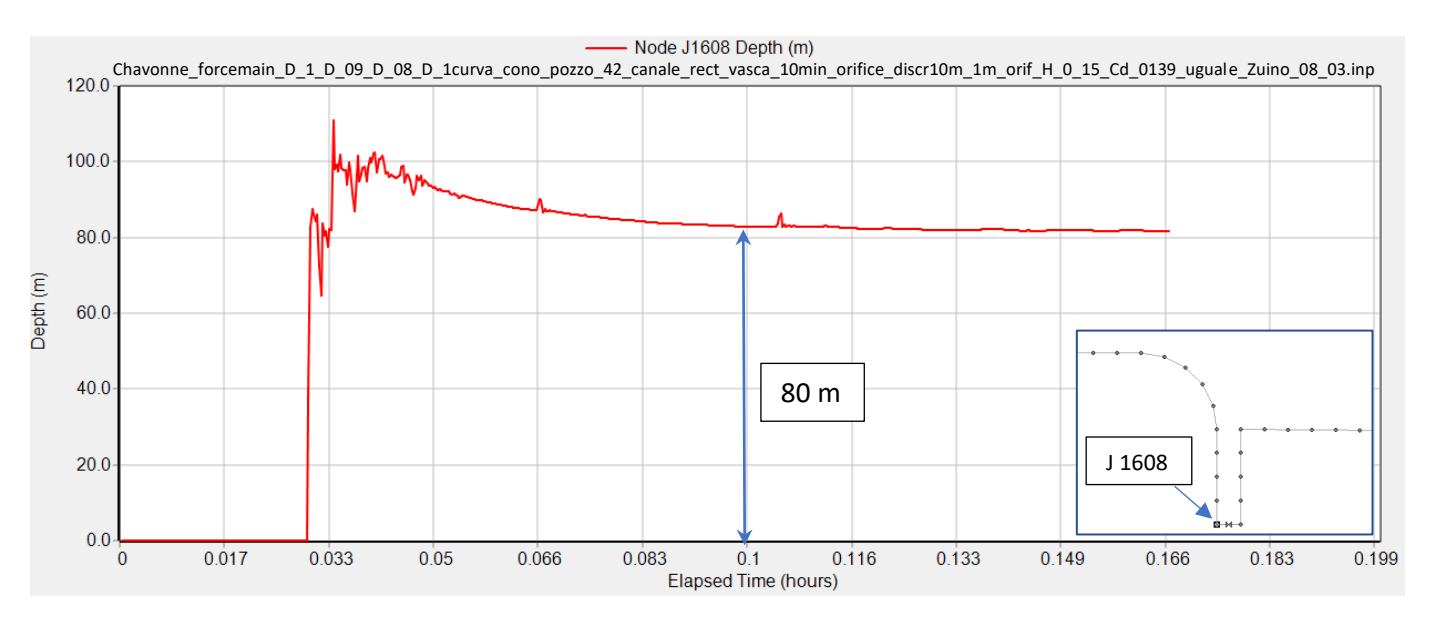

Il carico idraulico che insiste sulla *junction* 1608 al passaggio della Q<sub>max</sub> = 6,4 m<sup>3</sup>/s è simulato in F<sub>IGURA</sub> 155.

<span id="page-140-1"></span>*Figura 155: carico idraulico che si attesta a monte dell'orifice = 80 m circa. Orifice con H=0,15 m e Cd=0,139.*

# 8.2.4 Chavonne: dissipatore con orifice  $H = 0.12$  m C<sub>d</sub> = 0.109

L'altezza del livello dell'acqua che si instaura all'interno delle condotte di scarico aumenta di molto se le dimensioni dell'orifice vengono ridotte ad H=0,12 m e C<sub>d</sub>=0,109. Essa passa da quota 750 m, nel caso precedente, a quota 850 m.

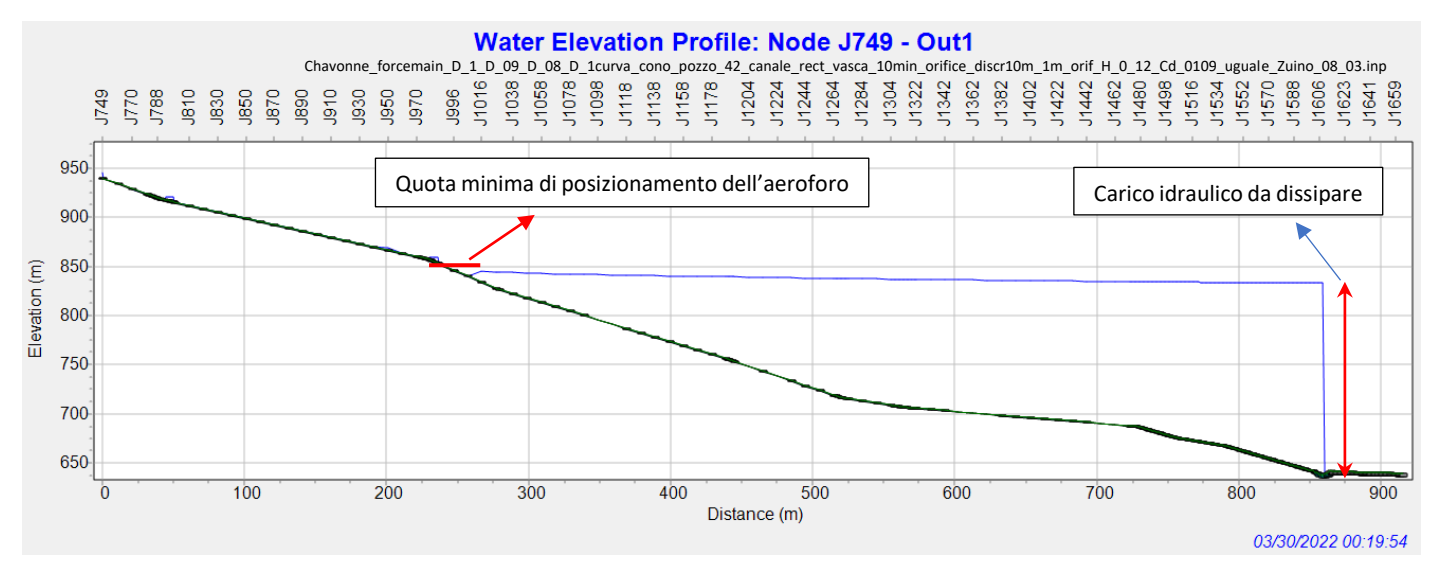

*Figura 156: dissipatore simulato a Chavonne avente orifice con H=0,12 m e Cd=0,109. La quota minima dell'aeroforo deve essere superiore a 850 m circa.*

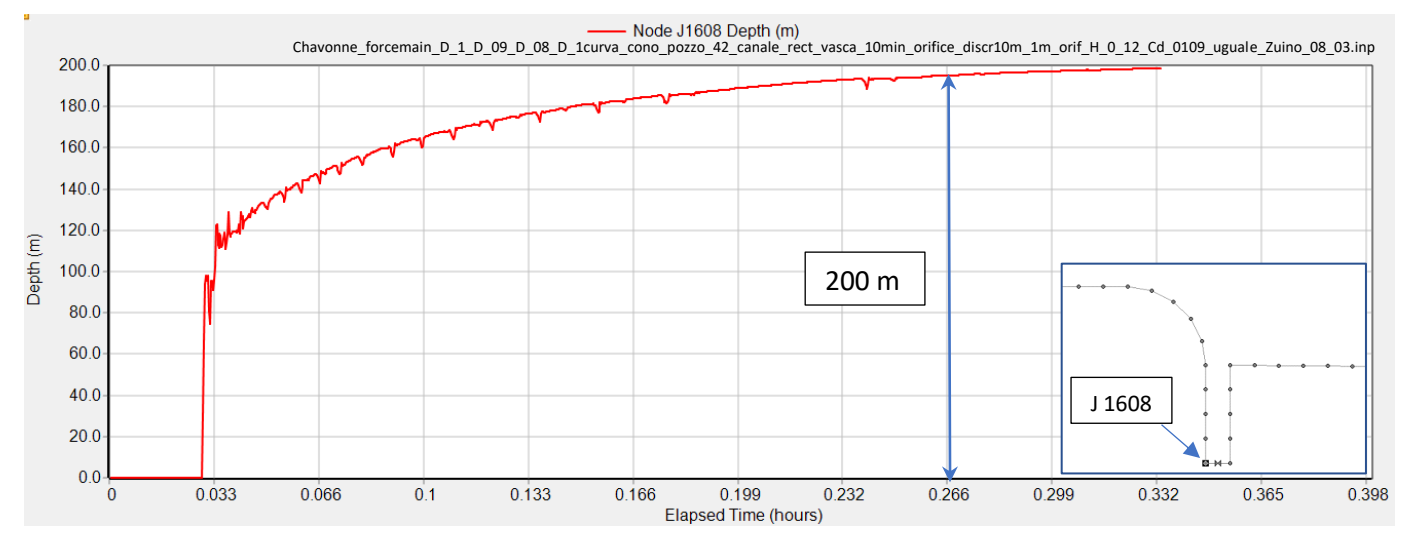

*Figura 157: carico idraulico che si attesta a monte dell'orifice = 200 m circa. Orifice con H=0,12 m e Cd=0,109.*

Il risultato ottenuto con l'orifice avente H=0,12 m e C<sub>d</sub>=0,109 ovviamente si discosta troppo dai casi precedenti. Il carico idraulico agente sull'*orifice* è più che raddoppiato stringendo solo di 3 cm. Si passa dall'avere 80 m di carico da dissipare all'averne 200 m. Ridurre ulteriormente l'*orifice* diventerebbe quindi sicuramente la scelta sbagliata se si considerano gli standard suggeriti dal *Bureau of Reclamation* in T[ABELLA](#page-50-0)  [3.](#page-50-0)

# 9 CONCLUSIONI

A fronte dello studio eseguito grazie alle simulazioni sull'impianto di scarico di Chavonne si conclude che:

- 1- A Chavonne può essere adottato su una singola condotta discarico un dissipatore a pozzo conmanica verticale analogo a quello di Zuino, avente le stesse dimensioni. La regolazione della luce di passaggio della portata del dissipatore è collegata al posizionamento dell'ultimo aeroforo lungo le condotte di scarico. Il carico idraulico simulato con SWMM che si attesta sul dissipatore è decisamente inferiore agli standard applicativi del manuale *Design of Small Canal Structures* mentre le velocità in entrata sono compatibili ma presentano valori prossimi ai valori limite (T[ABELLA](#page-50-0) 3).
- 2- Il carico idraulico che insiste sul dissipatore non è affatto coincidente con il carico idraulico dato dalla differenza di quota tra la vasca di carico e il dissipatore ma è molto inferiore perché buona parte del carico idraulico viene dissipato dalla corrente a superficie libera che scorre all'interno dell'impianto di scarico.
- 3- Le maggiori sollecitazioni nella condotta di scarico dovute alla pressione e alle oscillazioni del livello durante il transitorio in azione si verificano negli ultimi 400 m circa di sviluppo su 1600 m circa di sviluppo totale, considerando la nuova posizione della centrale. Si consiglia di realizzare i 400 m finali delle condotte di scarico con materiali nuovi.

# **BIBLIOGRAFIA**

## Articoli e presentazioni:

A. J. Aisenbrey, Jr., R. B. Hayes, H. J. Warren, D. L. Winsett, R. B. Young, (1978), *Design of Small Canal Structures*, United States Departement of the interior bureau of reclamation, Denver Colorado

Robson L. Pachaly, José G. Vasconcelos, Daniel G. Allasia & João Pedro P. Bocchi (2022) *Evaluating SWMM capabilities to simulate closed pipe transients*, Journal of Hydraulic Research, 60:1, 74-81, DOI: 10.1080/00221686.2020.1866695

Coordinatore Sergio Ballatore, (2019), *Condotte forzate*, ITCOLD Comitato Nazionale Italiano delle Grandi Dighe

Coordinatore Alberto Bonafè, (2021), *Dispositivi di intercettazione e scarico (paratoie, valvole, sistemi di azionamento)*, ITCOLD Comitato Nazionale Italiano delle Grandi Dighe

Oscar F. Jimenez, M. Hanif Chaudhry, (Member ASCE 1992), *Water-Level Control in Hydropower Plants*

Professore Mirko Morini, (2019), *Sistemi di conversione dell'energia da fonti rinnovabili*

T.I.S. Group, (2021), Valvola a farfalla biflangiata a doppio eccentrico

Lewis A. Rossman, (2017), EPA United States Environmental Protection Agency, *Storm Water Management Model Reference Manual Volume II – Hydraulics*, 26 Martin Luther King Drive, Cincinnati, OH 45268

Lewis Rossman and Michelle Simon, (2022), *Addendum to the Storm Water Management Model Reference Manual Volume II – Hydraulics,* Office of Research and Development, Center for Environmental Solutions and Emergency Response, Cincinnati, OH 45268

Andrea Lisjak, (2007), *Correnti a pelo libero,* Idrologia Tecnica,

Fabio Bignucolo, (2018), *Impianti idroelettrici*

Corrado Gisonni, Willi H. Hager, (2012), *Idraulica dei sistetni Fognari - Dalla teoria alla pratica*

Binaya Baidar, (2018), *A Sensitivity Analysis of the Winter-Kennedy Method,* Division of Fluid and Experimental Mechanics, Department of Engineering Sciences and Mathematics, Luleå University of Technology, SE-971 87 Luleå, Sweden

Angela De Leebeeck, Andreas Hoel Gaarder, Ole Jørgen Nydal, (2007), *Experiments on Roll Waves in Air-Water Pipe Flow*, Department of Energy and Process Technology, Norwegian University of Science and Technology, Trondheim, Norway

William W. Watson, (2016), *The Evolution of the Multi-Jet Sleeve Valve,* American Water Works Association

Bernardo C. Trindade, (Cornell University), Jose G. Vasconcelos (Auburn University),(2013), *Modeling of Water Pipeline Filling Events Accounting for Air Phase Interactions*, Journal of Hydraulic Engineering
### Siti web consultati:

**Compagnia Valdostana delle Acque C.V.A. S.P.A.** [\(https://www.cvaspa.it/\)](https://www.cvaspa.it/))

**Evaluating SWMM capabilities to simulate closed pipe transients** [\(https://doi.org/10.1080/00221686.2020.1866695\)](https://doi.org/10.1080/00221686.2020.1866695)

**Comitato Nazionale Italiano per le Grandi Dighe** [\(https://www.itcold.it/\)](https://www.itcold.it/)

**EPA United States Environmental Protection Agency** [\(https://www.epa.gov/water-research\)](https://www.epa.gov/water-research)

**Pta VdA Piano di tutela delle acque Valle d'Aosta** [\(https://pta.regione.vda.it/\)](https://pta.regione.vda.it/)

**Close-up Engineering** [\(https://vehiclecue.it/turbina-francis-analisi-progettuale-e-funzionamento-della](https://vehiclecue.it/turbina-francis-analisi-progettuale-e-funzionamento-della-turbina-quotidiana/10763/)[turbina-quotidiana/10763/\)](https://vehiclecue.it/turbina-francis-analisi-progettuale-e-funzionamento-della-turbina-quotidiana/10763/)

**Società Elettrica Italiana** [\(http://www.societaelettricaitaliana.it/tipologie\\_turbine\\_idroelettrico.htm\)](http://www.societaelettricaitaliana.it/tipologie_turbine_idroelettrico.htm)

**T.I.S. Service Group** [\(http://www.latis-service.com/it/prodotti/nuoval-line/farfalla-biflangiata\)](http://www.latis-service.com/it/prodotti/nuoval-line/farfalla-biflangiata)

**ADAMS Schweiz AG** [\(https://adams-armaturen.de/wp/adams-switzerland/products/spherical-valves/\)](https://adams-armaturen.de/wp/adams-switzerland/products/spherical-valves/)

**GM Hydro** [\(https://www.gmhydro.it/it/1364-2/\)](https://www.gmhydro.it/it/1364-2/))

**VAG GmbH** [\(https://www.vag-group.com/in-en/products/products-detail/vag-ekn-hydropower-butterfly](https://www.vag-group.com/in-en/products/products-detail/vag-ekn-hydropower-butterfly-valve-2)[valve-2\)](https://www.vag-group.com/in-en/products/products-detail/vag-ekn-hydropower-butterfly-valve-2)

**VILLA ANGELO S.A.C.I.F.** [\(https://www.villasacif.it/prodotti/controllo-regolazione-acque/paratoie-a](https://www.villasacif.it/prodotti/controllo-regolazione-acque/paratoie-a-ventola-autolivellanti-con-sgrigliatore-villa-angelo-sacif-novara/)[ventola-autolivellanti-con-sgrigliatore-villa-angelo-sacif-novara/\)](https://www.villasacif.it/prodotti/controllo-regolazione-acque/paratoie-a-ventola-autolivellanti-con-sgrigliatore-villa-angelo-sacif-novara/)

**Di Nicola – Infinam** [\(http://www.dinicolavalves.com/index.php/it/valvole-a-sfera-guardia-turbina\)](http://www.dinicolavalves.com/index.php/it/valvole-a-sfera-guardia-turbina)

**ProgettoDighe** [\(https://progettodighe.it/\)](https://progettodighe.it/)

**Disit.org** [\(https://www.disit.org/axmedis/f60/00000-f60d010a-9e95-4733-b02f-6c8ba958ef0e/8/~saved](https://www.disit.org/axmedis/f60/00000-f60d010a-9e95-4733-b02f-6c8ba958ef0e/8/~saved-on-db-f60d010a-9e95-4733-b02f-6c8ba958ef0e.html)[on-db-f60d010a-9e95-4733-b02f-6c8ba958ef0e.html\)](https://www.disit.org/axmedis/f60/00000-f60d010a-9e95-4733-b02f-6c8ba958ef0e/8/~saved-on-db-f60d010a-9e95-4733-b02f-6c8ba958ef0e.html)

**Ministero dello Sviluppo Economico**

[\(https://www.mise.gov.it/images/stories/documenti/PNIEC\\_finale\\_17012020.pdf\)](https://www.mise.gov.it/images/stories/documenti/PNIEC_finale_17012020.pdf)

**Fit for 55** [\(https://www.consilium.europa.eu/en/policies/green-deal/fit-for-55-the-eu-plan-for-a-green](https://www.consilium.europa.eu/en/policies/green-deal/fit-for-55-the-eu-plan-for-a-green-transition/)[transition/\)](https://www.consilium.europa.eu/en/policies/green-deal/fit-for-55-the-eu-plan-for-a-green-transition/)

**Binaya Baidar,** *A Sensitivity Analysis of the Winter-Kennedy Method***, Luleå University of Technology** [\(https://www.google.it/imgres?imgurl=https%3A%2F%2Fi.ytimg.com%2Fvi%2FwZ2Z0GX3198%2Fmaxresde](https://www.google.it/imgres?imgurl=https%3A%2F%2Fi.ytimg.com%2Fvi%2FwZ2Z0GX3198%2Fmaxresdefault.jpg&imgrefurl=https%3A%2F%2Fwww.youtube.com%2Fwatch%3Fv%3DwZ2Z0GX3198&tbnid=se1pQIkvD1lf2M&vet=12ahUKEwik4KGjsdX6AhXOM-wKHQFEAkwQMygAegUIARCiAQ..i&docid=1tDlyXR4i6LNwM&w=1280&h=720&itg=1&q=turbina%20kaplan&hl=en&ved=2ahUKEwik4KGjsdX6AhXOM-wKHQFEAkwQMygAegUIARCiAQ) [fault.jpg&imgrefurl=https%3A%2F%2Fwww.youtube.com%2Fwatch%3Fv%3DwZ2Z0GX3198&tbnid=se1pQI](https://www.google.it/imgres?imgurl=https%3A%2F%2Fi.ytimg.com%2Fvi%2FwZ2Z0GX3198%2Fmaxresdefault.jpg&imgrefurl=https%3A%2F%2Fwww.youtube.com%2Fwatch%3Fv%3DwZ2Z0GX3198&tbnid=se1pQIkvD1lf2M&vet=12ahUKEwik4KGjsdX6AhXOM-wKHQFEAkwQMygAegUIARCiAQ..i&docid=1tDlyXR4i6LNwM&w=1280&h=720&itg=1&q=turbina%20kaplan&hl=en&ved=2ahUKEwik4KGjsdX6AhXOM-wKHQFEAkwQMygAegUIARCiAQ) [kvD1lf2M&vet=12ahUKEwik4KGjsdX6AhXOM-](https://www.google.it/imgres?imgurl=https%3A%2F%2Fi.ytimg.com%2Fvi%2FwZ2Z0GX3198%2Fmaxresdefault.jpg&imgrefurl=https%3A%2F%2Fwww.youtube.com%2Fwatch%3Fv%3DwZ2Z0GX3198&tbnid=se1pQIkvD1lf2M&vet=12ahUKEwik4KGjsdX6AhXOM-wKHQFEAkwQMygAegUIARCiAQ..i&docid=1tDlyXR4i6LNwM&w=1280&h=720&itg=1&q=turbina%20kaplan&hl=en&ved=2ahUKEwik4KGjsdX6AhXOM-wKHQFEAkwQMygAegUIARCiAQ)

[wKHQFEAkwQMygAegUIARCiAQ..i&docid=1tDlyXR4i6LNwM&w=1280&h=720&itg=1&q=turbina%20kaplan](https://www.google.it/imgres?imgurl=https%3A%2F%2Fi.ytimg.com%2Fvi%2FwZ2Z0GX3198%2Fmaxresdefault.jpg&imgrefurl=https%3A%2F%2Fwww.youtube.com%2Fwatch%3Fv%3DwZ2Z0GX3198&tbnid=se1pQIkvD1lf2M&vet=12ahUKEwik4KGjsdX6AhXOM-wKHQFEAkwQMygAegUIARCiAQ..i&docid=1tDlyXR4i6LNwM&w=1280&h=720&itg=1&q=turbina%20kaplan&hl=en&ved=2ahUKEwik4KGjsdX6AhXOM-wKHQFEAkwQMygAegUIARCiAQ) [&hl=en&ved=2ahUKEwik4KGjsdX6AhXOM-wKHQFEAkwQMygAegUIARCiAQ\)](https://www.google.it/imgres?imgurl=https%3A%2F%2Fi.ytimg.com%2Fvi%2FwZ2Z0GX3198%2Fmaxresdefault.jpg&imgrefurl=https%3A%2F%2Fwww.youtube.com%2Fwatch%3Fv%3DwZ2Z0GX3198&tbnid=se1pQIkvD1lf2M&vet=12ahUKEwik4KGjsdX6AhXOM-wKHQFEAkwQMygAegUIARCiAQ..i&docid=1tDlyXR4i6LNwM&w=1280&h=720&itg=1&q=turbina%20kaplan&hl=en&ved=2ahUKEwik4KGjsdX6AhXOM-wKHQFEAkwQMygAegUIARCiAQ)

I disegni tecnici degli impianti e i dati sono stati reperiti nell'archivio della C.V.A. La consultazione di questo **materiale è stata di fondamentale importanza per realizzare la tesi.**

# INDICE DELLE FIGURE E TABELLE

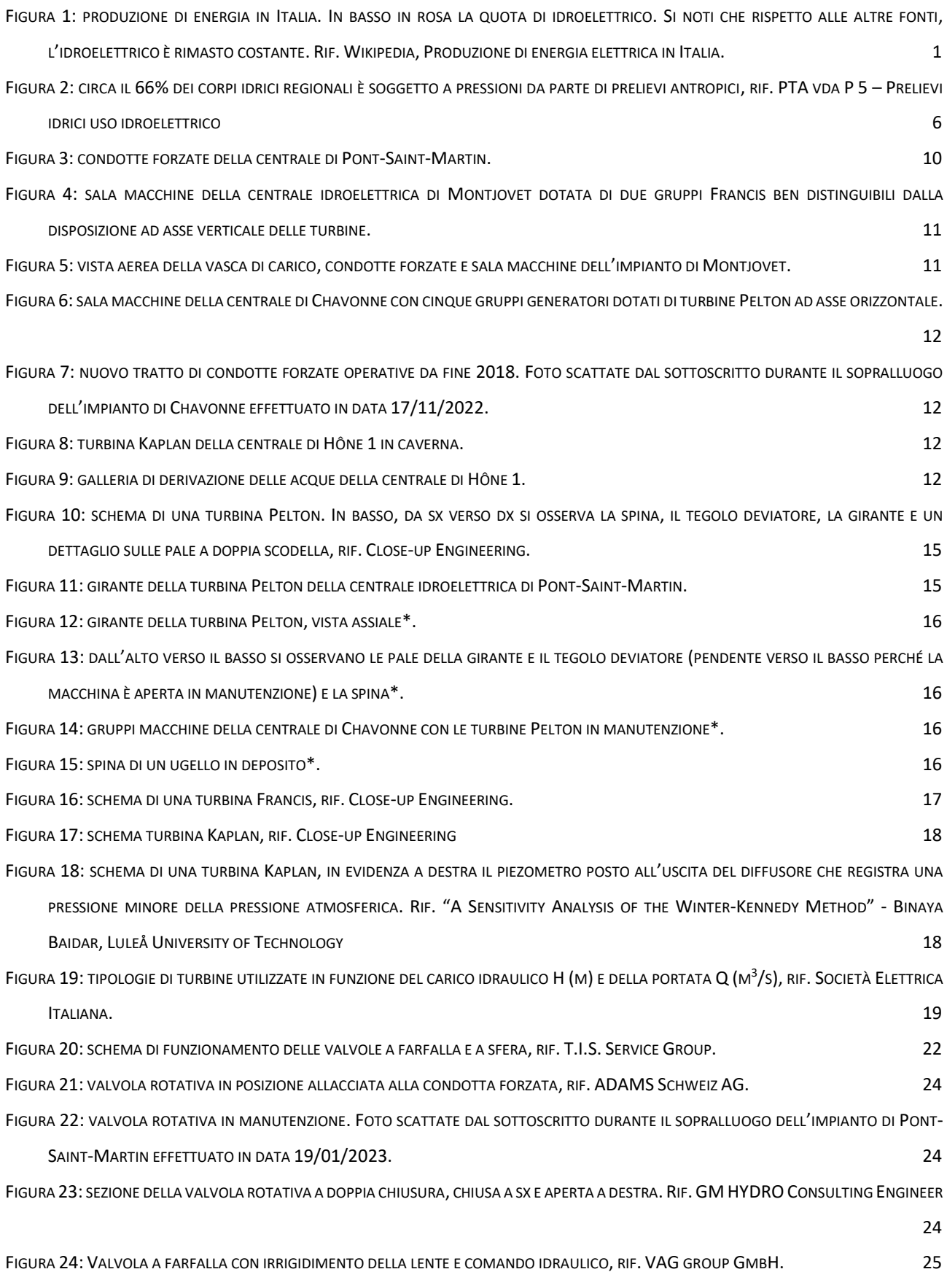

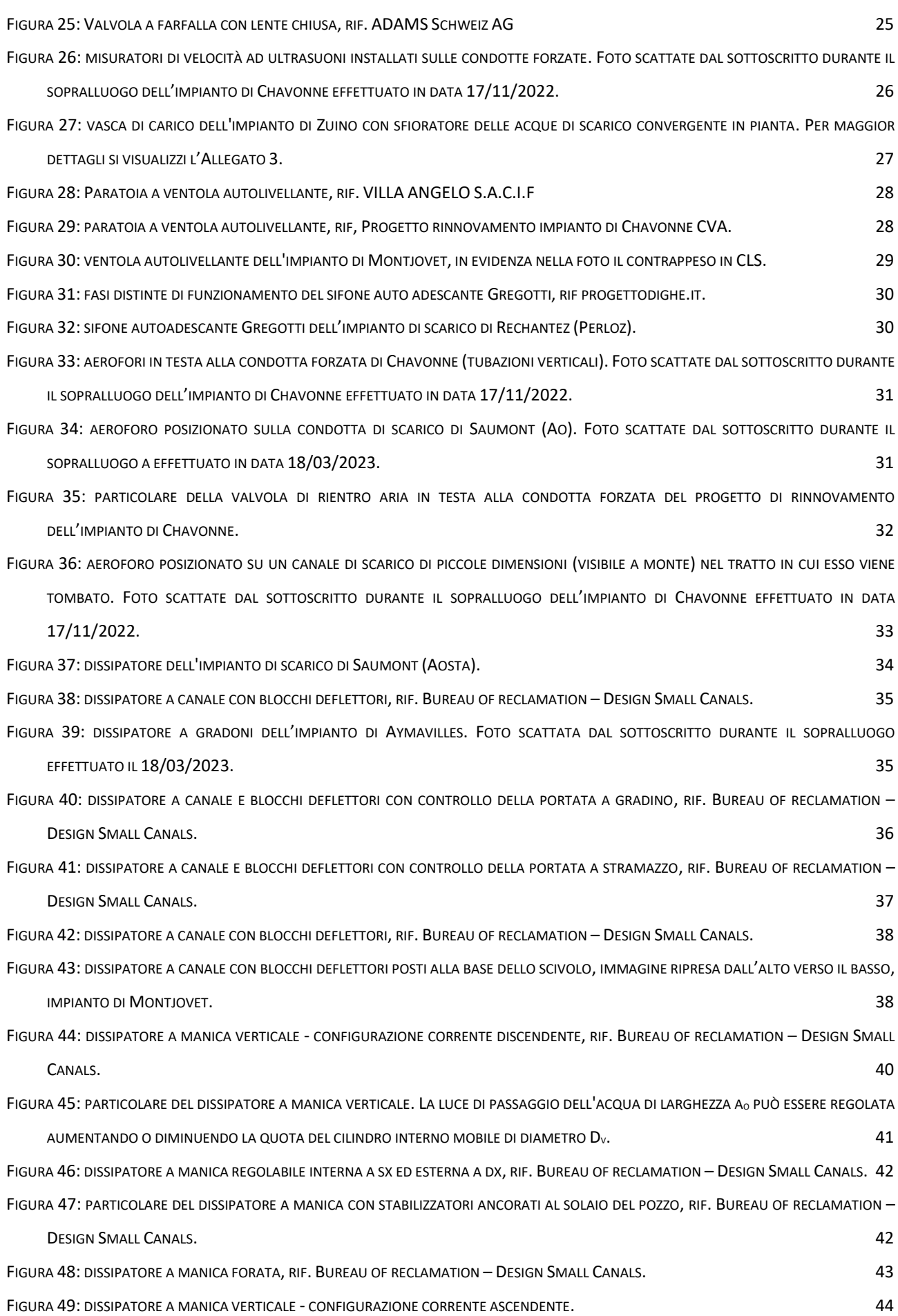

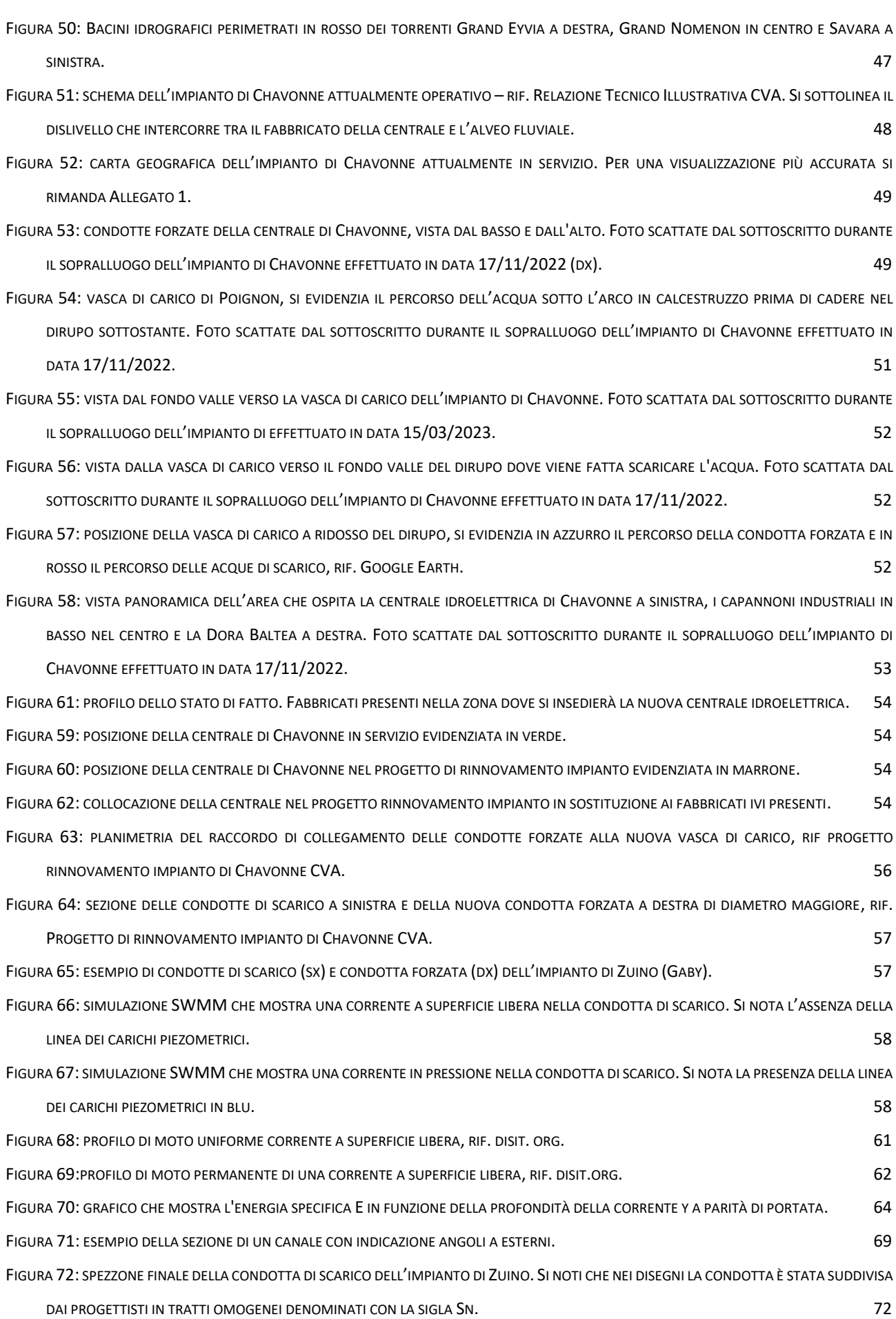

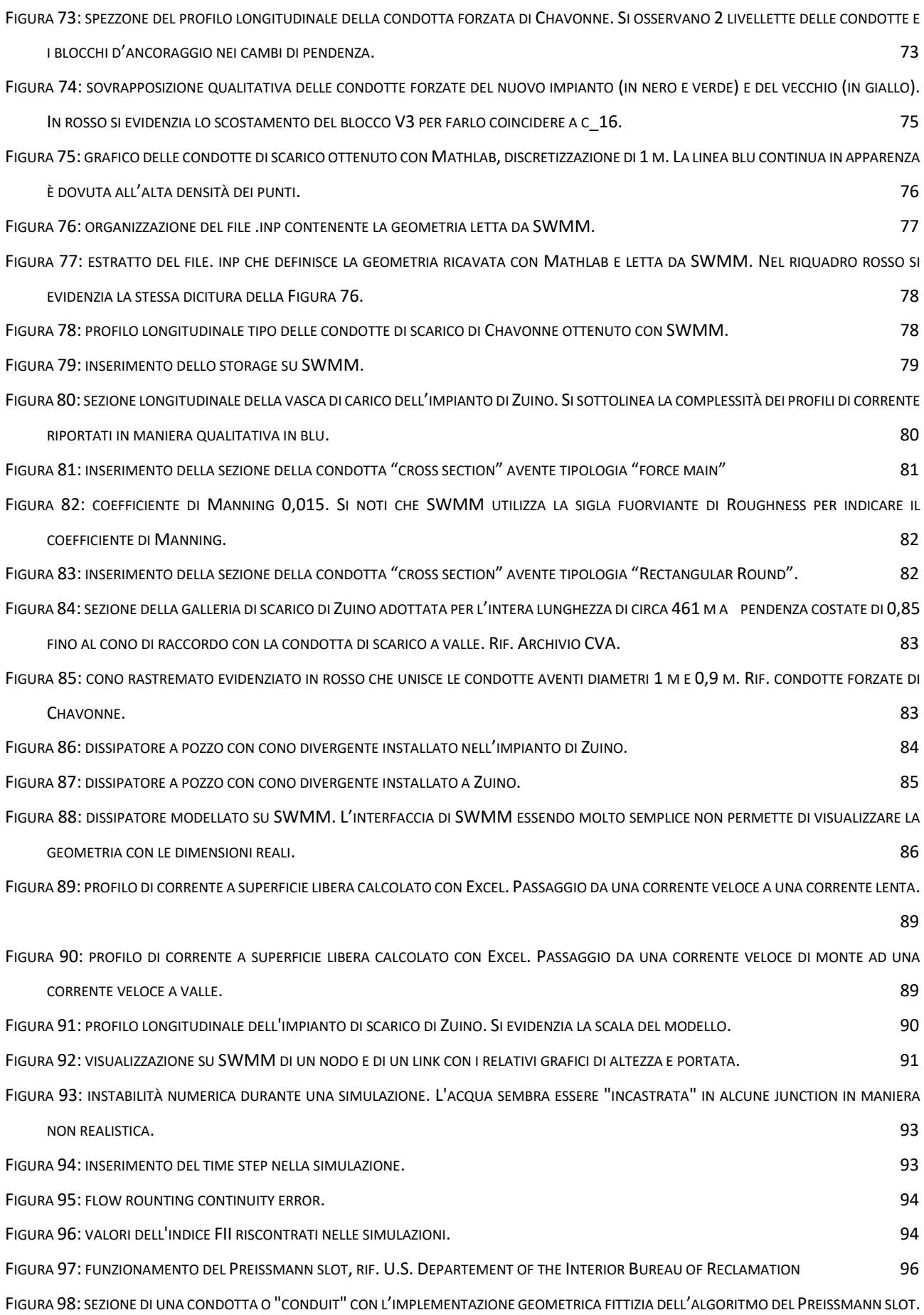

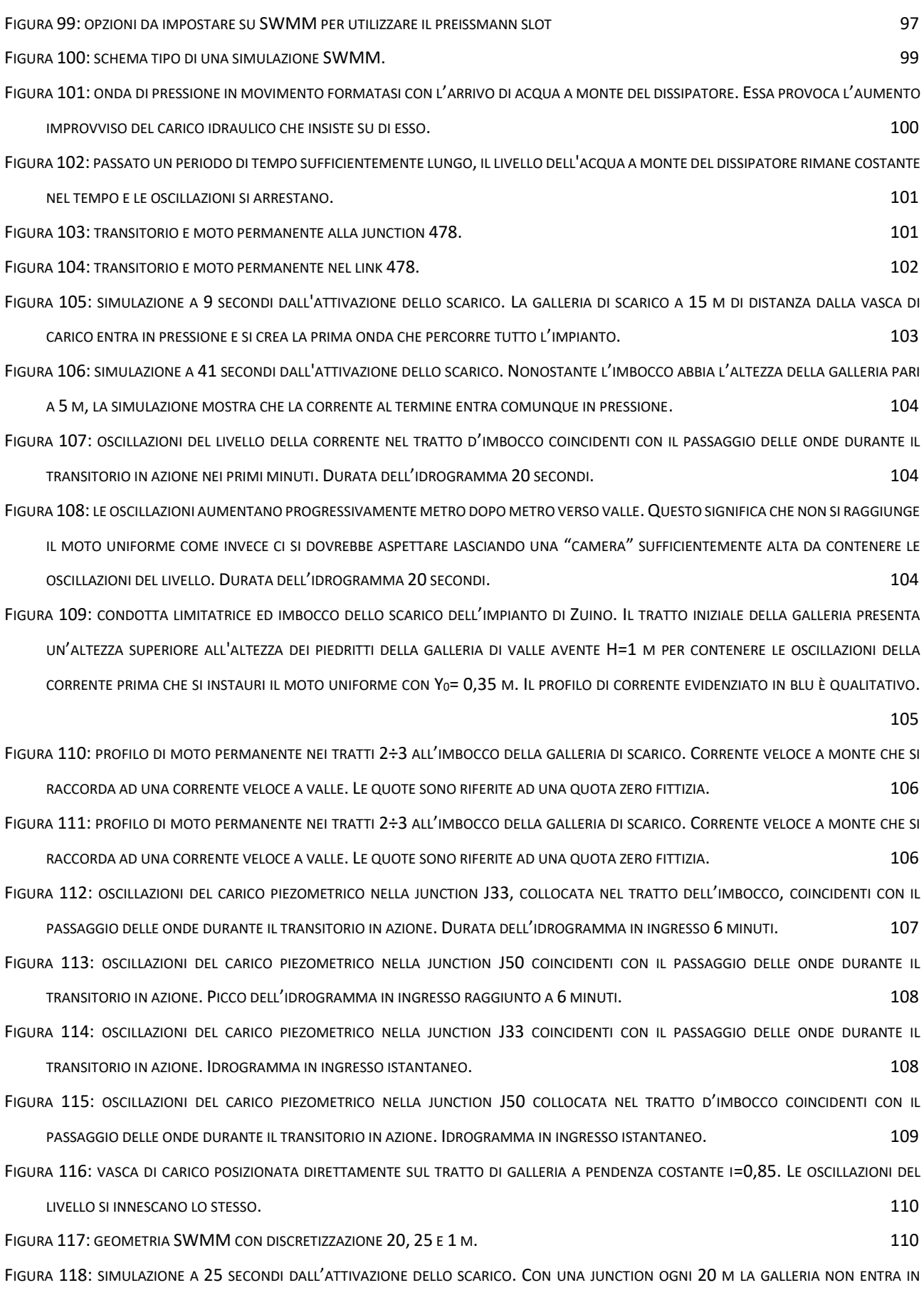

[PRESSIONE](file:///C:/Users/Pietro/Desktop/Tesi_magistrale/Word/Pietro_Agnesod_tesi_di_laurea_magistrale_2023.docx%23_Toc130161111). 111

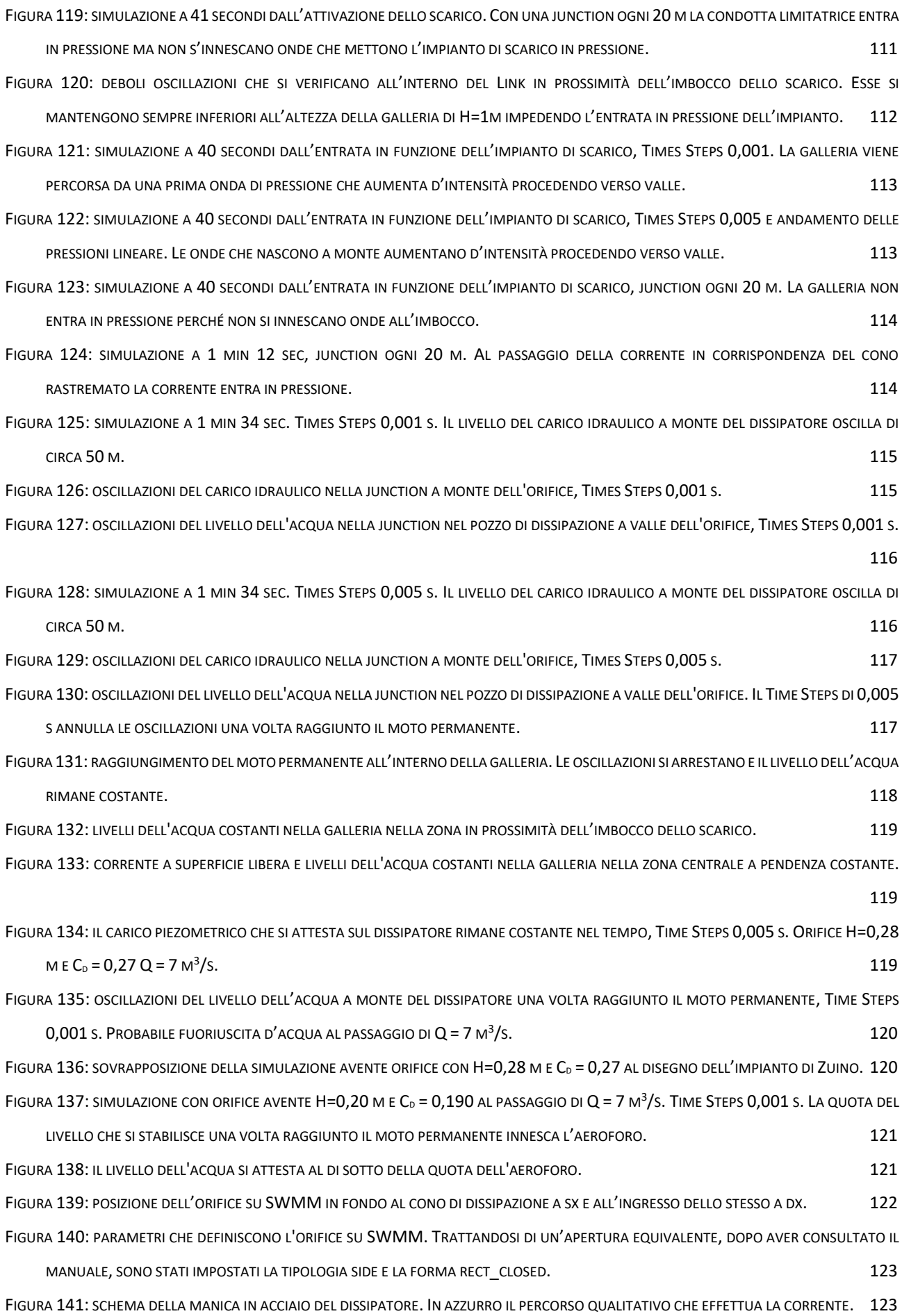

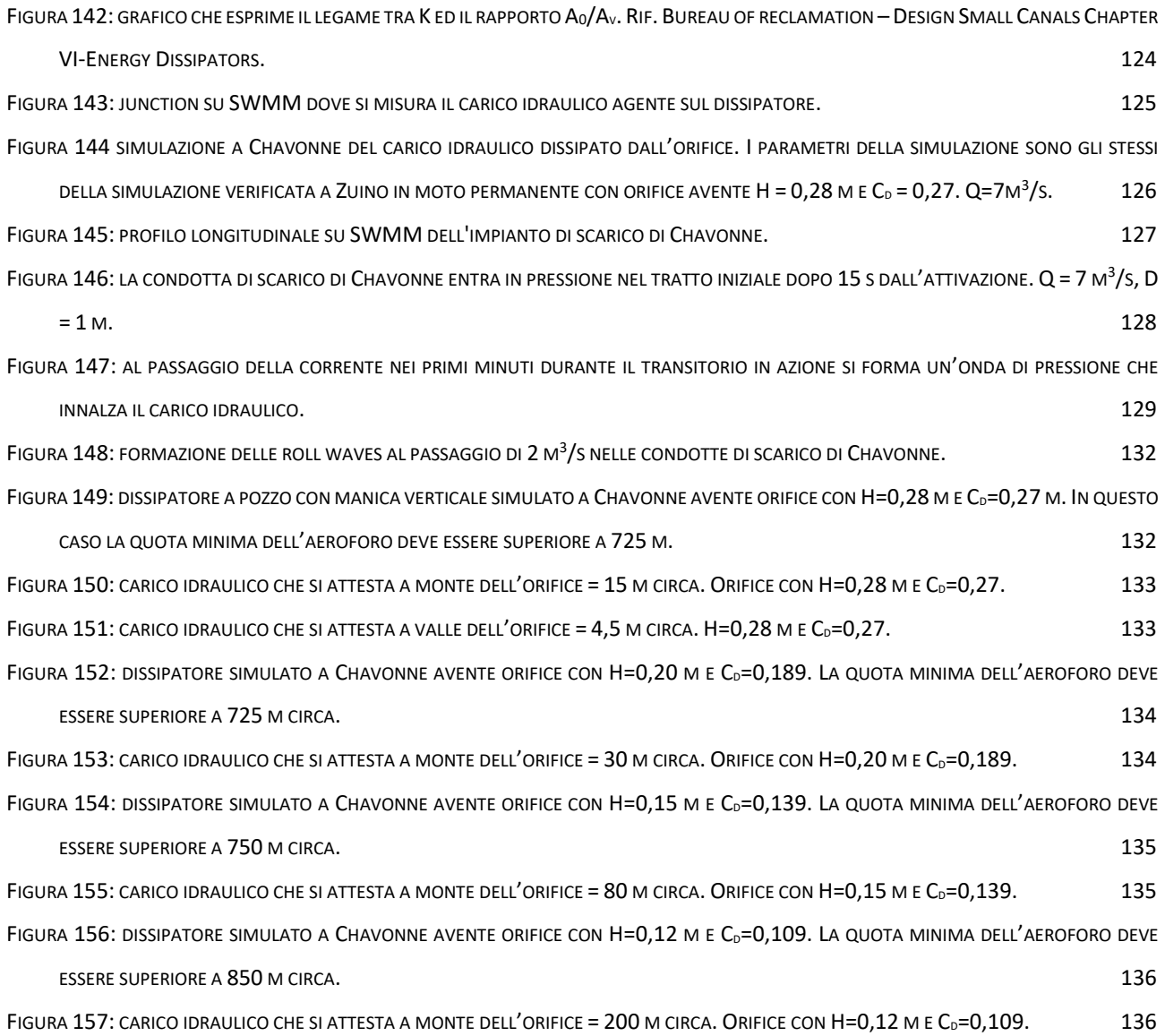

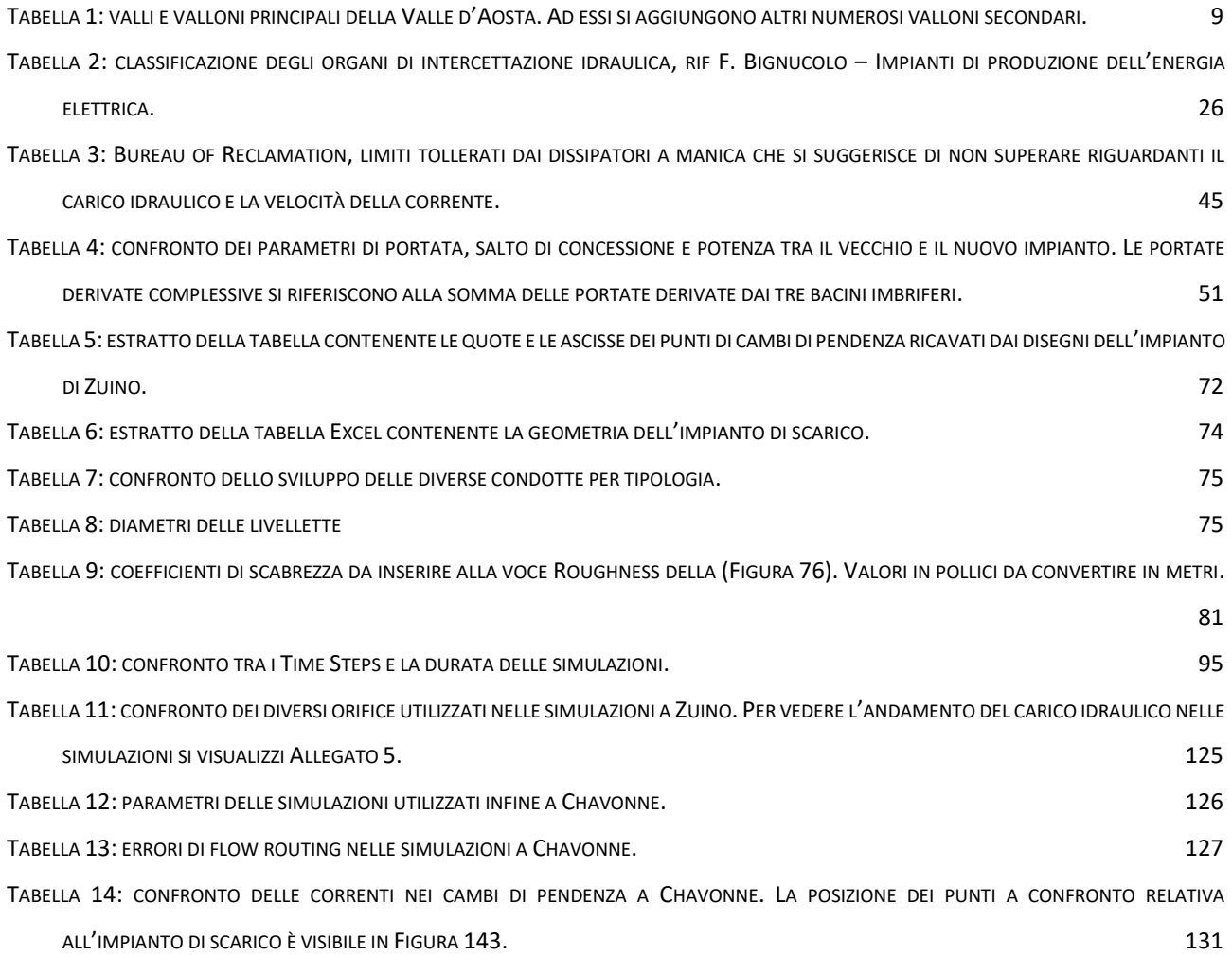

# RINGRAZIAMENTI

Si ringraziano il relatore della tesi professor Riccardo Vesipa e il corelatore ingegner Ivan Nuris (CVA) per avermi seguito nella realizzazione della tesi e per le indicazioni fornitemi.

Si ringrazia inoltre Giovanni Canella (CVA) per la disponibilità nel reperire la documentazione descrittiva degli impianti oggetto di studio e per i numerosi chiarimenti e le spiegazioni dettagliate.

Ringrazio i miei famigliari per il sostegno e l'incoraggiamento ricevuto. Ringrazio anche i miei compagni di corso e gli amici che mi hanno accompagnato durante il mio percorso di studi.

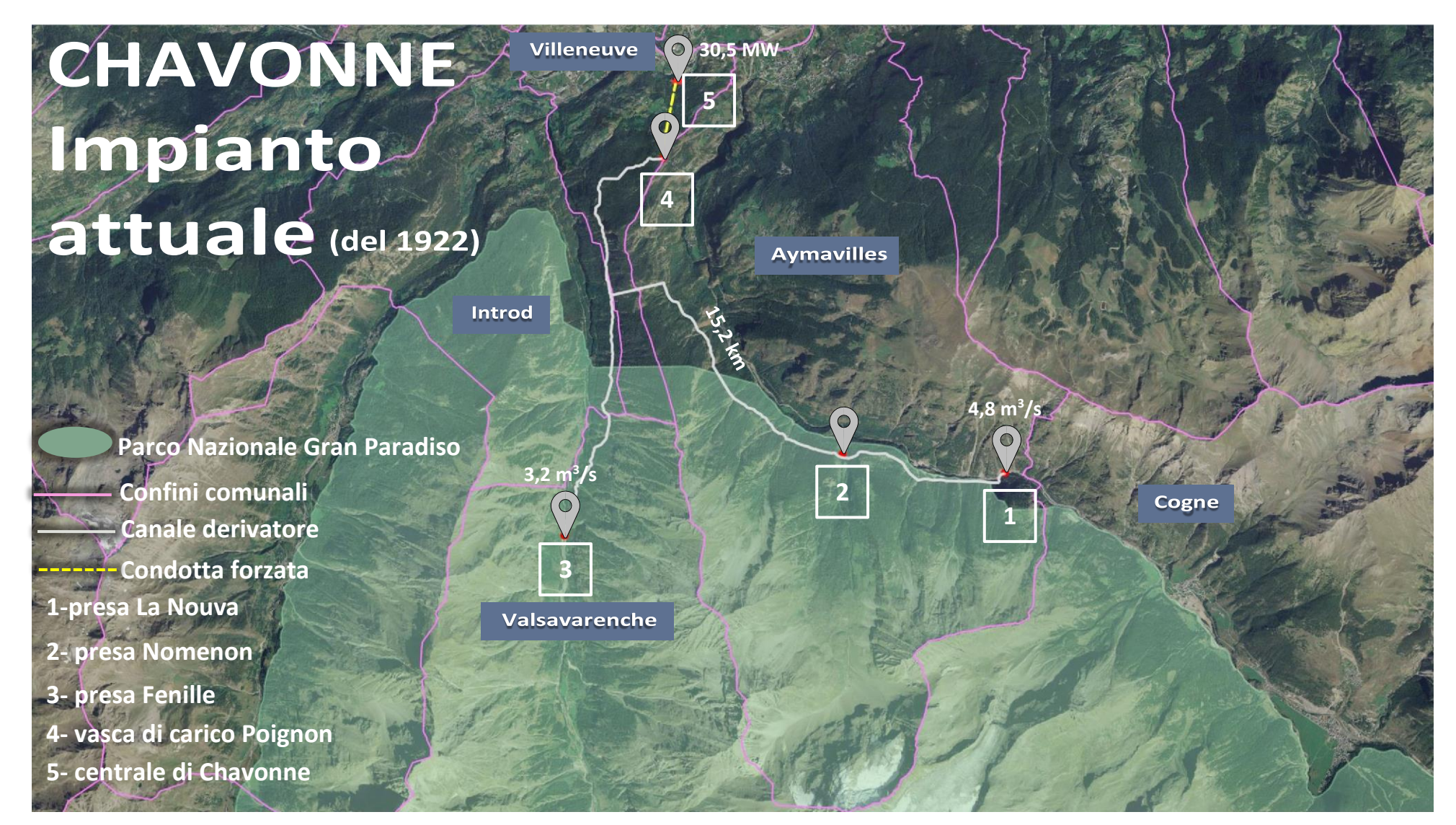

PLANIMETRIA CONDOTTE IMPIANTO DI CHAVONNE - STATO DI FATTO

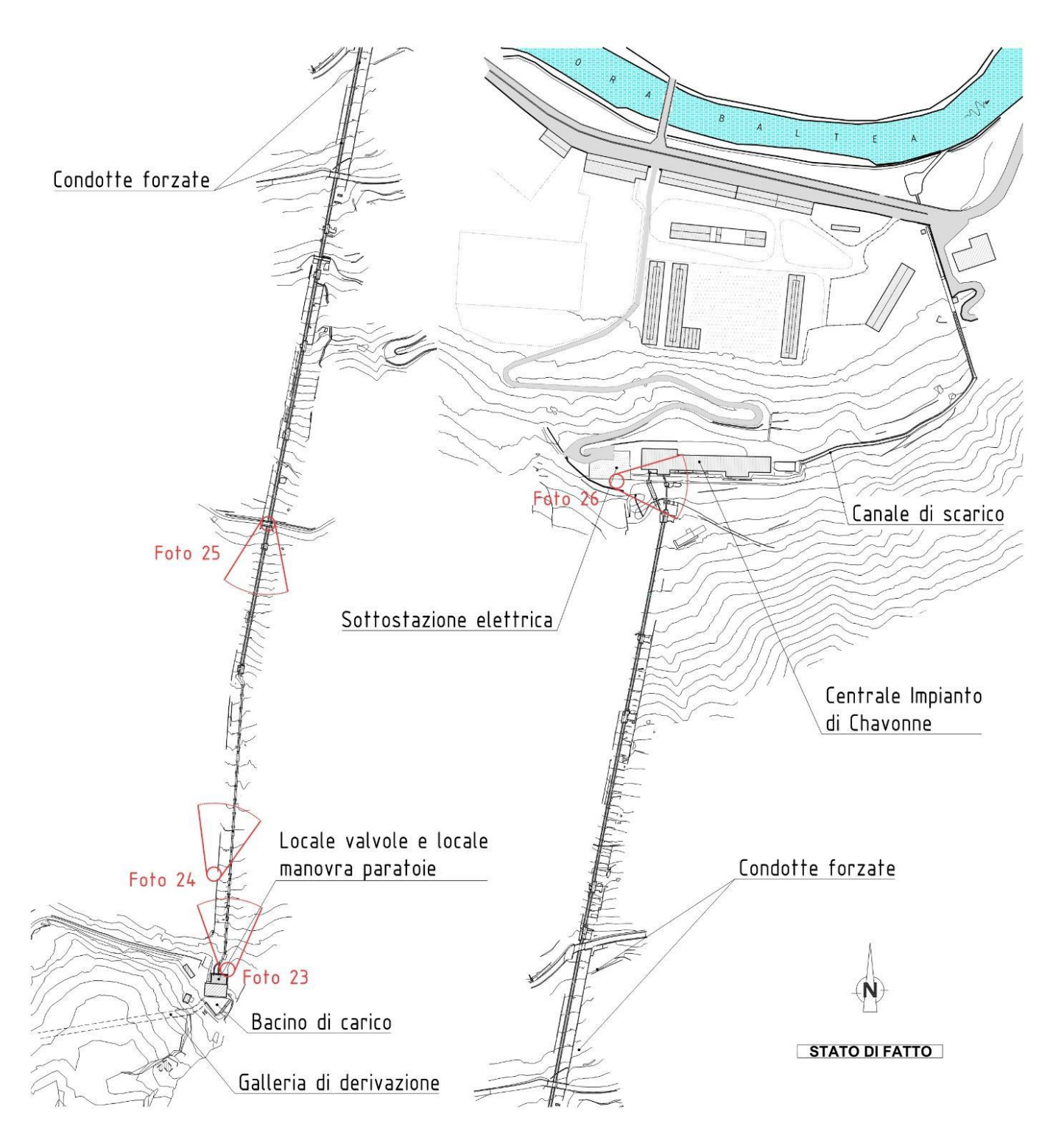

VASCA DI CARICO DI ZUINO

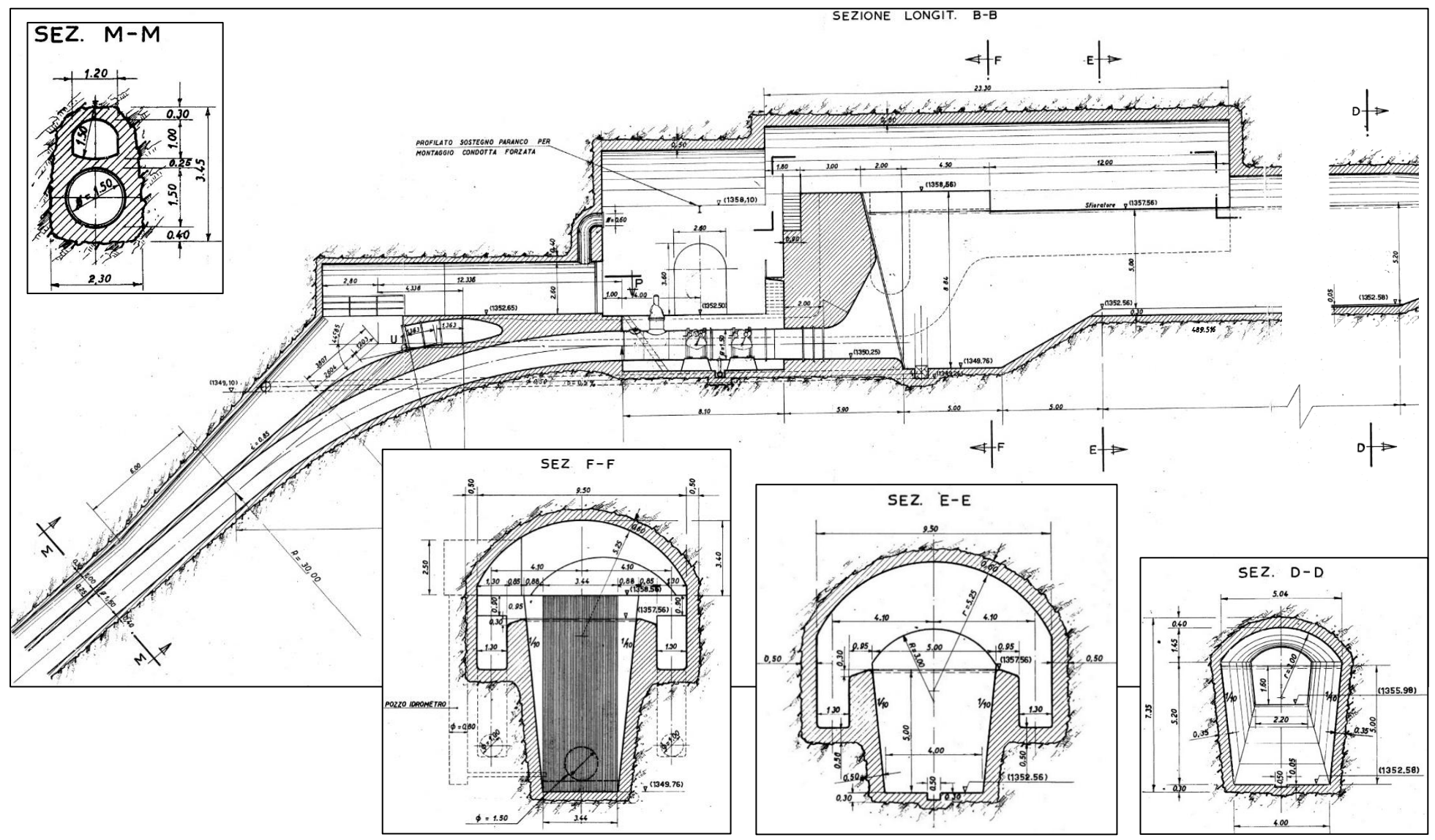

ALCUNE DELLE PRINCIPALI CENTRALI IDROELETTRICHE PRESENTI SUL TERRITORIO VALDOSTANO GESTITE DA PICCOLE SOCIETÀ E CLASSIFICABILI COME PICCOLO IDROELETTRICO.

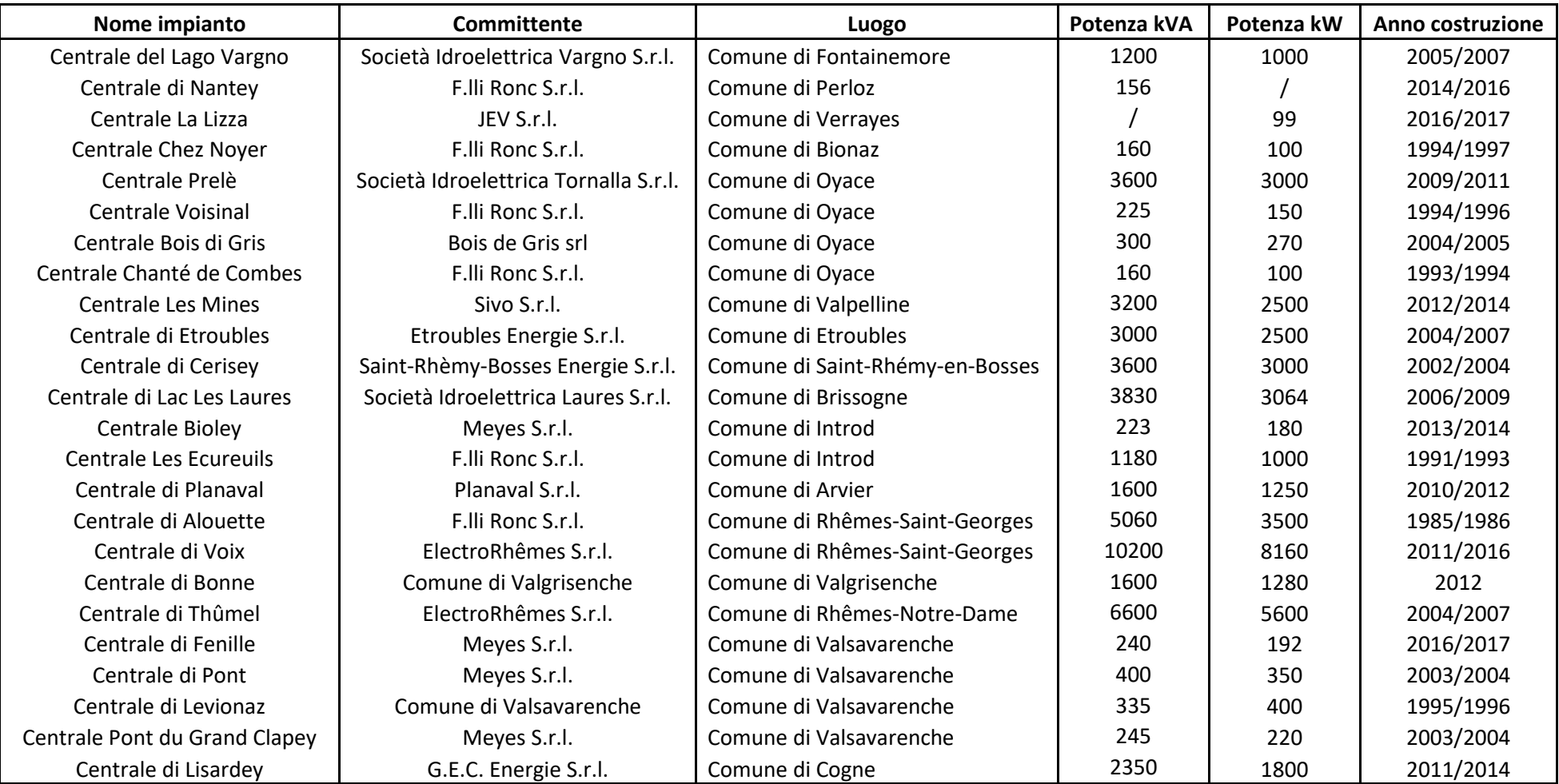

Potenza complessiva data dalla somma di tutti gli impianti uguale a circa 40 MW

#### SIMULAZIONI CON DIVERSI *ORIFICE* A ZUINO. CARICO IDRAULICO ΔH CHE INSISTE SUL DISSIPATORE.

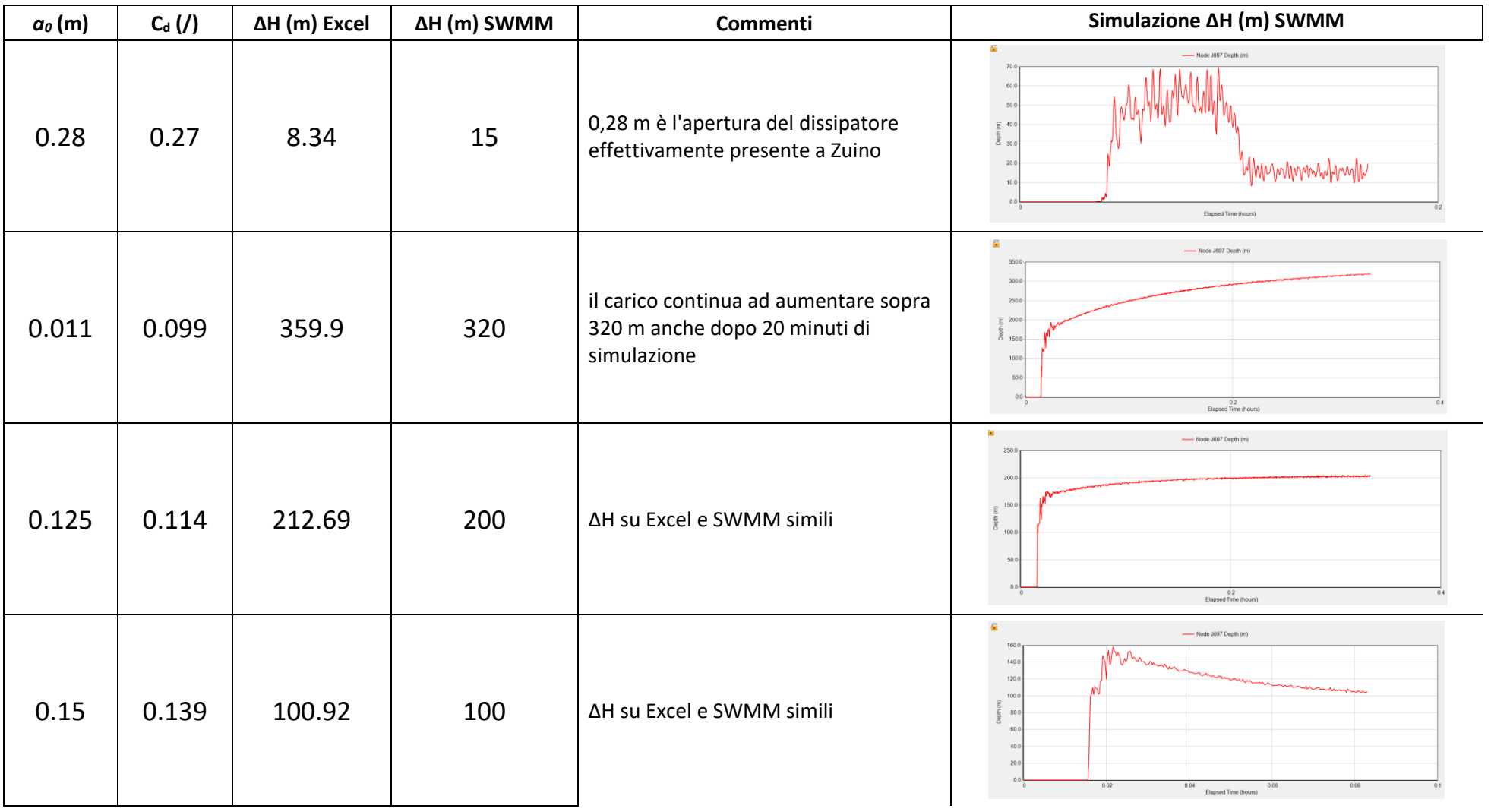

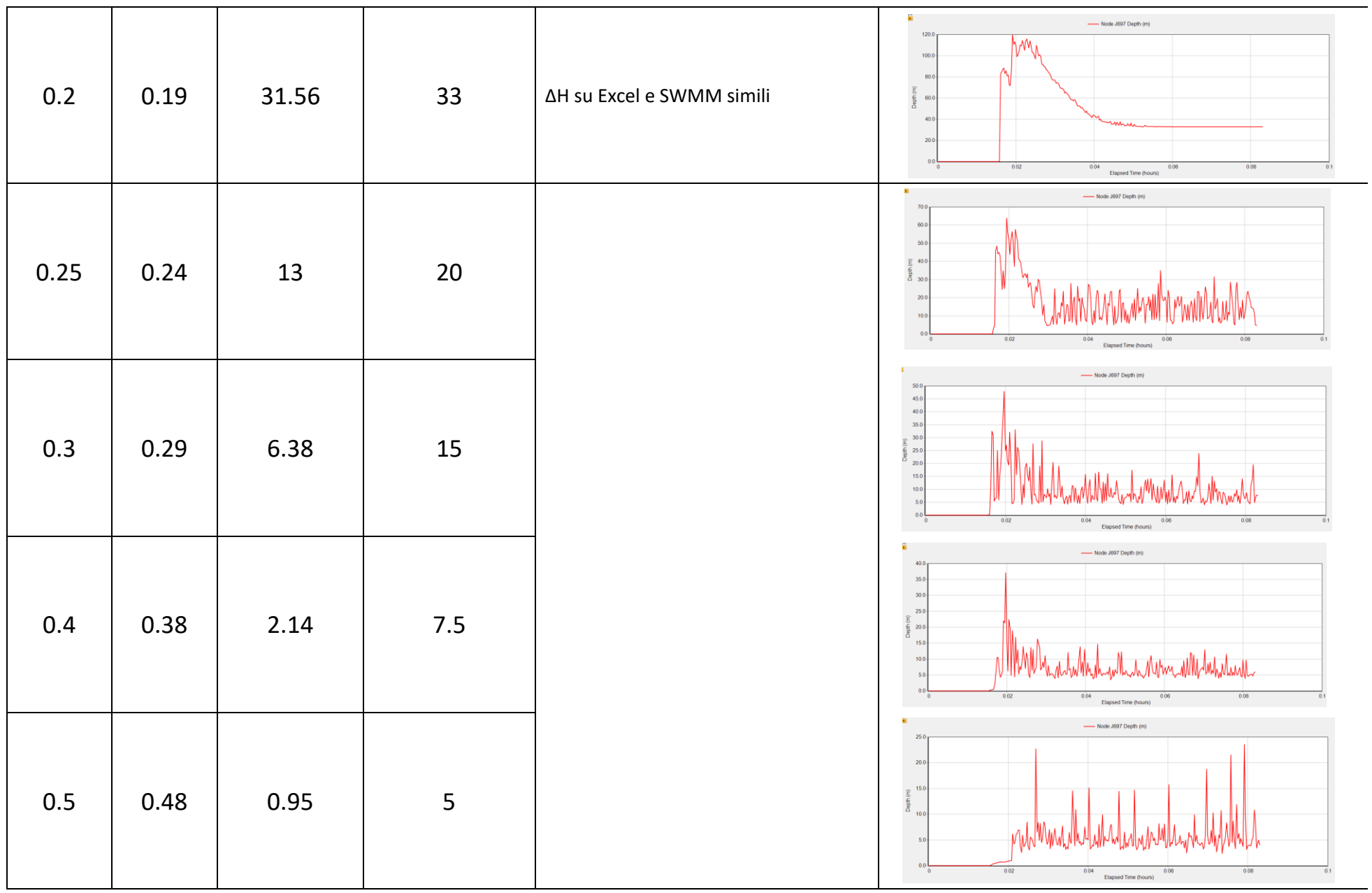

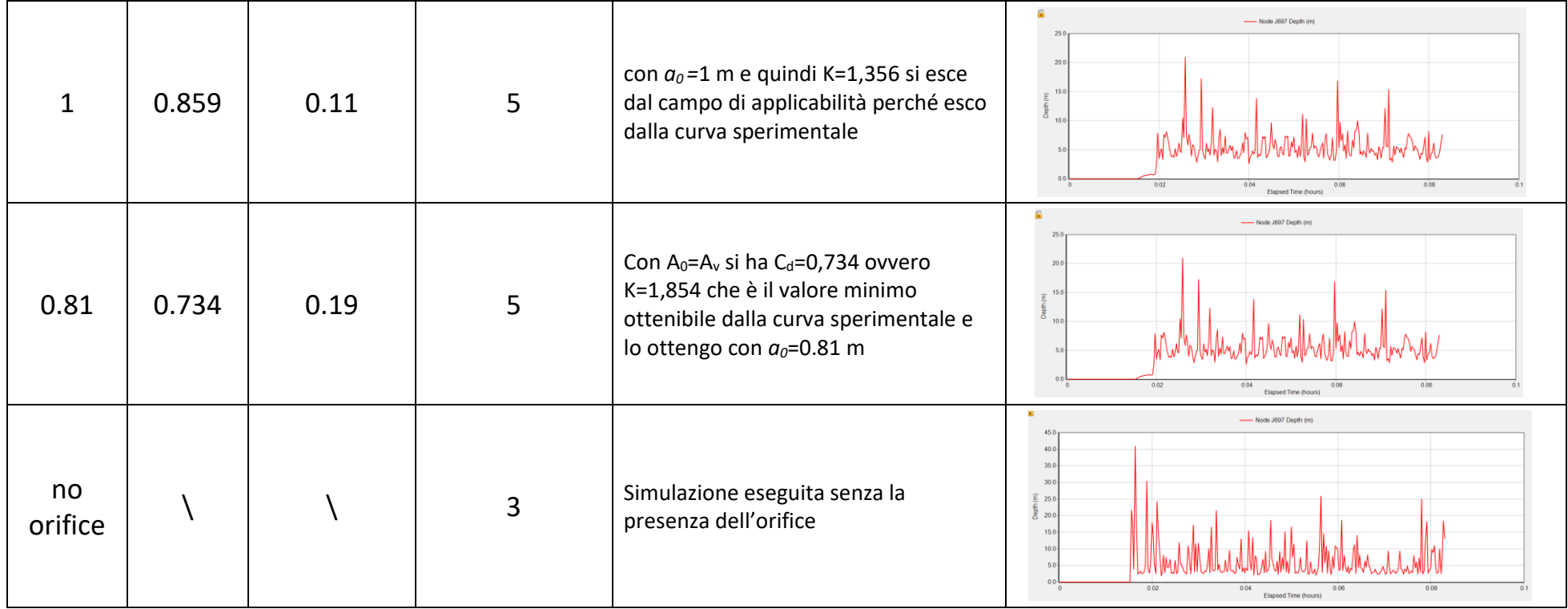